Institut für Rechnergestützte Ingenieursysteme Universität Stuttgart Universitätsstraße 38 D–70569 Stuttgart

Diplomarbeit 3283

## **Automatisierung der Projektabwicklung in Unternehmen**

Felix Baumann

Studiengang: Softwaretechnik

**Prüfer:** Univ-Prof. Hon-Prof. Dr. Dieter Roller Betreuer: Dipl.-Inf. Akram Chamakh

**begonnen am:** 02. Januar 2012 **beendet am:** 03. Juli 2012 **CR-Klassifikation:** C.3, E.1, H.2.8

## **Inhaltsverzeichnis**

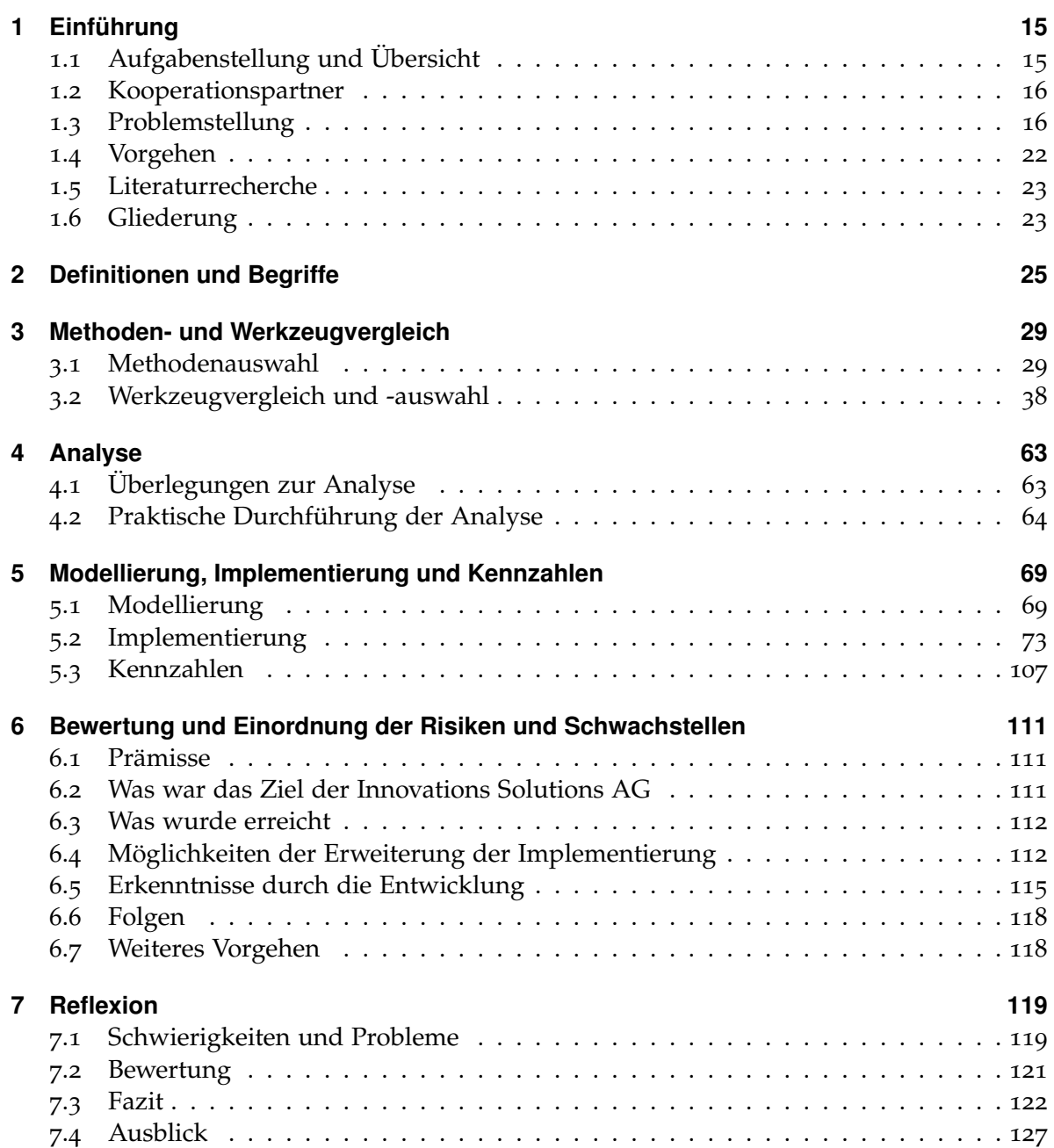

# **Abbildungsverzeichnis**

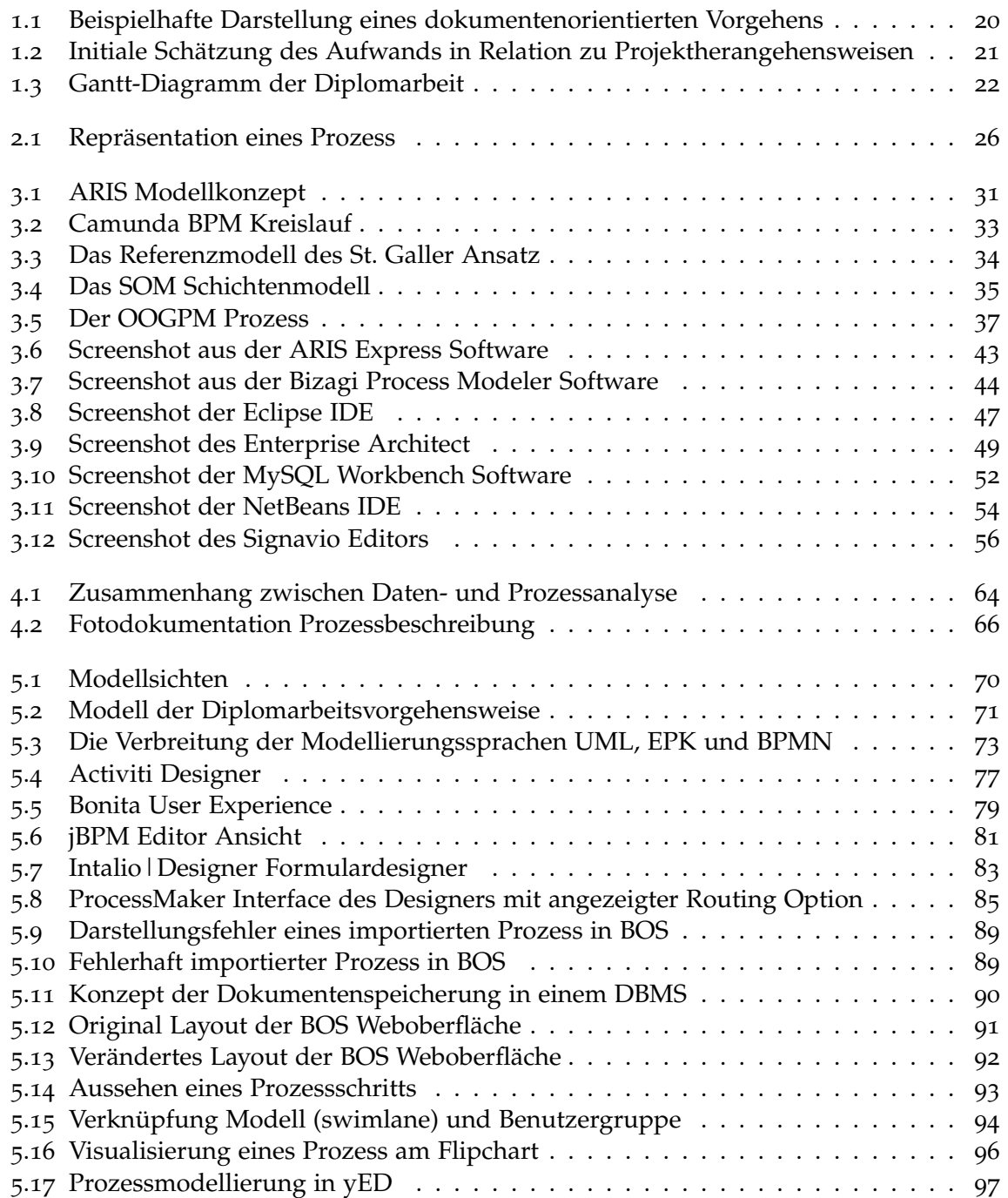

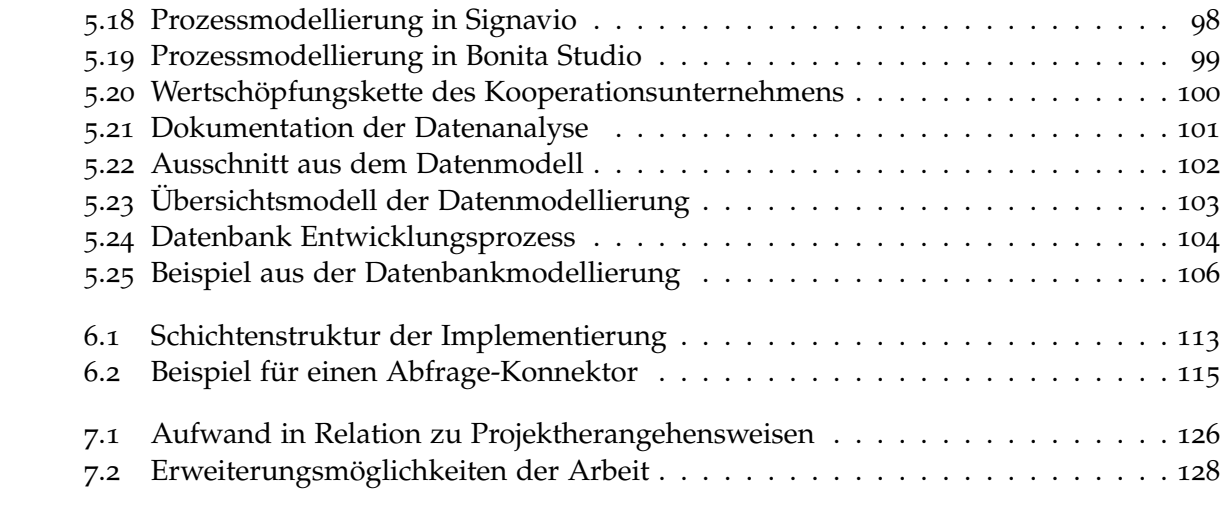

## **Tabellenverzeichnis**

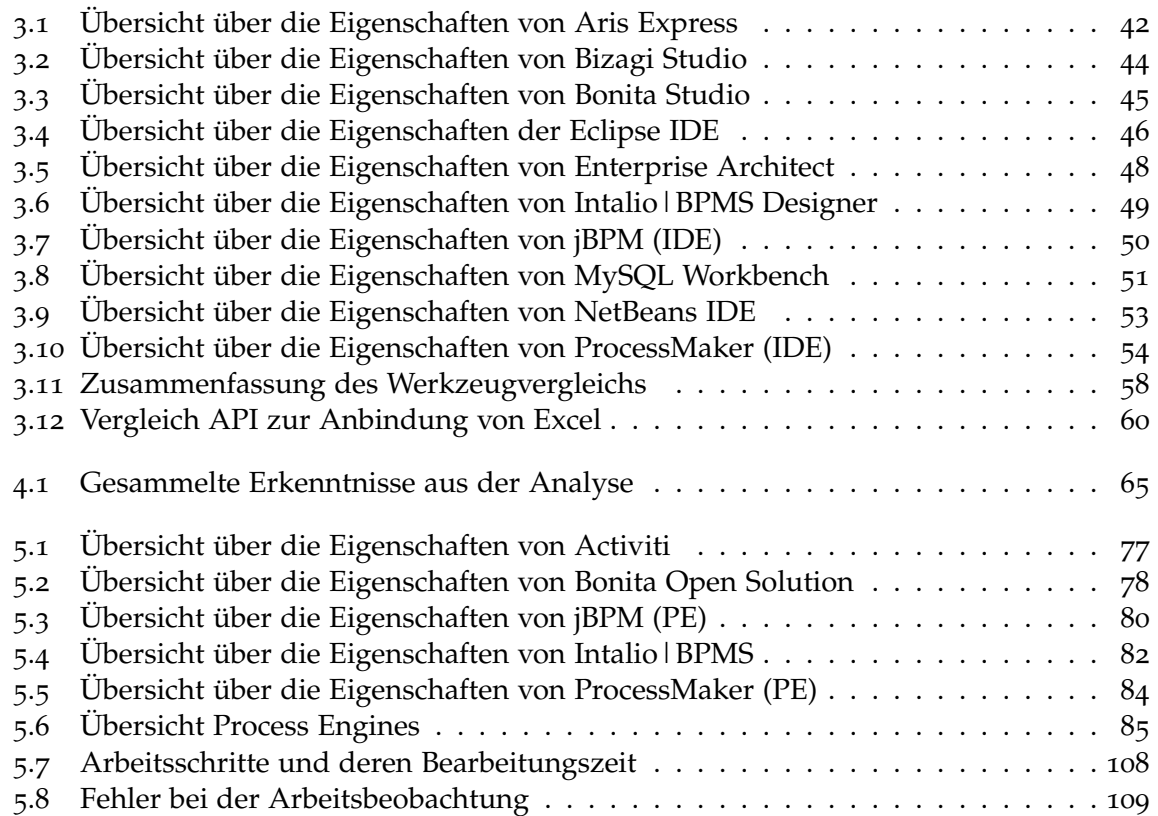

## **Quellcodeverzeichnis**

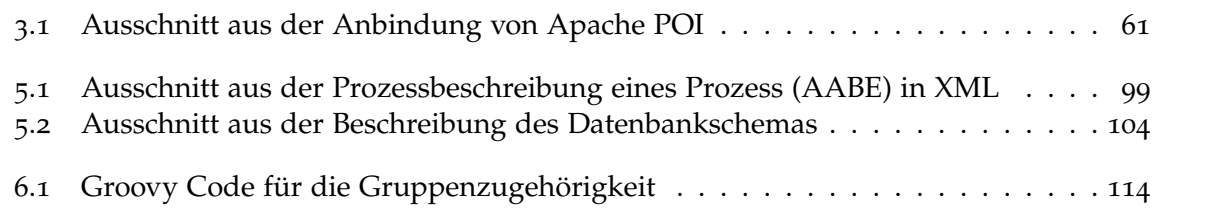

### **Abstract**

This work deals with the practical aspects of automation (Def. [3](#page-26-0)) in enterprises or, to be more precise, the support of automation of project execution thereof. This work is designed as and handled as a project. Due to the project like character, the presentation of the problem and the support by the business cooperation partner it is extensively practically oriented. The presentation of the problem that is discussed by this work can be lead back to the issue of how – in a business environment – knowledge that is incorporated within a few employees can be made available to a larger user group thus avoiding certain risks and improving the economic viability. The risks associated with a centralised, employee-based knowledge base for small and medium-sized enterprise are for example:

- $\diamond$  Risk of failure due to sickness, termination of employ or similar and therefor loss of special knowledge and process related knowledge.
- $\diamond$  Heavy duty of the associated personnel that has the respective process related knowledge and associated with that the inability to put this personnel to use for more profitable tasks.
- $\Diamond$  Difficulties or the inability to control processes due to the fact that the appropriate knowledge is not written down but available only implicitly in the employees.

With this work new ways for reducing these risks are being analysed. Due to the broad contentual aspiration of this work it was started with a data- and process analysis of the cooperation partner. Following this the potential for improvement has been analysed using a target analysis. In order to come up with a flexible and extensible solution a comparison of corresponding methods and tools has been performed. The comparing of the methods included the corresponding inquiry- and modeling techniques. The comparing of the tools was based on the chosen method and explicitly compared various Integrated Development Environments [\(IDEs](#page-131-0)) respectively sourcecode editors as well as the software that is able to enable the automation. Another step in this work was the prototypical implementation of the surveyed processes and data in an Business Process Management Suite. Combining the modeling and implementation of the database schema a general risk and weaknesses analysis of the deployed software and implemented solution has been performed.

### **Kurzfassung**

Diese Arbeit behandelt den praktischen Aspekt der Automatisierung (Def. [3](#page-26-0)) beziehungsweise der Unterstützung der Automatisierung in Unternehmen. Die Arbeit ist im Sinne eines Projekts angelegt und wird auch als solches durchgeführt. Durch den Projektcharakter, die Problemstellung und die Unterstützung durch einen Kooperationspartner aus der Wirtschaft ist diese Arbeit stark praktisch orientiert. Die Problemstellung, die durch diese Arbeit behandelt wird, lässt sich auf die Fragestellung zurückführen, wie in einem Unternehmen in Mitarbeitern vorhandenes Wissen von einer breiteren Anwenderbasis genutzt werden kann um dadurch bestimmte Risiken zu verringern und die Wirtschaftlichkeit zu erhöhen. Als Risiken einer zentralisierten, mitarbeiterbasierten Wissensstruktur sind bei kleinen und mittelgroßen Unternehmen bspw. folgende Punkte zu benennen:

- $\diamond$  Ausfallrisiko bei Krankheit, Beendigung des Arbeitsverhältnisess oder Ähnlichem und damit verbunden der Verlust von Allgemein-, Spezial-, Projekt- und Prozesswissen.
- Die Beanspruchung von entsprechendem Personal, welches das benötigte Wissen vorhält und damit verbunden eine eventuelle Nichtnutzbarkeit dieses Personals für wirtschaftlich gewinnbringendere Arbeiten.
- Eine allgemein erschwerte oder gar verhinderte Kontrolle der Projekte und Prozesse, geschuldet der Tatsache, dass das entsprechende Wissen nicht schriftlich fixiert, sondern teilweise implizit in den Köpfen der Mitarbeiter vorhanden ist.

In dieser Arbeit wurden Wege untersucht um diese Risiken zu reduzieren. Aufgrund des inhaltlich sehr breiten Anspruchs wurde mit einer Analyse der Daten- und Prozesslandschaft des Kooperationsunternehmens begonnen. Daran anschließend wurde das Verbesserungspotential im Rahmen einer Soll-Analyse untersucht. Um eine möglichst erweiterbare und flexible Lösung anzubieten, wurde anfänglich ein Methoden- und Werkzeugvergleich durchgeführt. Der Methodenvergleich bezog eine Auswahl an entsprechenden Erhebungs- bzw. Modellierungsmethoden ein. Der Werkzeugvergleich basierte schließlich auf der ausgewählten Methode und analysierte entsprechende Integrated Development Environments [\(IDEs](#page-131-0)) bzw. Editoren und Software, die eine Automatisierung ermöglichen kann. Ein weiterer Schritt dieser Arbeit war dann die prototypische Umsetzung in einem Business Process Management Suite. In Kombination mit einer Modellierung und Implementierung des Datenbankschemas wurde eine allgemeine Schwachstellen- und Risikoanalyse der eingesetzten Software und implementierten Lösungen durchgeführt.

## <span id="page-14-0"></span>1 **Einführung**

In Industrieunternehmen, die sich mit der Abwicklung von Projekten beschäftigen, sind oft viele unterschiedliche Vorgehensweisen diesbezüglich vorhanden und nötig. Einige Unternehmen haben hierzu einen Ansatz gewählt, der auf der Nutzung von Tabellenkalkulationsbzw. Textverarbeitungsprogrammen im klassischen Sinne beruht. Dieser Ansatz ist meist einem natürlichen Wachstumsprozess geschuldet, in den die beteiligten Personen ihre persönliche Erfahrung im Umgang mit diesen Produkten einfließen lassen und bietet für gewisse Bereiche eine große Flexibilität durch deren generischen Ansatz. Ein weiterer Vorteil dieser Vorgehensweise ist die leichte Erlernbarkeit und die flache Lernkurve mit breiten Plateaus. Diesen positiven Effekten steht jedoch eine Vielzahl von Risiken und Fehlerquellen gegenüber, wie z. B. Redundanz in der Datenhaltung und der Abarbeitung der einzelnen Projektschritte selbst, des eingeschränkten Benutzer- und Rechtemodell der eingesetzten Software und der damit verbundenen Möglichkeit des beabsichtigten oder unbeabsichtigten Löschens oder Veränderns von Inhalten. Die Verteilung und Wartung der Dokumente selbst kann ein Risiko darstellen, da hierbei meist die betriebssystemeigenen Werkzeuge eingesetzt werden, welche nicht für die Verwaltung dieser Art von Daten ausgelegt sind. Die Automatisierung der Projektabwicklung in Form einer Softwareunterstützung ist ein Ansatz, um die genannten Risiken zu minimieren und die innewohnenden Vorteile besser zu nutzen.

### <span id="page-14-1"></span>**1.1 Aufgabenstellung und Übersicht**

In dieser Arbeit wird, in Kooperation mit der Innovations Solutions AG, untersucht, welche Kennzeichen die bisher angewandte Vorgehensweise in sich trägt, welche Daten und welche Prozesse definiert, gelebt oder implizit angenommen werden und welche alternativen Vorgehensweisen existieren und zur Anwendung in diesem speziellen Fall geeignet sind. Diese Arbeit ist im Sinne einer explorativen Untersuchung angelegt und stark von praktischen Bedürfnissen des Kooperationspartners geprägt. Es wird eine umfangreiche Analyse der vorherrschenden Daten und Prozesse durchgeführt, wobei mehrere Erhebungsmethoden wie z. B. Dokumentenanalyse und Gespräche zum Einsatz kommen. Neben dieser Erhebung wird ebenfalls eine Analyse bezüglich der Risiken und Stärken des bisher angewandten Vorgehens vorgenommen. Im Laufe der Arbeit wird aus den erhobenen Daten und den entsprechenden Rahmenbedingungen eine Modellierung sowohl der Prozesse als auch der Daten vorgenommen und gegen die Anforderungen des Kooperationspartners geprüft. Beide Modelle bzw. deren Implementierung werden anschließend auf Kompatibilität sowohl zueinander als auch zum Gefüge des Kooperationspartners untersucht. Das allgemeine Ziel ist, eine Grundlage zur Bewertung des Automatisierungspotentials der Projektabwicklung des Kooperationspartners zu liefern. Das Vorgehen ist wissenschaftlich er Natur und das Ergebnis dieser Arbeit soll, im Sinne einer Architektur bzw. eines Übersichtsplans, die Grundlage

für weitere Bestrebungen im Wirkungsfeld der Automatisierung der Projektabwicklung und der Prozessautomatisierung beim Kooperationspartner und dem betreuenden Institut sein.

### <span id="page-15-0"></span>**1.2 Kooperationspartner**

Das Unternehmen Innovations Solutions AG [\(ISAG\)](#page-131-2) stellt seinen Kunden Personal, technische und logistische Ressourcen sowie Qualitätswissen zur Verfügung das meist im direkten Umfeld des Kunden zum Einsatz kommt. Das direkte Umfeld bedeutet in der Regel die Fertigung des Kunden oder eines Zulieferbetriebs. Die Firma kann deshalb als Projektabwickler und Ingenieurbüro bezeichnet werden. Die angebotenen Tätigkeiten sind sehr vielfältig und von verschiedener Komplexität. Sie reichen von z. B. einer visuellen Kontrolle von Plastikteilen bis zur Wartung und zum Austausch von kompletten Benzintanks von hochpreisigen Fahrzeugen. Die meisten Kunden des Industriepartners sind in der Branche des Automobilbaus oder seinen Zulieferindustrien beheimatet. Die Durchführung verschiedener Aufgaben im Auftrag und nach Anweisung des Kunden, welche mehrheitlich mit den Begriffen "Qualitätskontrolle" und "Qualitätssicherung" bezeichnet werden können, bildet somit die Kernkompetenz des Industriepartners.

### <span id="page-15-1"></span>**1.3 Problemstellung**

In gewachsenen Systemen, wie z. B. Unternehmen, existiert eine Vielzahl von mehr oder weniger wohldefinierten Prozessen und Abläufen, die notwendig sind, um die Handlungsund Wettbewerbsfähigkeit dieser Systeme zu sichern und zu erhöhen. Diese Prozesse und Abläufe werden, falls es keine explizite Unterstützung in Form von Computerprogrammen gibt, meist von wenigen Personen betreut und gesteuert, woraus sich dann mehrere Probleme ergeben können. Die Steuerung und Bedienung durch einen Menschen ist wegen des hohen Zeitaufwand sehr teuer und ohne zugeschaltete Kontrollinstanzen auch fehleranfällig. Erschwerend kommt hinzu, dass die Mitarbeiter, falls es sich hierbei nicht um speziell zu diesem Zweck eingestellte und eingesetzte Mitarbeiter handelt, während der Bearbeitung, Überwachung und Administration dieser Prozesse und Abläufe nicht für andere, eventuell dem Unternehmen viel wertvollere Aufgaben zur Verfügung stehen. Überdies erschwert die Konzentration auf wenige eine Aufgabe bearbeitende Menschen eine Verteilung auf viele Schultern, sodass ein temporärer Ausfall einiger Personen leichter zu verkraften wäre, siehe das Konzept der Vertreterregelung (Schmelzer und Sesselmann, *[Geschäftsprozessmanagement](#page-138-0) [in der Praxis](#page-138-0)*). Weiterhin kann die Konzentration des Prozesswissens auf eine oder wenige Personen das zukünftige wirtschaftliche Wachstum erschweren oder verhinderen, da hierfür Prozesse angepasst und erweitert werden müssen und dies aufgrund der begrenzten Skalierbarkeit von Menschen nur schwer möglich ist.

Die Problemstellung lässt sich mit der folgenden Frage zusammenfassen: "Wie ist es, möglich die vorhandenen Geschäftsprozesse zu automatisieren und für zukünftige Änderungen und Anpassungen eine Infrastruktur zu schaffen, damit die notwendige Flexibilität gewährleistet ist und daraus ein wirtschaftlicher Gewinn für das Unternehmen entstehen kann?" Im ersten Halbsatz stecken bereits zwei Anforderungen, die beachtetet werden müssen, nämlich, dass es um vorhandene Geschäftsprozesse geht und nicht eine Prozesslandschaft von Null an aufgebaut werden soll, und dass auch zukünftige Entwicklungen unterstützt werden sollen. Zukünftige Entwicklungen können bereits im Keim erstickt werden, wenn eine Lösung, die exakt auf die momentane Situation angepasst ist und keine Erweiterungsoder Änderungsmöglichkeiten bietet, geschaffen wird.

Aus dieser Problemstellung lassen sich die folgenden Arbeitsschritte herausstellen:

- 1. Analyse der vorhandenen Strukturen
- 2. Analyse der vorhandenen Prozesse und Abläufe
- 3. Erarbeitung eines Konzepts zur Umsetzung der analysierten Strukturen und Prozesse unter Berücksichtigung der Erweiterbarkeit
- 4. Implementierung des Konzepts und der Methoden in Form eines Entwicklungsprototyps
- 5. Prüfung der Implementierung unter Berücksichtigung des prototypischen Charakters
- 6. Formulierung des Erkenntnisgewinns

Aus den ersten beiden Punkten ergeben sich zusammengefasst folgende Teilaufgaben:

- 1. Auswahl einer geeigneten Darstellungsform für Strukturen, Prozesse und Abläufe
- 2. Auswahl und Beschreibung einer Methode zur Erfassung der Strukturen, Prozesse und Abläufe
- 3. Abstimmung über den Umfang, die Art und Weise und die sonstigen Rahmenbedingungen der Erfassung
- 4. Erfassung und Analyse

Vor der Implementierung des Konzepts muss überprüft werden, welche vorhanden Werkzeuge und Methoden geeignet sind, um die analysierten und modellierten Szenarien abzubilden. Zusammenfassend lassen sich die folgenden Schwierigkeiten, die aus der Problemsituation entstehen, nennen:

- 1. Begrenzte Fähigkeit zu Wachstum
- 2. Hohes Risiko bei Personenausfall
- 3. Hohes wirtschaftliches Risiko wegen der Konzentration des Wissens auf wenige Mitarbeiter
- 4. Fehlendes Controlling und Monitoring

### **1.3.1 Stand der Wissenschaft**

Untersuchungen zur Prozessautomatisierung wurden bereits in einer großen Vielzahl durchgeführt und hatten im Allgemeinen jeweils einen speziellen Fokus. Es kann grob unterteilt werden bezüglich des hauptsächlichen Fokus auf:

- 1. Einem Modellierungsparadigma bzw. Methode
- 2. Einem Werkzeug
- 3. Orientierung auf eine betriebswirtschaftliche Sicht

Als Arbeiten, die einen guten Einblick in die Themengebiete der Geschäftsprozesse, deren Modellierung, die verschiedenen Werkzeuge und deren wirtschaftliche Auswirkungen liefern, seien v. a. die folgenden Schriften und Werke genannt:

- Seidlmeier, *[Prozessmodellierung mit ARIS](#page-138-1)*.
- Freund und Rücker, *[Praxishandbuch BPMN](#page-135-0) 2.0*.
- $\diamond$  Kurbel, Nenoglu und Schwarz, ["Von der Geschäftsprozeßmodellierung zur Workflow](#page-136-0)[spezifikation".](#page-136-0)
- $\diamond$  Kreische, ["Geschäftsprozessmodellierung mit der Unified Modeling Language \(UML\)".](#page-136-1)
- Komus, *[BPM Best Practice: Wie führende Unternehmen ihre Geschäftsprozesse managen](#page-136-2)*.
- Scheer, *[ARIS-Toolset: Die Geburt eines Softwareproduktes](#page-137-0)*.
- Die Lecture Notes in Informatics 10 (Engels, Karagiannis und Mayr, *[Modellierung](#page-135-1) 2010, 24.-26. März 2010[, Klagenfurt, Österreich](#page-135-1)*).

### **1.3.2 Lösungsansatz**

Eine Möglichkeit zur Linderung der oben genannten Problemstellung stellt die Extraktion des Wissens aus den Mitarbeitern und die Dokumentation der Zusammenhänge und des Prozesswissens dar. Basierend auf der Dokumentation stellt eine Automatisierung oder eine andere Form der Unterstützung eine Möglichkeit dar, um die oben genannten Probleme zu umgehen.

Die in Abschnitt (Kap. [1](#page-15-1).3) ausgearbeiteten Teilaspekte der Lösung ermöglichen es, zu einer Lösung zu gelangen, die einen Mehrwert in Form einer Prozessunterstützung darstellt.

### <span id="page-18-1"></span>**1.3.3 Erwartungen des Kooperationsunternehmens**

Das Kooperationsunternehmen möchte die in der Problemstellung (Kap. [1](#page-15-1).3) genannten Risiken minimieren und sieht in dieser Diplomarbeit bzw. in der Kooperation mit dem Institut für Rechnergestützte Ingenieursysteme[1](#page-18-0) der Universität Stuttgart im Allgemeinen die Möglichkeit, einen fundierten Einblick in den Themenkomplex der Prozessmodellierung und -automatisierung zu erhalten. Ebenfalls erwartet das Kooperationsunternehmen eine wissenschaftlich saubere Arbeitsweise und Aufgabenbearbeitung, um sicherzustellen, dass die Informationen, welche einen wirtschaftlichen Wert für das Kooperationsunternehmen darstellen, sinnvoll, sorgfältig und gewissenhaft gehandhabt und verwendet werden.

#### **1.3.3.1 Wie können Projekte abgewickelt werden?**

Projekte kann man gedanklich in kleinere Einheiten, die sequenziell oder parallel von einer oder mehreren Personen ausgeführt werden, teilen. Trotz des Merkmals der Einmaligkeit von Projekten gibt es Aspekte und Handlungen, die mehrere Projekte durchziehen und die als Gemeinsamkeiten aller oder zumindest vieler Projekte definiert werden können. Diese Grundgemeinsamkeiten können auch als Geschäftsprozesse bezeichnet werden. Die Absicht dieser Diplomarbeit war es das Themengebiet der Projektautomatisierung abstrakt zu betrachten und zuerst die Frage zu stellen, was denn Projekte im Allgemeinen und Projekte beim Kooperationspartner im Besonderen prägt. In Gesprächen wurde schnell deutlich, dass das Kooperationsunternehmen "Projekte" und "Aufträge" synonym verwendet und damit die Abwicklung von Kundenanfragen meint. Dies ist die Kernkompetenz des Unternehmens. Bislang ist das Projektwissen bzw. das Wissen um die Ausgestaltung von Projekten zentralisiert, bei wenigen Personen vorhanden und wird von diesen Personen bei jedem neuen Projekt eingebracht (Kap. [1](#page-15-1).3). Das Kooperationsunternehmen hat einige Risiken bei dieser Vorgehensweise identifiziert und möchte deshalb neue Möglichkeiten zur Projektdurchführung bzw. deren Unterstützung untersuchen. Die folgenden Fragen sind hierbei von Interesse:

- Welche anderen Möglichkeiten zur Projektabwicklung gibt es?
- Welche Möglichkeiten zur Automatisierung der Projektabwicklung gibt es?
- Wie können die bestehenden Prozesse und Daten dokumentiert werden?

Bei der Fragestellung und Ausgestaltung dieser Arbeit wurde die Projektabwicklung aus einer prozessorientierten Sicht angegangen, da dies die implizite Vorgabe des Kooperationsunternehmens war. Prozessorientierung in der Projektabwicklung bedeutet, wie weiter oben bereits angedeutet, die Aufgliederung der Projektschritte in kleinere Arbeitspakete, die Abstraktion der konkreten Handlungsanweisung, die Klassifikation und Generalisierung von Arbeitsschritten und die Zusammenlegung gemeinsamer Arbeitsschritte, um daraus eine Abbildung der allgemeinen Projektabwicklung zu erhalten.

<span id="page-18-0"></span><sup>1</sup><http://www.iris.uni-stuttgart.de>

Kapitel 1 Einführung

Diese Abbildung sollte abstrakt und generisch sein, um sie als Handlungsanweisung für zukünftige Mitarbeiter und Projekte zu verwenden, ohne dass diese zu unspezifisch und damit ressourcenverschwendend ist.

#### **1.3.3.2 Unterscheidung Dokumenten- und Prozessorientierung**

Die bisherige Arbeitsweise des Unternehmens kann als dokumentenorientiert bezeichnet werden. Diese Klassifikation stützt sich auf die beobachtete Arbeitsweise, die, ausgehend von eingetroffenen oder erzeugten Dokumenten (meist in analoger Form), bestimmte Handlungen, wie z. B. die Überführung von Information aus analogen Quellen in eine digitale Form, auslöst. Nicht vorhandene oder bearbeitete Dokumente oder Informationen bleiben deshalb unter Umständen unbeachtet und werden nicht bearbeitet. Eine gewisse räumliche Nähe der Informationen zueinander im digitalen System, in welches die Informationen überführt werden, hilft jedoch fehlende Daten dennoch zu erkennen. Redundante oder andere inkonsistente Einträge werden allerdings nicht oder nur sehr schwer erkannt, weil keine Definition und Syntax der zu überführenden Daten vorhanden ist. Eine prozessorientierte Vorgehensweise würde hingegen vom Anwender fordern, bestimmte Daten, die zur Abarbeitung eines bestimmten Prozessschritts benötigt werden, bereitzustellen. Abbildung [1](#page-19-0).1 verdeutlicht das dokumentenorientierte Vorgehen, wobei mehrere Personen, wie z. B. Mitarbeiter (ausgehende Pfeile) und Kunde (eingehende Pfeile), Informationslieferanten bzw. -bezieher sind und sich die Informationen in einem Dokument aus anderen Dokumenten zusammensetzen bzw. von diesen abhängen.

<span id="page-19-0"></span>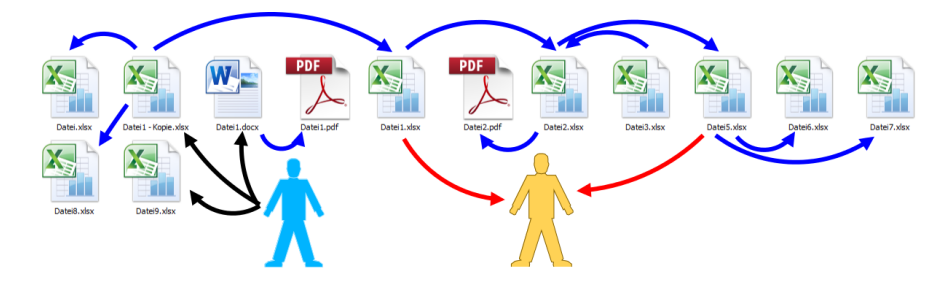

**Abbildung 1.1:** Beispielhafte Darstellung eines dokumentenorientierten Vorgehens

### **1.3.3.3 Gründe für die Suche nach Alternativen**

In der Automotive Branche ist eine starke Tendenz zur prozessorientierten Projektabwicklung und einem prozessorientierten Qualitätsansatz nach [DIN](#page-130-8)[/TS](#page-132-5) 16949 und [ISO](#page-131-3) 9001 zu erkennen[2](#page-19-1) [3](#page-19-2) , Brunner und Wagner, *[Taschenbuch Qualitätsmanagement](#page-134-0)*, S. 39ff. Des Weiteren birgt eine dokumentenorientierte Vorgehensweise, wie sie vom Kooperationsunternehmen

```
2http://www.ebz-beratungszentrum.de/organisation/themen.orgproz_1.htm, Stand 2012-05-28
   3http://www.vda-qmc.de/fileadmin/redakteur/presse/beitrag_atzp-0108-QUALvda.pdf, Stand 2012-
05-27
```
eingesetzt wird, Risiken (Kap. [1](#page-18-1).3.3). Um in der Automotive Branche konkurrieren zu können und um Kunden, die diese Zertifizierung voraussetzen, werben zu können, ist diese Entscheidung, zur Prozessorientierung, rational begründbar. Ein zwingender Bestandteil der [ISO](#page-131-3) 9001 ist die Prozessorientierung in Form einer Prozessdefinition, diese Definition liegt meist in Form eines Prozesshandbuchs vor. In der Automotive Branche ist die Zertifizierung ein wichtiges Kriterium bzw. eine Voraussetzung für die Erteilung von Aufträgen an Zulieferer und Dienstleister. Die korrekte Zertifizierung spielt auch im Bereich der Haftung eine wichtige Rolle.

### **1.3.3.4 Erwartungshaltung**

Das Kooperationsunternehmen hatte die anfängliche Annahme, dass durch den Wechsel von einer dokumenten- zu einer prozessorientierten Projektabwicklung bzw. einer internen Prozessorientierung der aufzubringende Aufwand etwas geringer wie der momentane Aufwand sein wird. Durch diese Aufwandseinsparung, so die Annahme des Kooperationsunternehmens, würde eine Effizienz- und damit eine Wirtschaftlichkeitssteigerung einhergehen. Zwischenzeitlich wäre ein erhöhter Aufwand (blaue Kurve in Abb. [1](#page-20-0).2) zu betreiben. Dieser temporäre Mehraufwand ist der Umstellung geschuldet. Die folgende Skizze (Abb. [1](#page-20-0).2) stellt dies graphisch dar:

<span id="page-20-0"></span>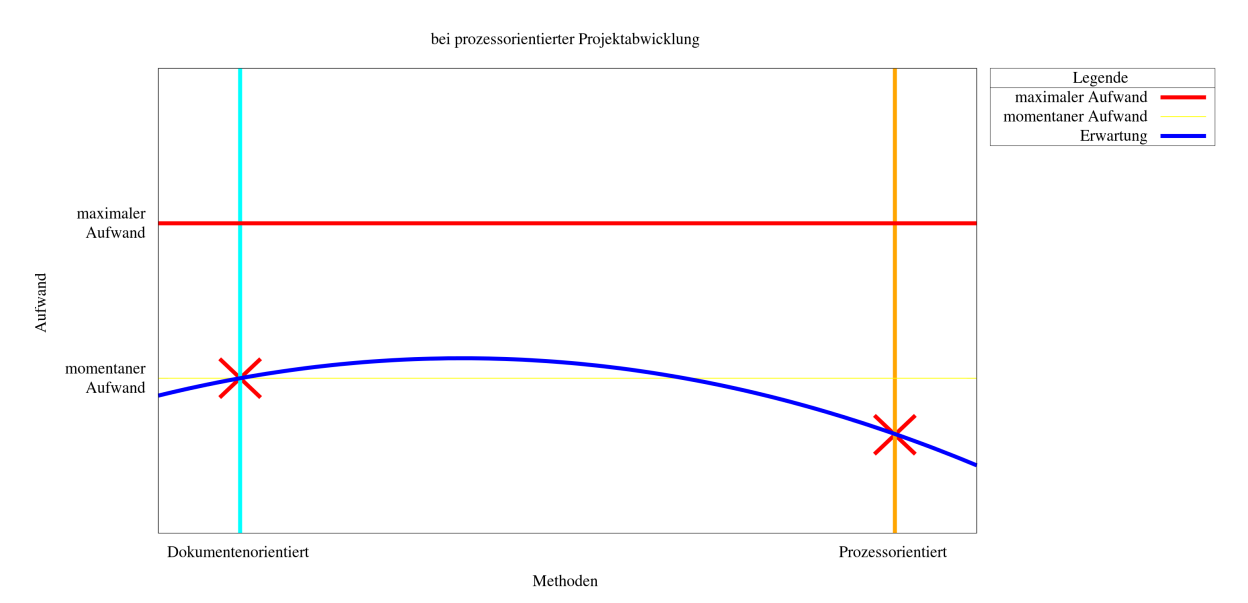

**Abbildung 1.2:** Initiale Schätzung des Aufwands in Relation zu Projektherangehensweisen

### <span id="page-21-0"></span>**1.4 Vorgehen**

Dieser Arbeit liegt die folgende terminliche Planung in Form eines Gantt-Diagramms zugrunde.

<span id="page-21-1"></span>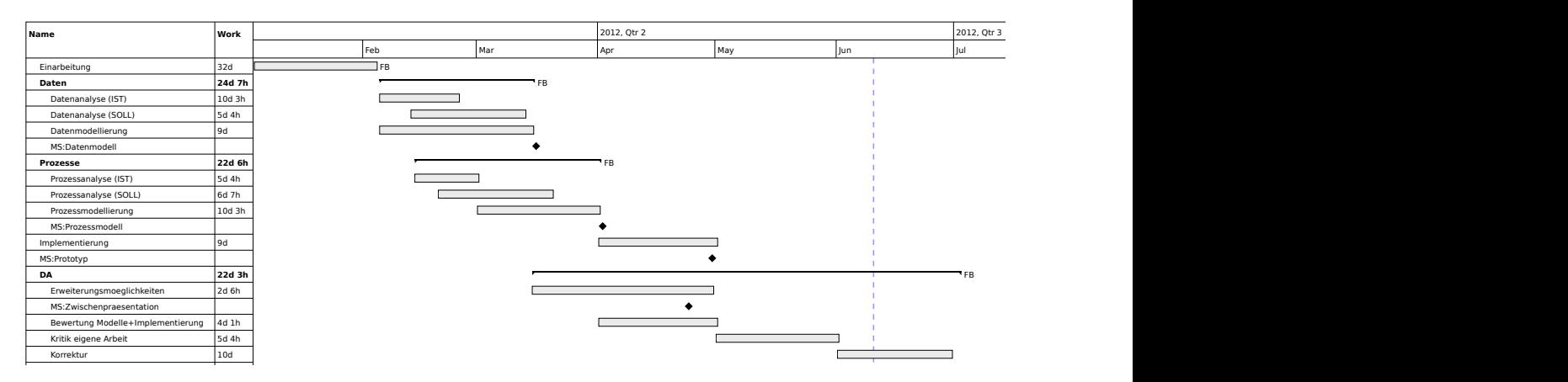

**Abbildung 1.3:** Gantt-Diagramm der Diplomarbeit

Das Vorgehen wurde als Wasserfallmodell mit stark überlappenden Phasen realisiert. Die Phasen sind wie folgt aufgeteilt:

- 1. Analyse
- 2. Modellierung
- 3. Implementierung
- 4. Dokumentation

Anzumerken ist, dass eine hohe Flexibilität durch die Kooperation mit dem Unternehmen erforderlich war. Die Arbeitszeit wurde, basierend auf den Richtlinien der Studienordnung des Diplomstudiengangs Softwaretechnik[4](#page-21-2) , auf 900 Stunden angesetzt. Daraus ergibt sich bei einer Gesamtdauer von sechs Monaten eine durchschnittliche Wochenarbeitszeit von 37 Stunden. Die Selbstüberwachung der Arbeitszeit, der gesetzten Arbeitspakete und die allgemeine Fortschrittsüberwachung wurde mit der Projektmanagementsoftware Redmine[5](#page-21-3) durchgeführt.

<span id="page-21-3"></span><span id="page-21-2"></span><sup>4</sup>[http://www.informatik.uni-stuttgart.de/fileadmin/user\\_upload/fakultaet/studium/](http://www.informatik.uni-stuttgart.de/fileadmin/user_upload/fakultaet/studium/studienplan2010.pdf) [studienplan2010.pdf](http://www.informatik.uni-stuttgart.de/fileadmin/user_upload/fakultaet/studium/studienplan2010.pdf) <sup>5</sup><http://www.redmine.org/>

### <span id="page-22-0"></span>**1.5 Literaturrecherche**

Diese Diplomarbeit stützt sich vornehmlich auf Literatur von Rücker, Freund, Allweyer und Oestereich. Am Beginn der Literaturrecherche, standen die Bibliothek der Universität Stutt-gart, der Online Katalog des Südwestdeutschen-Bibliothekenverbundes<sup>[6](#page-22-2)</sup>, das Internet und diverse Suchmaschinen sowohl allgemeiner Art, wie Microsoft Bing[7](#page-22-3) , als auch Spezial- bzw. Themensuchmaschinen wie Google Scholar<sup>[8](#page-22-4)</sup>. Neben Büchern und wissenschaftlichen Veröffentlichungen zu den Themen Prozessmodellierung, Prozessorientierung, Datenbankentwurf und Datenmodellierung wurden auch Blogs, sowohl privater als auch geschäftlicher Natur, und Produktinformationen der jeweiligen Hersteller zur umfassenden Literaturrecherche herangezogen.

### <span id="page-22-1"></span>**1.6 Gliederung**

- **Kapitel [1](#page-14-0)** behandelt sowohl die einführenden und allgemeinen Themen, die dieser Arbeit zugrunde liegen, als auch eine erste Heranführung an den Themenkomplex der Projektbzw. Prozessautomatisierung sowie seine spezielle Ausprägung bei dem betrachteten Unternehmen.
- **Kapitel [2](#page-24-0)** leistet die notwendigen Definitionen und Begriffserklärungen für diese Arbeit.
- **Kapitel [3](#page-28-0)** behandelt den für diese Arbeit notwendigen Methodenvergleich (Geschäftsprozessmodellierung) und darauf aufbauend und erweiternd die Werkzeuganalyse und -auswahl.
- **Kapitel [4](#page-62-0)** beschreibt die dieser Arbeit zugrunde liegenden Gedanken und Überlegungen zur Analyse und Unterschiede und Gemeinsamkeiten der Analyse der Prozess- (Kap. [4](#page-63-2).2.0.1) und Datenwelt (Kap. [4](#page-65-1).2.1).
- **Kapitel [5](#page-68-0)** behandelt die Felder der Modellierung (Kap. [5](#page-68-1).1), Implementierung (Kap. [5](#page-72-0).2) und der erhobenen Kennzahlen (Kap. [5](#page-106-0).3) des Kooperationsunternehmens. Die Kapitel Analyse, Modellierung und Implementierung sollten aufgrund ihrer überlappenden Grundlage als zusammengehörend betrachtet werden.
- **Kapitel [6](#page-110-0)** diskutiert die wahrgenommenen Problemfelder und Herausforderungen, sodass zukünftige Arbeiten diese frühzeitig wahrnehmen und positiv nutzen können.
- **Kapitel [7](#page-118-0)** schließt diese Arbeit und beinhaltet Informationen zum allgemeinen Ablauf, eine kritischen Würdigung derselben und Informationen zur Situation im Kooperationsunternehmen nach der Durchführung dieser Arbeit.

<span id="page-22-4"></span><span id="page-22-3"></span><span id="page-22-2"></span> $6$ <http://swb.bsz-bw.de> <sup>7</sup><http://www.bing.com>  ${}^{8}\texttt{http://scholar.google.com}$  ${}^{8}\texttt{http://scholar.google.com}$  ${}^{8}\texttt{http://scholar.google.com}$ 

## <span id="page-24-0"></span>2 **Definitionen und Begriffe**

Der Begriff "Projekt" ist als zentrales Thema dieser Arbeit herausragend und wird im folgenden (Def. [1](#page-24-1)) definiert:

#### <span id="page-24-1"></span>**Definition 1 (Projekt):**

Ein Projekt ist ein Vorhaben, das im Wesentlichen durch Einmaligkeit der Bedingungen in ihrer Gesamtheit gekennzeichnet ist, wie zum Beispiel: Zielvorgabe, zeitliche, finanzielle, personelle oder andere Bedingungen, Abgrenzungen gegenüber anderen Vorhaben und projektspezifische Organisation. Quelle: Artikel 3.44, Seite 11 [DIN](#page-130-8) 69901-5:2009-01.

Die Definition von Projekten ist direkt der [DIN](#page-130-8) Norm 69901 "Projektmanagement – Projektmanagementsysteme" entnommen und um die folgenden Feststellungen ergänzt:

- Projekte haben im Regelfall unterschiedliche *I.* Kunden, *II.* Durchführungsorte, *III.* Mitarbeiter, *IV.* Werkzeuge, *V.* allgemeine Rahmenbedingungen und *VI.* Dienstleistungen oder Artikel zum Gegenstand.
- Projekte haben eine konkrete Zielstellung.
- Projekte unterscheiden sich außerdem in ihrer *I.* Art, *II.* Umfang, *III.* Komplexität und *IV.* der Anzahl und Art der Stakeholder.
- Projekte werden von Menschen bearbeitet.
- $\Diamond$  Projekte haben eine zeitliche Ausdehnung, insbesondere einen Startzeitpunkt, auch wenn dieser fließend und ungenau definiert ist.
- $\Diamond$  Projekte setzen sich aus verschiedenen Handlungen zusammen.

Die Handlungen, die ein Projekt ausmachen, sind im Regelfall über die Projekte verteilt, gleich oder zumindest ähnlich und können folglich gegliedert und katalogisiert werden. Diese Katalogisierung und die Anreicherung der wiederkehrenden Schritte um Informationen wie z. B. *I.* Eingaben, *II.* Ergebnisse, *III.* Kennzahlen, *IV.* Handlungsanweisungen und *V.* bestimmte Regeln (Geschäftsregel) (Abb. [2](#page-25-0).1, in Anlehnung an Schmelzer und Sesselmann, *[Geschäftsprozessmanagement in der Praxis](#page-138-0)* und Davenport, *[Process Innovation: Reengineering Work](#page-134-1) [Through Information Technology](#page-134-1)*) macht diese Schritte zu sogenannten Geschäftsprozessen. Geschäftsprozess und Prozess als dessen sprachliche Kurzform werden in dieser Arbeit synonym verwendet.

<span id="page-25-0"></span>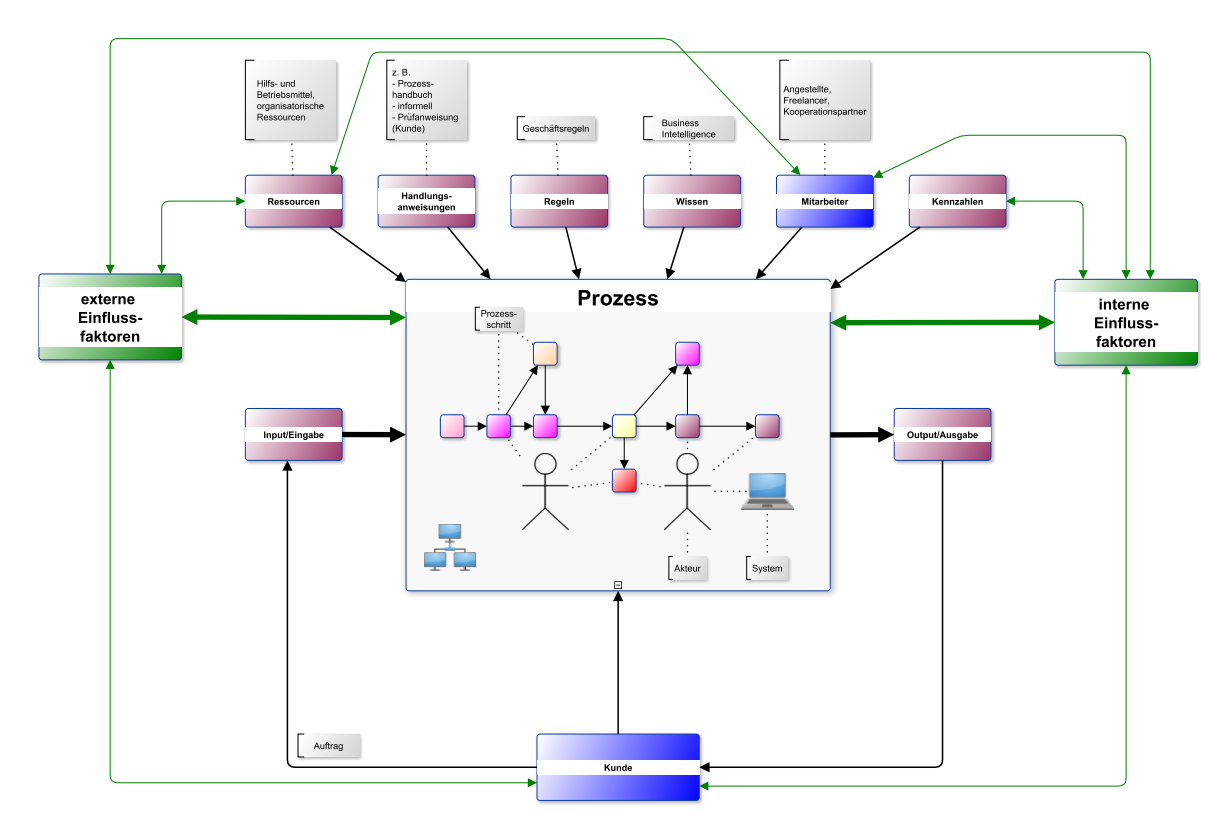

**Abbildung 2.1:** Repräsentation eines Prozess

Das Thema dieser Arbeit erfordert die folgende Definition von Projektabwicklung (Def. [2](#page-25-1)):

### <span id="page-25-1"></span>**Definition 2 (Projektabwicklung):**

Projektabwicklung bedeutet in dieser Arbeit jegliche Form von, im Kooperationsunternehmen auftretende Abwicklung, d. h. Bearbeitung im Sinne eines Auftrags mit dem vorrangigen Ziel finanzielle Ressourcen zu erwirtschaften, von, von den jeweiligen Kunden als Auftraggeber beauftragte, zeitlich meist befristete, Unternehmungen. Die Abwicklung kann in mehreren Dimensionen stark schwanken und mit oder ohne Personaleinsatz stattfinden.

Die ursprüngliche Annahme war, die Automatisierung bzw. die Unterstützung der Automatisierung für o. g. gegebene Definition von Projektabwicklung im Sinne einer automatisierten Abarbeitung von einfach durch ein informationstechnisches System zu implementierenden (Programmierung) und sich wiederholenden Prozessschritten. Die Annahme und Definition der Automatisierung der Projektabwicklung hat sich im Laufe der Arbeit, in Zusammenarbeit mit dem Kooperationspartner, auf die Folgende (Def. [3](#page-26-0)) gewandelt:

### <span id="page-26-0"></span>**Definition 3 (Automatisierung der Projektabwicklung):**

Die Automatisierung der Projektabwicklung bedeutet, in dieser Arbeit vornehmlich die Unterstützung der automatischen Zuordnung von entsprechenden Arbeitspaketen zu den jeweils dafür verantwortlichen und zugewiesenen Personen oder Personengruppen und die Überwachung deren Abarbeitung.

Die folgende Definition (Def. [4](#page-26-1)) wurde für diese Arbeit als am besten passend erachtet und soll fortan für als gemeinsame Definition eines Geschäftsprozess dienen:

#### <span id="page-26-1"></span>**Definition 4 (Geschäftsprozess):**

Ein Geschäftsprozess ist eine zielgerichtete, zeitlich-logische Abfolge von Aufgaben, die arbeitsteilig von mehreren Organisationen oder Organisationseinheiten unter Nutzung von Informations- und Kommunikationstechnologien ausgeführt werden können. Er dient der Erstellung von Leistungen entsprechend den vorgegebenen, aus der Unternehmensstrategie abgeleiteten Prozesszielen. Ein Geschäftsprozess kann formal auf unterschiedlichen Detaillierungsebenen und aus mehreren Sichten beschrieben werden. Ein maximaler Detaillierungsgrad der Beschreibung ist dann erreicht, wenn die ausgewiesenen Aufgaben je in einem Zug von einem Mitarbeiter ohne Wechsel des Arbeitsplatzes ausgeführt werden können. (vgl. Gehring, 1998), Quelle: Gadatsch, *[Grundkurs Geschäftsprozess-Management](#page-135-2)*, S. 41.

Ein Geschäftsanwendungsfall ist gemäß der nachfolgenden Definition (Def. [5](#page-26-2)) ein Teil eines oben definierten Geschäftsprozess:

#### <span id="page-26-2"></span>**Definition 5 (Geschäftsanwendungsfall):**

<span id="page-26-3"></span>Use-Case als Teilergebnis der Geschäftsprozessmodellierung bzw. der Situationsanalyse. Im Unterschied zu den letztlich zu realisierenden System Use-Cases sind Business Use-Cases oft noch abstrakt (d. h. konkrete Ausprägungen wie z. B. "Antrag telefonisch oder via Internet" wurden noch nicht untersucht) und allenfalls noch redundant (d. h. mit redundanter bzw. wiederkehrender Funktionalität, welche durch sekundäre Use-Cases beschrieben – und später evtl. auch implementiert – werden kann). Business Use-Cases sollten Ergebnisse von geschäftlichem Wert erzeugen. Quelle: "Vorgehensmodell AdeNet/VM" der Mathys & Scheitlin AG<sup>[1](#page-26-3)</sup>.

In dieser Arbeit wird auch vom Begriff des Modells bzw. der Modellierung Gebrauch gemacht, deswegen erfolgt hier die Definition (Def. [6](#page-27-0)) des Begriffs:

### <span id="page-27-0"></span>**Definition 6 (Modell):**

Modell (lat.); abstrahiertes Abbild der realen Welt; ein System zur Interpretation von Vorgängen, Gesetzmäßigkeiten in einem anderen, in der Regel komplexeren, System. Quelle: Fischer und Hofer, *[Lexikon der Informatik](#page-135-3)*, S. 538.

Es folgt noch die Definition (Def. [7](#page-27-1)) eines Projektbeteiligten um in der weiteren Arbeit darauf zurückgreifen zu können:

#### <span id="page-27-1"></span>**Definition 7 (Projektbeteiligte):**

Gesamtheit aller Projektteilnehmer, -betroffenen und -interessierten, deren Interessen durch den Verlauf oder das Ergebnis des Projekts direkt oder indirekt berührt sind. Synonym: Stakeholder. Quelle: Artikel 3.5, Seite 12, [DIN](#page-130-8) 69901-5:2009-01.

## <span id="page-28-0"></span>Methoden- und Werkzeugvergleich

### <span id="page-28-1"></span>3.1 Methodenauswahl

Vor dem Beginn der eigentlichen Analyse wurde eine Untersuchung der vorherrschenden Analyse- und Modellierungsmethoden im Bereich der Geschäftsprozessmodellierung begangen. Die auszuwählende Methode, oder eine Methodenkombination bzw. -abwandlung, hat großen Einfluss auf das eigentliche Vorgehen und damit auf die Qualität dieser Arbeit. Die Auswahl bedingt den Einsatz von Werkzeugen und gibt evtl. Hilfestellung bei der eigentlichen Ausarbeitung, z. B. in Form von Handlungsanweisungen. Keiner der Projektbeteiligten war mit einer bestimmten Methode vorbelastet, weshalb die Auswahl frei von Zwängen und neutral erfolgen konnte. Implizit wurde auch jeweils ein Einarbeitungsaufwand in die entsprechende Methode und deren zu verwendende Werkzeuge betrachtet, jedoch in dieser Ausarbeitung nicht dokumentiert. Die Auswahl sollte eine möglichst

- $\diamond$  einfach zu lernende,
- $\diamond$  einfach anzuwendende,
- $\diamond$  verständliche.
- $\Diamond$  zukunftsorientierte und
- $\diamond$  flexible

Analyse- und Modellierungsmethode für die Analyse der Geschäftsprozesse und nach Möglichkeit auch der damit verbundenen Daten liefern. Mit bestimmten Methoden können neben den Werkzeugen auch wohldefinierte Prozesse und Vorgehen zur Verwendung der Methode einhergehen. Als Auswahl der Methoden die zur Verfügung stehen, die Prozesslandschaft zu beschreiben, sind die folgenden zu nennen:

- ARIS (Kap. 3.1.1) Die Architektur integrierter Informationssysteme, ist ein ganzheitliches Konzept zur Modellierung und Bestimmung von betrieblichen Informationssystemen mit einer in verschiedene Sichten und Konzepte geteilten Vorgehensweise.
- **BPMN (Kap. 3.1.2)** Die Business Process Modeling and Notation ist vornehmlich eine graphische Notation zur Modellierung von Geschäftsprozessen und Nachrichtenflüssen, die aber beispielsweise durch den Camunda Prozess (Abb. 3.2) zu einer Methode der Modellierung der Betriebszusammenhänge wird.
- **ProMet (Kap. 3.1.3)** Die Prozess Methode, ist eine Methodensammlung zur Erarbeitung und Modellierung von geschäftlichen Lösungen mit einem umfassenden Fokus auf die verschiedenen Bereiche eines Unternehmens und Aufteilung in Module und Sichten.
- **[SOM](#page-132-0) (Kap. [3.1.4\)](#page-33-1)** Das **S**emantische **O**bjekt**m**odel, ist ein umfassender Ansatz zur Modellierung betrieblicher (Informations-)Systeme mit einem ganzheitlichen Ansatz und Aufgliederung in verschiedene Sichten und Ebenen.
- **[UML](#page-132-2) (Kap. [3.1.5\)](#page-35-0)** Die **U**nified **M**odeling **L**anguage ist ein Standard zur graphischen Notation zur Modellierung von verschiedenen Aspekten der Prozess, Daten und Nachrichtenwelt eines Unternehmens. Durch die Tatsache, dass es sich hierbei um ein Metamodell handelt und dem Vorhandensein von verschiedenen Prozessen wie dem Objektorientierte Geschäftsprozess Modellierung [\(OOGPM\)](#page-132-1), Oestereich u. a., *[Objektorientierte Geschäfts](#page-137-1)[prozessmodellierung mit der UML](#page-137-1)*, S. 5, der eine Modellierung von Geschäftsprozessen beschreibt, wird die Unified Modeling Language [\(UML\)](#page-132-2) zu einer Methode die für die Geschäftsprozessmodellierung genutzt werden kann.

#### <span id="page-29-0"></span>**3.1.1 [ARIS](#page-130-0)**

[ARIS](#page-130-0) wurde von August Wilhelm Scheer ab 1991 an der Universität des Saarlands zum Modellieren von betrieblichen Informationssystemen entwickelt (Scheer, *[ARIS-Toolset: Die Geburt](#page-137-0) [eines Softwareproduktes](#page-137-0)*). [ARIS](#page-130-0) nimmt Geschäftsprozesse als Grundlage der Modellierung der Informationssysteme und unterstützt die Darstellung verschiedener Sichten auf die Prozesse und Informationssysteme (Abb. [3](#page-30-0).1). Vier Sichten beschreiben in diesem Konzept einen Geschäftsprozess, nämlich Funktions-, Daten-, Organisation- und Steuerungssicht. Um Vollständigkeit herzustellen, werden die Geschäftsprozesse jeweils in den Ebenen *I.* Fachkonzept, *II.* [DV-](#page-130-9)Konzept und *III.* Implementierung beschrieben. Das [ARIS](#page-130-0) Konzept nutzt hauptsächlich sog. [EPK,](#page-131-1) neben ursprünglich Vorgangskettendiagrammen [VKD,](#page-132-7) zur Beschreibung von Geschäftsprozessen. Das Konzept findet seit ca. 1994 Anwendung in kommerzieller Software und wird hauptsächlich von der IDS Scheer GmbH (seit 20[1](#page-29-1)0 Software AG<sup>1</sup>) und von der SAP AG (ARIS FOR SAP NetWeaver<sup>[2](#page-29-2)</sup>) angeboten.

Argumente, die für den Einsatz von Architektur integrierter Informationssysteme [\(ARIS\)](#page-130-0) sprechen, sind:

- + Das langjährige Bestehen am Markt.
- + Die Unterstützung durch namhafte Softwarehersteller.
- + Die Verfügbarkeit von kostenlosen Entwicklungswerkzeugen (wie z. B. [ARIS](#page-130-0) Express).
- + Das Vorhandensein von Entwicklern.
- + Die mögliche Einbindung in und Unterstützung durch SAP R/3.

Gegen den Einsatz sprechen allerdings:

- Die Tatsache, dass [ARIS](#page-130-0) kein offener Standard ist.

<span id="page-29-1"></span><sup>1</sup>[http://www.softwareag.com/de/images/20100520\\_Verschmelzungsvertrag\\_IDS-SAG\\_tcm17-65950.](http://www.softwareag.com/de/images/20100520_Verschmelzungsvertrag_IDS-SAG_tcm17-65950.pdf) [pdf](http://www.softwareag.com/de/images/20100520_Verschmelzungsvertrag_IDS-SAG_tcm17-65950.pdf)

<span id="page-29-2"></span> $^2$ <http://www.sap.com/germany/plattform/netweaver/components/aris/index.epx>

- Das Fehlen einer Automatisierung in Form einer Process Engine [\(PE\)](#page-132-3) oder ähnlichem.
- Das allgemein nachlassende Interesse an [ARIS](#page-130-0) (Freund und Rücker, *[Praxishandbuch](#page-135-0) [BPMN](#page-135-0) 2.0*).
- <span id="page-30-0"></span>- Die Tatsache, dass nur ein einziges Werkzeug frei verfügbar ist [\(ARIS](#page-130-0) Express). *3.1 ARIS: ARchitektur integrierter InformationsSysteme – Methodische Grundlagen*

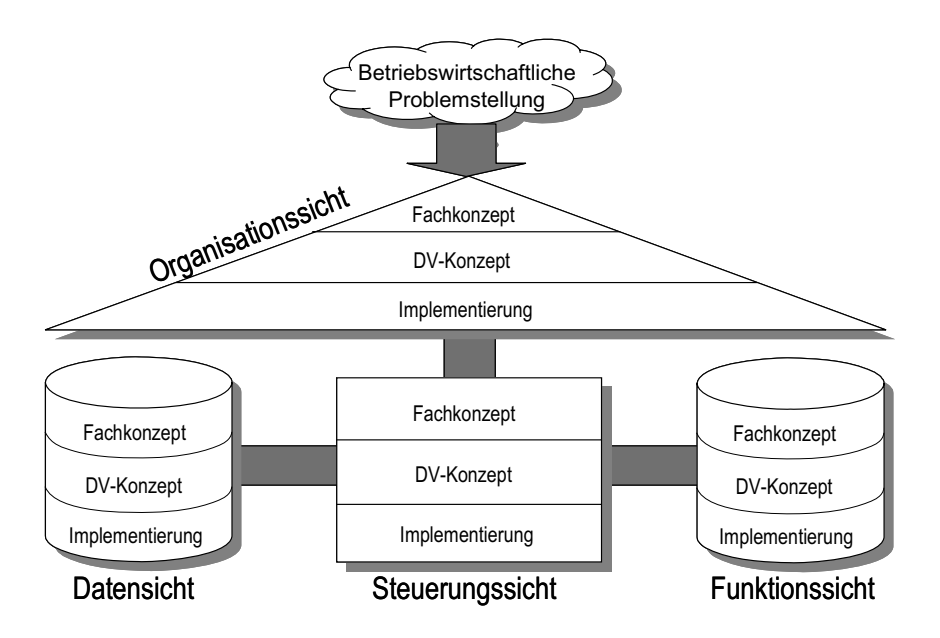

Abbildung 3.1: [ARIS](#page-130-0) Modellkonzept, Quelle: Seidlmeier, *[Prozessmodellierung mit ARIS](#page-138-1)*, S. 25

#### <span id="page-30-1"></span>geschieht zweckmäßig nach dem Inhalt der darzustellenden **3.1.2 BPMM**

Die Business Process Model and Notation [\(BPMN\)](#page-130-2) ist eine im Jahr 2001 von Stephen White beschriebene graphische Notation um Geschäftsprozesse zu modellieren (White und Miers, [BPMN Modeling and Reference Guide: Understanding and Using BPMN](#page-138-2)). Si<mark>e liegt, Stand dieser</mark> Arbeit, in der Version 2.0 vor und ist von der Object Management Group [\(OMG\)](#page-131-4)<sup>3</sup> standardisiert. Der Versionssprung auf die aktuelle Version hat eine Ausweitung der Symbole und eine Ausführbarkeit der Modelle beinhaltet. Das Konzept der Ausführbarkeit findet auch in der Anderung des Namens seinen Niederschlag (Business Process Modeling Notation zu Business Process Model and Notation). Mit aufgesetzten Methoden wie z. B. dem "Camunda<br>Business Process Model and Notation). Mit aufgesetzten Methoden wie z. B. dem "Camunda [BPM](#page-130-1) Kreislauf" (Abb. 3.2) kann diese Notation als Modellierungs- und Erhebungsmethode belden. In dieser methodischen betrachtung werden verschiedene i uer Anaryse, Modellerung und implementierung (Sichtenmoden) verwendet. Die Sprache<br>unterstützt durch ihre drei Modellarten (Choreographie, Kollaboration und Konversation) erführte Ermannen eine Choreographie, Konaboration und Kon die Bedürfnisse nach verschiedenen Sichten. Im Vergleich zur [ARIS](#page-130-0) Methode bzw. dem<br>. betrachtet werden. In dieser methodischen Betrachtung werden verschiedene Ebenen bei der Analyse, Modellierung und Implementierung (Sichtenmodell) verwendet. Die Sprache

<span id="page-30-2"></span> $3$ <http://www.omg.org/spec/BPMN/index.htm>

Modellieren mit Ereignisgesteuerte Prozesskette [\(EPK\)](#page-131-1) ergibt sich nach Kruczynski, ["Prozess](#page-136-3)[modellierung im SOA-Kontext mit EPK oder BPMN?"](#page-136-3) eine stringentere Modellierung und damit verbunden eine geringere Fehleranfälligkeit und auch eine geringere Modellierungsdauer, wenn auch die subjektive Einfachheit und Modellierungsgüte von [BPMN](#page-130-2) schlechter bewertet wird, als die der [EPK.](#page-131-1) Die Notation erlaubt es, über Anreicherung von Information und Nutzung entsprechender Software, Simulationen von Geschäftsprozessalternativen durchzuführen. Eine genauere Analyse der Notation liefert Wohed u. a., ["On the Suitability](#page-138-3) [of BPMN for Business Process Modelling"](#page-138-3) und Allweyer, *Bpmn 2.0 [– Business Process Model](#page-134-2) [and Notation: Einführung in den Standard für die Geschäftsprozessmodellierung](#page-134-2)*. Vorteile dieses Ansatzes sind:

- + Einfache graphische Notation (Recker u. a., ["How Good is BPMN Really? Insights from](#page-137-2) [Theory and Practice",](#page-137-2) S. 11).
- + Hohe Ausdrucksstärke der Notation.
- + Aufteilung in verschiedene Diagrammarten zur Unterstützung des differenzierten Informationsbedürfnisses unterschiedlicher Parteien.
- + Die Ausführbarkeit der Modelle in sog. Process Engines.
- + Offener Standard.
- + Breit gefächerte technische Unterstützung.
- + [BPMN](#page-130-2) Modelle können in Petri Netze umgewandelt werden (Dijkman, Dumas und Ouyang, *[Formal Semantics and Automated Analysis of BPMN Process Models](#page-135-4)*, S. 15f).

Negativ sind jedoch die folgenden Punkte:

- Ohne zusätzliche Definitionen wie z. B. dem Camunda [BPM](#page-130-1) Kreislauf ist [BPMN](#page-130-2) keine eigenständige Methode.
- Inkonsistenzen und Inkompatibilität zwischen einzelnen Werkzeugen.
- Anreicherung der Modelle um zusätzliche Information zur Ausführung notwendig.

<span id="page-32-0"></span>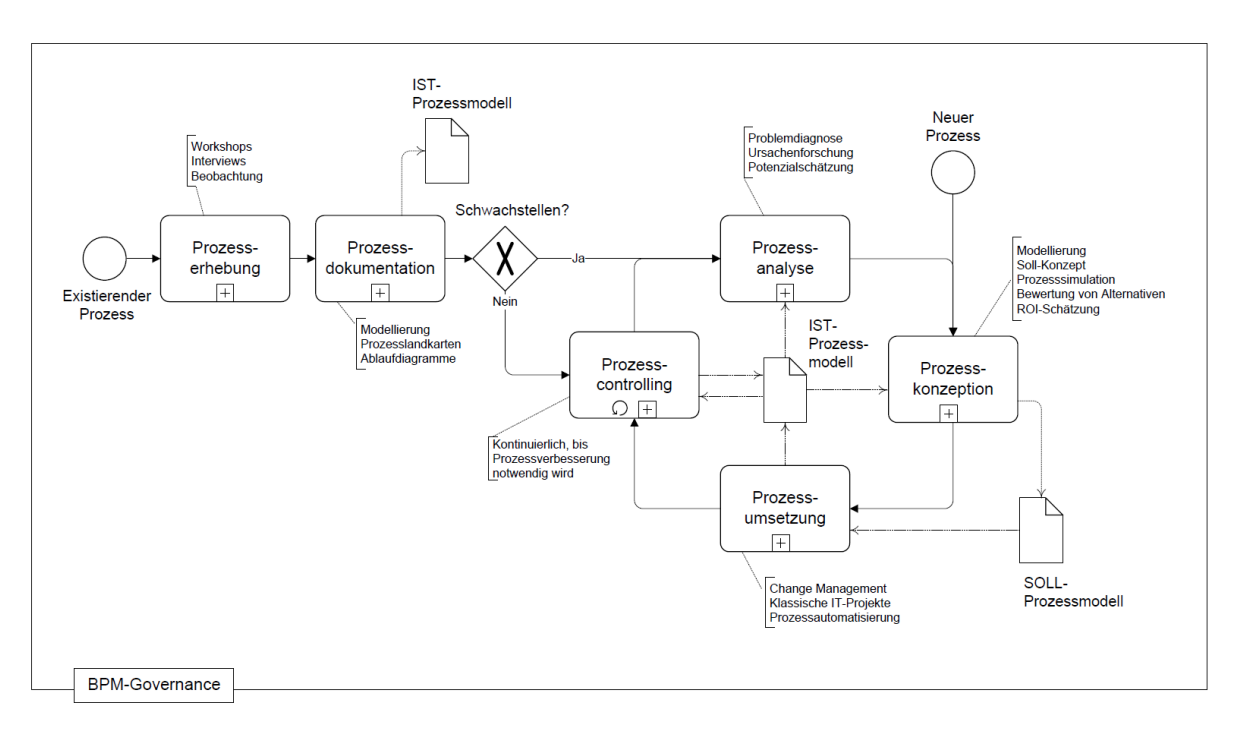

**Abbildung 3.2:** Camunda [BPM](#page-130-1) Kreislauf, Quelle: Freund und Rücker, *[Praxishandbuch BPMN](#page-135-0) [2](#page-135-0).0*, S. 10

### <span id="page-32-1"></span>**3.1.3 [ProMet](#page-132-6)**

Der St. Galler Ansatz, von welchem Prozess Methode [\(ProMet\)](#page-132-6) ein Teil ist, wurde 1992 von Hubert Österle beschrieben und dient dazu, betriebliche Systeme zu modellieren (Österle, Brenner und Hilbers, *[Unternehmensführung und Informationssystem](#page-137-3)*). Dieser Ansatz fokussiert sich auf Referenzmodelle (Abb. [3](#page-33-0).3) und die Modellierung von Geschäftsprozessen. In diesem Modell wird eine Aufteilung in verschiedene Sichten (Strategie, Prozess und Informationssystem) vorgenommen. [ProMet](#page-132-6) enthält eine Vielzahl von Schritten um eine Idee über die Modellierung der dazugehörigen Geschäftsprozesse in ein technisches System in einem Unternehmen zu verwirklichen.

Vorteile dieses Ansatzes sind:

- + Kombinierbar mit anderen Ansätzen und Modellierungsmethoden.
- + Starker wissenschaftlicher Hintergrund.

Negativ sind jedoch die folgenden Punkte:

- Unzureichende Werkzeugunterstützung.
- Geringe Verbreitung.
- Geringe Literaturdichte.

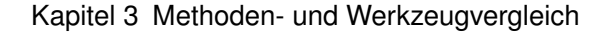

<span id="page-33-0"></span>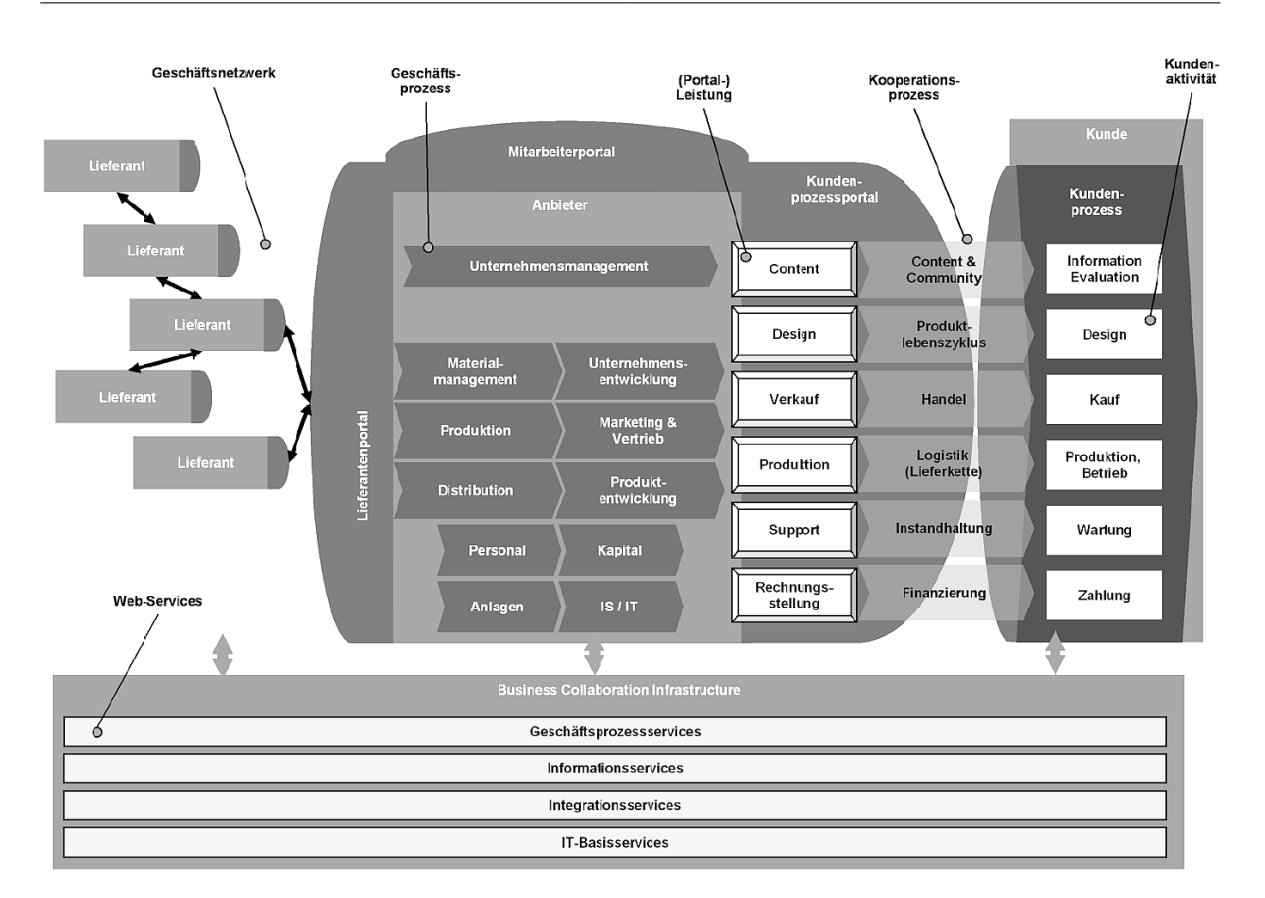

**Abbildung 3.3:** Das Referenzmodell des St. Galler Ansatz, Quelle: Österle, ["Ansätze des](#page-137-4) [Business Engineering",](#page-137-4) S. 13

### <span id="page-33-1"></span>**3.1.4 [SOM](#page-132-0)**

Das Semantische Objektmodell ist ein Modellierungsansatz für die umfassende Betrachtung von Unternehmen nach Otto Ferstl und Elmar Sinz und gliedert sich in verschiedene Ebenen (Abb. [3](#page-34-0).4). Die Geschäftsprozesse werden in diesem Ansatz als Realisierung eines Unternehmensplans gesehen und die Anwendungssysteme als Implementierung der Geschäftsprozesse. Dieser Ansatz ist objektorientiert und bietet eine umfassende Modellierungsmöglichkeit in den verschiedenen Ebenen eines betrieblichen Systems (Ferstl und Sinz, ["Der Ansatz des Semantischen Objektmodells \(SOM\) zur Modellierung von](#page-135-5) [Geschäftsprozessen"\)](#page-135-5). Geschäftsprozesse können in einer graphischen Form festgehalten werden. Möglichkeiten zur automatischen Ausführung der modellierten Prozesse oder eine Überführungsmöglichkeit in eine Solche existieren nicht. Geschäftsprozessmodelle werden in der Semantisches Objektmodell [\(SOM\)](#page-132-0) Notation ebenfalls in verschiedene Darstellungsformen aufgeteilt (Ferstl und Sinz, ["Modeling of Business Systems Using the](#page-135-6) [Semantic Object Model \(SOM\)"\)](#page-135-6).

Die [SOM](#page-132-0) Methodik kann ergänzt werden, um eine Wiederverwendung von Geschäfts-prozessen zu ermöglichen (Hammel, Schlitt und Wolf, ["Wiederverwendung in der](#page-135-7) [Unternehmensmodellierung"\)](#page-135-7).

Vorteile sind:

- + Starker wissenschaftlicher Hintergrund.
- + Objektorientierung (Ferstl und Sinz, *[SOM](#page-135-8)*).

Negativ sind die folgenden Punkte zu bewerten:

- Geringe Verbreitung.
- Geringe Publikationsdichte.
- Keine Werkzeugunterstützung.
- Eingeschränkte Ausdrucksstärke der graphischen Notation.

<span id="page-34-0"></span>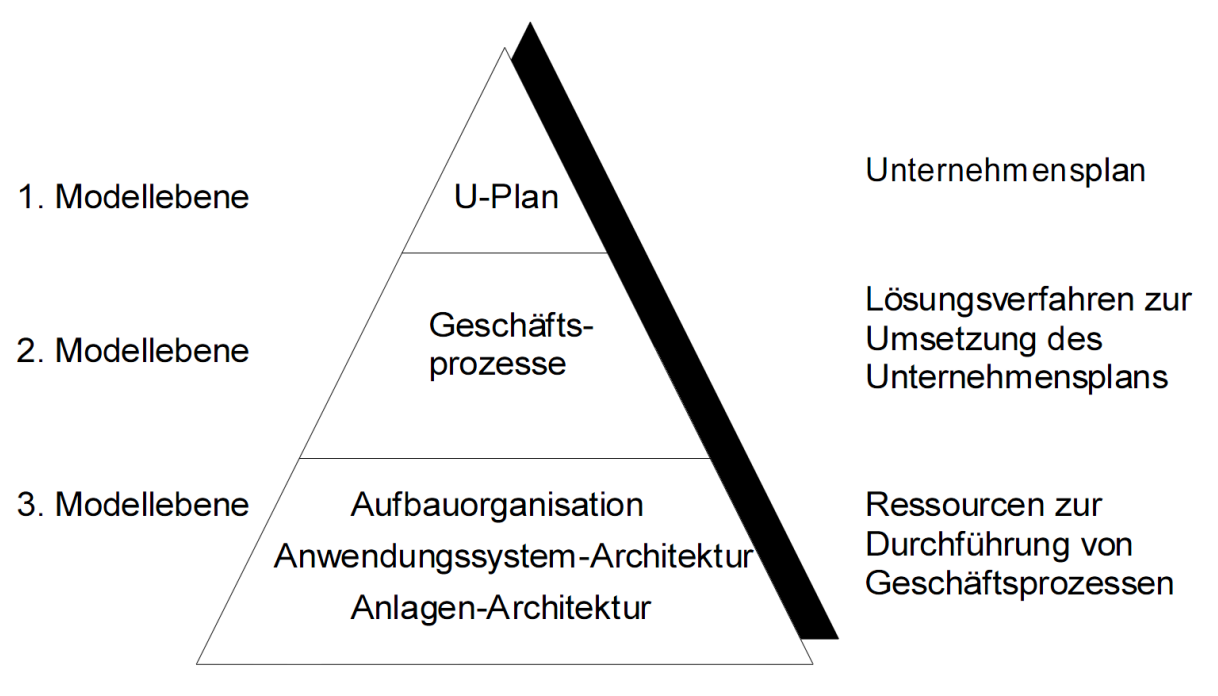

**Abbildung 3.4:** Das [SOM](#page-132-0) Schichtenmodell, Quelle: Ferstl und Sinz, ["Der Ansatz des Seman](#page-135-5)[tischen Objektmodells \(SOM\) zur Modellierung von Geschäftsprozessen",](#page-135-5) S. 8

### <span id="page-35-0"></span>**3.1.5 [UML](#page-132-2)**

[UML](#page-132-2) ist eine von der [OMG](#page-131-4) standardisierte Beschreibungssprache bzw. graphische Notation für entwicklungsverwandte Bereiche. Die [OMG](#page-131-4) hat die [UML](#page-132-2) bereits 1997 als Standard veröffentlicht, wobei die Sprache selbst auf den Methoden Object-Modeling Technique (OMT) von James Rumbaugh (Rumbaugh u. a., *[Object-Oriented Modeling and Design](#page-137-5)*), Object-Oriented Software Engineering [\(OOSE\)](#page-132-8) von Ivar Jacobson (Christerson, Jacobson und Constantine, *[Object-Oriented Software Engineering](#page-134-3)*) und der Booch Methode von Grady Booch (Booch, ["Object-oriented design"\)](#page-134-4) beruht. Die Methode findet hauptsächlich in der Softwareentwicklung ihre Anwendung und ist durch ihre Flexibilität und Vielfalt in vielen anderen Bereichen ebenfalls erfolgreich (Beeck, "Eignung der UML 2.0 [zur Entwicklung von Bordnetzarchi](#page-134-5)[tekturen"\)](#page-134-5). Durch das Konzept des Metamodells in der [UML](#page-132-2) ist diese Notation sehr gut geeignet im Bereich der Geschäftsprozessmodellierung angewendet zu werden (Marshall, *[Enterprise modeling with UML: designing successful software through business analysis](#page-137-6)*). Methoden wie die [OOGPM](#page-132-1) (Abb. [3](#page-36-0).5) erheben die [UML](#page-132-2) aus dem Stand der reinen Notation. Vorteilhaft bei der [UML](#page-132-2) sind:

- + Die Einfachheit und Verständlichkeit der Modelle, auch für nicht-Informatiker.
- + Deren Charakter als offener Standard.
- + Deren Verankerung in der Objektorientierung und der damit verbundenen Abstraktion.
- + Das Vorliegen einer Vielzahl von kostenlosen und kommerziellen Werkzeugen.
- + Die Verknüpfbarkeit mit Implementierungsentwürfen der Softwareentwicklung (eigentliche Entwicklung der ausführbaren Geschäftsprozesse).

Negativ hingegen ist hauptsächlich der folgende Punkt zu bewerten:

- Nicht explizit für die Geschäftsprozessmodellierung entwickelt.
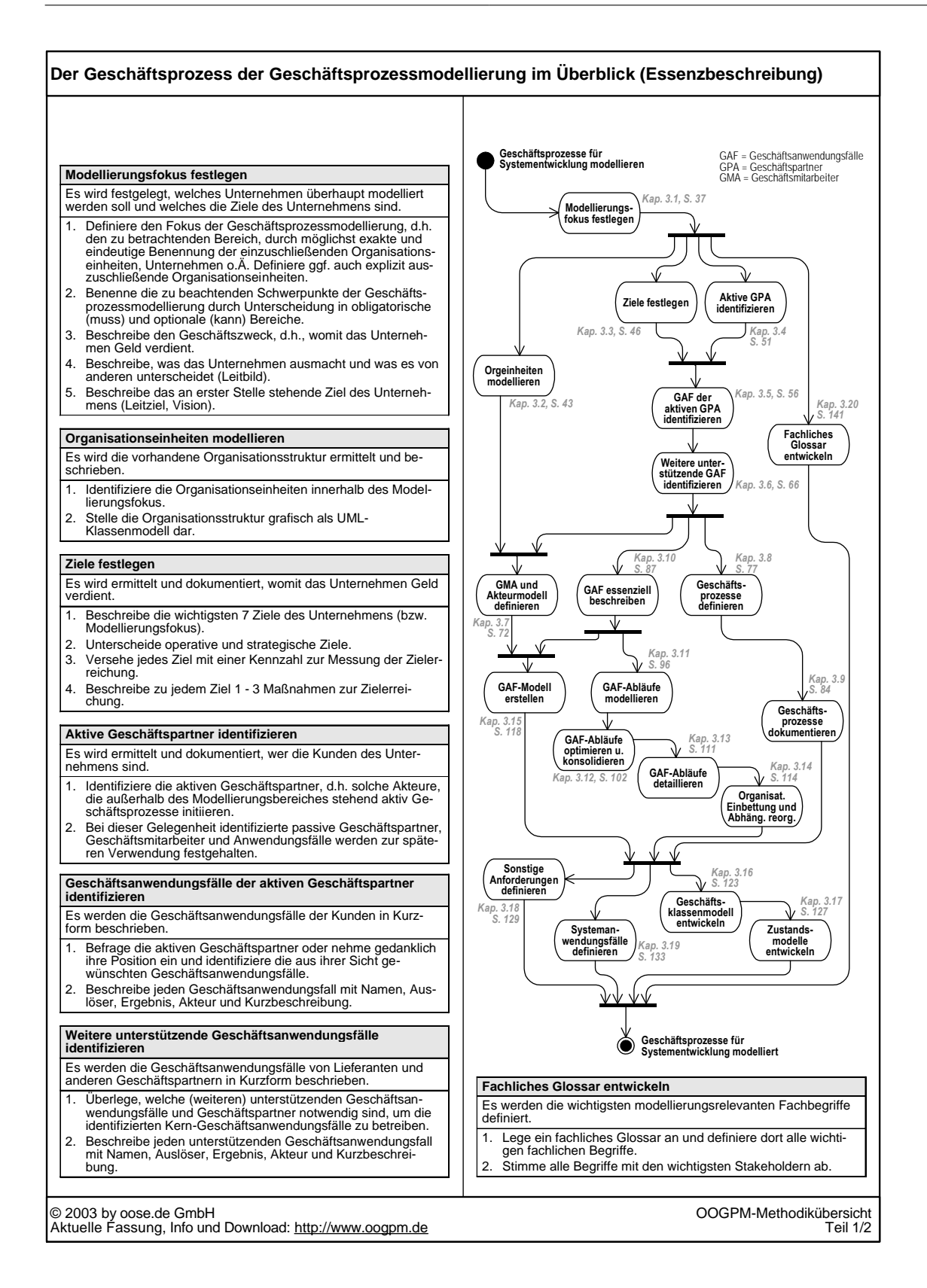

**Abbildung 3.5:** Der [OOGPM](#page-132-0) Prozess, Quelle: Oestereich u. a., *[Objektorientierte Geschäftspro](#page-137-0)[zessmodellierung mit der UML](#page-137-0)*, S. 5

## **3.2 Werkzeugvergleich und -auswahl**

Nachdem im vorherigen Abschnitt die Entscheidung begründet wurde, die [BPMN](#page-130-0) Notation zusammen mit dem **Camunda [BPM](#page-130-1) Kreislauf** für die Analyse, Abbildung und Modellierung der Prozesslandschaft und der damit verbundenen Daten des Kooperationsunternehmens zu verwenden, wird nun die Auswahl eines Werkzeugs analytisch aufbereitet. Das Thema des Werkzeugvergleichs und der damit verbundenen Auswahl ist zuerst auf zwei Bereiche auszudehnen. Zum einen müssen Werkzeuge ausgewählt werden um die Analyse und Modellierung durchzuführen, hierbei sind verschiedene Werkzeuge aus dem Modellierungsbereich, wie z. B. [UML,](#page-132-1) [EPK,](#page-131-0) [BPMN](#page-130-0) u. ä. zu betrachten, zum anderen müssen Werkzeuge zum Erstellen der erforderlichen Datenanbindung und -verarbeitung untersucht werden. Die Auswahl der Werkzeuge wird aufgrund der Festlegung auf die Verwendung der [BPMN](#page-130-0) auf Werkzeuge beschränkt, die diese Notation unterstützen.

Im Falle der Werkzeuge aus dem Bereich der Softwareerstellung umfasst der Begriff Werkzeug:

- 1. Entwicklungsumgebungen (engl. [IDEs](#page-131-1)), welche die Programmiertätigkeit unterstützen, wie z. B. NetBeans, Eclipse oder IntelliJ IDEA[4](#page-37-0) .
- 2. Anwendungsserver, welche die Ausführung der erstellten Software vornehmen, wie z. B. Apache Tomcat, Jetty<sup>[5](#page-37-1)</sup> oder JBoss. Die Anwendungsserver (engl. Application Server [\(AS\)](#page-130-2)) sind zur Ausführung der entsprechenden Process Engines notwendig. Eine genauere Untersuchung findet im Rahmen dieser Arbeit nicht statt.
- 3. Frameworks, welche die Erstellung der Software ermöglichen bzw. erleichtern, wie z. B. Apache CeltiXFire [\(CXF\)](#page-130-3)<sup>[6](#page-37-2)</sup>, Apache Axis2[7](#page-37-3), Google Web Toolkit [\(GWT\)](#page-131-2), Google App Engine<sup>[8](#page-37-4)</sup> oder JBoss RESTEasy<sup>[9](#page-37-5)</sup>. Diese Frameworks können unterstützend auf die Oberflächengestaltung der Process Engine einwirken. Eine genauere Untersuchung der Frameworks findet im Rahmen dieser Arbeit nicht statt.

Die zugrunde gelegten Auswahlkriterien sind:

**Lizenz** Die verwendete Lizenz. Hier sind Lizenzen mit einem Open-Source Modell, wie z. B. die GNU General Public License [\(GPL\)](#page-131-3) oder die GNU Lesser General Public License [\(LGPL\)](#page-131-4), Lizenzen kommerzieller Hersteller bzw. proprietärer Software vorzuziehen. Die Open-Source Lizenzen sind vorzuziehen, weil diese eine Erweiterung und Verwendung nach dem Ende der kommerziellen Unterstützung erlauben. Open-Source Lizenzen sind überdies zu bevorzugen, weil diese keine oder nur geringe

<span id="page-37-5"></span><span id="page-37-4"></span><span id="page-37-3"></span><span id="page-37-2"></span><span id="page-37-1"></span><span id="page-37-0"></span><sup>4</sup><https://www.jetbrains.com/idea> <sup>5</sup><http://jetty.codehaus.org/jetty> <sup>6</sup><https://cxf.apache.org> <sup>7</sup><https://axis.apache.org/axis2/java/core> <sup>8</sup><https://developers.google.com/appengine> <sup>9</sup><https://www.jboss.org/resteasy>

initiale Kosten verursachen und somit die Eintritts- und Verwendungsschwelle senken. Negativ ist allerdings anzumerken, dass manche Open-Source Lizenzen eine Verwendung im kommerziellen Umfeld und/oder den Weiterverkauf der entwickelten Lösung unmöglich machen.

- **Verwendbarkeit** Die Verwendbarkeit im vorgesehenen Umfeld. Werkzeuge, die in diesem Umfeld und zu diesem Zwecke nicht verwendbar sind, sind unbrauchbar. Hierbei ist die wirkliche, praktische Verwendbarkeit gemeint.
- **Kompatibilität** Die Kompatibilität der Werkzeuge untereinander. Die verwendeten Werkzeuge sollen alle, oder zumindest großteils, miteinander verwendet werden können. Die Kompatibilität spielt eine große Rolle um Redundanzen in den entwickelten Artefakten zu minimieren oder zu vermeiden. Außerdem sorgt eine hohe Kompatibilität und, damit einhergehend, ein ungestörter Arbeitsablauf dafür, dass die entwickelte Lösung später weiterverwendet werden kann.
- **Automatisierung** Möglichkeiten der Automatisierung. Die zu verwendenden Werkzeuge sollten alle im Hinblick auf eine mögliche Automatisierung der Prozessabwicklung ausgewählt werden.
- **Reife** Produkte und Werkzeuge, die bereits seit längerer Zeit am Markt existieren und auch aktiv gepflegt werden, sollten jenen Werkzeugen vorgezogen werden, die erst seit kürzerer Zeit vorhanden sind. Die Reife ist wichtig, weil sie ein Indikator für spätere kommerzielle Unterstützung und auch die Verfügbarkeit von, damit geschulten, Fachkräften ist. Bei reifen Produkten ist das Risiko geringer, dass diese unvorhergesehener Weise verschwinden oder nicht mehr weiter gepflegt werden.
- **Fehlerfreiheit** Die Fehlerfreiheit ist ebenfalls, im Sinne der Wart- und Einsetzbarkeit von großer Bedeutung. Werkzeuge mit möglichst wenig Fehlern und einem erkennbaren Bestreben Fehler zu vermeiden oder zu beseitigen sollten gegenüber jenen bevorzugt werden die dies nicht tun.
- **Unterstützung** Hier ist die Unterstützung entweder durch einen kommerziellen Anbieter und/oder eine Gemeinschaft im Internet gemeint. Produkte die sowohl kommerziell als auch über eine Gemeinschaft unterstützt werden, sind jenen vorzuziehen, die nur eine Form der Unterstützung erfahren und diese wiederum sind jenen vorzuziehen, die keinerlei Form der Unterstützung erfahren.
- **Weitere Aspekte** Zusätzliche Aspekte, die eine Entscheidung zu den Werkzeugen beeinflussen können, in dieser Diplomarbeit jedoch nicht gesondert betrachtet werden können, umfassen unter anderem *I.* Erweiterbarkeit, *II.* optische Aspekte, *III.* Standardkonformität, *IV.* Innovativität und *V.* Benutzerfreundlichkeit

Alle die oben aufgelisteten Kriterien wurden beim Vergleich und der Werkzeugauswahl berücksichtigt und flossen in die entsprechenden Abschnitte (Kap. [3](#page-39-0).2.1, Kap. [3](#page-58-0).2.3 und Kap. [5](#page-73-0).2.1) in unterschiedlicher Ausprägung ein. Beim Fehlen von Kriterien in der Beurteilung werden diese entweder als erfüllt oder als nicht signifikant bzw. relevant bewertet.

#### <span id="page-39-0"></span>**3.2.1 Vergleich von Entwicklungsumgebungen**

Eine Entwicklungsumgebung dient dazu die Softwareentwicklung zu unterstützen, Fehler zu vermeiden und generell die Entwicklung zu vereinfachen. Diese Arbeit beschäftigt sich sowohl mit der Entwicklung eines Systems zur Automatisierung und Unterstützung von Prozessen als auch mit der Entwicklung des zugrunde liegenden Datenbanksystems. Eine Entwicklungsumgebung sollte folglich entweder beide Bereiche unterstützen oder aber es sollten zwei Entwicklungsumgebungen ausgewählt werden, die jeweils den Fokus auf einen Bereich haben. Als bekannte Vertreter der Entwicklungsumgebungen sind *I.* NetBeans [IDE](#page-131-1) und *II.* Eclipse [IDE](#page-131-1) auf jeden Fall in die Betrachtung mit einzubeziehen. Des Weiteren sind, falls die jeweiligen Prozess Engines eine solche Umgebung mitbringen, diese zu betrachten. Nach Auswahl der Datenbank "MySQL" als Grundlage des Datenbanksystem – in Absprache mit dem Kooperationsunternehmen – ist auch die Entwicklungsumgebung "MySQL Workbench" als Entwicklungsumgebung zur Datenbank- bzw. Datenbankschemaerstellung zu analysieren.

Zusammenfassend werden die folgenden Entwicklungsumgebungen verglichen:

- **Aris Express (Kap. [3.2.1.1\)](#page-41-0)** Eine Software, die die Dokumentation und Erstellung von Prozessmodellen mittels der [BPMN](#page-130-0) Notation erlaubt.
- **Bizagi Process Modeler (Kap. [3.2.1.2\)](#page-42-0)** Eine umfassende Lösung, die mehrere Aspekte der Prozessentwicklung und -umsetzung unterstützt und direkt mit der Bizagi Process Engine interagieren kann.
- **Bonita Studio (Kap. [3.2.1.3\)](#page-44-0)** Eine auf Eclipse basierende Oberfläche, die direkt mit Bonita Open Solutions interagieren kann.
- **Eclipse [IDE](#page-131-1) (Kap. [3.2.1.4\)](#page-44-1)** Eine Entwicklungsumgebung, die sowohl Java wie auch andere Programmiersprachen unterstützt und über Plugins auf andere Bereiche, wie z. B. Modellierung, erweiterbar ist.
- **Enterprise Architect (Kap. [3.2.1.5\)](#page-46-0)** Ein Softwarepaket, dass mehrere Diagrammarten, unter anderem auch [BPMN](#page-130-0) und Entity-Relationship-Diagramm [\(ERD\)](#page-131-5) unterstützt.
- **Intalio[|BPMS](#page-130-4) Designer (Kap. [3.2.1.6\)](#page-48-0)** Ein Eclipseplugin, welches direkt mit der Intalio[|BPMS](#page-130-4) Process Engine interagieren kann.
- **jBPM (Kap. [3.2.1.7\)](#page-49-0)** Ein Softwarepaket, basierend auf Drools<sup>[10](#page-39-1)</sup>, einer Regel-Engine, das sowohl eine Process Engine als auch eine Entwicklungsumgebung bereitstellt.
- **MySQL Workbench (Kap. [3.2.1.8\)](#page-49-1)** Als Lösung zur Daten- und Datenbankmodellierung, welche direkt mit MySQL Datenbanken interagieren kann und das Forward und Reverse Engineering unterstützt.
- **NetBeans [IDE](#page-131-1) (Kap. [3.2.1.9\)](#page-51-0)** Eine Entwicklungsumgebung, die sowohl Java wie auch andere Programmiersprachen unterstützt und über Plugins auf andere Bereiche, wie z. B. Modellierung, erweiterbar ist.

<span id="page-39-1"></span><sup>10</sup><http://www.jboss.org/drools>

**ProcessMaker (Kap. [3.2.1.10\)](#page-53-0)** Eine direkt im Browser lauffähige und an die ProcessMaker Process Engine gekoppelte Software.

Der Vergleich der Werkzeuge wird in dieser Arbeit dann tabellarisch aufbereitet und in Abschnitt [3](#page-56-0).2.2 nochmals zusammengefasst.

In geringerem Ausmaß werden die folgenden Editoren

- [BPMN](#page-130-0) Community,
- [BPMN](#page-130-0) Editor Plugin für Eclipse,
- Oryx Designer,
- $\diamond$  petals [BPM,](#page-130-1)
- $\diamond$  Signavio Editor,
- Yaoqiang und
- $\Diamond$  yED

in einem separaten Abschnitt (Kap. 3.2.1.[11](#page-53-1)) verglichen.

Die allgemeine Auswahl der [IDE](#page-131-1) und Editor Software für den Vergleich erfolgte vornehmlich nach den Kriterien der Verfügbarkeit, der Kosten, der subjektiv wahrgenommenen Bekanntheit und der Verfügbarkeit von zusätzlicher Information und Dokumentation. Eine erweiterte Auswahl für die Analyse konnte aus Gründen der Zeitbeschränkung nicht getroffen werden. Eine Nutzung bisheriger Studien und Vergleiche konnte aufgrund der schnellen Entwicklung und den kurzen Veröffentlichungszyklen dieser Art von Software nur eingeschränkt erfolgen.

Die Stabilität wird in subjektiver Form und nach Möglichkeit in einer Auflistung der schwerwiegendsten Fehler bemessen. Für den Vergleich der Bugs werden nur die zwei oder drei schwerwiegendsten Kategorien ausgewählt, die aktuell evaluierte Version der Software als Referenzversion und nur Bugs herangezogen deren Status offen o. ä. ist. Die Auswahl, ob zwei oder drei Kategorien ausgewählt werden, hängt von der Anzahl der Fehlerklassen ab. Der optische Eindruck ist ein subjektives Bewertungskriterium und spielt über die Usability in die wahrgenommene Gesamtsoftwarequalität mit ein.

#### <span id="page-41-0"></span>**3.2.1.1 Aris Express**

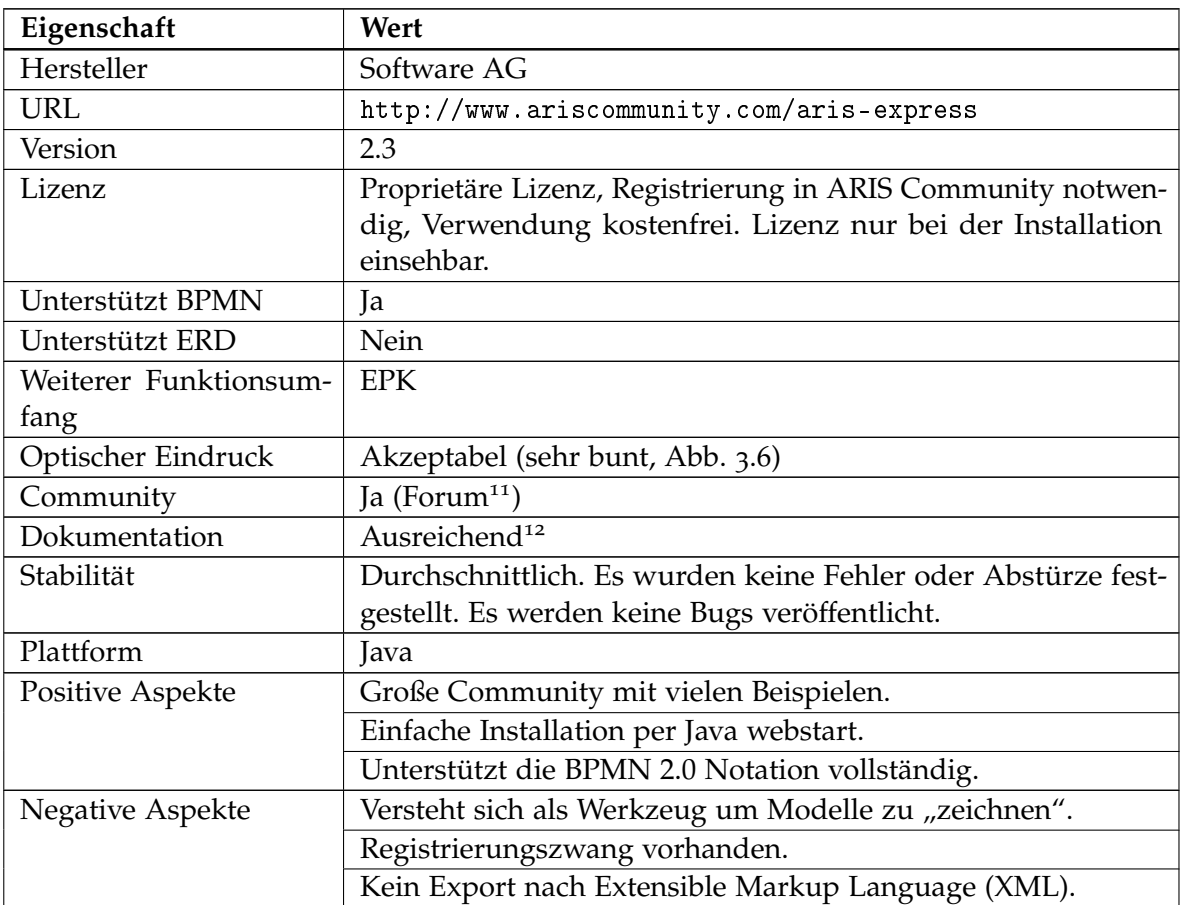

**Tabelle 3.1:** Übersicht über die Eigenschaften von Aris Express

<span id="page-41-2"></span><span id="page-41-1"></span><sup>11</sup><http://www.ariscommunity.com/group/aris-express-support> <sup>12</sup><http://www.ariscommunity.com/help/aris-express>

<span id="page-42-1"></span>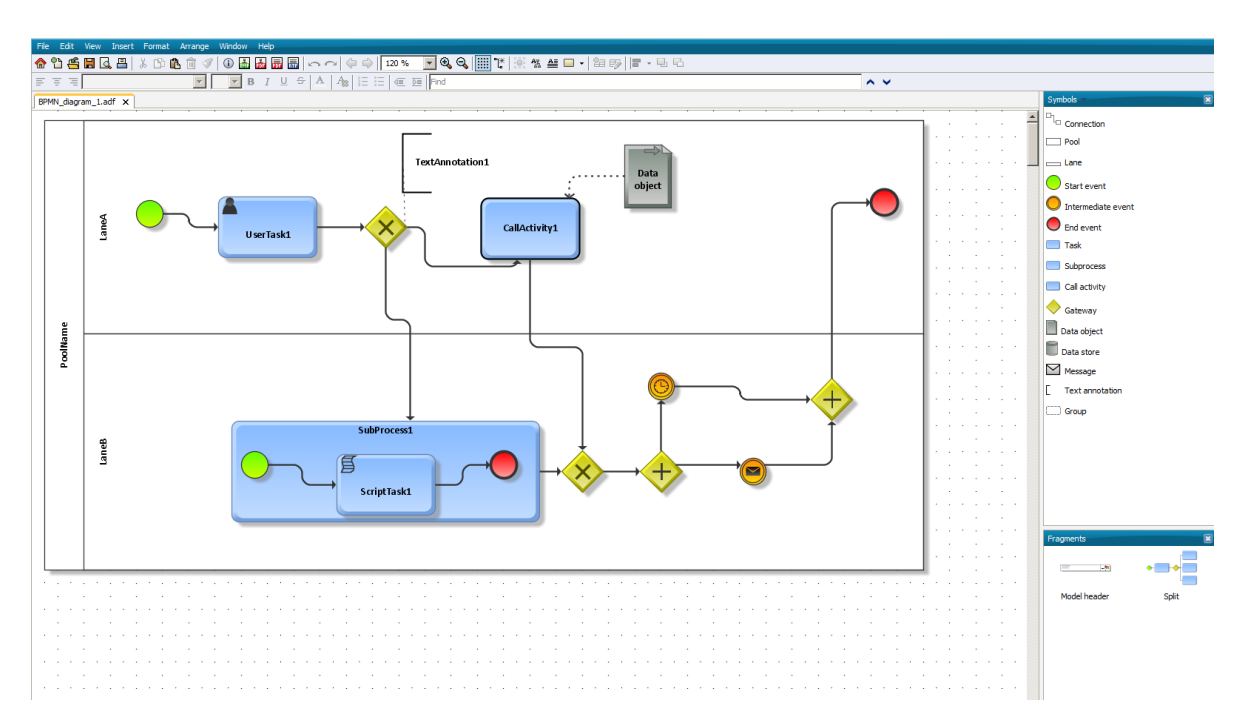

3.2 Werkzeugvergleich und -auswahl

**Abbildung 3.6:** Screenshot aus der [ARIS](#page-130-5) Express Software

#### <span id="page-42-0"></span>**3.2.1.2 Bizagi Process Modeler**

| Eigenschaft                        | Wert                                               |  |  |  |
|------------------------------------|----------------------------------------------------|--|--|--|
| Name                               | Bizagi Studio                                      |  |  |  |
| Hersteller                         | Bizagi Lmtd.                                       |  |  |  |
| URL                                | http://www.bizagi.com                              |  |  |  |
| Version                            | 2.3                                                |  |  |  |
| Lizenz                             | Freeware <sup>13</sup>                             |  |  |  |
| Unterstützt BPMN                   | la                                                 |  |  |  |
| Unterstützt ERD                    | la.                                                |  |  |  |
| Weiterer Funktionsum-              | Datenmodellierung, Formulareditor, Geschäftsregeln |  |  |  |
| fang                               |                                                    |  |  |  |
| Optischer Eindruck                 | Microsoft Ribbon Optik (Abb. 3.7)                  |  |  |  |
| Community                          | Ja (Wiki <sup>14</sup> )                           |  |  |  |
| Dokumentation                      | Ausreichend <sup>15</sup>                          |  |  |  |
| Fortsetzung auf der nächsten Seite |                                                    |  |  |  |

<span id="page-42-2"></span><sup>13</sup>[http://bizagi.com/index.php?option=com\\_content&view=article&id=128&Itemid=131](http://bizagi.com/index.php?option=com_content&view=article&id=128&Itemid=131)

<span id="page-42-3"></span><sup>14</sup>[http://wiki.bizagi.com/en/index.php?title=Main\\_Page](http://wiki.bizagi.com/en/index.php?title=Main_Page)

<span id="page-42-4"></span><sup>15</sup>[http://bizagi.com/docs/BPMN\\_Quick\\_Reference\\_Guide\\_ENG.pdf](http://bizagi.com/docs/BPMN_Quick_Reference_Guide_ENG.pdf)

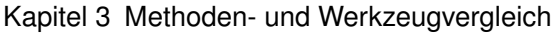

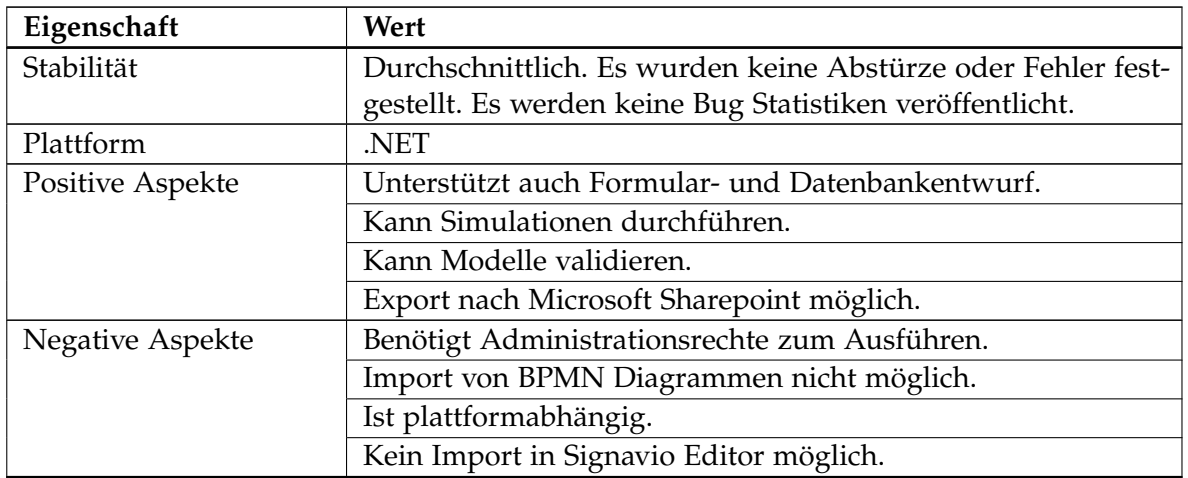

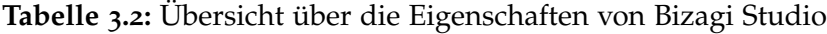

<span id="page-43-0"></span>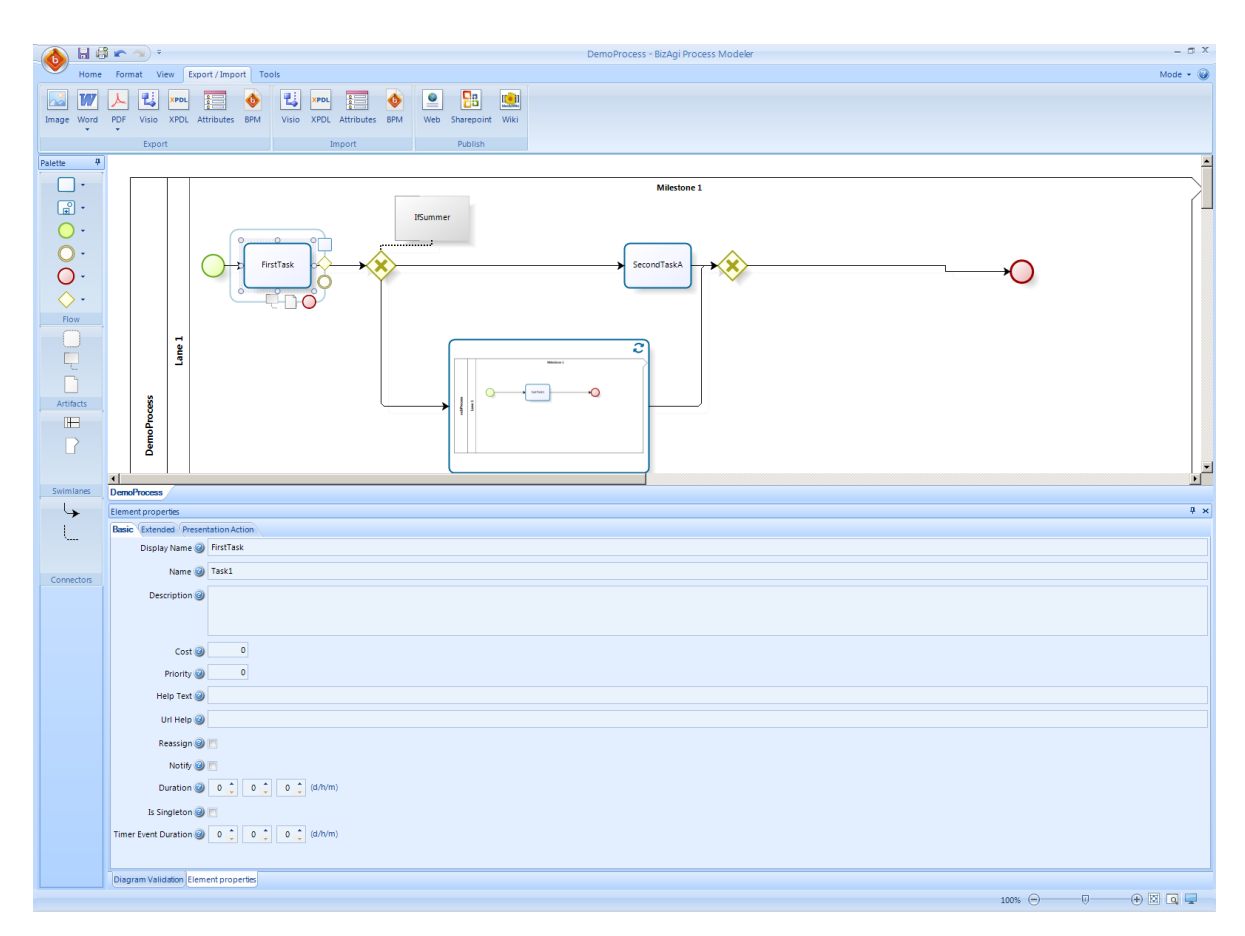

**Abbildung 3.7:** Screenshot aus der Bizagi Process Modeler Software

### <span id="page-44-0"></span>**3.2.1.3 Bonita Studio**

Beim Werkzeug **Bonita Studio** sind in diesem Abschnitt, wegen einer engen Verbundenheit zur [PE](#page-132-3) **Bonita Open Solution**, nicht alle Attribute explizit aufgeführt, sondern es erfolgt ein genereller Verweis auf das entsprechende Kapitel (Kap. [5](#page-76-0).2.1.2).

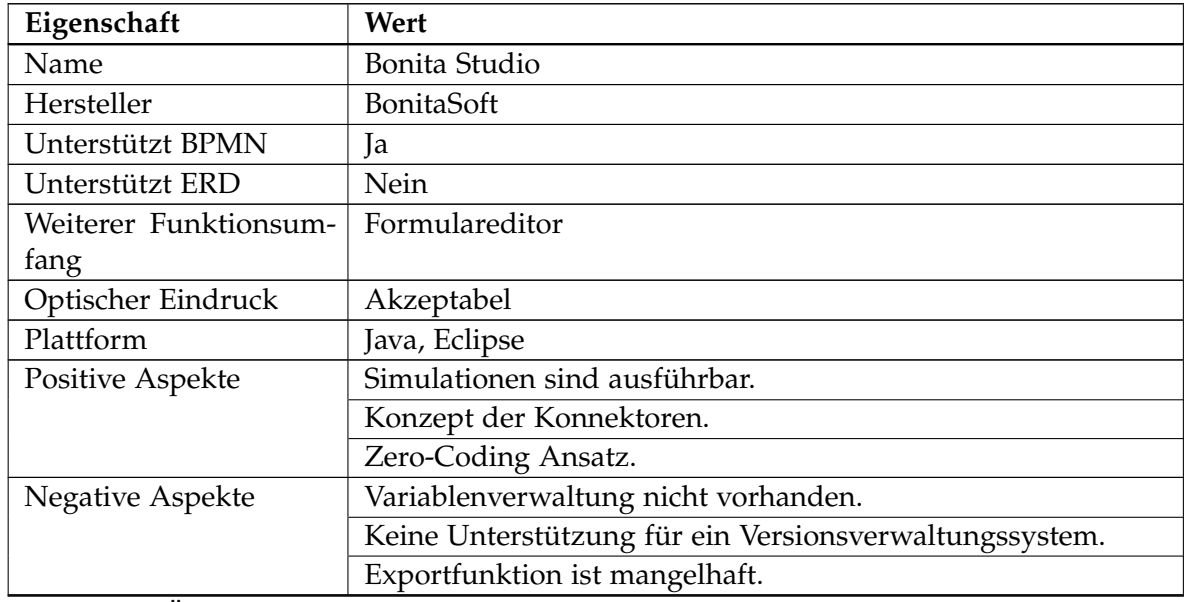

**Tabelle 3.3:** Übersicht über die Eigenschaften von Bonita Studio

#### <span id="page-44-1"></span>**3.2.1.4 Eclipse [IDE](#page-131-1)**

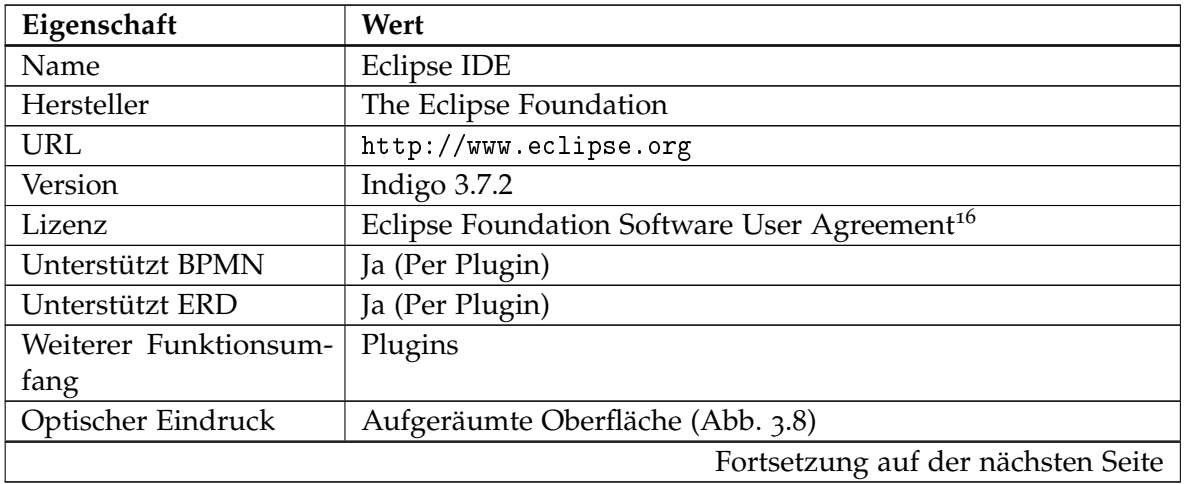

<span id="page-44-2"></span> $^{16}\text{http://www.eclipse.org/legal/epl/notice.php}$  $^{16}\text{http://www.eclipse.org/legal/epl/notice.php}$  $^{16}\text{http://www.eclipse.org/legal/epl/notice.php}$ 

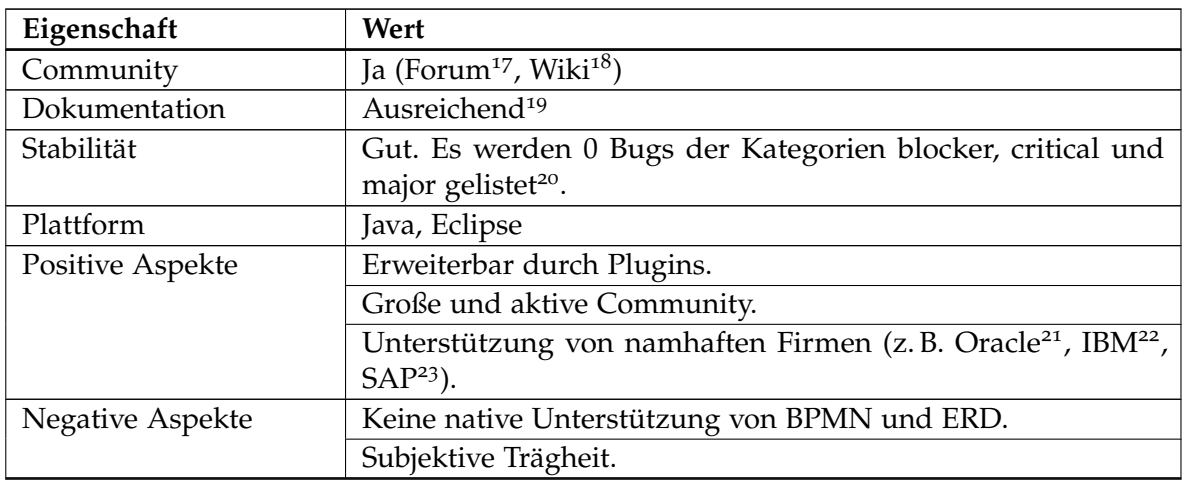

**Tabelle 3.4:** Übersicht über die Eigenschaften der Eclipse [IDE](#page-131-1)

```
17http://www.eclipse.org/forums
  18http://wiki.eclipse.org/Main_Page
  19http://help.eclipse.org/indigo/index.jsp
  20https://bugs.eclipse.org/bugs/buglist.cgi?bug_severity=blocker;bug_severity=critical;
bug_severity=major;classification=Eclipse;query_format=advanced;bug_status=NEW;bug_status=
ASSIGNED;bug_status=REOPENED;version=-;target_milestone=Indigo, Stand 2012-05-29
  http://www.oracle.com/index.html}22http://www.ibm.com/us/en
  23http://www.sap.com/germany/index.epx
```
#### 3.2 Werkzeugvergleich und -auswahl

<span id="page-46-1"></span>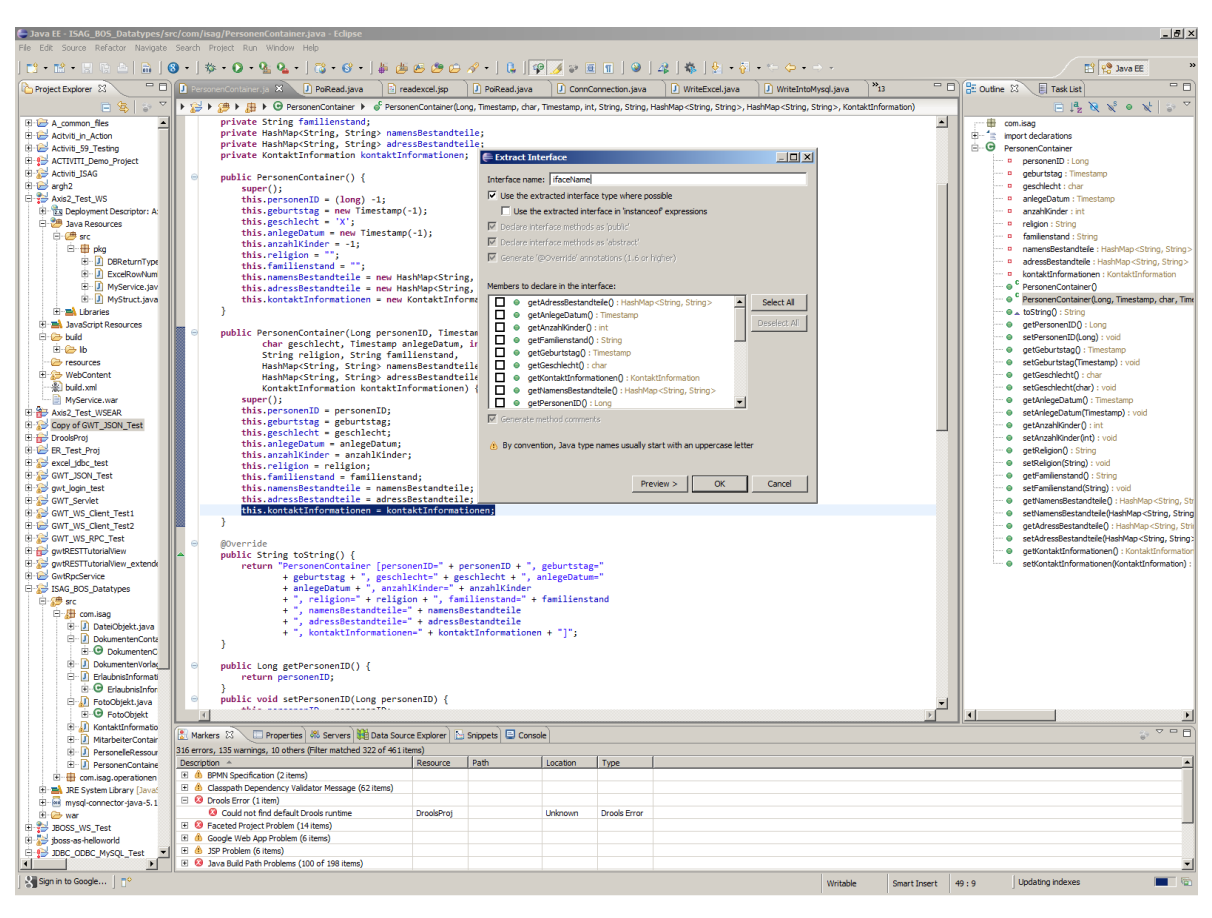

**Abbildung 3.8:** Screenshot der Eclipse [IDE](#page-131-1)

#### <span id="page-46-0"></span>**3.2.1.5 Enterprise Architect**

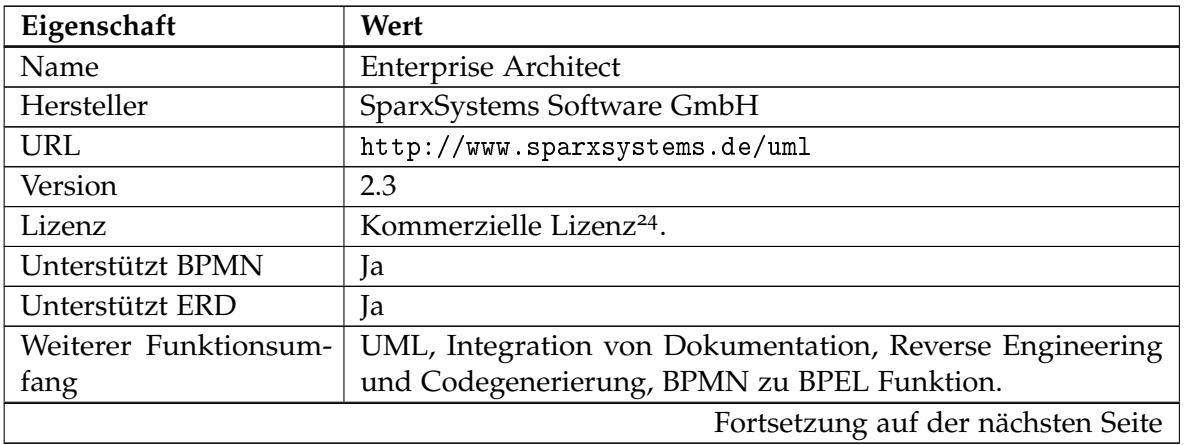

<span id="page-46-2"></span> $^{24}\text{http://www.sparxsystems.com/products/ea/floating\_licenses.html}$ 

Kapitel 3 Methoden- und Werkzeugvergleich

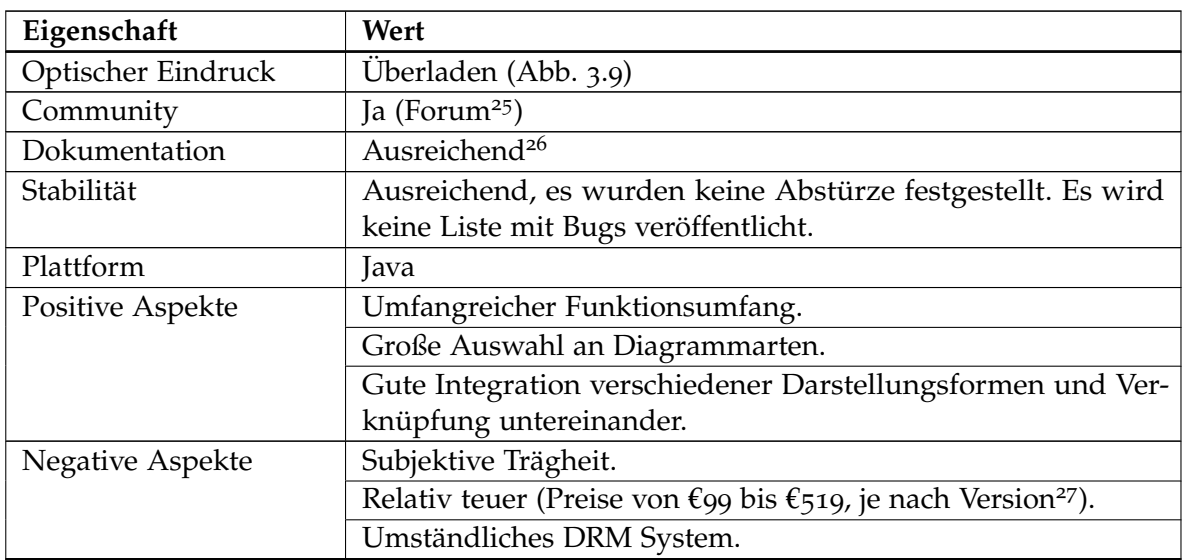

**Tabelle 3.5:** Übersicht über die Eigenschaften von Enterprise Architect

<span id="page-47-2"></span><span id="page-47-1"></span><span id="page-47-0"></span> $^{25}\mathrm{http://www.sparxsystems.com/cgi-bin/yabb/YaBB.cgi}$  $^{25}\mathrm{http://www.sparxsystems.com/cgi-bin/yabb/YaBB.cgi}$  $^{25}\mathrm{http://www.sparxsystems.com/cgi-bin/yabb/YaBB.cgi}$ <sup>26</sup><http://www.sparxsystems.com/resources> <sup>27</sup><http://www.sparxsystems.de/uml/ea-price>

<span id="page-48-1"></span>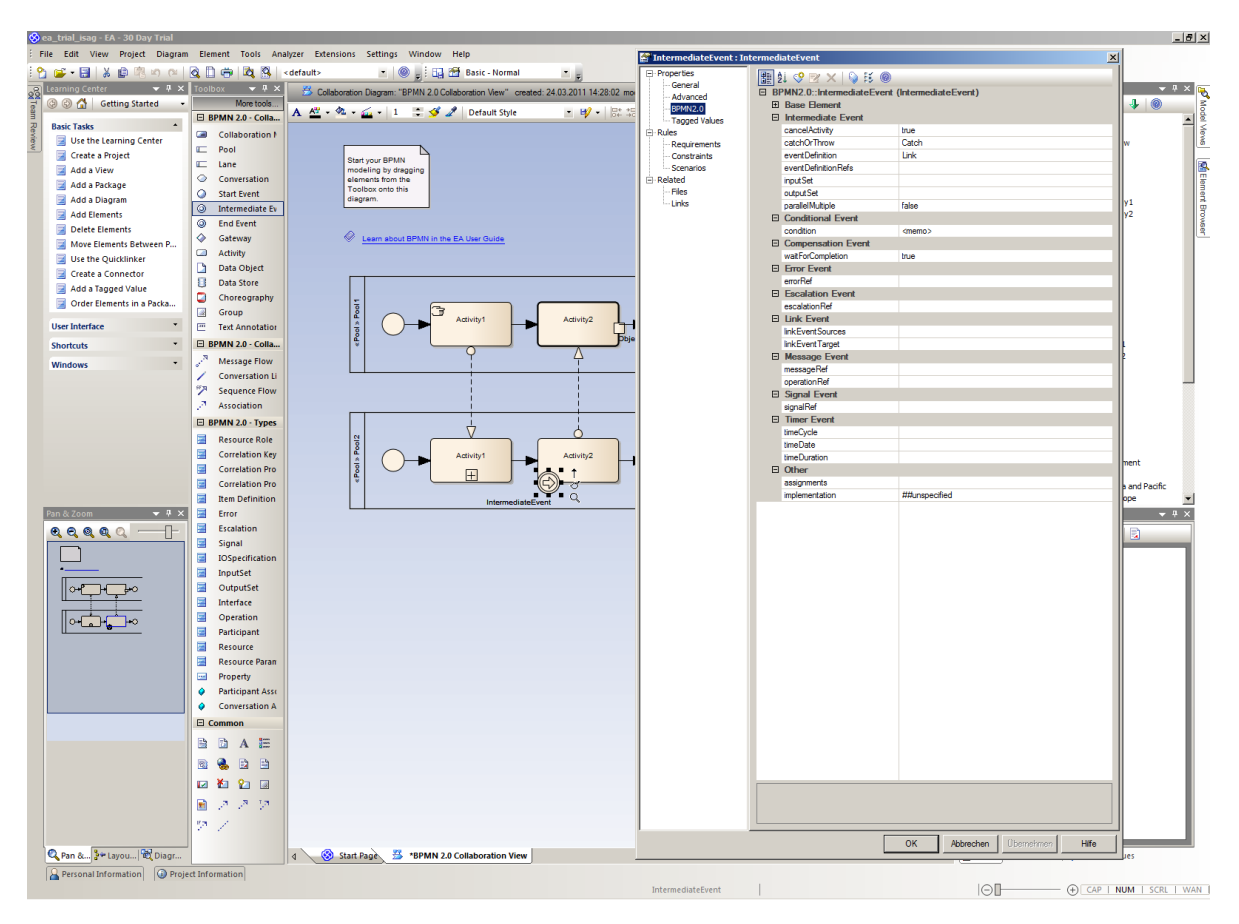

**Abbildung 3.9:** Screenshot des Enterprise Architect

#### <span id="page-48-0"></span>**3.2.1.6 Intalio[|BPMS](#page-130-4) Designer**

Beim Werkzeug **Intalio[|BPMS](#page-130-4) Designer** sind in diesem Abschnitt, wegen einer engen Verbundenheit zur [PE](#page-132-3) **Intalio[|BPMS](#page-130-4)**, nicht alle Attribute explizit aufgeführt, sondern es erfolgt ein genereller Verweis auf das entsprechende Kapitel (Kap. [5](#page-80-0).2.1.4).

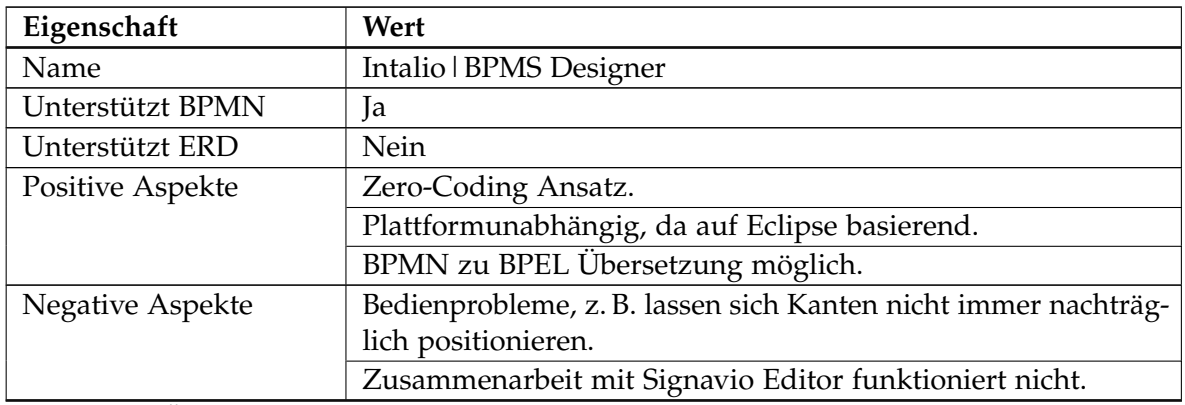

**Tabelle 3.6:** Übersicht über die Eigenschaften von Intalio[|BPMS](#page-130-4) Designer

#### <span id="page-49-0"></span>**3.2.1.7 jBPM**

Beim Werkzeug **jBPM** sind in diesem Abschnitt, wegen einer engen Verbundenheit zur [PE](#page-132-3) **jBPM**, nicht alle Attribute explizit aufgeführt, sondern es erfolgt ein genereller Verweis auf das entsprechende Kapitel (Kap. [5](#page-78-0).2.1.3).

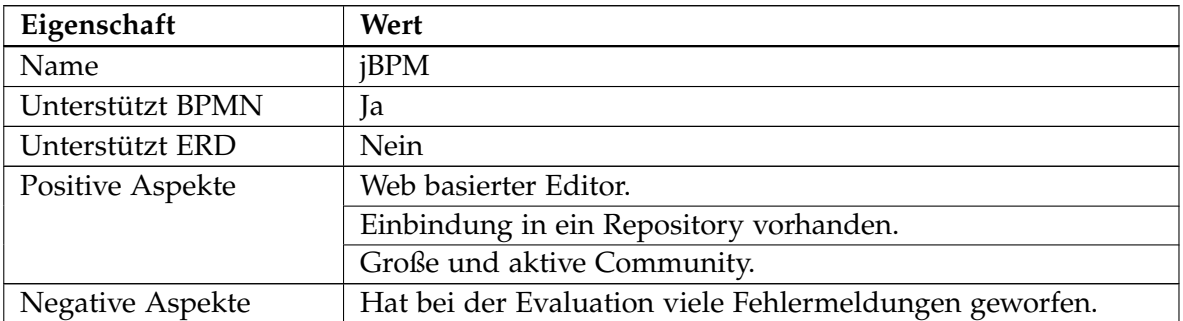

**Tabelle 3.7:** Übersicht über die Eigenschaften von jBPM [\(IDE\)](#page-131-1)

#### <span id="page-49-1"></span>**3.2.1.8 MySQL Workbench**

| Eigenschaft                        | Wert                                                         |  |  |  |
|------------------------------------|--------------------------------------------------------------|--|--|--|
| Name                               | MySQL Workbench Community Edition                            |  |  |  |
| Hersteller                         | <b>Oracle Corporation</b>                                    |  |  |  |
| <b>URL</b>                         | http://www.mysql.de/products/workbench                       |  |  |  |
| Version                            | 5.2.37                                                       |  |  |  |
| Lizenz                             | <b>GPL</b>                                                   |  |  |  |
| Unterstützt BPMN                   | Nein                                                         |  |  |  |
| Unterstützt ERD                    | Ja                                                           |  |  |  |
| Weiterer Funktionsum-              | Erzeugung von SQL Code aus ERD und Reverse Engineering.      |  |  |  |
| fang                               |                                                              |  |  |  |
| Optischer Eindruck                 | Übersichtlich (Abb. 3.10)                                    |  |  |  |
| Community                          | Ja (Forum <sup>28</sup> )                                    |  |  |  |
| Dokumentation                      | Umfangreich <sup>29</sup>                                    |  |  |  |
| Stabilität                         | Durchschnittlich. Es werden 45 Bugs der Kategorien S1 und S2 |  |  |  |
|                                    | gelistet <sup>30</sup> .                                     |  |  |  |
| Fortsetzung auf der nächsten Seite |                                                              |  |  |  |

<span id="page-49-3"></span><span id="page-49-2"></span><sup>28</sup><https://forums.mysql.com>

<span id="page-49-4"></span><sup>29</sup><https://dev.mysql.com/doc>

<sup>30</sup>[http://bugs.mysql.com/search.php?search\\_for=&bug\\_type\[\]=MySQL+Workbench&status\[\]=](http://bugs.mysql.com/search.php?search_for=&bug_type[]=MySQL+Workbench&status[]=Active&status[]=Under+Development&status[]=Open&status[]=Analyzing&status[]=Verified&status[]=In+progress&status[]=Patch+pending&status[]=In+review&status[]=Fresh&severity=2&limit=All&order_by=&cmd=display&phpver=&os=0&os_details=&bug_age=0&tags=&similar=&target=&defect_class=all&workaround_viability=all&impact=all&fix_risk=all&fix_effort=all&triageneeded=) [Active&status\[\]=Under+Development&status\[\]=Open&status\[\]=Analyzing&status\[\]=Verified&status\[\]=](http://bugs.mysql.com/search.php?search_for=&bug_type[]=MySQL+Workbench&status[]=Active&status[]=Under+Development&status[]=Open&status[]=Analyzing&status[]=Verified&status[]=In+progress&status[]=Patch+pending&status[]=In+review&status[]=Fresh&severity=2&limit=All&order_by=&cmd=display&phpver=&os=0&os_details=&bug_age=0&tags=&similar=&target=&defect_class=all&workaround_viability=all&impact=all&fix_risk=all&fix_effort=all&triageneeded=) [In+progress&status\[\]=Patch+pending&status\[\]=In+review&status\[\]=Fresh&severity=2&limit=](http://bugs.mysql.com/search.php?search_for=&bug_type[]=MySQL+Workbench&status[]=Active&status[]=Under+Development&status[]=Open&status[]=Analyzing&status[]=Verified&status[]=In+progress&status[]=Patch+pending&status[]=In+review&status[]=Fresh&severity=2&limit=All&order_by=&cmd=display&phpver=&os=0&os_details=&bug_age=0&tags=&similar=&target=&defect_class=all&workaround_viability=all&impact=all&fix_risk=all&fix_effort=all&triageneeded=)

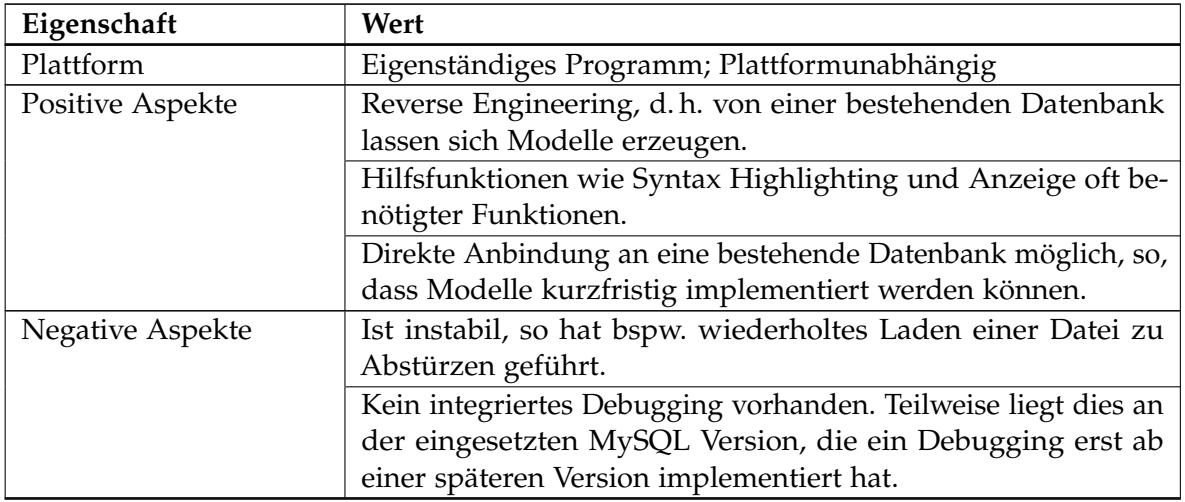

**Tabelle 3.8:** Übersicht über die Eigenschaften von MySQL Workbench

[All&order\\_by=&cmd=display&phpver=&os=0&os\\_details=&bug\\_age=0&tags=&similar=&target=&defect\\_](http://bugs.mysql.com/search.php?search_for=&bug_type[]=MySQL+Workbench&status[]=Active&status[]=Under+Development&status[]=Open&status[]=Analyzing&status[]=Verified&status[]=In+progress&status[]=Patch+pending&status[]=In+review&status[]=Fresh&severity=2&limit=All&order_by=&cmd=display&phpver=&os=0&os_details=&bug_age=0&tags=&similar=&target=&defect_class=all&workaround_viability=all&impact=all&fix_risk=all&fix_effort=all&triageneeded=) [class=all&workaround\\_viability=all&impact=all&fix\\_risk=all&fix\\_effort=all&triageneeded=](http://bugs.mysql.com/search.php?search_for=&bug_type[]=MySQL+Workbench&status[]=Active&status[]=Under+Development&status[]=Open&status[]=Analyzing&status[]=Verified&status[]=In+progress&status[]=Patch+pending&status[]=In+review&status[]=Fresh&severity=2&limit=All&order_by=&cmd=display&phpver=&os=0&os_details=&bug_age=0&tags=&similar=&target=&defect_class=all&workaround_viability=all&impact=all&fix_risk=all&fix_effort=all&triageneeded=), Stand 2012-05-29

<span id="page-51-1"></span>

| MySQL Workbench                                                                                                    |                                                                                                    |                                                                                                    |                                                                                                    |                                                                                                    | $-10 \times$                                                                                                    |
|----------------------------------------------------------------------------------------------------|----------------------------------------------------------------------------------------------------|----------------------------------------------------------------------------------------------------|----------------------------------------------------------------------------------------------------|----------------------------------------------------------------------------------------------------|----------------------------------------------------------------------------------------------------|
| MySQL Model* (isag_initial.m., X                                                                                                    | ISAG_v2<br>EER Diagram ×                                                                                                    |                                                                                                    |                                                                                                    |                                                                                                    |                                                                                                    |
|                                                                                                    | File Edit View Arrange Model Database Plugins Scripting Community Help                                                                                                    |                                                                                                    |                                                                                                    |                                                                                                    | <b>ORACLE</b>                                                                                                    |
| きゅう ヘラセロモタ                                                                                                    |                                                                                                    |                                                                                                    |                                                                                                    |                                                                                                    | 9日                                                                                                    |
| <b>Description Editor</b>                                                                                                    | <b>Model Overview</b>                                                                                                    |                                                                                                    |                                                                                                    |                                                                                                    |                                                                                                    |
| Fehlersammelkarten Eintraege: MySC                                                                                                    | <b>TEXTOR</b><br>a.<br><b>Add Diagram</b><br><b>EER Diagram</b>                                                                                                    | ISAG v2                                                                                                    |                                                                                                    |                                                                                                    |                                                                                                    |
|                                                                                                    | ▼ Physical Schemata                                                                                                    |                                                                                                    |                                                                                                    |                                                                                                    | $33 \frac{111}{101} \equiv   +   -$                                                                                                    |
|                                                                                                    | isag<br><b>Schema</b>                                                                                                    |                                                                                                    |                                                                                                    |                                                                                                    | $\blacksquare$                                                                                                    |
|                                                                                                    | Tables (143 items)                                                                                                    |                                                                                                    |                                                                                                    |                                                                                                    |                                                                                                    |
| <b>Description</b><br>User Types List<br>A<br>Definition<br>Flags<br>Name<br><b>BOOL</b><br>TINYINT(1)<br>BOOLE TINYINT(1)<br>DECIMAL(10<br>FDCD<br>FLOAT4 FLOAT | Add Table<br>Abmahnungen<br>Ansprechpartner<br>Arbeitnehmer<br>Auftragsbestaetigung.<br>Auftragsbestaetigungen<br>Bewertungen<br>Bewertungsklassen<br>Dokumente<br>DokumenteLog<br>Fehlersammelkarten Ei.<br>Fehlersammelkarten El.<br><b>Firmen</b><br>FirmenanschriftsVerkn<br>GeloeschtePersonen<br>Freelancer<br>Kalender<br>KontaktArten<br>Leharbeiter<br>Lieferanten<br>MtarbeterGruppenZu.<br>MitarbeiterInfobriefVer<br>PersonenNationalitaet<br>PersonenLog<br>Projektdokumentation<br>Projekte<br>Qualifikationen<br>Proiektverteilungsschl<br><b>RechtsformArten</b><br>ReligionsArten<br>UrlaubsstatusArten<br>VermerkArten<br>Wews (20 tems)<br>aleAnreden<br>Add View<br>alleKontaktinformation<br>aleLaender<br>陆<br>alle Strassen<br>alle Telefonnummem<br>Routines (6 items)<br>Add Routine | <b>AbmahnungsArten</b><br>AdressbestandteilArten<br>Arbeitszeiten<br>ArbeitszeitArten<br>Auftragsbestaetigung<br>Auftragsbestaetigung.<br>Bewertungsverknuepf.<br>Branchen<br>Dokumentenvorlage<br>EmpfehlungsVerknue<br>FehlersammelkartenF<br>Fehlerstatistiken<br>Firmen Branchen Verkn<br>FirmenInformationen<br>GeschaeftsKontoVerk<br>Grenzmuster<br>KontaktDaten<br>KontaktDatenKontakti.<br>LieferantenDienstleist<br>Lieferanten Unterstuet<br>NamensbestandteilArt<br>Namensbestandteile<br>PersonNamensInform<br>Preisvereinbarungen<br>ProjekteLog<br>ProjektInformationen<br>Qualifikationen Person<br>Rechnungen<br>Rollen<br>RollenRechteVerknue.<br>VersandArten<br><b>Wermerke</b><br>alleAnschriften<br>alleAnsprechpartner<br>alleMobilnummem<br>aleNachnamen<br><b>Th</b> alleVomamen<br><b>Pa</b> delete person by id Pa displayPersonInfoByID Pa insert person | AdressInformationen<br>AdressInformationGru<br>Arbeitszeit Status Arten<br>ArbeitszeitInformationen<br>AuftragsDokumentatio<br>Bestellungen<br>Dateien<br>DienstleistungsArtikel<br><b>FriaubnisArten</b><br><b>Edaubolsse</b><br>Finanztransaktionen<br>FinanztransaktionsSta<br><b>Firmen Informations Arten</b><br>Firmenkunden<br>GrenzmusterArten<br>Gruppen<br>KontaktInformationen<br>Kontaktinformation Kal<br>Loehne<br>LogTabelle<br>Nationalitaet Arten<br>PartnerVerknuepfung<br>PreisvereinbarungsArt<br>Privat Anschrift Verknu<br><b>ProjektMtarbeiter</b><br>ProjektinformationsArten<br>Rechnungsanschriften<br>RechnungsInhaltDien<br>Schichtinformationen<br><b>StatusArten</b><br>Vertraulichkeitsklassen<br>WochenarbeitszeitEin<br>aleEmail<br>alleFaxnummem<br>aleNamen<br>allePostleitzahlen<br>$\frac{100}{2}$ insert person by name $\frac{100}{2}$ sql insert employee $\frac{100}{2}$ update person | Anfrage Projekt Verknu<br>Anfragen<br>AufrufArten<br>Auftragsbestaetigung<br>BestellungFinanztrans<br>Bestellungsinhalte<br>Dienstleistungs Artikel<br><b>DokumentArten</b><br>EamlenstandArten<br>Fehlerarten<br>FirmaFirmenInformatio.<br>Firma Kontakt Verknue<br>FirmenLog<br>Firmenstatus Arten<br>GruppenRollenVerknu<br>Gruppierung<br>Konten<br>KontoInhaber<br>LohnArten<br>Mtarbeter<br>PersonelleRessourcen<br>Personen<br>Privat Konto Verknuepf.<br>ProjektBeteiligungen<br>ProjektProjektInformat<br>ProjektstatusArten<br>Rechnung Transaktio<br>RechnungsInhalte<br>TaetigkeitOderArtikel<br>Urlaube<br>WochenarbeitszeitEin.<br>Wochenarbeitszeiten<br>aleFimen<br>alleFirmenKonten<br>alePrivatKonten<br>alleRegionen | Anschriften<br>Auftragsbestaetigung<br>Betrachtungszeitraeume<br>DokumentationsArten<br>Fehlersammelkarten<br>FirmaPersonVerknuep.<br>Fotos<br>Infobriefe<br>Krankmeldungen<br>Mtarbeitergespraeche<br>PersonenKontaktVerk<br>Projektdienstleistungen<br>ProjektstatusWechsel<br>Rechte<br>UrlaubMitarbeiterVerk<br>Zuschlagszeiten<br>aleHausnummer<br>aleStaedte |
| FLOAT8 DOUBLE<br>INT1<br>TINYINT(4)                                                                                                    | Routine Groups (0 items)                                                                                                    |                                                                                                    |                                                                                                    |                                                                                                    |                                                                                                    |
| IN <sub>T2</sub><br>SMALLINT(6)<br>IN <sub>T3</sub><br>MEDIUMINT.                                                                                                | Add Group                                                                                                    |                                                                                                    |                                                                                                    |                                                                                                    |                                                                                                    |
| IN <sub>T4</sub><br>INT(11)<br>IN T8<br><b>BIGINT(20)</b>                                                                                                    | <b>V</b> Schema Privilenes                                                                                                    |                                                                                                    |                                                                                                    |                                                                                                    |                                                                                                    |
| <b>INTEG</b><br>INT(11)                                                                                                    | FehlersammelkartenEintraege X                                                                                                    |                                                                                                    |                                                                                                    |                                                                                                    |                                                                                                    |
| LONG.<br><b>MEDIUMBLOB</b><br>LONG.<br><b>MEDIUMTEXT</b>                                                                                                    | Table Name: FehlersammelkartenEintraege<br>Ш                                                                                                    |                                                                                                    | Schema: isag                                                                                                    |                                                                                                    |                                                                                                    |
| LONG<br><b>MEDIUMTEXT</b><br>MIDDL<br>MEDIUMINT.                                                                                                    | Columns                                                                                                    |                                                                                                    |                                                                                                    |                                                                                                    |                                                                                                    |
| DECIMAL(10.<br>NUME<br><b>DEC</b><br>DECIMAL(10                                                                                                    | Column Name<br>Datatype                                                                                                    | PK NN UQ BIN UN ZF AI Default                                                                                                    |                                                                                                    | Collation:                                                                                                    | $\blacktriangledown$                                                                                                    |
| CHARA CHAR(1)                                                                                                    | pk FehlersammelkartenEintr BIGINT<br>teileIO<br><b>BIGINT</b>                                                                                                    | 0000000<br>8888888                                                                                                    |                                                                                                    | Comments:                                                                                                    | $\overline{\phantom{a}}$                                                                                                    |
|                                                                                                    | teileNacharbeit<br><b>BIGINT</b><br><b>BIGINT</b><br>teileGespent<br><b>BIGINT</b><br>● fk_Teil                                                                                                    | 8888888<br>□<br>000000<br>0000000<br>.                                                                                                    |                                                                                                    |                                                                                                    |                                                                                                    |
|                                                                                                    |                                                                                                    |                                                                                                    |                                                                                                    |                                                                                                    | $\overline{\mathbf{r}}$                                                                                                    |
|                                                                                                    |                                                                                                    |                                                                                                    |                                                                                                    |                                                                                                    |                                                                                                    |
| User Types<br>History                                                                                                    | Columns Indexes Foreign Keys Triggers Partitioning Options Inserts Privileges                                                                                                    |                                                                                                    |                                                                                                    |                                                                                                    |                                                                                                    |
|                                                                                                    |                                                                                                    |                                                                                                    |                                                                                                    |                                                                                                    | 181                                                                                                    |

Kapitel 3 Methoden- und Werkzeugvergleich

**Abbildung 3.10:** Screenshot der MySQL Workbench Software

#### <span id="page-51-0"></span>**3.2.1.9 NetBeans [IDE](#page-131-1)**

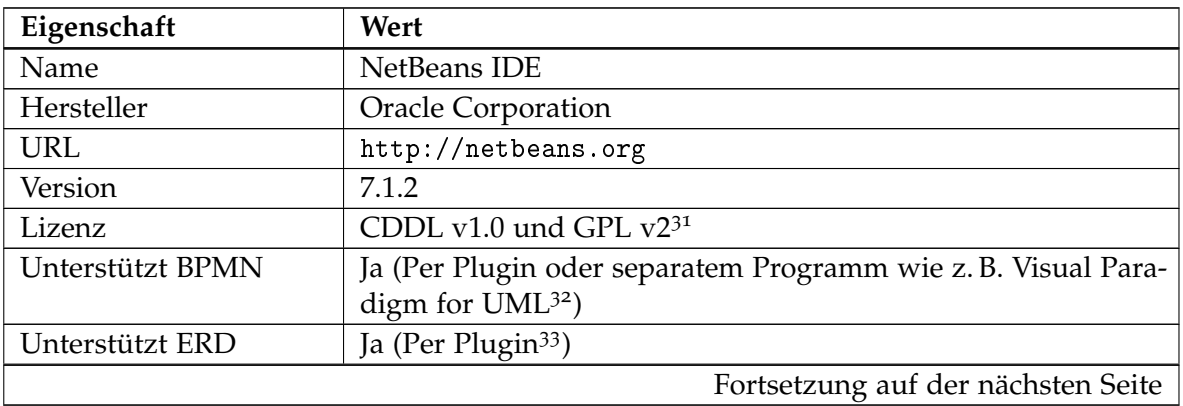

<span id="page-51-2"></span> $^{31}$ <http://netbeans.org/cddl-gplv2.html>

<span id="page-51-3"></span><sup>32</sup><http://www.visual-paradigm.com/products/vpuml>

<span id="page-51-4"></span><sup>33</sup><http://wiki.netbeans.org/ERDSupport>

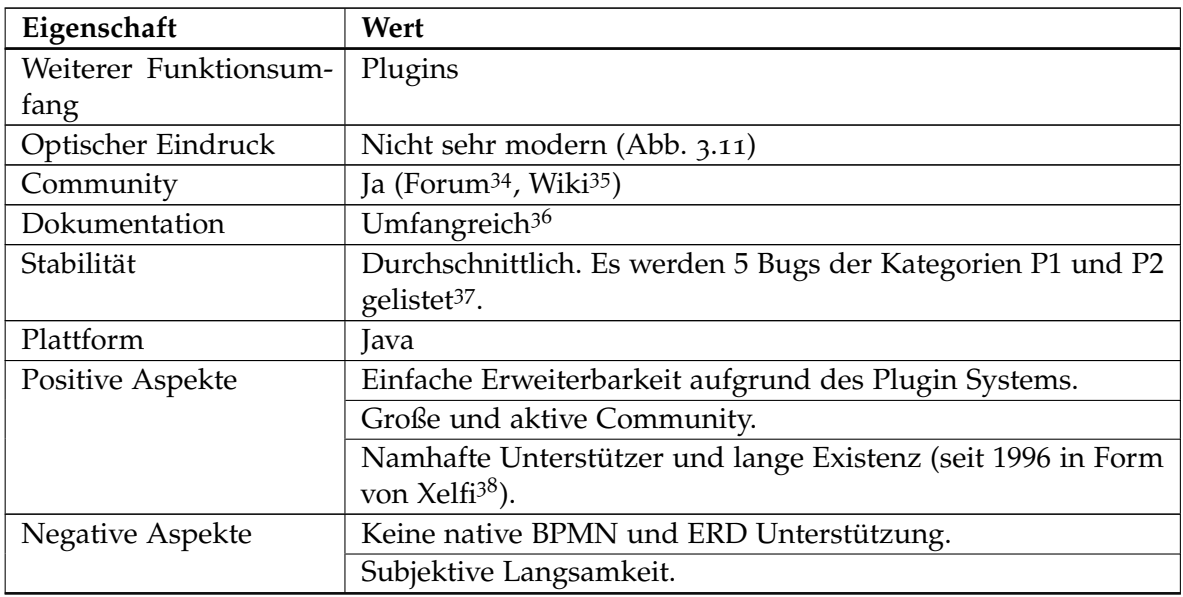

**Tabelle 3.9:** Übersicht über die Eigenschaften von NetBeans [IDE](#page-131-1)

<span id="page-52-0"></span><sup>34</sup><https://forums.netbeans.org>

<span id="page-52-1"></span><sup>35</sup><http://wiki.netbeans.org/CommunityDocs>

<span id="page-52-3"></span><span id="page-52-2"></span><sup>36</sup><http://netbeans.org/kb/index.html>

<sup>37</sup>[http://netbeans.org/bugzilla/buglist.cgi?priority=P1;priority=P2;cf\\_bug\\_type=DEFECT;](http://netbeans.org/bugzilla/buglist.cgi?priority=P1;priority=P2;cf_bug_type=DEFECT;query_format=advanced;bug_status=UNCONFIRMED;bug_status=NEW;bug_status=STARTED;bug_status=REOPENED;version=7.1.2)

[query\\_format=advanced;bug\\_status=UNCONFIRMED;bug\\_status=NEW;bug\\_status=STARTED;bug\\_status=](http://netbeans.org/bugzilla/buglist.cgi?priority=P1;priority=P2;cf_bug_type=DEFECT;query_format=advanced;bug_status=UNCONFIRMED;bug_status=NEW;bug_status=STARTED;bug_status=REOPENED;version=7.1.2) [REOPENED;version=7.1.2](http://netbeans.org/bugzilla/buglist.cgi?priority=P1;priority=P2;cf_bug_type=DEFECT;query_format=advanced;bug_status=UNCONFIRMED;bug_status=NEW;bug_status=STARTED;bug_status=REOPENED;version=7.1.2), Stand 2012-05-18

<span id="page-52-4"></span><sup>38</sup><http://netbeans.org/about/history.html>

Kapitel 3 Methoden- und Werkzeugvergleich

<span id="page-53-2"></span>

| CustomerDBAccess - NetBeans IDE 7.1.2<br>$A - B$                                                                                                    |                                                                                                    |                                                                                                    |  |  |  |
|----------------------------------------------------------------------------------------------------|----------------------------------------------------------------------------------------------------|----------------------------------------------------------------------------------------------------|--|--|--|
| Eile Edit View Navigate Source Refactor Run Debug Profile Team Tools Window Help                                                                                                    |                                                                                                    | Q - Search (Ctrl+)                                                                                                    |  |  |  |
| ఆ                                                                                                    | P.<br>$H_0$ . $\mathbb{R}$ .                                                                                                    |                                                                                                    |  |  |  |
| $\Xi$<br>Files X Services<br>Projects                                                                                                    |                                                                                                    | $\left  \cdot \right $ $\left  \cdot \right $ $\left  \cdot \right $ $\left  \cdot \right $                                                                                                    |  |  |  |
| <b>9 CRUD Customer DB Manager</b><br><b>Q- &amp; CustomerDBAccess</b><br>$\leftarrow$ $\Box$ nbproject<br>$\mathbf{P}$ and $\mathbf{S}$<br>$\leftarrow$ $\Box$ META-INF<br>$9 - 1$ demo<br>Customer.java<br>DiscountCode java<br>$\leftarrow$ $\leftarrow$ build xml<br>o manifest.mf<br><b>o- @D</b> CustomerDBAccessLibrary<br><b>o- @D</b> CustomerEditor<br><b>6- @ CustomerViewer</b><br>o nanding<br>+ @ derbyclient-library<br>$\leftarrow$ $\Box$ nbproject<br>build.xml<br>CustomerDBAccess<br>CustomerDBAccessLibrary | <b>B</b> <sup>D</sup> Customer.java x<br>Source<br>History<br>@NamedQuery(name = "Customer.findByFax", query = "SELECT c FROM Customer c WHERE c fax = :fax").<br>73<br>@NamedQuery(name = "Customer.findByEmail", query = "SELECT c FROM Customer c WHERE c.email = :email"),<br>74<br>75<br>@NamedQuery(name = "Customer.findByCreditLimit", query = "SELECT c FROM Customer c WHERE c.creditLimit = :creditLimit")})<br>76<br>public class Customer implements Serializable {<br>77<br>private static final long serialVersionUID = 1L;<br>78<br>0Id<br>79<br><b>OBasic(optional - false)</b><br>80<br>@Column(name - "CUSTOMER_ID")<br>81<br>private Integer customerId;<br>82<br>@Basic(optional = false)<br>83<br>@Column(name = "ZIP")<br>84<br>private String zip;<br>85<br>@Column(name = "NAME")<br>86<br>private String name;<br>87<br>@Column(name = "ADDRESSLINE1")<br>88<br>private String addressline1:<br>89<br>@Column(name = "ADDRESSLINE<br>90<br>private String addressline2:<br>Updates (4) Available Plugins (76) Downloaded   Installed (35)   Settings<br>91<br>@Column(name = "CITY")<br>92<br>private String city:                                                                                                    |                                                                                                    |  |  |  |
| CustomerEditor<br>CustomerViewer<br>Citent Library<br>圓<br>Customer.java - Navigator X<br>Members View<br>٠<br>$\overline{\phantom{a}}$<br><b>9 Customer:</b> Serializable<br>Customer(Integer customerid, String zip)<br>Customer(Integer customerid)<br>Customer()<br>equals(Object object) : boolean                                                                                                    | <b>Reload Catalog</b><br>93<br>@Column(name = "STATE")<br>private String state;<br>Name<br>For aymony Foundation<br>Category <b>Y</b><br>Source<br>Install<br>95<br>$-$   PHP<br>@Column(name = "PHONE")<br>ŵ<br>п<br>PHP<br>phpcsmd<br>96<br>private String phone;<br>$\Box$<br>FHP<br>PHP<br>υ<br>97<br>@Column(name = "FAX")<br>Certified Plugin<br>$\Box$<br>PHP Zend Framework<br>PHP<br>98<br>private String fax:<br>□<br>PHP<br>₩<br>PHP Symfony2 Framework<br>99<br>Version: 1.27.2<br>@Column(name = "EMAIL")<br>п<br><b>Testing Tools</b><br>m<br><b>Meter Kit</b><br>Date: 10/04/12<br>100<br>private String email;<br>□<br>40<br><b>Testing Tools</b><br>Selenium Module for Mayen<br>Source: NetBeans Distribution<br>101<br>@Column(name = "CREDIT_LIMI)<br>ō<br>Selenium Module for PHP<br>Homepage: http://www.netbeans.org/<br><b>Testing Tools</b><br>102<br>private Integer creditLimit;<br>46<br>□<br>Selenium Plugin for Ant Projects Testing Tools<br>103<br>@JoinColumn(name = "DISCOUNT<br>п<br>AlternativeArchive-tar-g2<br>Tools<br>104<br>@ManyToOne(optional = false)<br><b>Plugin Description</b><br>□<br>őű<br>Jindent - Source Code Formatter Tools<br>105<br>private DiscountCode discount<br>Ē<br>ŵ<br>Atlassian JDK Integration<br>Tools<br>Provides tools and support for PHP development. Includes PHP editor,<br>105<br>弱<br>□<br>debugger, samples and documentation. For the list of included fixed bugs<br>Tools<br>Selenium Server<br>$107$ $\Box$<br>public Customer() {<br>please check http://wiki.netbeans.org/NetBeans7.1Patchesinfo | Search:                                                                                                    |  |  |  |
| getAddressline10 : String<br>getAddressline20 : String<br>getCity() : String<br>getCreditLimit() : Integer<br>getCustomerId() : Integer<br>getDiscountCode() : DiscountCode<br>getEmail() : String<br>getFax() : String<br>getName() : String<br>getPhone() : String<br>getState() : String<br>getZip() : String<br>hashCode():int<br>setAddressline1(String addressline1)<br>setAddressline2(String addressline2)                                                                                                    | Π<br>Always On Top Pin<br>Tools<br>108<br>o<br>Π<br>Tools<br>Load Cenerator<br>109<br>ō<br>\$88<br>Text Popup Menu<br>Tools<br>$110$ $F$<br>public Customer (Integer cust<br>ō<br>Tools<br>BeanShell<br>111<br>this custoner $Id = \text{custon}$<br>Ω<br>Utilities<br>pomodoro4nb<br><b>AAA</b><br>8<br>\$88<br>Clearcase<br>Versioning<br>Tasks X<br>Web Preview<br>Web<br>ο<br>CSS Preview by Flying Saucer R Web<br>TODO: Warning - this method won't work in th<br>ĉĉ<br>п<br>ISLInt<br>Web Applicatio.<br>$\Box$<br>TODO: Warning - this method won't work in th<br>Install<br>OX MessageBox<br>G<br>00 XXX MessageBox<br>OOC message box?<br>$\sqrt{r}$<br>TODO store your settings<br>鴨<br>TODO read your settings according to their version                                                                                                    | $\square$<br>Location<br>.pp/CustomerD8Access/src/demo/Customer.java:] ^<br>CustomerDBAccess/src/demo/DiscountCode.java:<br>etbeans/modules/customerdb/JavaDBSupport.java<br>etbeans/modules/customerdb/JavaDBSupport.java:<br>Close<br>Help<br>dules/customereditor/EditorTopComponent.java:1<br>dules/customereditor/EditorTopComponent.java:2<br>EditorTopComponent.java<br>.odules/customereditor/EditorTopComponent.java:2 |  |  |  |
| setCity(String city)<br>SetCreditLimitOnteger creditLimit)<br>$\Box$                                                                                                    | OOC message box?<br>OOC message box?<br>TODO add custom code on component opening                                                                                                    | CustomerTopComponent.java.<br>.ules/customerviewer/CustomerTopComponent.java<br>.les/customerviewer/CustomerTopComponent.java:1<br>CustomerTopComponent.java<br>Custom erTopComponent.java les/customerviewer/CustomerTopComponent.java:1                                                                                                    |  |  |  |
|                                                                                                    | TODO: 13 (in all opened projects)                                                                                                    | Gibbs and the firms                                                                                                    |  |  |  |

**Abbildung 3.11:** Screenshot der NetBeans [IDE](#page-131-1)

#### <span id="page-53-0"></span>**3.2.1.10 ProcessMaker**

Beim Werkzeug **ProcessMaker** sind in diesem Abschnitt, wegen einer engen Verbundenheit zur [PE](#page-132-3) **ProcessMaker [BPM](#page-130-1)**, nicht alle Attribute explizit aufgeführt, sondern es erfolgt ein genereller Verweis auf das entsprechende Kapitel (Kap. [5](#page-82-0).2.1.5).

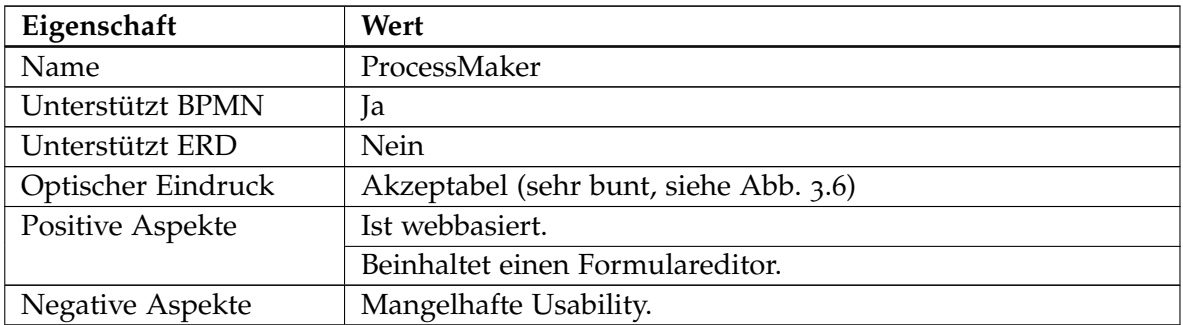

**Tabelle 3.10:** Übersicht über die Eigenschaften von ProcessMaker [\(IDE\)](#page-131-1)

#### <span id="page-53-1"></span>**3.2.1.11 Weitere Editoren**

Des Weiteren wurden die folgenden Editoren verglichen, die jedoch nicht die vollumfängliche Funktionalität einer Entwicklungsumgebung besitzen, jedoch einige Stärken in ihrem

speziellen Bereich haben. Die folgenden Editoren werden jeweils knapp beschrieben, da der Werkzeugvergleich für diese Arbeit nur ein Aspekt ist und nicht dessen Hauptaufgabe.

- **[BPMN](#page-130-0) Community** Die [BPMN](#page-130-0) Community[39](#page-54-0) ist eine internetbasierte Gemeinschaft, die sich der Weiterverbreitung von [BPMN](#page-130-0) verschrieben hat und einen Online Editor beinhaltet, welcher auf Oryx Designer (Kap. 3.2.1.[11](#page-54-1)) basiert. Die Mitgliedschaft in dieser Community und die Verwendung des Editors sind kostenfrei. Die hauptsächliche Idee hinter dieser Gemeinschaft ist der Austausch interessierter Parteien und so sind auch alle erstellten Modelle öffentlich und Open-Source [\(CC-BY](#page-130-7) Lizenz[40](#page-54-2)).
- <span id="page-54-1"></span>**[BPMN](#page-130-0) Editor Plugin für Eclipse** Es existieren mehrere Plugins für die Modellierung von [BPMN](#page-130-0) für Eclipse. Die folgenden zwei Plugins seien hierbei genannt *I.* [BPMN2](#page-130-0) Modeler project<sup>[41](#page-54-3)</sup> und *II.* [BPMN](#page-130-0) project<sup>[42](#page-54-4)</sup>, welches stillgelegt wurde. Die Qualität dieser Plugins ist als nicht sehr gut zu bewerten. Dies macht sich in häufigen Abstürzen bemerkbar. Stabile und fortgeschrittene Plugins konnten nicht gefunden werden. Meist handelt es sich bei den Plugins um Versionen die ein Hersteller eines kommerziellen Produkts gespendet hat, um seine Software zu bewerben. Dieser Sachverhalt wurde in einem persönlichen Gespräch mit einem Entwickler einer [PE](#page-132-3) erörtert.
- **Oryx Designer** Ist ein webbasierter Editor der aus einem Forschungsprojekt des Hasso-Plattner-Instituts der Universität Potsdam im Jahre 2006 hervorgegangen ist[43](#page-54-5). Der Editor steht unter einer MIT Lizenz<sup>[44](#page-54-6)</sup> und ist als Quellcode unter<sup>[45](#page-54-7)</sup> zu beziehen. Die Bachelor Arbeit von Tscheschner enthält einen guten Überblick über dieses Programm, Tscheschner, *[Oryx – Documentation](#page-138-0)*.
- **petals [BPM](#page-130-1)** Ist ein webbasierter<sup>[46](#page-54-8)</sup> Open-Source (GNU Affero General Public License<sup>[47](#page-54-9)</sup>) [BPMN](#page-130-0) Editor, welcher auf der [GWT](#page-131-2) Technologie basiert und von der Firma EBM Websourcing entwickelt wird. Sein Entwicklungsstand ist als experimentell zu bezeichnen. Der Editor erlaubt den Ex- und Import nach und von sowohl [BPMN](#page-130-0) als auch [XPDL](#page-132-5) [XML](#page-132-2) Dokumenten. Negativ anzumerken ist die schlechte Bedienbarkeit, so fehlt z. B. die Möglichkeit Tastenkürzel zu verwenden und die Tatsache das invalides [BPMN](#page-130-0) nicht gespeichert werden kann.
- **Signavio Editor** Entstand aus dem quelloffenen Oryx Editor und ist ein kommerziell vertriebener, webbasierter Editor der Signavio GmbH. Die Software kann sowohl als "Software as a Service" (SaaS) als auch in einer installierbaren Version bezogen werden. Die Preise für die SaaS Version bewegen sich zwischen  $\epsilon$ 29.95 und  $\epsilon$ 129.95<sup>[48](#page-54-10)</sup> in

```
39http://www.bpmn-community.org
40http://creativecommons.org/licenses/by/2.0/de
41http://git.eclipse.org/c/bpmn2-modeler
42http://archive.eclipse.org/soa/archives/bpmn.tgz
43http://bpt.hpi.uni-spotsdam.de/Oryx
44http://www.opensource.org/licenses/mit-license.php
45http://code.google.com/p/oryx-editor
46http://research.petalslink.org/display/petalsbpm
47http://research.petalslink.org/display/petalsbpm/License
48http://www.signavio.com/de/produkte/process-editor-as-a-service.html
```
Abhängigkeit der Ausstattung (Abb. 3.[12](#page-55-0)). Es existiert darüber hinaus eine Testversion zum kostenlosen Testen in einem Zeitraum von 30 Tagen, als auch eine Version für den akademischen Gebrauch welche keinerlei Einschränkungen hat und kostenfrei genutzt werden kann. Die akademische Version erzwingt eine Veröffentlichung der erzeugten Modelle. Der Signavio Editor unterstützt den Export in ein proprietäres Format (genannt SGX), [BPMN](#page-130-0) 2.0 und verschiedene Graphik Formate. Die Software kann sowohl [BPMN](#page-130-0) 2.0, XML Process Definition Language [\(XPDL\)](#page-132-5) als auch [ARIS](#page-130-5) Dateien importieren. Es wird eine Vielzahl an Diagrammarten (z. B. [BPMN,](#page-130-0) Organigramme und [EPK\)](#page-131-0) unterstützt sowie die volle [BPMN](#page-130-0) 2.0 Notation. Mit dem Editor erzeugte Modelle lassen sich auch in ein Prozesshandbuch einbinden und simulieren, worauf eine Kostenschätzung basieren kann. Die kollaborativen Fähigkeiten und die Versionierung sind ebenfalls als positive Aspekte zu benennen. Die Version des Editors hat sich vom Beginn dieser Arbeit und der Versionsnummer 5.3.1 zu nunmehr 6.0.0 (Stand 2012-05-22) erhöht.

<span id="page-55-0"></span>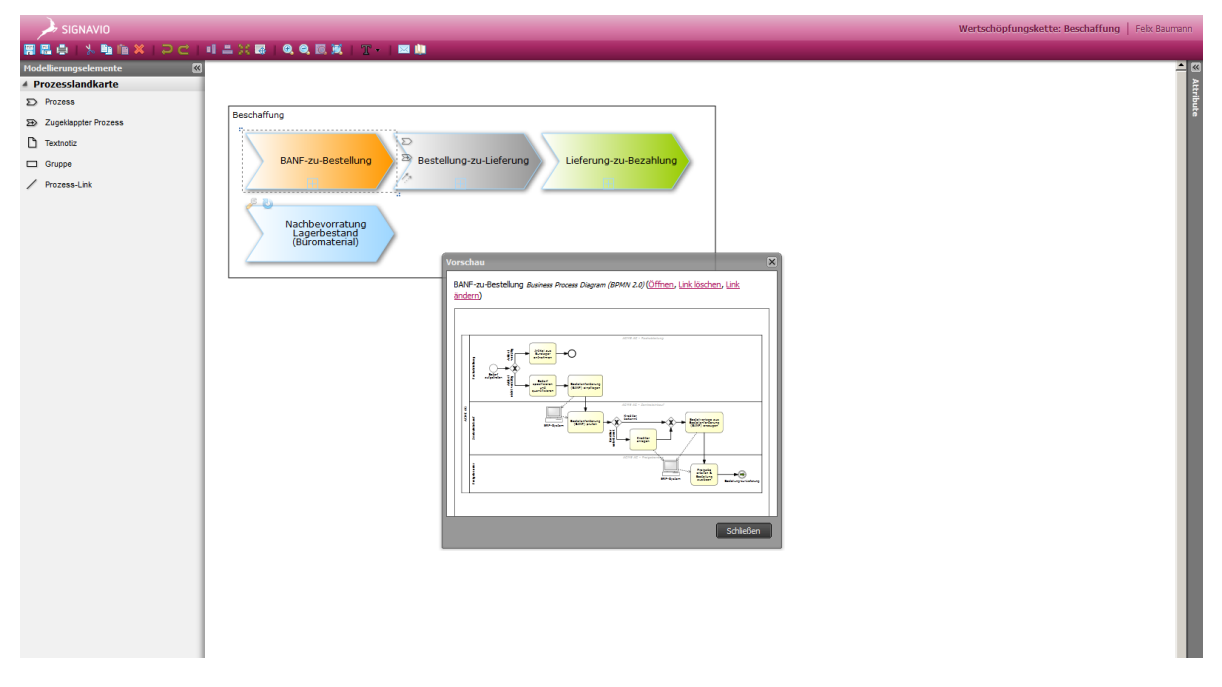

**Abbildung 3.12:** Screenshot des Signavio Editors

**Yaoqiang** Ist ein Java basierter Open-Source [\(GPL](#page-131-3) v3) Editor für [BPMN](#page-130-0) Diagramme, welcher standardkonforme [XML](#page-132-2) Dokumente erzeugen können soll (dies konnte leider nicht verifiziert werden[49](#page-55-1)). Dieser Editor unterstützt die volle [BPMN](#page-130-0) 2.0 Notation und ist über Plugins erweiterbar. Der Editor erlaubt die Ansicht des aktuellen Modells in [XML](#page-132-2) Form. Durch ein Plugin ist die Anbindung an Activiti möglich. Der Editor enthält

<span id="page-55-1"></span><sup>49</sup><http://sourceforge.net/projects/bpmn>

außerdem einen Simulationskern und einen Validator für die [BPMN](#page-130-0) Syntax. Negativ anzumerken ist subjektiv unansprechende Oberflächengestaltung. Die getestete Version war Version 2.0.100.

**yED** Ist ein Java basierter, kostenfreier, leichtgewichtiger Editor (ca. 27 [MB](#page-131-6) groß), der eine Vielzahl an Diagrammarten (z. B. [UML,](#page-132-1) [ERD,](#page-131-5) [BPMN](#page-130-0) und Flowcharts) zeichnen kann. Die Notation entspricht nicht der aktuellen [BPMN](#page-130-0) 2.0 Notation, doch können mit diesem Editor sehr schnell und einfach Diagramme gezeichnet werden. Das Handbuch zu yED findet sich im Internet<sup>[50](#page-56-1)</sup>.

Für eine erweiterte Übersicht über Modellierungswerkzeuge für [BPMN](#page-130-0) sind die folgenden Quellen zu nennen:

- 1. Die Fachstudie von Bartels, Frank und Völz, *[Vergleich von BPMN-Modellierwerkzeugen](#page-134-0)*.
- 2. Die Webseite des BPM-Netzwerk.de<sup>[51](#page-56-2)</sup> mit einer Auflistung von mehr als 50 Werkzeugen.
- 3. Die Webseite von Dr. Allweyer[52](#page-56-3) mit einem Vergleich von mehr als 10 Werkzeugen.

#### <span id="page-56-0"></span>**3.2.2 Zusammenfassung des Werkzeugvergleichs**

In der folgenden Tabelle (3.[11](#page-56-4)) ist die Spalte Lizenz mit den Werten **p** oder **o**, für eine proprietäre oder kommerzielle Lizenz, respektive für eine Open-Source Lizenz gefüllt. Die Skala der Spalte allgemeiner Eindruck spiegelt den subjektiven Eindruck von **-** (negativ), über **n** (neutral) bis **++** (positiv) wider.

<span id="page-56-4"></span>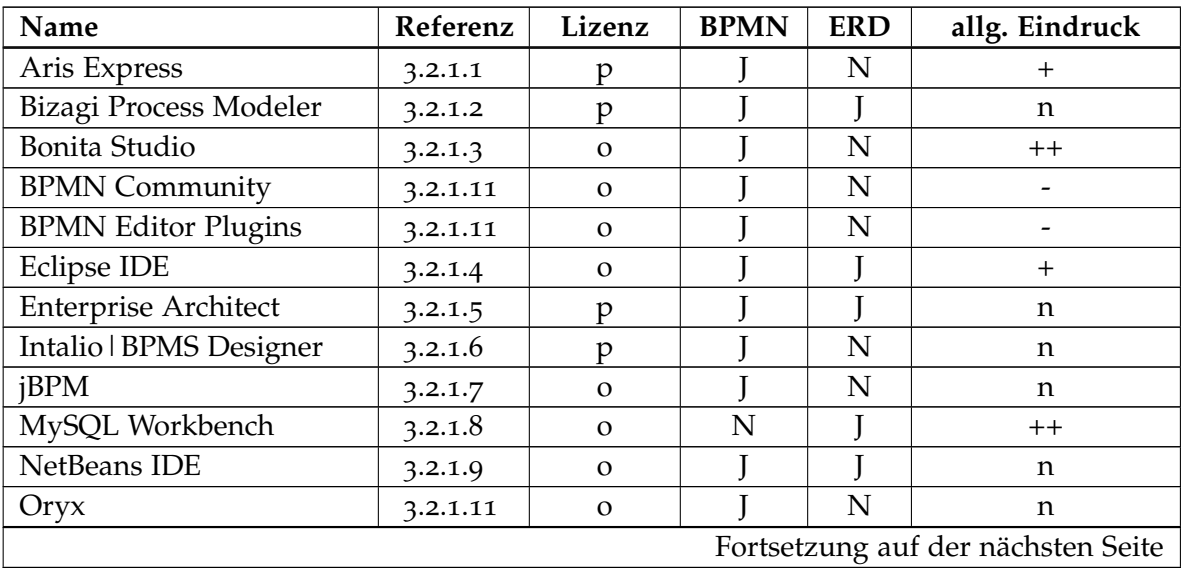

<span id="page-56-1"></span><sup>50</sup><http://yed.yworks.com/support/manual/index.html>

<span id="page-56-2"></span><sup>51</sup><http://www.bpm-netzwerk.de>

<span id="page-56-3"></span><sup>52</sup><http://www.kurze-prozesse.de/bpmtools>

#### Kapitel 3 Methoden- und Werkzeugvergleich

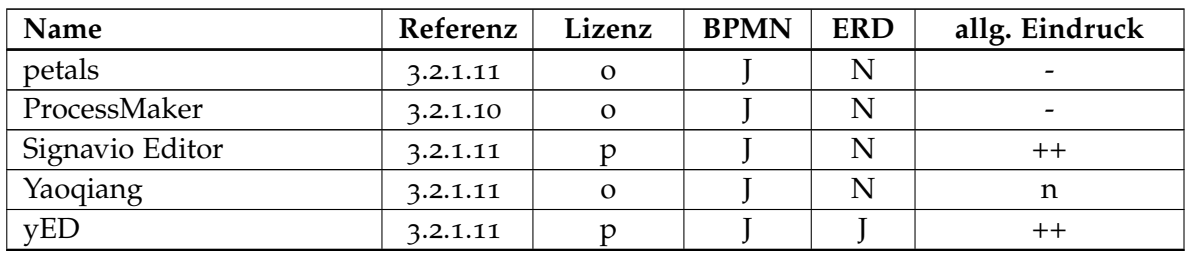

**Tabelle 3.11:** Zusammenfassung des Werkzeugvergleichs

Zusammenfassend sprechen die folgenden Gründe für die Auswahl von *I.* Bonita Open Solution bzw. Bonita Studio, *II.* Signavio Editor und *III.* MySQL Workbench Community Edition als Entwicklungsumgebungen, bzw. Editor, für diese Arbeit:

#### **Signavio Editor**

- + Der Signavio Editor erzeugt graphisch ansprechende Diagramme.
- + Der Signavio Editor ist einfach zu verwenden (flache Lernkurve).
- + Der Signavio Editor erleichtert die Kollaboration und Dokumentation.
- + Der Signavio Editor unterstützt eine Versionsverwaltung der Diagramme.
- + Der Signavio Editor unterstützt verschiedene Sichten auf Modelle.

#### **Bonita Studio**

- + Bonita Studio enthält einen integrierten Formulareditor mit einer Hilfsfunktion zur Erstellung von vorher definierten Variablen.
- + Bonita Studio erlaubt die einfache von externen Komponenten (z. B. Web Services) über Konnektoren.
- + Bonita Studio erleichtert die Anpassung der Web Oberfläche an Anforderungen von des Kooperationsunternehmens (sog. Look&Feel).
- + Bonita Studio erleichtert die Einbindung externer Dateien wie z. B. von JQuery oder CSS über die Ressourcenverwaltung.
- + Bonita Studio verfolgt einen sog. Zero-Coding Ansatz, der es dem Kooperationsunternehmen erleichtert die Wartung und Erweiterung der implementierten Lösung selbst vorzunehmen.

#### **Bonita Studio und MySQL Workbench CE**

- + Bonita Studio und MySQL Workbench CE sind Open-Source lizenziert.
- + Bonita Studio und MySQL Workbench CE sind auf die jeweils festgelegten Softwareprodukte (Bonita Open Solutions und MySQL) abgestimmt und gut mit diesen integriert.

#### **MySQL Workbench CE**

- + MySQL Workbench CE erlaubt die Generierung von Structured Query Language [\(SQL\)](#page-132-4) Code aus [ERD.](#page-131-5)
- + MySQL Workbench CE erlaubt das Reverse Engineering von vorhandenem [SQL](#page-132-4) Code oder einer existierenden Datenbank und unterstützt dadurch einen Round Trip (Modell  $\leftrightarrow$  Implementierung).
- + MySQL Workbench CE erlaubt die graphische Bearbeitung von Datenbankschema Definitionen (z. B. Trigger, Indexes, Schlüssel).
- + MySQL Workbench CE enthält eine Option zum Verwalten einer MySQL Server Instanz und einen [SQL](#page-132-4) Editor mit direkter Anbindung an eine MySQL Server Instanz.

#### <span id="page-58-0"></span>**3.2.3 Vergleich von APIs zur Anbindung von Excel an Datenbanken**

Um die geforderte Anbindung an vorhandene Tabellen- und Textverarbeitungsprogramme zu ermöglichen gibt es am Markt verschiedene Lösungen. Es existieren Bibliotheken um Daten aus Tabellendokumenten, besonders solche von Produkten des Herstellers Microsoft[53](#page-58-1), auszulesen und solche zu beschreiben. Die Bibliotheken unterscheiden sich in ihrem Funktionsumfang und den verwendeten Sprachen. Eine weitere Möglichkeit Tabellendokumente dieses Formats auszulesen ist die generische Form über die Datenbanktreiberkombination [JDBC](#page-131-7)[-ODBC.](#page-131-8) Bei der letztgenannten Anbindungsart wird das Dokument als Datenbank angesprochen. Die folgenden Bibliotheken wurden im Rahmen dieser Arbeit untersucht:

- Apache POI
- $\lozenge$  IDBC[-ODBC](#page-131-8)
- Java-COM Bridge [\(JCOM\)](#page-131-9)
- Excel JDBC Driver project [\(xlSQL\)](#page-132-6)
- $\Diamond$  [Excel [API](#page-130-8)

Ein erweiterter Überblick findet sich im Internet<sup>[54](#page-58-2)</sup>.

Der Vergleich der Application Programming Interfaces (APIs), bzw. allgemein der Anbindung und Verwendung von Microsoft Excel mit Java und in einer Process Engine, fällt weniger umfangreich aus, weil Anbindung an und von Microsoft Excel zwar notwendig ist, der Fokus der Diplomarbeit aber auf der Projekt- und Datenmodellierung liegt. Die Anbindung von Excel ist notwendig, da alle Informationen des Kooperationspartners in Form von Microsoft Excel Tabellen vorliegen und um diese Information weiter zu verwenden muss

<span id="page-58-2"></span><span id="page-58-1"></span><sup>53</sup><http://www.microsoft.com/de-de/default.aspx> <sup>54</sup><http://rgagnon.com/javadetails/java-0516.html>

eine Anbindung an das neu zu schaffende Datenbanksystem erfolgen bzw. müssen die Daten auf irgendeine Art dafür nutzbar gemacht werden. Betrachtet werden nur Werkzeuge und Bibliotheken die *I.* unter eine Open-Source Lizenz gestellt sind, *II.* mit Java bzw. aus einem Javaprogramm bzw. aus der [PE](#page-132-3) heraus genutzt werden können und *III.* die Excel Dateien sowohl schreiben als auch lesen können.

In dieser Arbeit wurde auch testweise erprobt (Lst. [3](#page-60-0).1) wie der Import von Microsoft Excel Dokumenten über die nachfolgend genannten APIs, hier insbesondere Apache POI, durchgeführt werden kann. Apache POI wurde als die beste Lösung bewertet, u. a. aufgrund von:

- + Open-Source Lizenz.
- + Große und bekannte Stiftung im Hintergrund (Apache).
- + Langjährige Existenz (mehr als 10 Jahre[55](#page-59-0)).
- + Umfangreiche Dokumentation<sup>[56](#page-59-1)</sup>.
- + Großer Funktionsumfang.

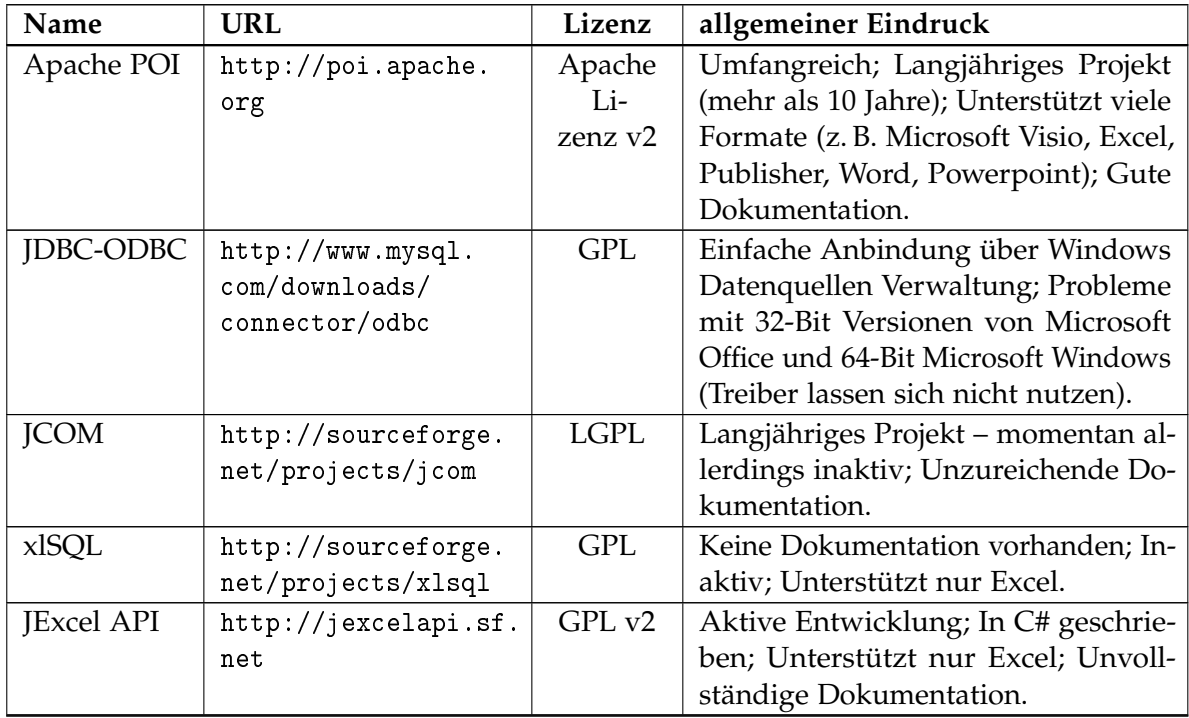

**Tabelle 3.12:** Vergleich [API](#page-130-8) zur Anbindung von Excel

<span id="page-59-1"></span><span id="page-59-0"></span><sup>55</sup>[https://blogs.apache.org/foundation/entry/the\\_apache\\_software\\_foundation\\_announces14](https://blogs.apache.org/foundation/entry/the_apache_software_foundation_announces14)  $^{56}\mathrm{ht}$ tps://poi.apache.org/spreadsheet/how-to.html

```
Listing 3.1: Ausschnitt aus der Anbindung von Apache POI
1 import org.apache.poi.hssf.usermodel.HSSFCell;
2 import org.apache.poi.hssf.usermodel.HSSFRow;
3 import org.apache.poi.hssf.usermodel.HSSFSheet;
4 import org.apache.poi.hssf.usermodel.HSSFWorkbook;
5
6 public Vector<HSSFCell> getAllFromExcel()
7 {
8 String returnString = new String();
9 Vector<HSSFCell> returnedCells = new Vector<HSSFCell>();
10 InputStream myXLS;
11 try
12 \frac{1}{2}13 myXLS = new FileInputStream( "C:/Mappe1.xls" );
14 HSSFWorkbook wb = new HSSFWorkbook( myXLS );
15 FileOutputStream myOutXLS = new FileOutputStream( "C:/Mappe2.xls" );
16 System.out.println( "Number of Sheets: " + wb.getNumberOfSheets() );
17 for (int c = 0; c < wb.getNumberOfSheets(); c ++)
18 {
19 System.out.println( "Sheet Name: " + wb.getSheetName(c) );
20 HSSFSheet sheet = wb.getSheetAt( c );
21 System.out.println( "Number of Rows: " + sheet.getPhysicalNumberOfRows() );
22 for (int d = 0; d < sheet.getPhysicalNumberOfRows(); d ++)
```
# 4 **Analyse**

Ein Hauptbestandteil dieser Arbeit ist die Erhebung der vorhanden Daten und Prozesse im Kooperationsunternehmen. Zur Erhebung der Daten existieren u. a. (Deiters, ["Prozeßmo](#page-134-1)[delle als Grundlage für ein systematisches Management von Geschäftsprozessen",](#page-134-1) S. 3) die folgenden Methoden und Vorgehen:

- $\diamond$  Interviews
- $\diamond$  Strukturierte Workshops
- Dokumentenanalyse
- $\diamond$  Mitarbeitergespräche

Es wurden alle aufgelisteten Methoden und auch Mischformen daraus angewandt und deren Durchführung in verschiedenen Dokumenten dokumentiert. Mit der Analyse der Daten- und Prozesswelt wurde das Ziel verfolgt, diese in eine Form zu überführen, die einer wissenschaftlichen Betrachtung hilfreich ist und die schlussendlich auch dem Ziel, das Feld der Projektautomatisierung im Falle des Kooperationsunternehmens, zu beleuchten, dient. Die Vorgehensweise der Analyse lässt sich als "Top-Down" bezeichnen, da vom Gesamtgefüge des Kooperationspartners als Grundlage ausgegangen und dann davon in die Tiefe vorangegangen wurde. Die Tiefe der Betrachtung hat teilweise stark variiert und wurde in Absprache mit dem Kooperationspartner festgelegt.

## **4.1 Überlegungen zur Analyse**

In dieser Arbeit wurde die Daten- und Prozesslandschaft des Kooperationsunternehmens tiefgehend untersucht und analysiert. Diese Analyse stellt die Grundlage für die anschließende Modellierung und Implementierung dar. Die Analyse hat sich verschiedenen Methoden und Vorgehen zur Erhebung der Daten bedient und hatte das übergeordnete Ziel, die vorherrschenden Sachverhalte möglichst *I.* umfänglich, *II.* sinngemäß, *III.* vollständig und *IV.* korrekt zu erfassen und abzubilden. Die Methodik und Fragestellung stützt sich im Allgemeinen auf die Arbeiten von Hoffmann, Goesmann und Herrmann, ["Erhebung von](#page-136-0) [Geschäftsprozessen bei der Einführung von Workflow Management",](#page-136-0) Freund und Rücker, *[Praxishandbuch BPMN](#page-135-0) 2.0* und Oestereich u. a., *[Objektorientierte Geschäftsprozessmodellierung](#page-137-0) [mit der UML](#page-137-0)*.

## **4.2 Praktische Durchführung der Analyse**

Begonnen hat die Analyse am 31. Januar 2012 mit einem Treffen mit Herrn Stauss und Herrn Dr. Claus. Die Darlegung und Präsentation der Geschäftsabläufe in Form einer Vorstellung der Geschäftsstruktur und zugrunde liegender Dokumente war ein wesentlicher Teil dieses Treffens.

Die Analyse wurde in paralleler Form von Dokumentenanalyse, Aufbereitung des gesammelten Wissens, Workshop und begleitenden Gesprächen durchgeführt. Vom Kooperationsunternehmen wurde ein Zugang zu den wichtigsten digitalen Dokumenten, zum Prozesshandbuch und zu relevanten Präsentation eingerichtet, so, dass diese Artefakte zur Dokumentenanalyse zur Verfügung standen. Die Dokumente standen mehrheitlich in einer Vorlagenform<sup>[1](#page-63-0)</sup> zur Verfügung. In dieser Arbeit wurden ca. 25 Dokumente auf deren Inhalt und die Einbindung in das Kooperationsunternehmen untersucht.

<span id="page-63-1"></span>Durch die intrinsische Verknüpfung der Daten- mit der Prozesswelt, ist eine explizite Trennung dieser beiden Analysen nicht sinnvoll, bzw. im Rahmen der zur Verfügung stehenden Zeit auch nicht möglich gewesen. Die Erhebung erfolgte deshalb überlappend (Abb. [4](#page-63-1).1). Daten sind als Teilaspekte von Prozessen an zu sehen.

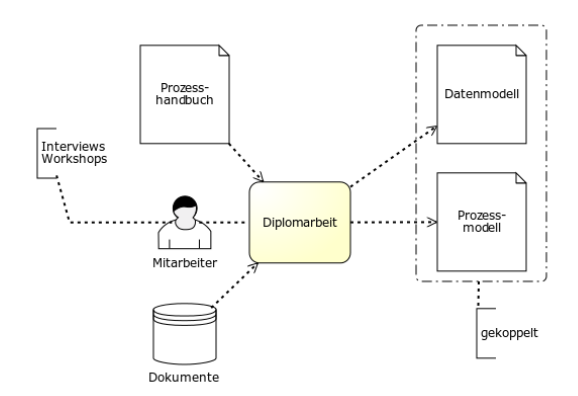

**Abbildung 4.1:** Zusammenhang zwischen Daten- und Prozessanalyse

#### **4.2.0.1 Analyse der Geschäftsprozesse**

Die Analyse der Geschäftsprozesse wurde hauptsächlich in Gesprächen und Workshops betrieben und vom Studium des Prozesshandbuchs gestützt.

Die meisten Workshops zur Analyse wurden mit zwei Mitarbeitern des Kooperationsunternehmens durchgeführt und erstreckten sich regelmässig über mindestens einen halben Arbeitstag. Hilfsmittel wie Ausdrucke, Präsentationen und Flip-Charts (Abb. [4](#page-65-0).2) kamen zum Einsatz. Die Ergebnisse wurden in Form von Fotodokumentationen und Protokollen festgehalten und darüber auch aufbereitet.

<span id="page-63-0"></span><sup>1</sup><http://support.microsoft.com/kb/889495>

Die anfängliche Analyse und das gemeinsame Grundverständnis führte zu einer dreigeteilten Modellierung der Geschäftsprozesse bzw. der Dienstleistungen des Kooperationsunternehmens in die Teile *I.* **[B](#page-130-9)2B** (geringe Häufigkeit), *II.* **Engineering** (mittlere Häufigkeit) und *III.* **Quality Solution** (große Häufigkeit) aus.

Im Laufe der Analyse wurde aber festgestellt, dass eine Aufteilung in die o. g. Bereiche zum gegenwärtigen Zeitpunkt nicht sinnvoll ist. Die Analyse war mehrheitlich davon geprägt die Ausnahmebehandlungen und Eskalationen des Kooperationsunternehmens in geeigneter Weise abzubilden und mit einem prototypischen Prozess vereinbar zu machen. Durch die Flexibilität und Agilität des Kooperationsunternehmens sind sehr viele Ausnahmefälle zu betrachtet und nach Ansicht des Unternehmens auch zwingend notwendig.

Die Analyse hat außerdem ergeben, dass bei regulären Prozessen eine sehr strikte Kontrolle der Nutzerberechtigung und einer zeitlich terminierten Fallbehandlung notwendig ist. Beispielhaft seien für die erste Feststellung, "Ein Mitarbeiter, der die abzurechnenden Stunden berechnet, darf den entsprechenden vereinbarten Spesensatz sehen, aber keine private Anschrift" und für die zweite Feststellung, "Falls ein Mitarbeiter seine Frist zur Abgabe des Arbeitsnachweis um 3 Tage überschritten hat, so ist er darauf hinzuweisen, aber insgesamt nur zwei Mal, dann wird der Geschäftsführer darüber in Kenntnis gesetzt" zu nennen.

In der Analyse wurde auch festgestellt, dass eine Unterscheidung zwischen der Bearbeitung eines Angebots und eines Auftrags existiert und von verschiedenen Gruppen bearbeitet wird, doch beinhaltet diese beiden Arten teilweise dieselben Informationen. Die Unterscheidung bzw. der Übergang ist ebenfalls nicht fest definiert.

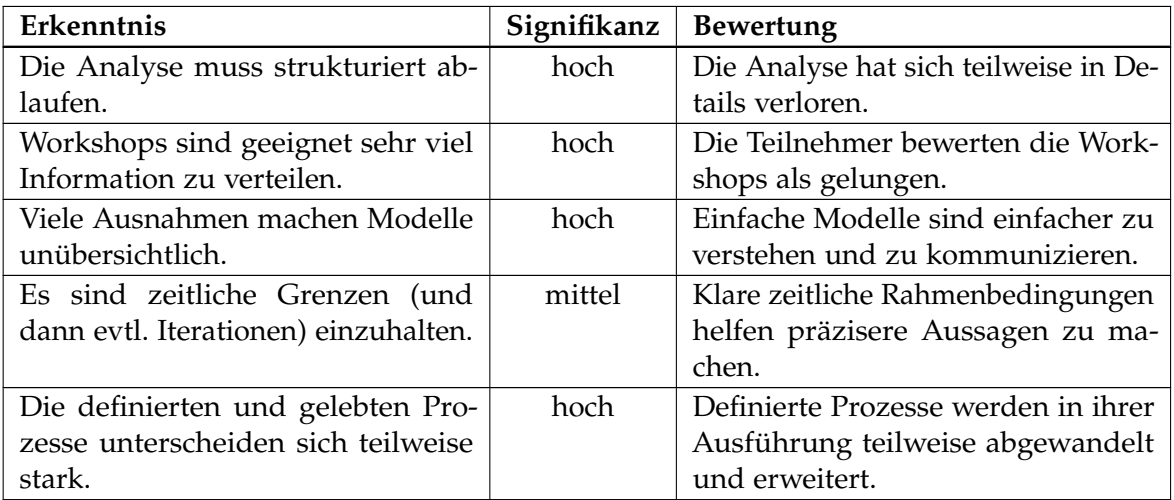

**Tabelle 4.1:** Gesammelte Erkenntnisse aus der Analyse

<span id="page-65-0"></span>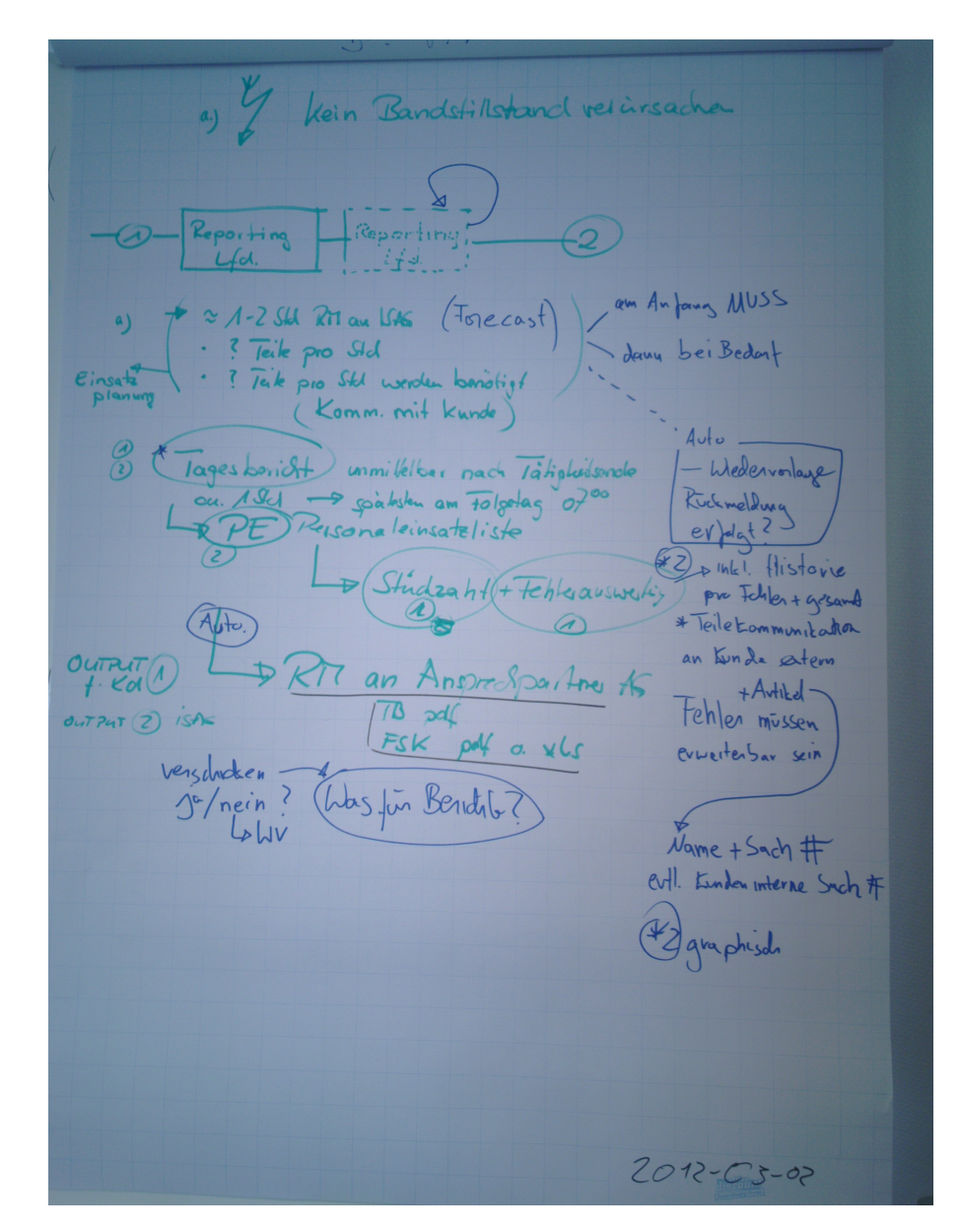

**Abbildung 4.2:** Fotodokumentation des Prozessbeschreibungsvorgangs

#### **4.2.1 Analyse des Datenmodells**

Die Analyse des Datenmodells ging anfangs von einer Personenzentrierung aus. Es wurde der Wunsch geäußert, die neu zu schaffende Datenstruktur auch als Quelle für ein zentrales Adressbuch, in Anlehnung an das Adressbuch<sup>[2](#page-65-1)</sup> aus Microsoft Outlook, verwenden zu können. Basierend auf diesem Wunsch und der Analyse von Dokumenten wurde ein

<span id="page-65-1"></span><sup>2</sup><http://office.microsoft.com/en-us/outlook-help/CH006356564.aspx>

personenzentriertes Modell verfolgt, welches sich stark an den Datenfeldern des Microsoft Outlook Adressbuchs orientiert hat. Darauf aufbauend wurde die Analyse mit den folgenden Fragen als Orientierungshilfe fortgeführt:

- $\diamond$  Welche (bisher noch nicht erfassten) Felder existieren auf den Dokumenten (Ein Feld  $\leftrightarrow$  Ein Datum)?
- $\circ$  In welchem Zusammenhang stehen die Daten (z. B. Vererbungs-, Mengen-, Generalisierungsbesziehung)?
- Welche Daten lassen sich gruppieren?
- Welche Gemeinsamkeiten lassen sich zwischen Gruppen feststellen?
- Welche Personen benötigen diese Daten?
- Welche Personen arbeiten mit diesen Daten (lesen, schreiben, ändern)?
- $\circ$  Welche Informationen können bereits für die Zukunft vorhergesagt werden (z. B. Nutzung eines Facebook Profils<sup>[3](#page-66-0)</sup> als Kontaktart)?
- $\Diamond$  Welche Informationsänderungen können bereits für die Zukunft vorhergesagt werden (z. B. Ersetzung der Kontonummer durch die IBAN[4](#page-66-1) )?
- Wie können die Daten möglichst flexibel analysiert werden?

Es wurde in der Analyse- und Erhebungsphase der Daten neben der graphischen Dokumentation mittels des yED Editors auch eine textuelle Beschreibung der Ergebnisse vorgenommen. Hilfsmittel bei der Analyse waren auch Flipcharts. Folgend ist ein Beispiel eines erhobenen Datums:

- 1. Name: Mitarbeiter
	- Beschreibung:
		- **–** Mitarbeiter ist ein Sammelbegriff für alle bei der oder für die [ISAG](#page-131-10) tätigen Arbeitnehmer.
		- **–** Mitarbeiter sind in Projekten tätig oder anderweitig beschäftigt.
		- **–** Mitarbeiter enthalten eine, je nach Mitarbeiterart, Entlohnung.
		- **–** Mitarbeiter haben ein Qualifikationsprofil.
		- **–** Mitarbeiter arbeiten eine bestimmte Anzahl an Stunden je Abrechnungszeitraum.
		- **–** Der Abrechnungszeitraum ist abhängig von der Arbeitnehmerart.
		- Mitarbeiter werden auch als "personelle Ressourcen operativ" bezeichnet.

<span id="page-66-1"></span><span id="page-66-0"></span><sup>3</sup><https://www.facebook.com/help/search/?q=username> <sup>4</sup><http://www.iban.de>

- **–** Es ist eigentlich unerheblich welcher Art die Mitarbeiter sind, wichtig ist nur, dass diese eine Aufgabe/Tätigkeit ausführen können und dafür Kosten verursachen.
- Spezialisierung von: Personen
- Generalisierung von: Angestellte, Freelancer, Fremdleister
- Beziehungen: Personen, Angestellte, Freelancer, Fremdleister, Projekte, Qualifikationsprofil
- Attribute: Beginn der geschäftlichen Beziehung, Bewertung des Mitarbeiters, Qualifikationsprofil, Zertifizierungen
- Operationen: Mitarbeiter bewerten, Qualifikationsprofil bearbeiten, Mitarbeiter schulen, Mitarbeiter verplanen, Mitarbeiter entlohnen, Tätigkeiten durchführen
- Wichtigkeit: sehr wichtig
- Wird verwendet von: Buchhaltung, Projektplanung, Büro, Geschäftsleitung
- Wird hauptsächlich verwendet von: Buchhaltung, Projektplanung, Büro

Nach der Analyse der personenbezogenen Daten wurde die Analyse auf Projekte ausgedehnt und mit den bisherigen Analyseergebnissen verschmolzen.

## 5 **Modellierung, Implementierung und Kennzahlen**

## **5.1 Modellierung**

Die Modellierung ist in dieser Arbeit teilweise bereits mit der Dokumentation der Analyseund Erhebungsphase als auch mit der späteren Implementierung, aufgrund deren modellhafter Züge, abgedeckt.

Die entstandenen Modelle dienen dazu die erhobenen Daten im Sinne einer gemeinsamen Basis zu diskutieren. Hierfür müssen die entsprechende Modelle und deren graphische Repräsentation

- angebracht,
- $\diamond$  verständlich und
- $\diamond$  konsistent

sein, sodass bei der Diskussion Fehler und Verständnisprobleme verringert werden und der Fokus auf die Passgenauigkeit und Korrektheit der Modelle selbst liegen kann.

Modelle dienen ihrer Definition gemäß der vereinfachten Abbildung der Realität und die betrachtete Realität ist die Projektabwicklung des Kooperationsunternehmens, welches wiederum Teil einer umfangreicheren Realität (allgemeine Realität) ist (Siehe Kaschek, ["Was](#page-136-1) [sind eigentlich Modelle?"](#page-136-1) für eine Definition des Modellbegriffs).

In dieser Arbeit wird der Begriff **Modell** sowohl für *I.* bereits existierende, *II.* zu erhebende Daten im Sinne der vorherrschenden Datenwelt, als auch für *III.* das daraus abgeleitete beschreibende Konstrukt im physischen Sinne (textuelle Beschreibung oder graphische Repräsentation), als auch *IV.* dessen gedanklicher Teil verwendet (Def. [6](#page-27-0)).

Die zu erzeugenden Modelle können in den folgenden Formen unterschieden werden:

- **IST**-Modell
- **SOLL**-Modell
- $\Diamond$  Kombinations-Modell

Außerdem können die Modelle aufgrund ihrer verschiedenen Granularität (Vergleiche auch Ablaufmodell, Datenmodell, Organisationsmodell nach Deiters, ["Prozeßmodelle als](#page-134-1) [Grundlage für ein systematisches Management von Geschäftsprozessen",](#page-134-1) S. 4) unterschieden werden:

- Modell für das Management/Geschäftsleitung, globale Sicht
- $\Diamond$  Modell für die Anwender und Experten/Geschäftsprozess-Besitzer, fachliche Sicht
- Modell für die Entwickler und Programmierer, technische Sicht

<span id="page-69-0"></span>In einer Graphik (Abb. [5](#page-69-0).1) ausgedrückt ergibt sich die folgende Situation:

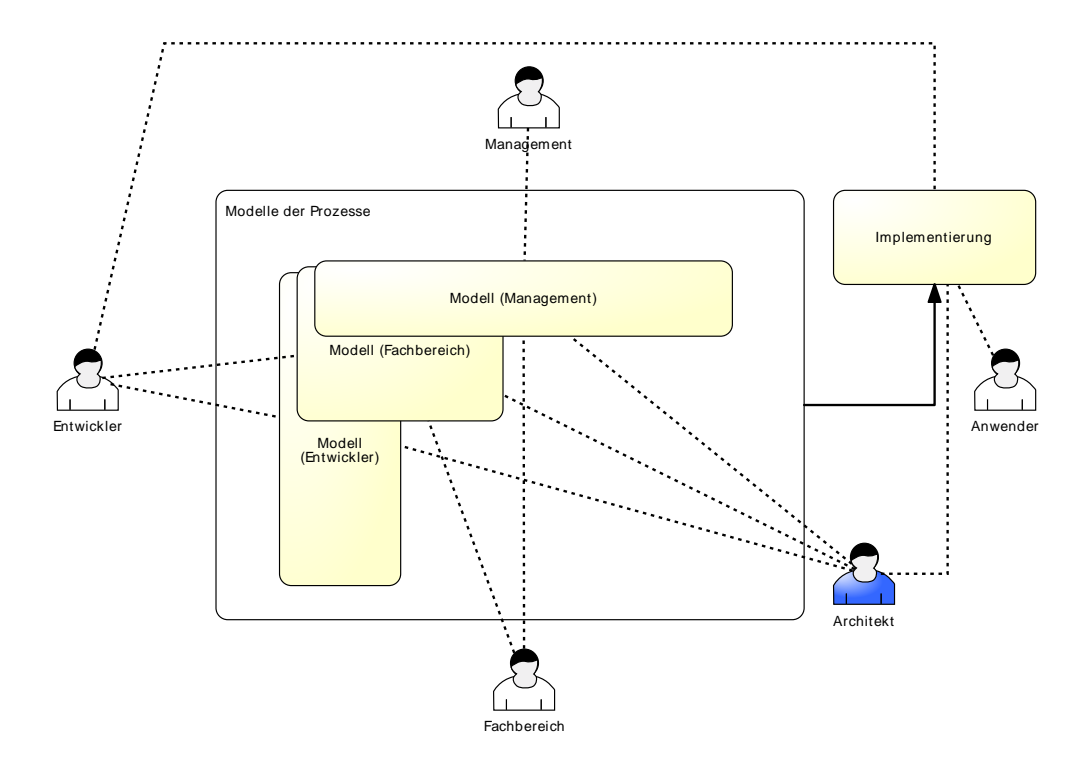

#### **Abbildung 5.1:** Modellsichten

Verschiedene Personen haben zusätzlich Zugriff auf mehrere verschiedene Modellsichten Hierbei sind die einzelnen Sichten der Modelle teilweise verschieden und überlappend. und werden dadurch eventuell mit Inkonsistenzen in diesen Sichten konfrontiert. Die Herausforderung bei der Modellierung der Sichten ist es, die Sichten als wirkliche Sichten und nicht als separate Modelle abzubilden.

In dieser Arbeit wurde die Modellierung der verschiedenen Sichten dadurch erreicht, dass jeweils separate Modelle erstellt wurden. Dies bedingt jedoch, dass eine Konsistenz und ein Abbildungstreue zwischen den Modellen nicht sichergestellt werden kann.

Die Einbindung und Verknüpfung der Modellierung in die Arbeit macht die folgende Abbildung (Abb. [5](#page-70-0).2) deutlich:

<span id="page-70-0"></span>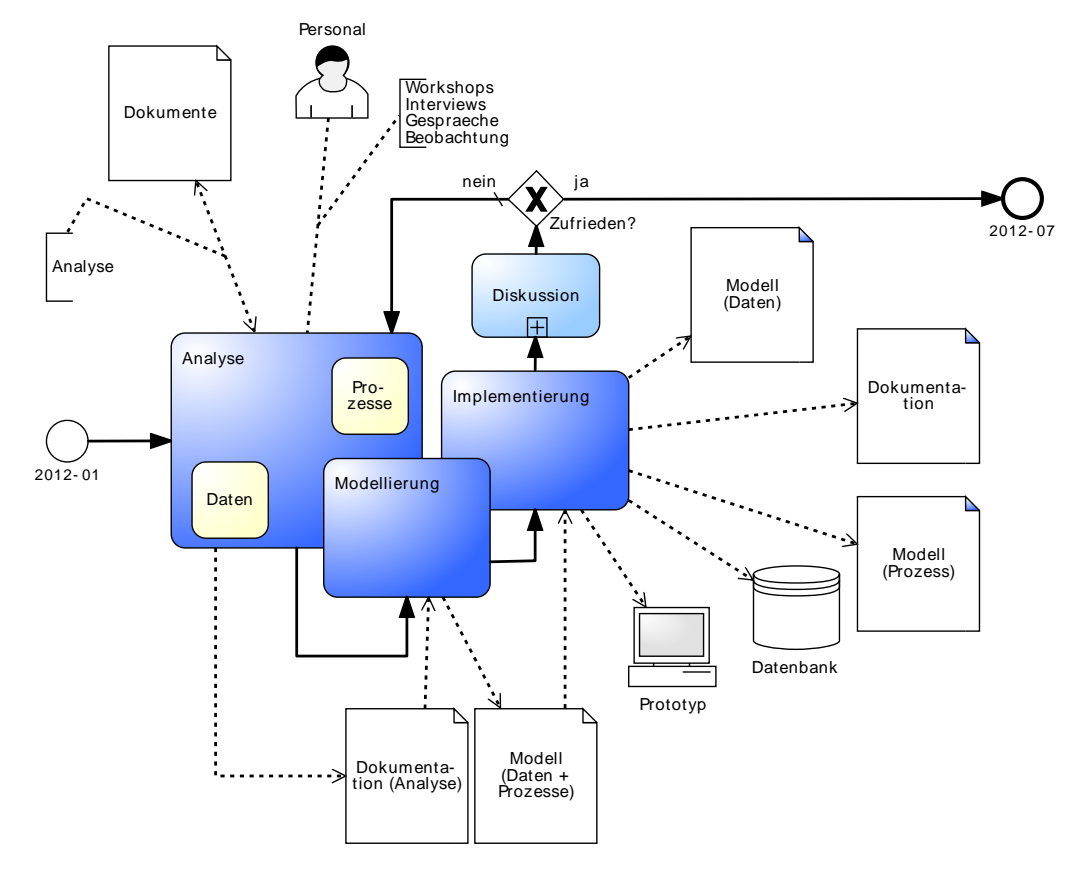

**Abbildung 5.2:** Modell der Diplomarbeitsvorgehensweise

## **5.1.1 Vergleich verschiedener Darstellungsformen**

Im folgenden Abschnitt werden die Darstellungsformen

- [BPMN](#page-130-0)
- $\Diamond$  [EPK](#page-131-0)
- $\diamond$  [UML](#page-132-1)

miteinander bezüglich der folgenden Punkte verglichen

- Unterstützung durch Software
- Ausführbarkeit
- $\diamond$  subjektive Einfachheit
- $\diamond$  Verbreitung

Der Vergleich dient dazu, die Darstellungsform für die Arbeit auszuwählen die die Prozesse des Kooperationspartners am besten abbilden kann. Die Darstellungsform wurde in Zusammenarbeit mit dem Kooperationspartner ausgewählt, da dies zum einen die Akzeptanz bei diesem erhöht und auch eine frühe Heranführung an diese bietet.

Alle Darstellungen wurden von mehr als einer Software unterstützt wobei jedoch große Unterschiede in der Qualität der Darstellung vorhanden waren. [BPMN](#page-130-0) und [EPK](#page-131-0) werden z. B. von *I.* ARIS Express *II.* und dem Signavio Editor unterstützt. Für [UML](#page-132-1) kann beispielsweise *I.* Microsoft Visio<sup>[1](#page-71-0)</sup> II. oder der Enterprise Architect verwendet werden. Für [UML](#page-132-1) ist das [OOGPM](#page-132-0) Profil aus Oestereich, ["Objektorientierte Geschäftsprozessmodellierung und](#page-137-1) [modellgetriebene Softwareentwicklung"](#page-137-1) für den Enterprise Architect verfügbar und kann bei der oose Innovative Informatik GmbH bezogen werden. Für [BPMN](#page-130-0) listet beispielsweise [BPM-Netzwerk.de](http://bpm-netzwerk.de) 50 Softwareprodukte der verschiedensten Art (Stand 2012-05-18).

Bezüglich der Ausführbarkeit ist die [UML](#page-132-1) schlechter zu bewerten als die beiden anderen Darstellungsformen, da es hier keine Möglichkeit gibt die Modelle in eine ausführbare Version zu wandeln oder die Modelle direkt auszuführen. [BPMN](#page-130-0) ist seit Version 2.0 explizit darauf ausgelegt ausgeführt zu werden und bedient sich hierbei sogenannter Process Engines. [EPK](#page-131-0) können über den Zwischenschritt [BPMN,](#page-130-0) möglich in [ARIS](#page-130-5) Express, ebenfalls in eine ausführbare Form gewandelt werden.

Bei der subjektiven Einfachheit sind [BPMN](#page-130-0) und [UML](#page-132-1) als ungefähr gleichwertig zu betrachten. [BPMN](#page-130-0) ist durch die Wahl von eingängigen und leicht verständlichen Symbolen einfach zu erlernen und bietet eine geringe Einstiegshürde und flache Lernkurve. [UML](#page-132-1) ist als subjektiv Einfach zu bezeichnen da hier ebenfalls einfache Strukturen zum Einsatz kommen. Im IT-Umfeld ist Wissen zu [UML](#page-132-1) stark verbreitet.

Die Verbreitung ist, nach Freund und Rücker, *[Praxishandbuch BPMN](#page-135-0) 2.0*, S. XIII, basierend auf einer Untersuchung in <BPM-Netzwerk.de> vom Juli 2010, wie folgt (Abb. [5](#page-72-0).3) zu beschreiben: An der [BPMN](#page-130-0) sind mehr Fachleute interessiert als an jeweils [EPK](#page-131-0) und [UML.](#page-132-1) Die praktische Erfahrung mit [EPK](#page-131-0) ist allerdings sehr viel höher als die mit [UML](#page-132-1) und [BPMN,](#page-130-0) was an der langen Zeit liegen kann in der EPKen am Markt sind.

<span id="page-71-0"></span><sup>1</sup><http://office.microsoft.com/de-de/visio>
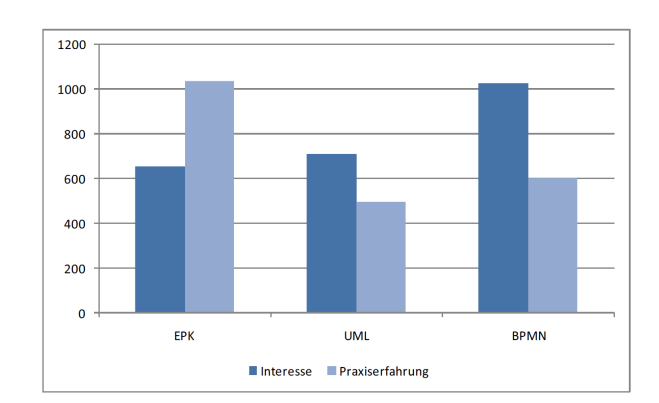

**Abbildung 5.3:** Die Verbreitung der Modellierungssprachen [UML,](#page-132-0) [EPK](#page-131-0) und [BPMN](#page-130-0) nach Freund und Rücker, *[Praxishandbuch BPMN](#page-135-0) 2.0*, S. XIII

# <span id="page-72-3"></span>**5.2 Implementierung**

Die Implementierung der erarbeiteten Konzepte wird im Folgenden beschrieben. Es wird in Kapitel (Kap. [5](#page-73-0).2.1) zuerst die Auswahl der verwendeten Process Engine erläutert, um dann im Kapitel (Kap. [5](#page-106-0).2.7) die Bewertung der Implementierung durch das Kooperationsunternehmen durchzuführen. Diese Arbeit ist als Machbarkeitsstudie konzipiert und sieht deshalb die Implementierung in der Richtung einer Prototypenumsetzung. Die Konzepte

- Anbindung einer Process Engine an eine Datenbank
- Dokumente in einer Datenbank zu verwalten und diese mit einer Process Engine zu nutzen
- Technologienverknüpfung (Bonita Open Solution [\(BOS\)](#page-130-1), [JSP](#page-131-1)[2](#page-72-0) und JQuery[3](#page-72-1) bzw. JQueryUI[4](#page-72-2) )
- Process Engine als Prozessdurchführungsinstrument
- automatische Zuteilung auf vorher festgelegte Benutzer

wurden erfolgreich implementiert und präsentiert.

```
2http://www.oracle.com/technetwork/java/jsp/index.html
3http://jquery.com
4http://jqueryui.com
```
#### <span id="page-73-0"></span>**5.2.1 Process Engines**

Als "Process Engines" werden Software Systeme bezeichnet die eine automatische Ausführung von Geschäftsprozessen ermöglichen. Um einen Geschäftsprozess in einer Process Engine auszuführen, muss dieser zuerst modelliert werden und in einem der Process Engine verständlichen Format vorliegen. Bekannte Formate hierbei sind bspw. [BPMN](#page-130-0) und [XPDL.](#page-132-1) Eine Process Engine kann dann einen oder mehrere Geschäftsprozesse ausführen und überwachen. Sie sorgt für die Kommunikation innerhalb des Geschäftsprozess und in Verbindung mit anderen Geschäftsprozessen. Durch sie wird sowohl der zeitliche und logische Ablauf als auch die Zuständigkeit für die einzelnen Schritte und Ressourcen koordiniert und dokumentiert.

Wegen der Fähigkeit der Verteilung auf verschiedene Gruppen und Personen ist eine Integration dieses Systems mit einem Benutzerinformationssystem wie z. B. [LDAP](#page-131-2)[5](#page-73-1) oder [AD](#page-130-2)[6](#page-73-2) lohnend, insbesondere im Hinblick auf die Redundanzfreiheit. Eine Process Engine sorgt im Regelfall auch für eine Dokumentation der ausgeführten Geschäftsprozesse und damit verbunden der Geschäftsentscheidungen. Diese Dokumentation kann, z. B. im Rahmen eines kontinuierlichen Verbesserungsprozesses (KVP[7](#page-73-3) ), zur Problemanalyse oder Taktzahlbe-stimmung herangezogen werden (Wetzstein, Ma und Leymann, ["Towards Measuring Key](#page-138-0) [Performance Indicators of Semantic Business Processes"\)](#page-138-0).

Process Engines unterscheiden sich in der Art wie sie ausgeführt werden in eigenständige [PEs](#page-132-2) und eingebundene (engl. embedded) [PE.](#page-132-2) Zur Auswahl für diese Arbeit wurden nur [PEs](#page-132-2) herangezogen, die kostenlos und nach Möglichkeit in einer Open-Source Lizenz verfügbar sind. Diese Einschränkung wurde getroffen um die initialen Kosten für das Kooperationsunternehmen niedrig zu halten und so die Eintrittsschwelle zu senken.

Weitere Kriterien zur Untersuchung sind die folgenden:

- Das Vorhandensein einer Community, zum einen als Indikator für die Zukunftsfähigkeit des Produkts und zum anderen als Quelle für die Einarbeitungsphase.
- $\Diamond$  Das Vorhandensein von Dokumentation, als Quelle von Information und Indikator der Softwarequalität.
- $\Diamond$  Die (subjektive) Stabilität des Produkts und damit verbunden die Anzahl der schwerwiegenden, offenen Fehler (engl. Bugs).
- Verfügbarkeit von kommerziellem Support, um eine eventuelle spätere produktive Phase möglichst einfach zu implementieren.
- Verfügbarkeit einer kommerziellen Version, um rechtliche Fragen wie z. B. Haftungsbeschränkung und Weiterverkauf der Software, in einer späteren produktiven Phase einfacher zu bewerten.

<span id="page-73-3"></span><span id="page-73-2"></span><span id="page-73-1"></span><sup>5</sup><http://www.openldap.org>

<sup>6</sup><http://www.microsoft.com/en-us/server-cloud/windows-server/active-directory-overview.aspx> <sup>7</sup>Foliensatz von Tsima und Hoyka, [http://www.dr-kopp.com/download.php?](http://www.dr-kopp.com/download.php?b47a52d6d313beaf19e3323b341813c8) [b47a52d6d313beaf19e3323b341813c8](http://www.dr-kopp.com/download.php?b47a52d6d313beaf19e3323b341813c8), Stand 2012-05-31

- Das Datum der Ersterscheinung der Software als Indiz der Stabilität und einem anhaltenden Interesse von mindestens einer Partei.
- $\Diamond$  Die Kompatibilität mit anderen Werkzeugen und Softwaresystemen aus dem Bereich des Business Process Management [\(BPM\)](#page-130-3) zur Beurteilung der Wechselfähigkeit und auch der Interoperabilität.

Des Weiteren wird noch ein allgemeiner Eindruck und allgemeine Anmerkungen zu dem jeweiligen Produkt erfasst, sowie die entsprechende Plattform ausgewiesen. Der Eindruck und die Anmerkungen sind subjektiver Natur, können aber die wahrgenommene Softwarequalität und damit die Usability beeinflussen.

Der Begriff Workflow Engine wird teilweise synonym zu Process Engine verwendet (Für die Unterscheidung siehe Kurbel, Nenoglu und Schwarz, ["Von der Geschäftsprozeßmodellie](#page-136-0)[rung zur Workflowspezifikation",](#page-136-0) S. 3 und Ko, ["A computer scientist's introductory guide to](#page-136-1) [business process management \(BPM\)",](#page-136-1) S. 14). Die folgende Liste beinhaltet Process Engines die, bis auf Enhydra Shark und die Bizagi [BPMS](#page-130-4) Xpress Edition, nicht in die Betrachtung eingeflossen sind, weil sie rein kommerzieller und damit nicht kostenfreier Natur sind. Enhydra Shark wurde aufgrund der schwachen Datenlage nicht betrachtet. Die Bizagi [BPMS](#page-130-4) Xpress Edition wurde aufgrund der Hard- und Softwareanforderungen<sup>[8](#page-74-0)</sup> nicht untersucht.

- $\diamond$  Bizagi [BPMS](#page-130-4) Xpress Edition<sup>[9](#page-74-1)</sup>
- $\diamond$  Enhydra Shark<sup>[10](#page-74-2)</sup>
- $\diamond$  IBM WebSphere Process Manager<sup>[11](#page-74-3)</sup>
- $\diamond$  Oracle Business Process Management Suite  $11g^{12}$  $11g^{12}$  $11g^{12}$
- $\diamond$  SAP NetWeaver<sup>[13](#page-74-5)</sup>
- $\diamond$  Software AG webMethods [BPMS](#page-130-4)<sup>[14](#page-74-6)</sup>

#### <span id="page-74-7"></span>**5.2.1.1 Activiti**

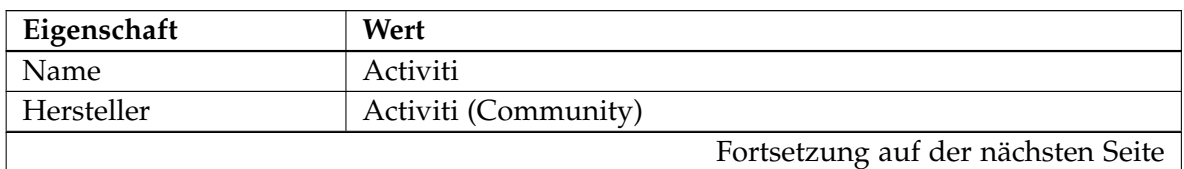

<span id="page-74-0"></span> $8$ [http://wiki.bizagi.com/en/index.php?title=Hardware\\_and\\_Software\\_Requirements\\_](http://wiki.bizagi.com/en/index.php?title=Hardware_and_Software_Requirements_XPress&oldid=32075) [XPress&oldid=32075](http://wiki.bizagi.com/en/index.php?title=Hardware_and_Software_Requirements_XPress&oldid=32075)

<span id="page-74-1"></span>

<span id="page-74-2"></span><sup>9</sup>[http://www.bizagi.com/index.php?option=com\\_content&view=article&id=19&Itemid=100&lang=en](http://www.bizagi.com/index.php?option=com_content&view=article&id=19&Itemid=100&lang=en) <sup>10</sup><http://shark.enhydra.org>

<span id="page-74-3"></span><sup>11</sup><http://www-01.ibm.com/software/integration/business-process-manager>

<span id="page-74-4"></span> $^{12}\text{http://www.oracle.com/us/technologies/bpm/suite/overview/index.html}$  $^{12}\text{http://www.oracle.com/us/technologies/bpm/suite/overview/index.html}$  $^{12}\text{http://www.oracle.com/us/technologies/bpm/suite/overview/index.html}$ 

<span id="page-74-5"></span><sup>13</sup><http://www.sap.com/germany/plattform/netweaver/index.epx>

<span id="page-74-6"></span><sup>14</sup><http://www.softwareag.com/de/products/wm/bpm/bpms/overview/default.asp>

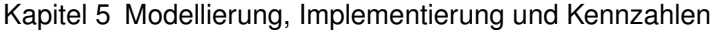

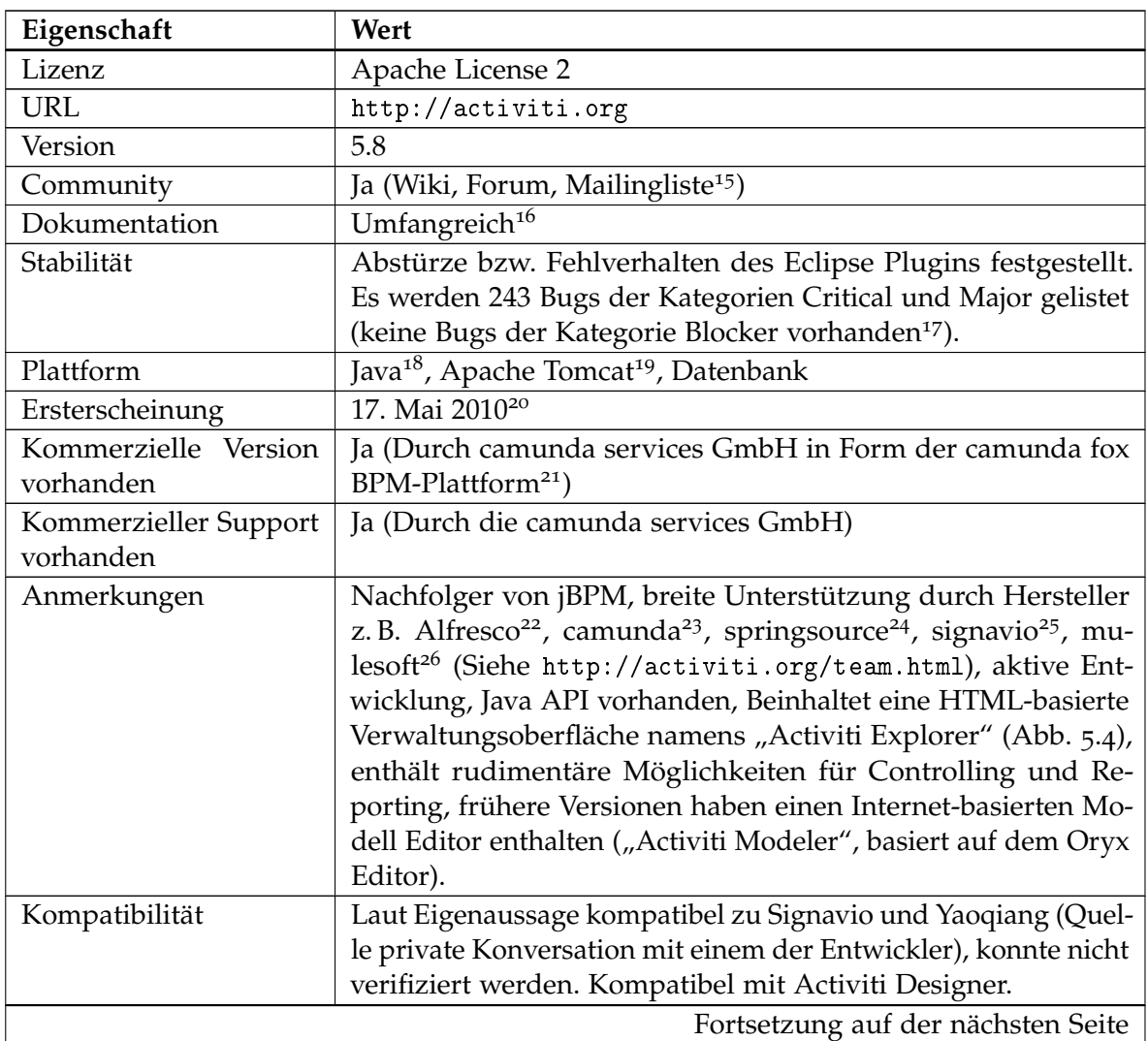

```
15http://activiti.org/community.html
  ^{16}\mathrm{http://activityiti.org/userguide/index.html}17http://jira.codehaus.org/browse/browse/ACT#selectedTab=com.atlassian.jira.plugin.system.
project%3Aissues-panel, Stand 2012-05-18
  18http://www.java.com
  19http://tomcat.apache.org/
  20http://activiti.org/download.html
  ^{21}www.camunda.com/fox
  http://www.alfresco.com/de/}23http://www.camunda.com
  24http://www.springsource.com
  25http://www.signavio.com
  26http://www.mulesoft.com
```
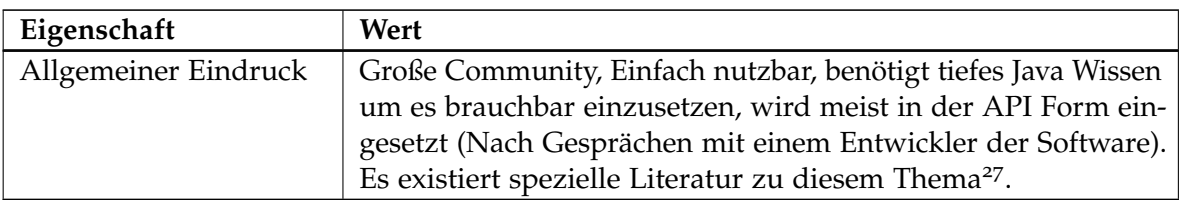

**Tabelle 5.1:** Übersicht über die Eigenschaften von Activiti

<span id="page-76-0"></span>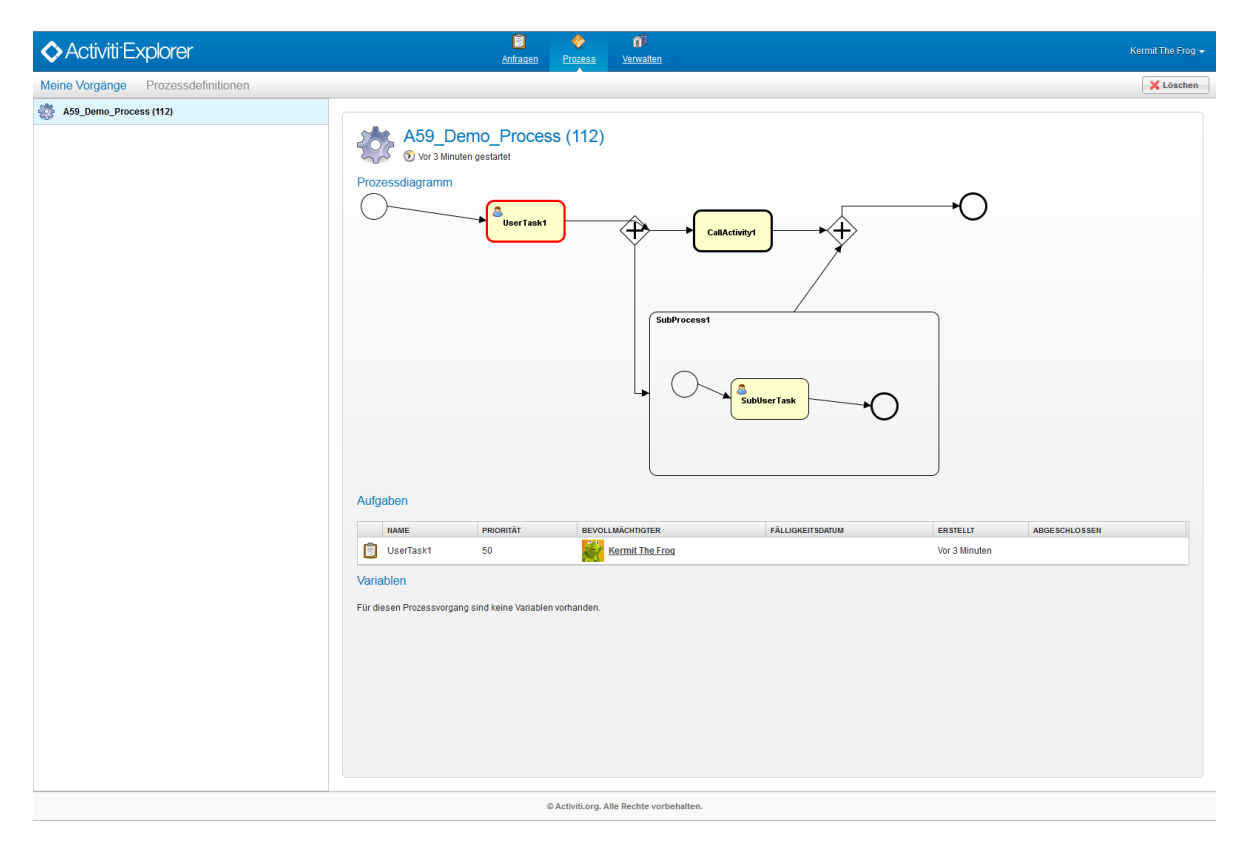

**Abbildung 5.4:** Ansicht des Activiti Explorer Web Interface in der Ansicht eines aktiven Prozess

## <span id="page-76-2"></span>**5.2.1.2 Bonita Open Solution**

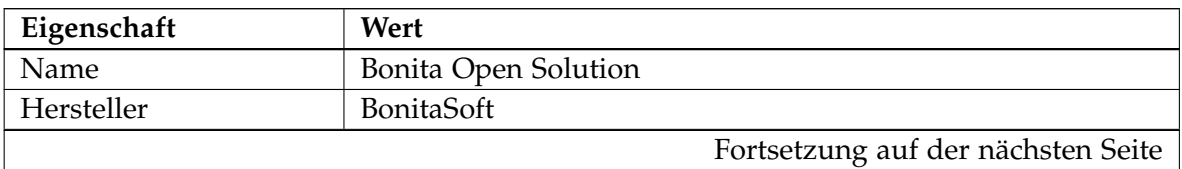

<span id="page-76-1"></span><sup>27</sup><http://www.manning.com/rademakers2>

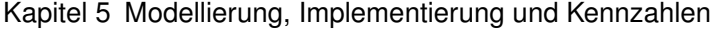

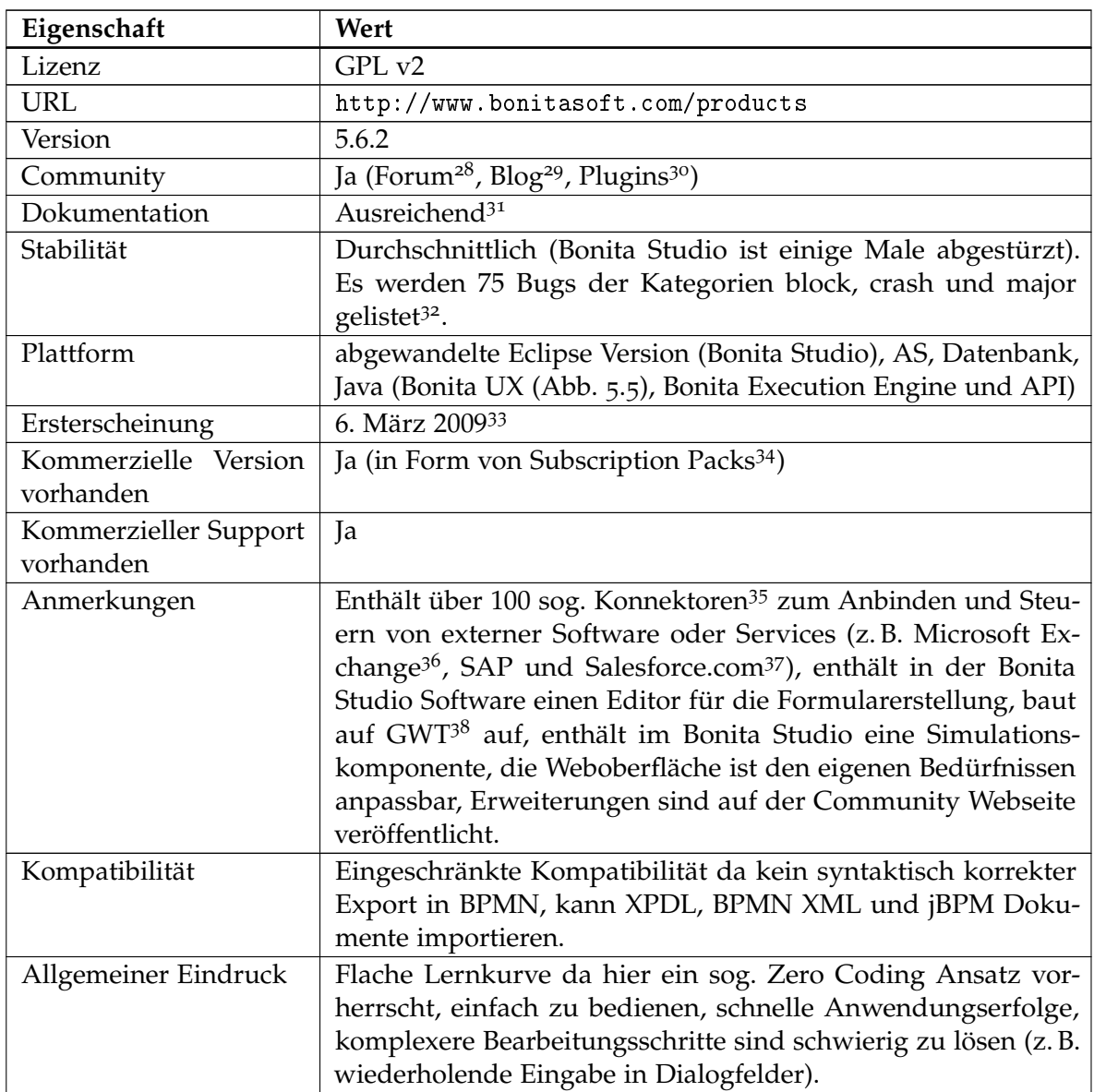

**Tabelle 5.2:** Übersicht über die Eigenschaften von Bonita Open Solution

```
^{28}\mathrm{http://www.bonitasoft.org/form}29http://www.bonitasoft.org/blog
30http://www.bonitasoft.org/exchange
31http://www.bonitasoft.com/resources/documentation/index.php
32http://www.bonitasoft.org/tracker/view_all_bug_page.php, Stand 2012-05-18
33http://www.bonitasoft.org/websvn/log.php?repname=Bonita+Open+Solution&rev=1
34http://www.bonitasoft.com/services/subscription-pack
35http://www.bonitasoft.com/resources/documentation/bos-56/connectivity
36http://www.microsoft.com/exchange/2012/de/de
37http://www.salesforce.com/de
38http://developers.google.com/web-toolkit
```
<span id="page-78-0"></span>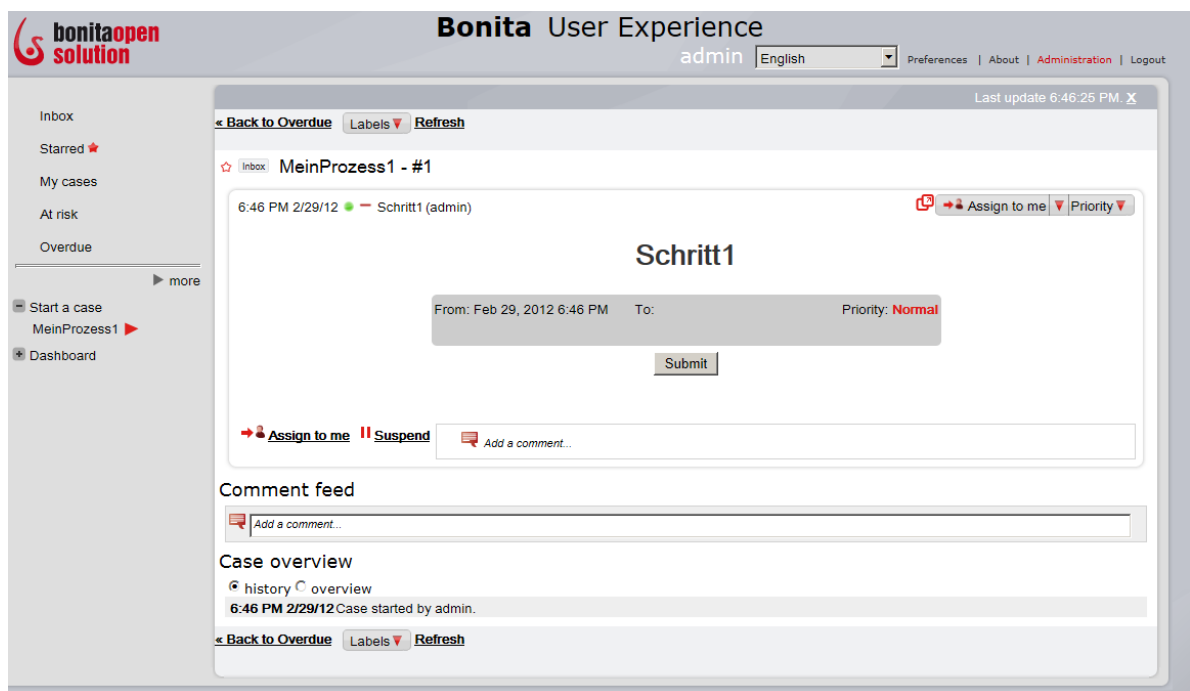

**Abbildung 5.5:** Ansicht des Bonita User Experience Web Interface mit einem angezeigten Prozessschritt

#### <span id="page-78-7"></span>**5.2.1.3 jBPM**

| Eigenschaft   | Wert                                                                                             |
|---------------|--------------------------------------------------------------------------------------------------|
| Name          | iBPM                                                                                             |
| Hersteller    | <b>JBoss Community</b>                                                                           |
| Lizenz        | Apache License 2                                                                                 |
| URL           | http://www.jboss.org/jbpm                                                                        |
| Version       | 5.2                                                                                              |
| Community     | Ja (Chat <sup>39</sup> , Forum <sup>40</sup> , Mailingliste <sup>41</sup> , Wiki <sup>42</sup> ) |
| Dokumentation | Umfangreich <sup>43</sup>                                                                        |
| Stabilität    | keine Abstürze oder Bugs festgestellt. Es werden 260 Bugs der                                    |
|               | Kategorien Blocker, Critical und Major gelistet <sup>44</sup> .                                  |
|               | Fortsetzung auf der nächsten Seite                                                               |

<span id="page-78-1"></span><sup>39</sup><https://www.jboss.org/jbpm/irc>

<span id="page-78-2"></span><sup>40</sup><https://community.jboss.org/en/jbpm?view=discussions>

<span id="page-78-3"></span><sup>41</sup><https://www.jboss.org/jbpm/lists>

<span id="page-78-4"></span><sup>42</sup><https://community.jboss.org/wiki/jBPM>

<span id="page-78-6"></span><span id="page-78-5"></span><sup>43</sup><http://docs.jboss.org/jbpm/v5.2/userguide/>

<sup>44</sup>[https://issues.jbos.org/browse/JBPM#selectedTab=com.atlassian.jira.plugin.system.project%](https://issues.jbos.org/browse/JBPM#selectedTab=com.atlassian.jira.plugin.system.project%3Aissues-panel) [3Aissues-panel](https://issues.jbos.org/browse/JBPM#selectedTab=com.atlassian.jira.plugin.system.project%3Aissues-panel), Stand 2012-05-18

#### Kapitel 5 Modellierung, Implementierung und Kennzahlen

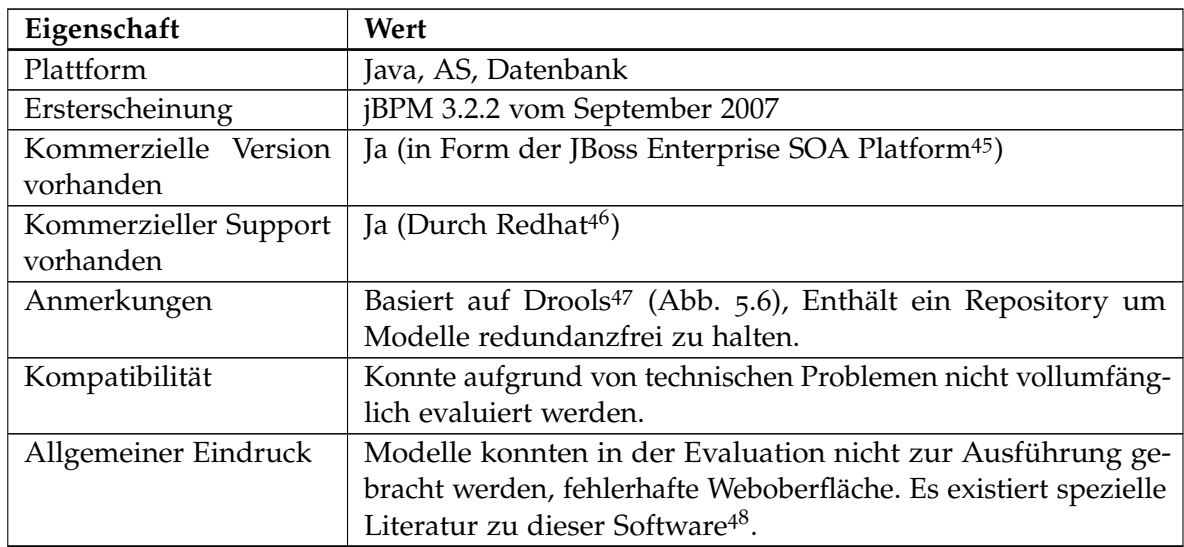

**Tabelle 5.3:** Übersicht über die Eigenschaften von jBPM [\(PE\)](#page-132-2)

<span id="page-79-3"></span><span id="page-79-2"></span><span id="page-79-1"></span><span id="page-79-0"></span><sup>45</sup><http://www.redhat.com/products/jbossenterprisemiddleware/soa> <sup>46</sup><http://de.redhat.com> <sup>47</sup><http://www.jboss.org/drools> <sup>48</sup><https://www.packtpub.com/jboss-business-process-management-jbpm-developer-guide/book>

<span id="page-80-0"></span>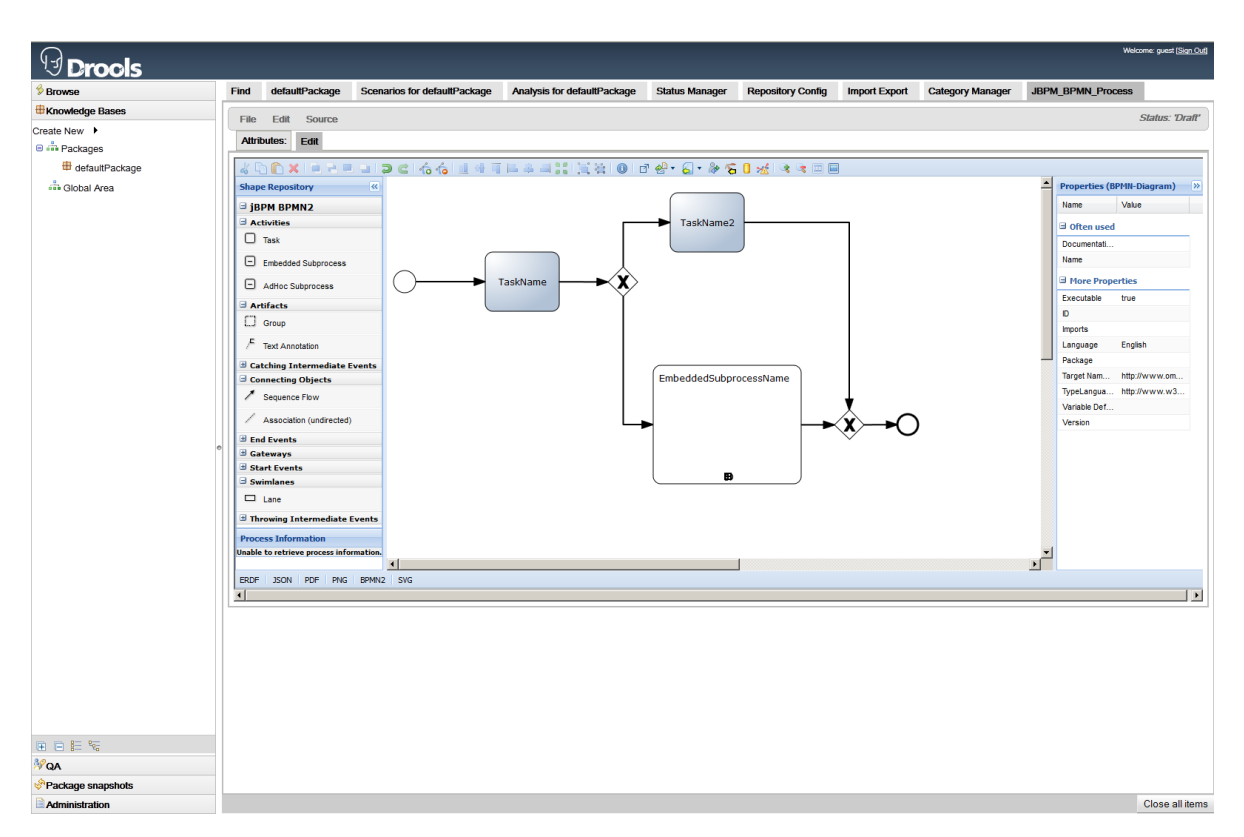

#### **Abbildung 5.6:** Ansicht des jBPM Web Editors mit beispielhaftem Prozess

#### <span id="page-80-4"></span>**5.2.1.4 Intalio|Business Process Management Suite [\(BPMS\)](#page-130-4)**

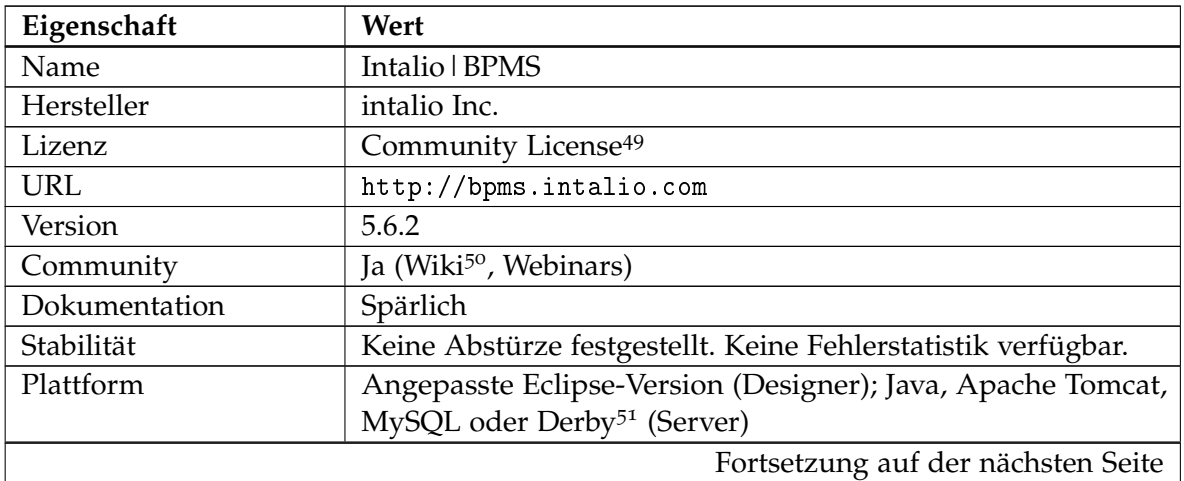

<span id="page-80-1"></span> $^{49}{\tt http://bpms.intalio.com/intalio-bpms-community-edition-license.html}$  $^{49}{\tt http://bpms.intalio.com/intalio-bpms-community-edition-license.html}$  $^{49}{\tt http://bpms.intalio.com/intalio-bpms-community-edition-license.html}$ 

<span id="page-80-2"></span><sup>50</sup><http://bpms.intalio.com/community>

<span id="page-80-3"></span><sup>51</sup><https://db.apache.org/derby>

# Kapitel 5 Modellierung, Implementierung und Kennzahlen

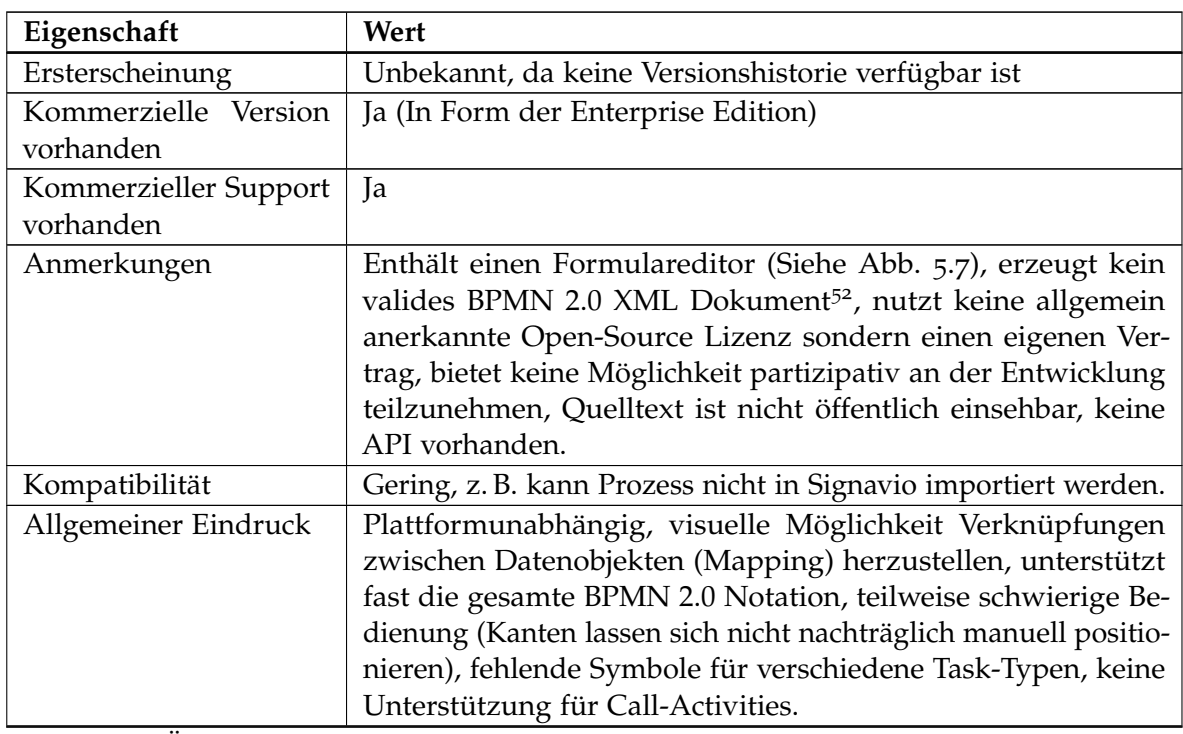

**Tabelle 5.4:** Übersicht über die Eigenschaften von Intalio[|BPMS](#page-130-4)

<span id="page-81-0"></span><sup>52</sup><http://www.brsilver.com/bpmnValidator>

<span id="page-82-0"></span>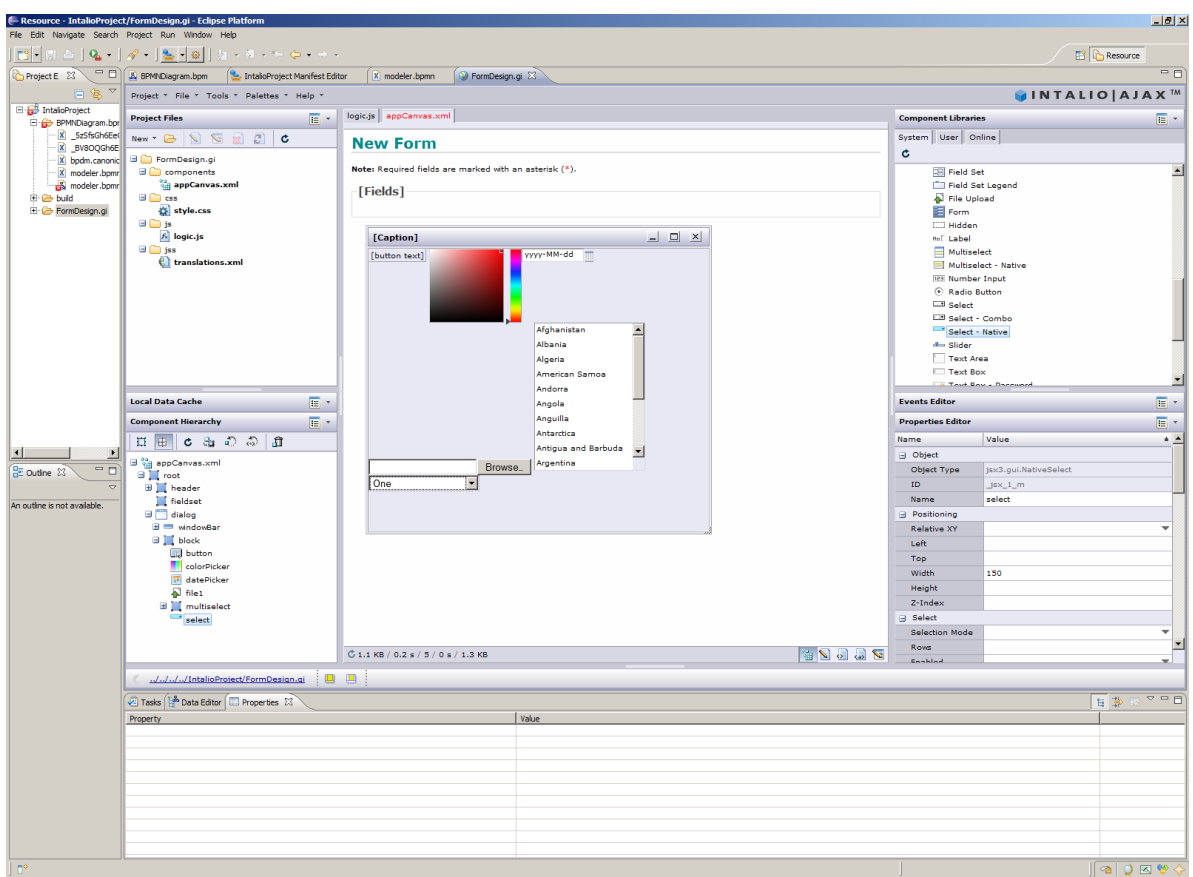

**Abbildung 5.7:** Intalio|Designer Formulardesigner

## <span id="page-82-4"></span>**5.2.1.5 ProcessMaker**

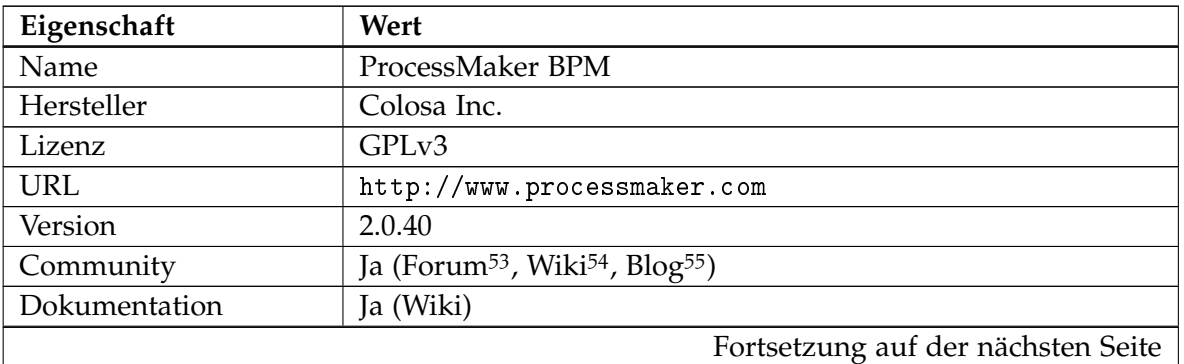

<span id="page-82-1"></span><sup>53</sup><http://forum.processmaker.com>

<span id="page-82-2"></span><sup>54</sup>[http://wiki.processmaker.com/index.php/Main\\_Page](http://wiki.processmaker.com/index.php/Main_Page)

<span id="page-82-3"></span><sup>55</sup><http://www.processmakerblog.com>

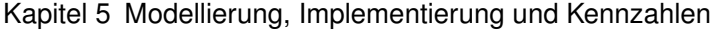

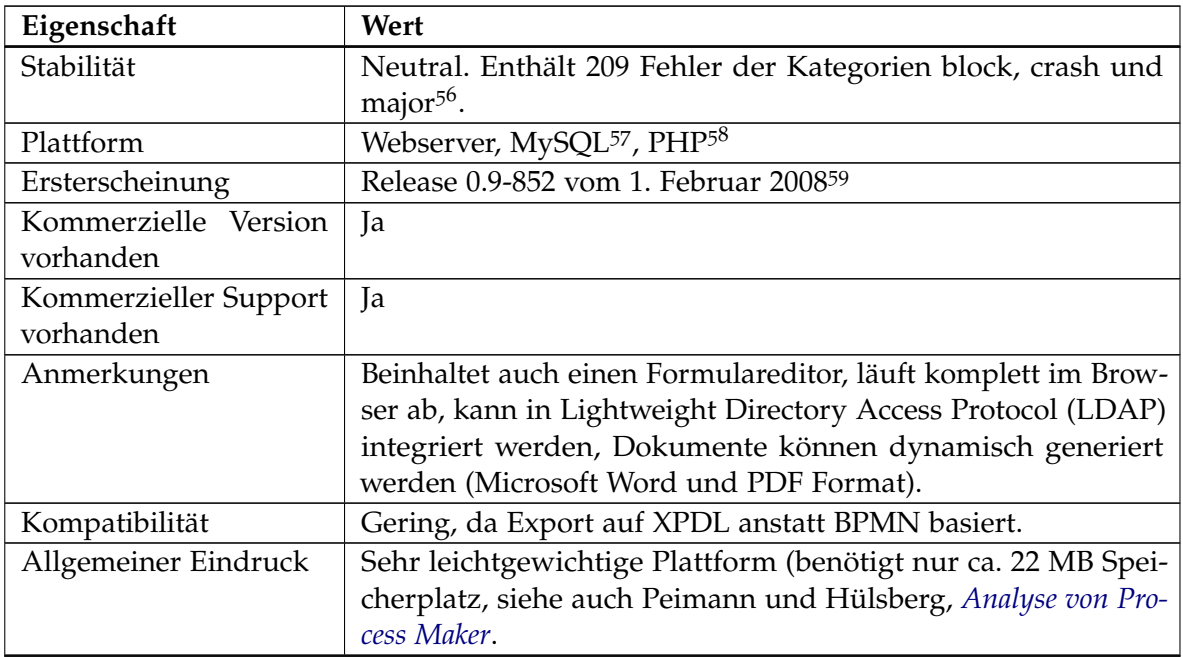

**Tabelle 5.5:** Übersicht über die Eigenschaften von ProcessMaker [\(PE\)](#page-132-2)

<span id="page-83-3"></span><span id="page-83-2"></span><span id="page-83-1"></span><span id="page-83-0"></span> $^{56}$ [http://bugs.processmaker.com/view\\_all\\_bug.page.php](http://bugs.processmaker.com/view_all_bug.page.php), $\rm{St}$ and 2012-05-21 <http://www.mysql.com> <http://www.php.net> <http://sourceforge.net/projects/processmaker/files/ProcessMaker/Old%20Files>

#### 5.2 Implementierung

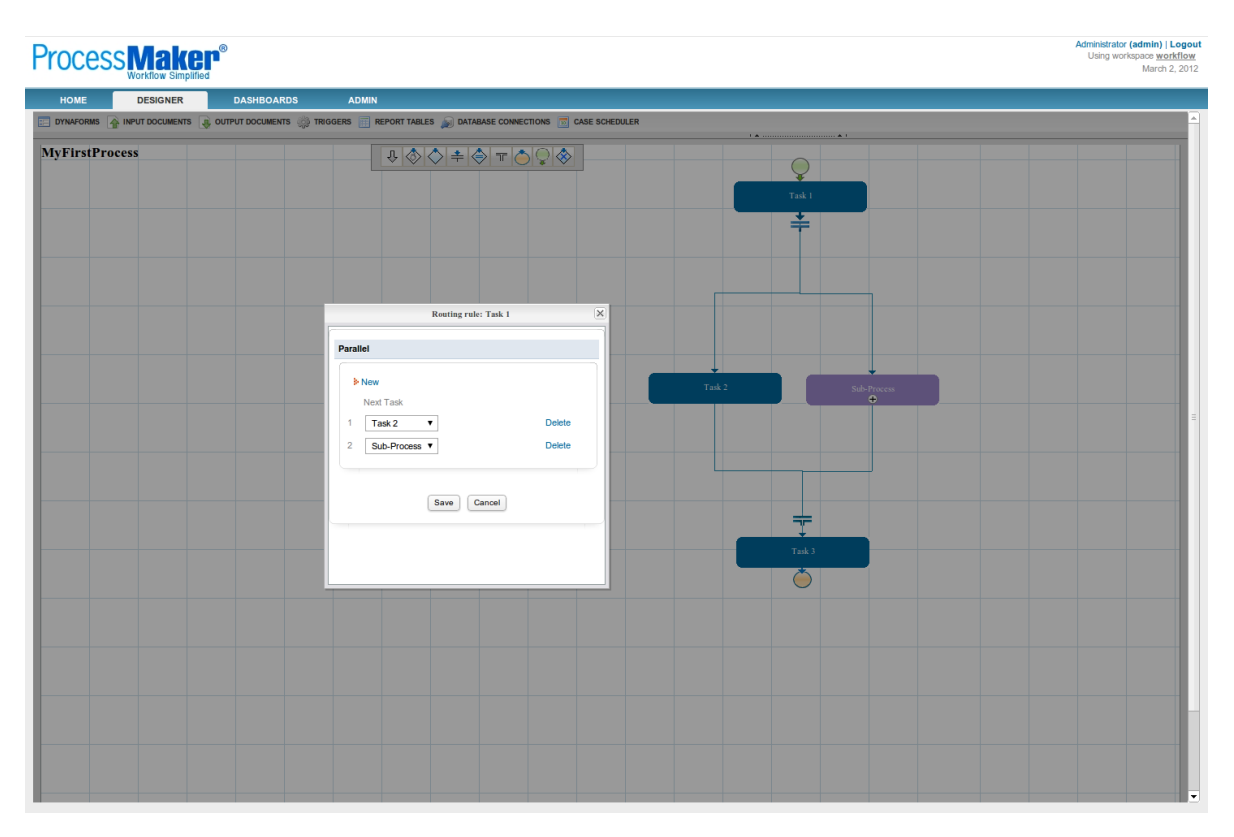

**Abbildung 5.8:** ProcessMaker Interface des Designers mit angezeigter Routing Option

# **5.2.2 Werkzeugübersicht**

In der folgenden Tabelle (Tab. [5](#page-84-0).6) ist die Spalte Lizenz mit den Werten **p** oder **o**, für eine proprietäre oder kommerzielle Lizenz, respektive für eine Open-Source Lizenz gefüllt. Die Skala der Spalte allgemeiner Eindruck spiegelt den subjektiven Eindruck von **-** (negativ), über **n** (neutral) bis **++** (positiv) wider.

<span id="page-84-0"></span>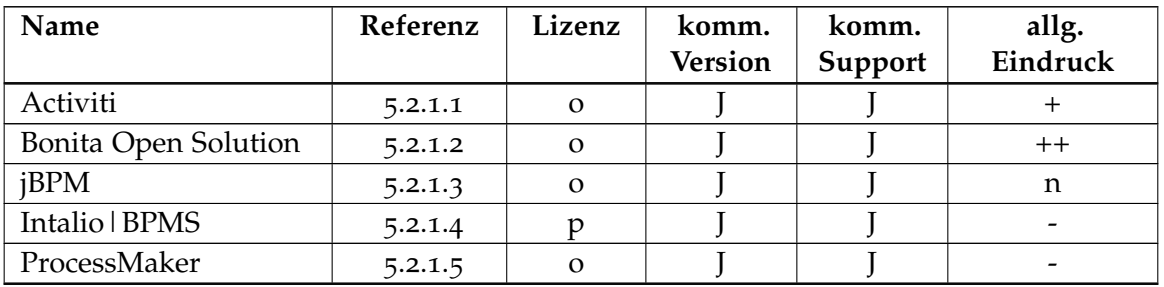

**Tabelle 5.6:** Übersicht Process Engines

Aufgrund des positiven allgemeinen Eindrucks wurde zu Beginn der Arbeit **Activiti** als einzusetzende Lösung ausgewählt und vorgestellt. Alle Beteiligten haben diese Auswahl unterstützt. Anhaltende Probleme bezüglich des Editors bzw. der Möglichkeit modellierte Prozesse in diese Process Engine einzubringen (engl. deployment), sowie die nicht vorhandene Erfahrung mit Computerprogrammierung bei dem Kooperationspartner haben aber nach ca. zwei Monaten dazu geführt, dass **Bonita Open Solution** als einzusetzende Process Engine ausgewählt wurde. Diese Wahl wurde mit allen Beteiligten abgestimmt. Die Gründe die für [BOS](#page-130-1) sprechen, lassen sich im Folgenden zusammenfassen:

- Große und lebhafte Community.
- $\diamond$  Sowohl kommerzielle Version als auch Support vorhanden.
- Ein brauchbarer und einfach zu verwendender Modell Editor.
- *Zero-Coding*[60](#page-85-0) Ansatz, der dem nicht-informationstechnisch ausgerichteten Kooperationspartner stark entgegenkommt.

## **5.2.3 Schwierigkeiten bei der Implementierung mit der [BOS](#page-130-1) [PE](#page-132-2)**

Für die ausgewählte und eingesetzte Process Engine [BOS](#page-130-1) wurden während der Implementierung die folgenden Risiken bzw. Schwachstellen festgestellt. Die folgende Auflistung ist als Orientierungshilfe für zukünftige Arbeiten mit dieser Lösung oder Process Engines im Allgemeinen gedacht. Alle aufgelisteten Sachverhalte traten mehrfach auf und sind nicht nach der jeweiligen Signifikanz oder ähnlichem sortiert.

- 1. Redundantes Eingeben von Informationen zu Personen bzw. Personengruppen bei der Auswahl von Ausführenden (Actor-Selector<sup>[61](#page-85-1)</sup>). Dies ist in der Subscription Pack [\(SP\)](#page-132-5) Variante behoben.
- 2. Inkonsistenzen im Actor-Selector weil die Informationen weit verteilt sind (Groß- und Kleinschreibung). Abhilfe bzw. Verminderung der Auswirkung durch Variablenliste in Textform und Benennungsschema als externe Datei möglich.
- 3. Keine zentrale Verwaltung von Zeichenketten (engl. String) Objekten für die Ausgabe von Fehlermeldungen bzw. die Dialogführung von Benutzern. Wird abgemildert durch die Verwendung eines Variablenverzeichnisses in Form einer externen Datei.
- 4. Probleme mit den Sichtbarkeitsbereichen der Variablen (engl. Scope). Eine Call-Activity hat jeweils eine bestimmte Menge an Variablen die der aufrufende Prozess nicht automatisch sehen kann. Hier steht z. B. ein sog. Mapping zur Verfügung. Mapping bezeichnet die Verknüpfung von verschiedener aber verwandter Information.
- 5. Es gibt keinen einfachen Weg alle verwendeten Variablen anzuzeigen.

<span id="page-85-1"></span><span id="page-85-0"></span> $^{60}$ <http://www.bpm-plus.de/2010/04/chancen-und-risiken-des-zero-coding-bpm>  $^{61}\text{http://www.bonitasoft.com/resources/documentation/bos-56/process-design/}$  $^{61}\text{http://www.bonitasoft.com/resources/documentation/bos-56/process-design/}$  $^{61}\text{http://www.bonitasoft.com/resources/documentation/bos-56/process-design/}$ [actor-selection-and-assignment](http://www.bonitasoft.com/resources/documentation/bos-56/process-design/actor-selection-and-assignment)

- 6. Probleme mit der Auswahl von projektspezifischen Rollen, die von [BOS](#page-130-1) in dieser Art nicht vorgesehen sind. Es ist z. B. nicht möglich einen Projektleiter eines bestimmten Projekts auszuwählen. Dies wäre mit einer dynamischen Rollenberechtigung möglich.
- 7. Keine Unterstützung beim Umbenennen von Variablen (engl. Refactoring<sup>[62](#page-86-0)</sup>) sondern manuelles Nachziehen der Änderungen notwendig, ansonsten drohen Inkonsistenzen.
- 8. Keinerlei Unterstützung für Vorlagen (engl. Templates) bei der Erstellung der Bedienoberfläche (engl. Interface). Erhältlich in der kommerziellen [SP](#page-132-5) Version.
- 9. Keine Unterstützung bei Nachrichten und Nachrichtenflüsse, d. h. alle Nachrichten müssen manuell modelliert werden und können nicht einfach dupliziert werden. Erschwert z. B. die Variablensetzung in einem aufgerufenen Task.
- 10. Fehlerhafte Vorschläge zur Verwendung von Variablen durch [BOS](#page-130-1) z. B. wird \${VAR} vorgeschlagen aber VAR (ohne das Dollarzeichen und die Klammern) sollte verwendet werden (sog. GString<sup>[63](#page-86-1)</sup>).
- 11. Verwendung von globalen Variablen über Pool Grenzen z. B. in Call-Activities erschwert. Variablen können nur eine Ebene tief verbunden (engl. map) werden ohne, dass sie explizit im Unterpool neu-gemappt werden müssen.
- 12. Es gibt keine globale Definition für Aufzählungstypen (sog. Enumerations  $(ENUMs)^{64}$  $(ENUMs)^{64}$  $(ENUMs)^{64}$ ). Diese müssen immer wieder (d. h. für jeden Unterprozess) neu definiert werden.
- 13. [BOS](#page-130-1) zeigt fälschlicherweise Fehler an die nicht existieren (z. B. wird angezeigt, dass das Mapping nicht korrekt ist, aber die Durchführung meldet dann keine Fehler).
- 14. Man kann keine Standardeinstellungen (Templates oder Standardmäßige Belegung von Feldern) für neue Tasks oder Formulare festlegen. So muss man z. B. immer wieder neu definieren, dass man keine initiale Anzeige aller zu definierenden Variablen (Option "skip initial view") möchte.
- 15. Manchmal zerstört [BOS](#page-130-1) die Anzeige komplett, indem Tasks auf eine riesige Größe anschwellen und andere Elemente verdecken bzw. löschen. Ebenfalls zeigt die Darstellung Artefakte und fehlende Verbindungslinien.
- 16. Das Mapping Interface wird bei vielen zu mappenden Variablen (ca. 50 Stück) sehr langsam und instabil.
- 17. Erschwert wird die Arbeit auch durch ein unübersichtliches Export System der Prozesse (z. B. Export als [BAR](#page-130-7) Datei, als [WAR](#page-132-6) Datei und als [BOS](#page-130-1) Repository) welches eine systematische Arbeitsweise mit z. B. einem Versionsverwaltungssystem erschwert und ein kollaboratives Arbeit unmöglich macht. Eine Anbindung bzw. eine Integration an eine Versionsverwaltung wie bspw. bei Eclipse ist im Bonita Studio nicht vorgesehen und wird nur in der kommerziellen [SP](#page-132-5) Version unterstützt.

<span id="page-86-1"></span><span id="page-86-0"></span> $^{62}$ z. B. Martin Fowler's Refactoring bliki <http://martinfowler.com/bliki/refactoring.html> <sup>63</sup><http://groovy.codehaus.org/Strings+and+GString>

<span id="page-86-2"></span> $^{64}\text{http://dev.mysql.com/doc/regman/5.1/de/enum.html}$  $^{64}\text{http://dev.mysql.com/doc/regman/5.1/de/enum.html}$  $^{64}\text{http://dev.mysql.com/doc/regman/5.1/de/enum.html}$ 

- 18. Verschiedene Pfade können bei mehrgliedrigen Formularen nicht gegangen werden, da dies von der Software nicht vorgesehen ist. So ist es z. B. nicht möglich einen Task und damit einen Satz von Formularen zu haben der unterschiedliche Information aufnimmt bzw. anzeigt in Abhängigkeit von der Tatsache ob es sich bei der Informationsverarbeitung um den Fall A oder den Fall B handelt (Der Fall wird spontan, d. h. während, der Eingabe festgelegt). Dies ist in der kommerziellen [SP](#page-132-5) Version möglich.
- 19. Es ist nicht möglich bestimmte Formularfelder dynamisch in Abhängigkeit von Variablen, die in diesem Formularsatz vorgelegt wurden, anzuzeigen, da die Software die Variablen erst mit dem Ende der Bearbeitung des jeweiligen Tasks persistiert.
- 20. Formularfelder können nicht mit dynamischen Informationen neu befüllt werden, dies ist nur zu Beginn des Bearbeitungsschritts möglich. So ist es z. B. nicht möglich zuerst eine Auswahl in einem [HTML](#page-131-3) Auswahlfeld zu treffen und anschließend eine zweite Auswahl in einem anderen Auswahlfeld in Abhängigkeit von der ersten Auswahl zu treffen. Dies ist in der kommerziellen [SP](#page-132-5) Version möglich.
- 21. Es existiert keine Funktion für ein Deployment, d. h. Einspielen auf ein lokales oder entferntes [BOS](#page-130-1) System. Dies bedingt, dass geänderte Prozesse während der Probe- und Testphase manuell exportiert und dann über das entsprechende Webinterface des [BOS](#page-130-1) Systems importiert werden müssen.
- 22. Existierende Prozesse können im [BOS](#page-130-1) System nicht mit einer geänderten Version desselben Prozesses – der dieselbe Versionsnummer trägt – ersetzt werden. Der jeweilige Prozess muss zuerst gelöscht werden, was allerdings nur möglich ist wenn es sich bei dem Prozess nicht um einen referenzierten Prozess handelt.
- 23. Es ist keine Vergabe oder Einschränkung von speziellen Rechten die zum Starten eines Prozesses berechtigen würden vorgesehen, d. h. jeder Benutzer kann alle Prozesse starten. Dies steht im klaren Widerspruch zu den Anforderungen des Kooperationspartners, der ein feingranulares Rechtemanagement vorgesehen hat. Dieser Sachverhalt macht die Liste mit den startbaren Prozessen auch sehr unübersichtlich da hier keinerlei Gruppierung und Filterung stattfindet.
- 24. [BOS](#page-130-1) exportiert kein standardkonformes [BPMN](#page-130-0) 2.0. Der Import von [BPMN](#page-130-0) 2.0 ist zwar theoretisch (laut Hersteller) gegeben, doch treten in der Praxis erhebliche Darstellungsfehler auf, die eine Verwendung der importierten Modelle unmöglich machen. Die folgenden zwei Abbildungen zeigen das Problem der Umbenennung von Elementen in, für Menschen schwer verständliche, Buchstabenfolgen (Abb. [5](#page-88-0).9) und das Problem des inkorrekten Imports mit syntaktisch inkorrekten Verbindungen (Abb. 5.[10](#page-88-1). Der importierte Prozess war vor dem Import korrekt modelliert und enthielt keine Fehler.

<span id="page-88-0"></span>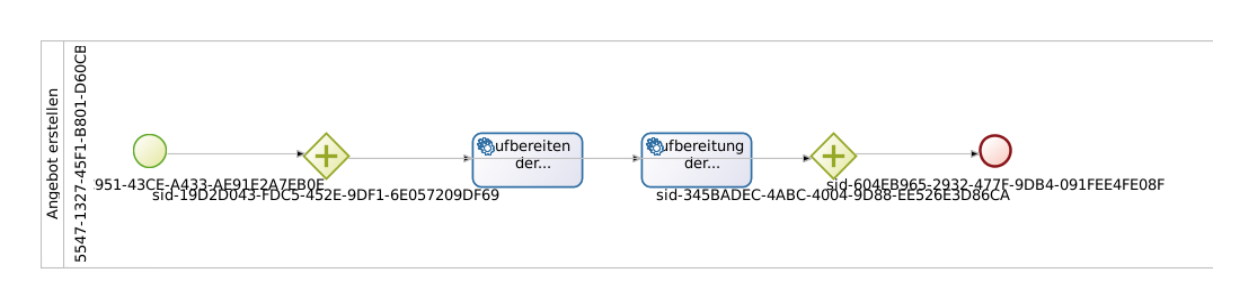

**Abbildung 5.9:** Darstellungsfehler bzgl. den Bezeichnungen eines importierter Prozess in [BOS](#page-130-1)

<span id="page-88-1"></span>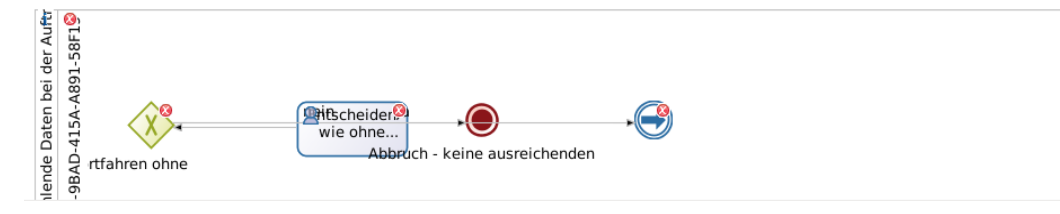

**Abbildung 5.10:** Fehlerhaft importierter Prozess in [BOS](#page-130-1)

#### **5.2.4 Implementierte Konzepte**

Im Folgenden wird erläutert aus welchen Gründen die aufgelisteten Konzepte (Kap. [5](#page-72-3).2) ausgewählt wurden und welche Nutzen sich daraus ergaben.

Durch die Anbindung einer Process Engine an eine Datenbank wurde gezeigt, dass die ursprünglich gelebte Projektherangehensweise die Chance hat in den gewünschten Zustand, der prozessorientierten Herangehensweise, überführt zu werden. Die Vorhaltung der Daten in einem Database Management System [\(DBMS\)](#page-130-8) kann dafür sorgen, dass eine Redundanzfreiheit hergestellt wird und über übergeordnete Instrumente, basierend auf einer genauen Definition der Daten und des Datenmodells, wie z. B. Transaktionen, Trigger oder Stored Procedures kann für eine Konsistenz und Zugriffssicherheit im Sinne eines Rechtemanagements gesorgt werden. Transaktionen sorgen in einem [DBMS](#page-130-8) dafür, dass die zu schreibenden Daten, die durchaus auf mehrere Tabellen verteilt sein können, nur als Einheit gespeichert werden können und somit von einem konsistenten und definierten Zustand in einen anderen konsistenten und definierten Zustand wechseln können (Siehe auch Leymann, ["Transaktionsunterstützung für Workflows"\)](#page-137-1).

Durch die Darlegung der Möglichkeit Dokumente, wie z. B. Rechnungen, Fehlerstatistiken, Auftragsbestätigungen und Bestellungen, in einem [DBMS](#page-130-8) zu speichern und mittels einer [PE](#page-132-2) zu manipulieren um beispielsweise dynamisch, zu einem Prozessbearbeitungsschritt relevante Informationen bereitzustellen wurde gezeigt, dass die bisher beim Kooperationspartner eingesetzten Dokumente auch in einem zukünftigen Einsatzszenario ihren Platz finden können und damit die Vorteile, wie z. B. Genügen der gesetzlichen Nachweis- und Dokumentationspflicht, Bereitstellung eines manuellen Systems für den Fall des Ausfalls

von zentralen Computersystemen und Abschöpfung des gesammelten Erfahrungsschatz im Umgang mit dokumentenbasierten Vorgehensweisen (Abb. 5.[11](#page-89-0)).

<span id="page-89-0"></span>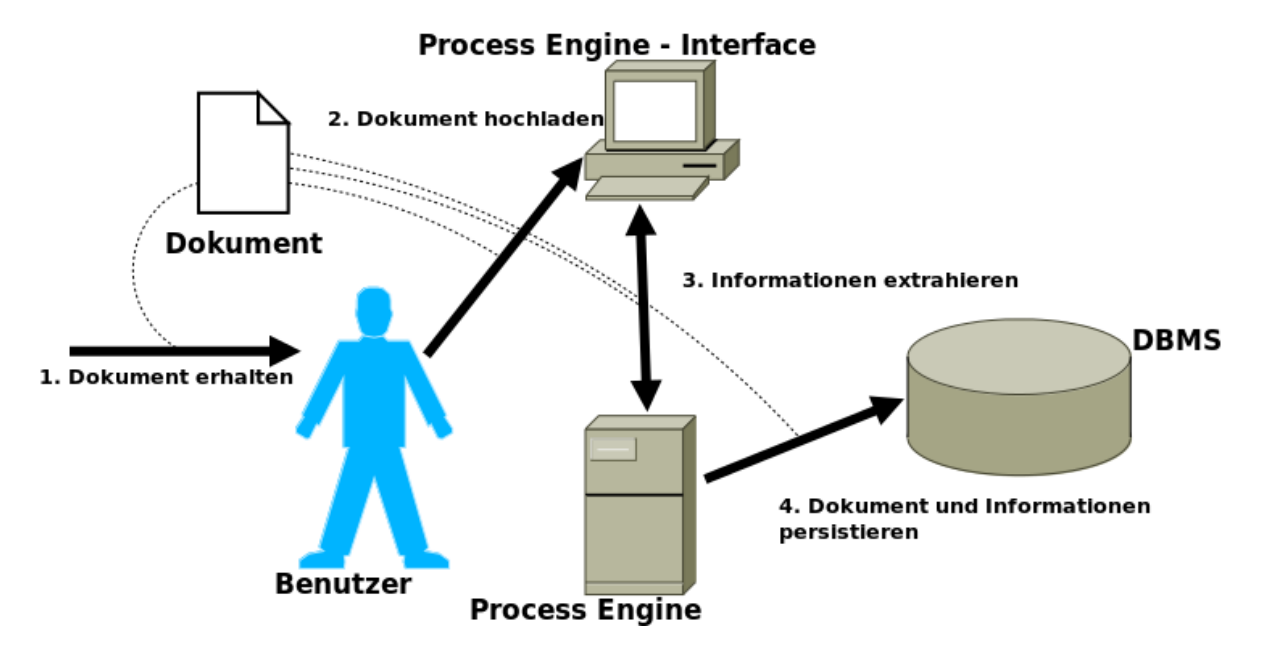

**Abbildung 5.11:** Konzept der Dokumentenspeicherung in einem [DBMS](#page-130-8)

Die Demonstration der Verknüpfung verschiedener Technologien wie z. B. JQuery und JavaServer Pages [\(JSP\)](#page-131-1) mit einer [PE](#page-132-2) zeigt, dass das Konzept der [PE](#page-132-2) flexibel genug ist um Anpassungen der Oberfläche vorzunehmen. Die Änderungsanforderungen können beispielsweise von gewissen Vorgaben zum Corporate Design stammen. In Abbildung 5.[12](#page-90-0) ist die ursprüngliche Oberfläche der [BOS](#page-130-1) Engine zu sehen, in Abbildung 5.[13](#page-91-0) eine davon mittels [CSS](#page-130-9)<sup>[65](#page-89-1)</sup> abgewandelte Version. Es lässt sich sagen, dass auch [PEs](#page-132-2) die keine [API](#page-130-5) bereitstellen ebenfalls erweiter- und anpassbar sind. Process Engine mit einer [API](#page-130-5) sind darüber hinaus flexibler einsetzbar, da hierbei die komplette Oberfläche selbst implementiert werden kann und damit die Möglichkeit für beliebige Technologien offen hält.

<span id="page-89-1"></span><sup>65</sup><http://www.w3.org/Style/CSS>

<span id="page-90-0"></span>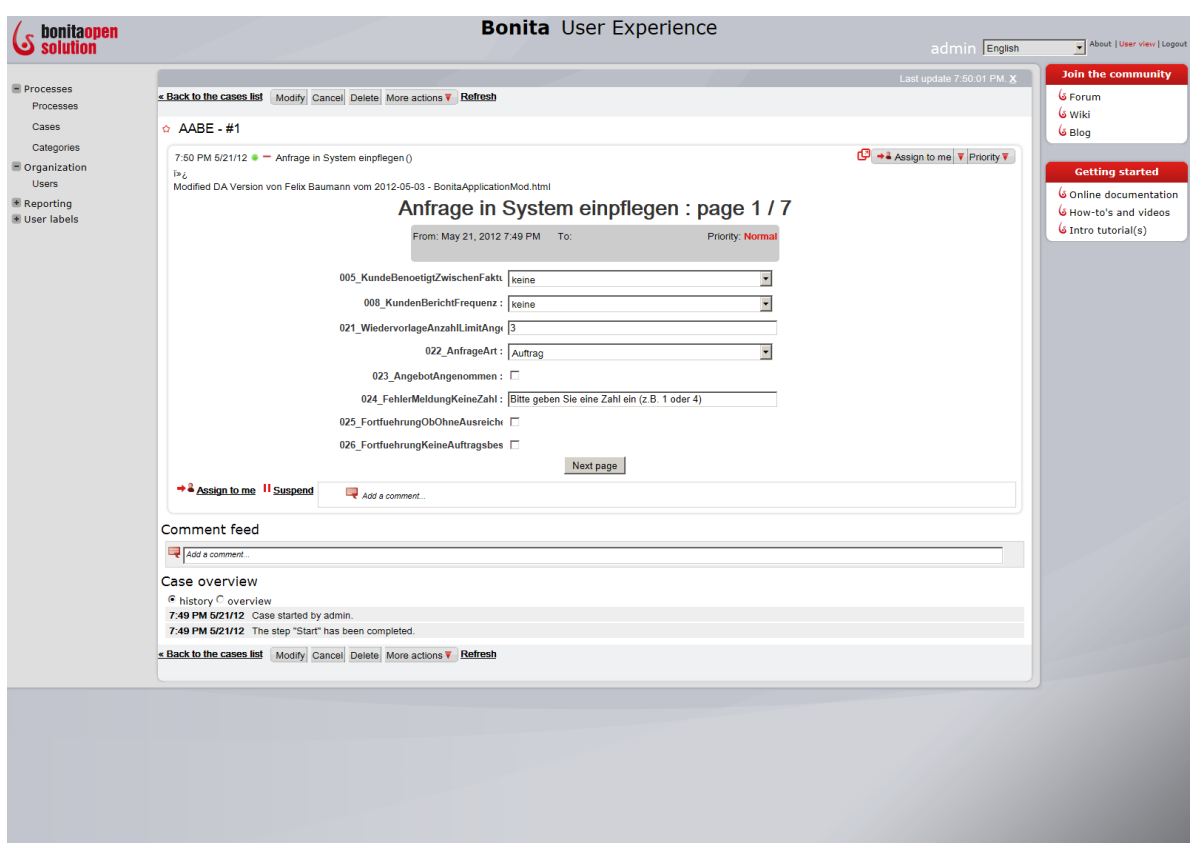

**Abbildung 5.12:** Original Layout der [BOS](#page-130-1) Weboberfläche

Kapitel 5 Modellierung, Implementierung und Kennzahlen

<span id="page-91-0"></span>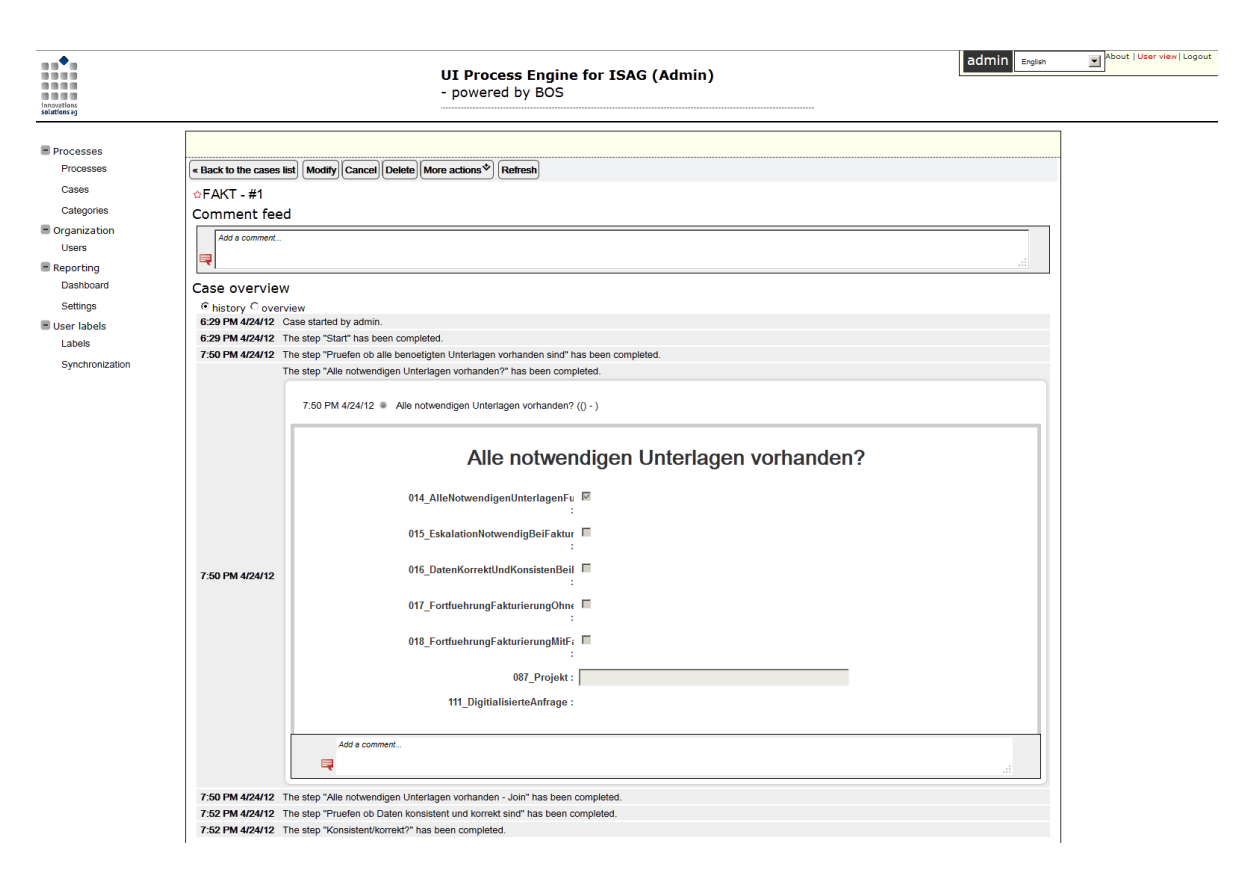

**Abbildung 5.13:** Verändertes Layout der [BOS](#page-130-1) Weboberfläche

Es wurde per Test und Demonstration nachgewiesen, dass eine [PE](#page-132-2) in der Lage ist, einen vorher definierten Prozess auszuführen, definierte Entscheidungswege korrekt gehen und an den vorher festgelegten Stellen Informationen vom Benutzer einsammeln kann. Die Implementierung der modellierten Prozesslandschaft des Kooperationsunternehmens wurde mit 36 Geschäftsprozessen und der jeweiligen checklistenartigen Statusoberfläche (Abb. 5.[14](#page-92-0)) durchgeführt.

<span id="page-92-0"></span>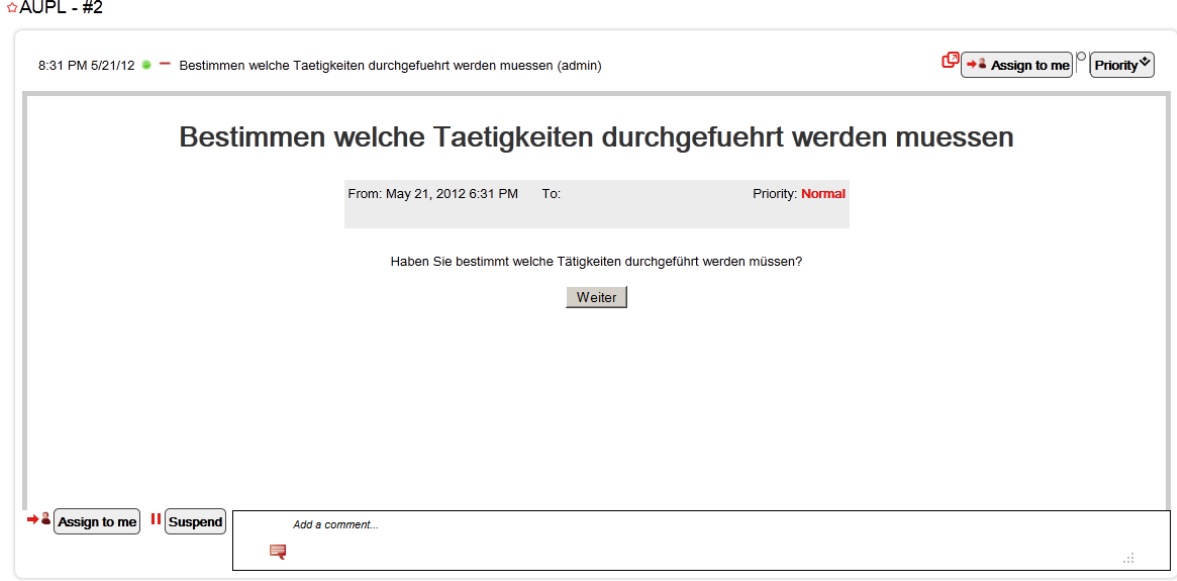

**Abbildung 5.14:** Aussehen eines Prozessschritts in Anlehnung an eine Checkliste

Der Kooperationspartner versteht den Begriff der Automatisierung im Sinne dessen, dass eine automatische Zuteilung von Aufgaben oder Arbeitspaketen zu den jeweils zuständigen Stellen oder Personen stattfindet. Hierbei soll vermieden werden, dass nicht-involvierte Parteien diese Arbeitspakete zu Gesicht bekommen, sowohl wegen Datenschutzrechtlicher als auch arbeitsökonomischen Gründen. Durch die Erstellung von Gruppen und Benutzern in der [BOS](#page-130-1) Software, welche die personelle Wirklichkeit des Kooperationsunternehmens in Hinsicht auf den untersuchten operativen Bereich abdeckt, und der Modellierung der Prozessschritte in entsprechende Schwimmbahnen (engl. Lanes, Abb. 5.[15](#page-93-0)) wurde diese geforderte Automatisierung gezeigt.

<span id="page-93-0"></span>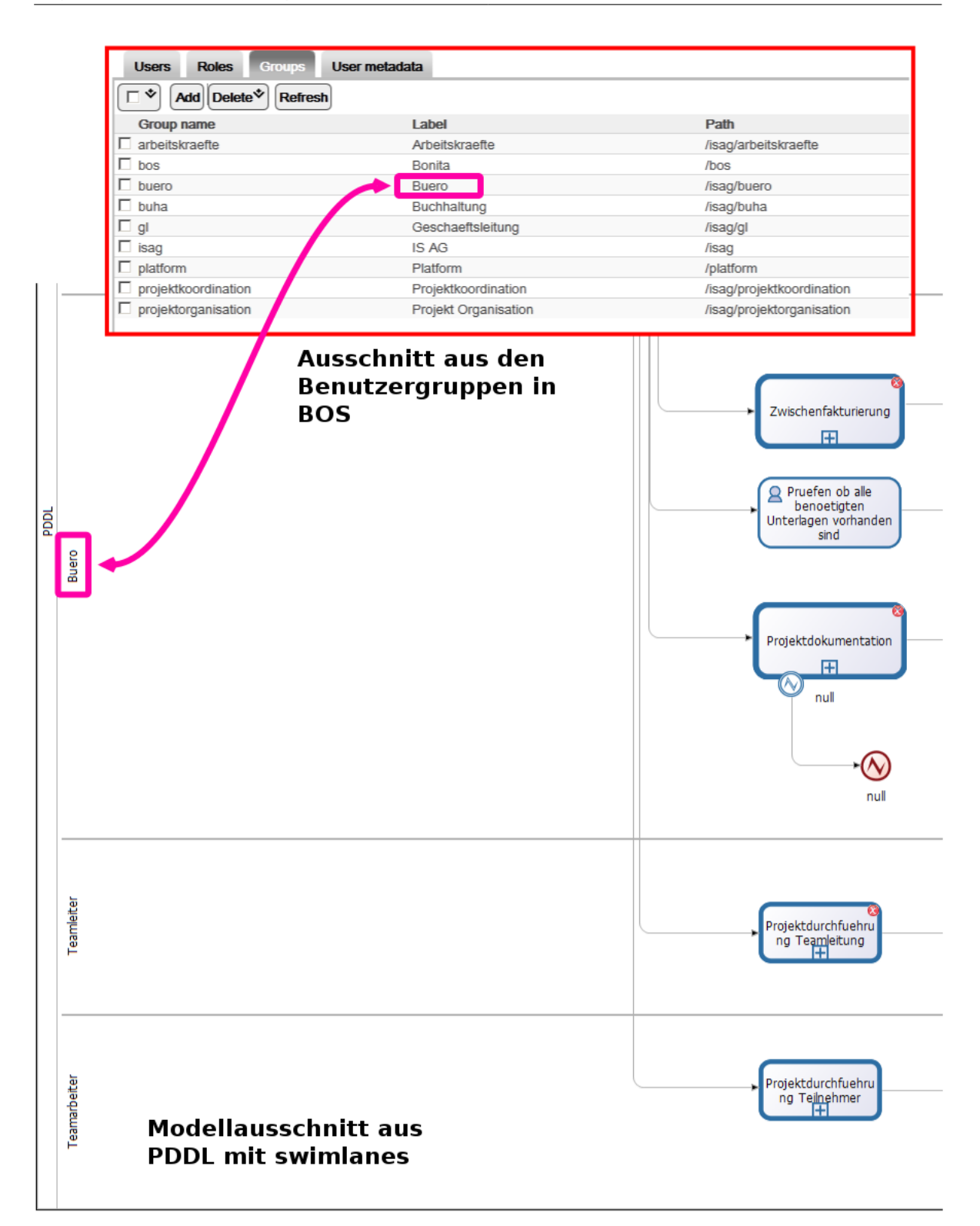

#### Kapitel 5 Modellierung, Implementierung und Kennzahlen

**Abbildung 5.15:** Verknüpfung Modell (swimlane) und Benutzergruppe

## **5.2.5 Implementierung der Geschäftsprozesse**

Dieses Kapitel behandelt die Implementierung der Geschäftsprozesse in Bonita Open Solution bzw. in deren Komponente Bonita Studio. Die Geschäftsprozesse wurden in einem Prozess erstellt der sich aus den folgenden Schritten zusammensetzt:

- 1. Initiale Erhebung und Analyse (*IST*-Analyse).
- 2. Dokumentation der *IST*-Analyse.
- 3. Analyse der Schwachstellen und der gewünschten Prozesse (*SOLL*-Analyse).
- 4. Dokumentation der *SOLL*-Analyse.
- 5. Kombination der Analysen und Modelle.
- 6. Iterative Erstellung Geschäftsprozessmodelle.

Diese Schritte wurden, aufgrund ihrer inhärenten Verknüpfung, teilweise parallel durchgeführt.

Die Analyse der Daten wurde wie in Abschnitt [4](#page-63-0).2.0.1 beschrieben vorgenommen. Der Prozess, dessen Analyse und Beschreibung am intensivsten betrieben wurde war der [AABE](#page-130-10) Prozess. Dieser Prozess stellt für das Kooperationsunternehmen aus den folgenden Gründen ein wichtiger und herausfordernder Prozess dar:

- Dieser Prozess wird Personen durchgeführt die nicht hauptsächlich mit der Projektabwicklung betraut sind. Diesen Personen muss eine möglichst tiefgehende Unterstützung angeboten werden.
- Dieser Prozess erzeugt eine Vielzahl an Dokumenten (z. B. Auftragsbestätigung, Anfragedokument, initiale Kostenschätzung) und Informationen durch seine Stellung am Anfang der Wertschöpfungskette, wo der eingehende Informationsfluss groß ist.
- Dieser Prozess ist von einer Vielzahl von Sonderfällen und Eskalationen geprägt (z. B. "Was passiert wenn der Kunde die Auftragsbestätigung nicht unterschreibt, aber die Geschäftsleitung für den Kunden garantieren möchte").

In mehreren Workshops wurde die Struktur dieses und anderer Prozesse analysiert und gleichzeitig modelliert. Die Implementierung wird nun beispielhaft an diesem Prozess beschrieben.

- 1. Vorstellung des Prozess durch einen Mitarbeiter des Kooperationsunternehmens.
- 2. Visualisierung des Prozess durch einen Mitarbeiter des Kooperationsunternehmens mit Hilfe eines Flipcharts (Abb. 5.[16](#page-95-0)).

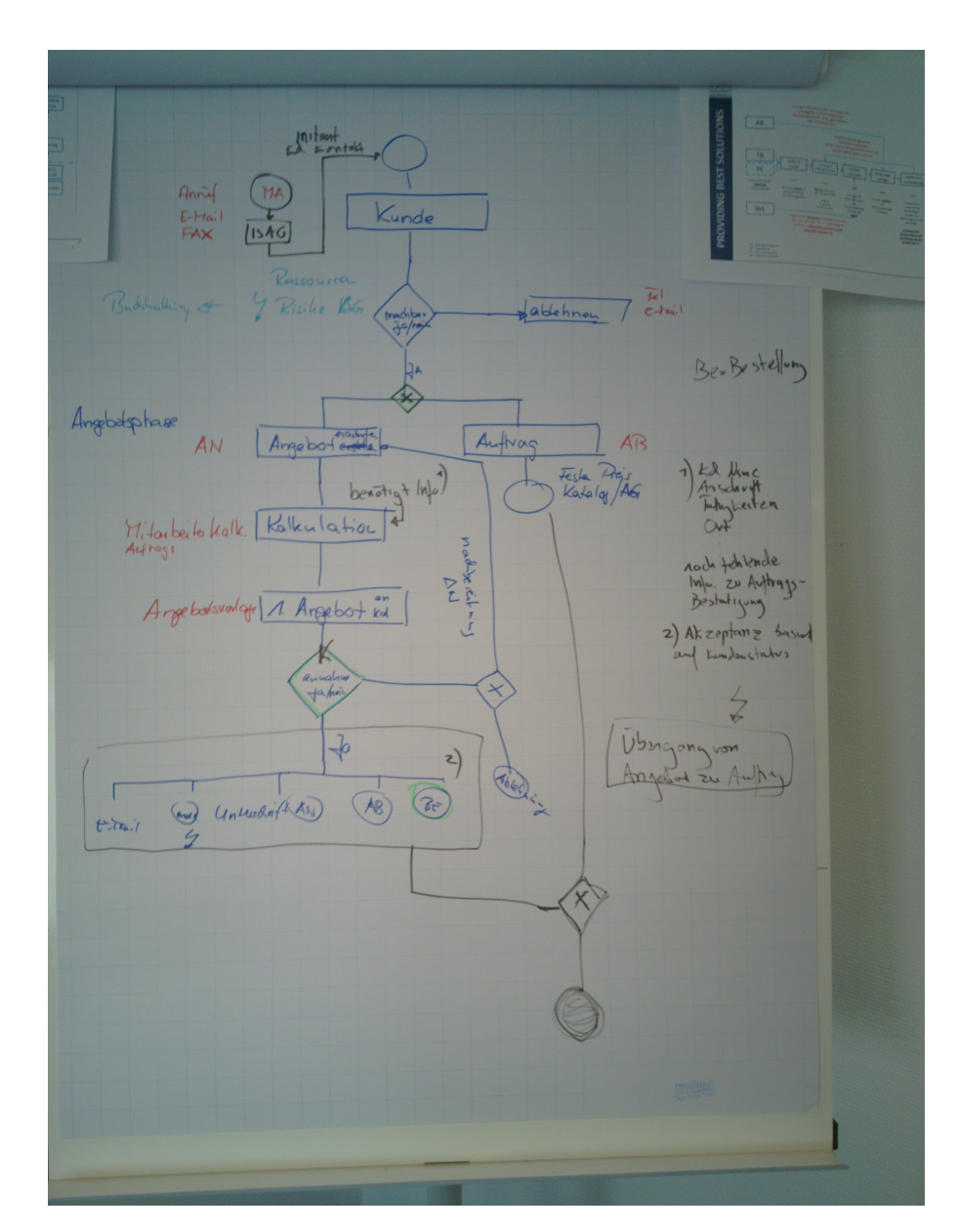

<span id="page-95-0"></span>Kapitel 5 Modellierung, Implementierung und Kennzahlen

**Abbildung 5.16:** Visualisierung eines Prozess am Flipchart

- 3. Diskussion der Prozessbeschreibung und der Darstellung auf dem Flipchart.
- 4. Dokumentation des Prozesses mittels eines einfachen Editors (hier yED, Abb. 5.[17](#page-96-0)).

<span id="page-96-0"></span>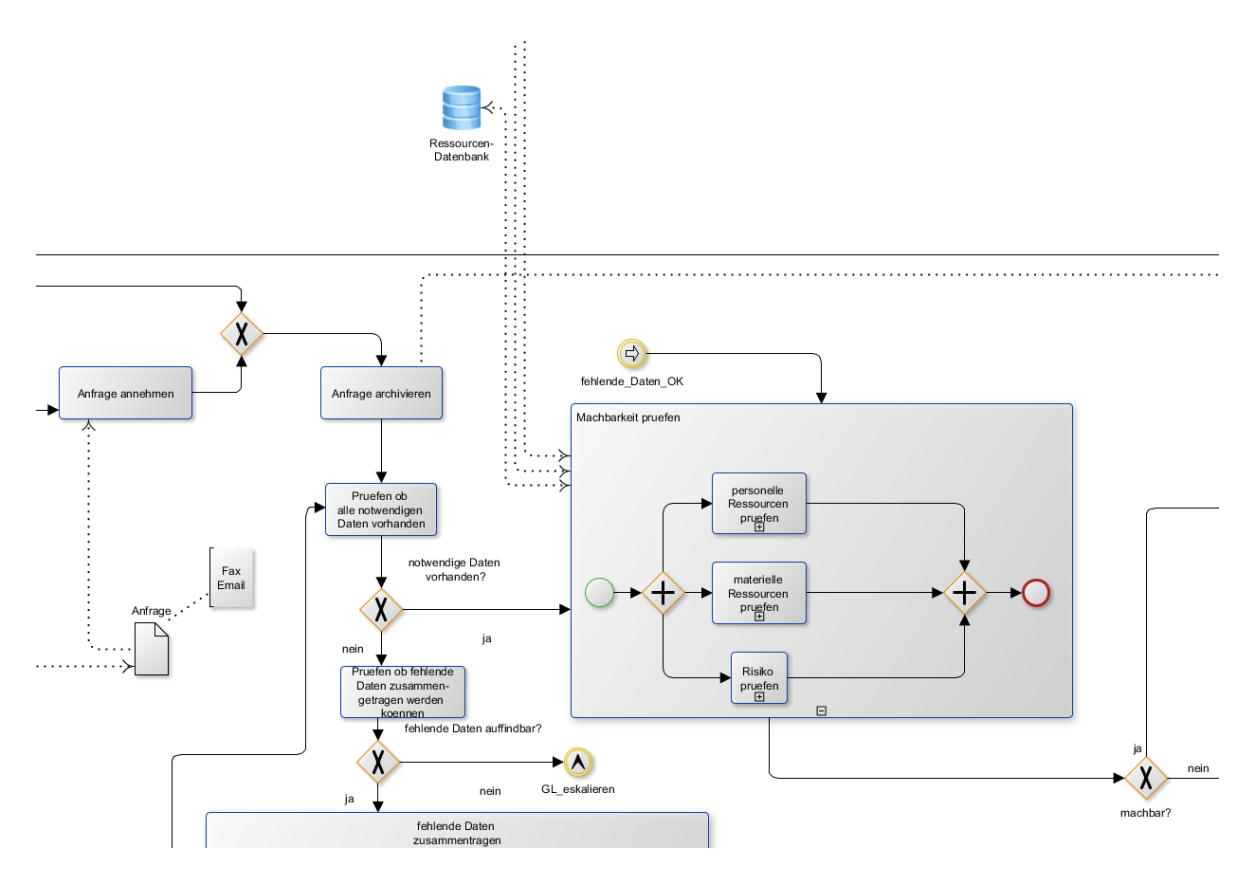

**Abbildung 5.17:** Ausschnitt aus der Modellierung eines Prozesses [\(AABE\)](#page-130-10) in yED

- 5. Diskussion der Dokumentation hinsichtlich Korrektheit, Vollständigkeit und Erweiterbarkeit.
- 6. iterative Verbesserung und Diskussion bis die Akzeptanz beim Kooperationsunternehmen festgestellt wird.
- 7. Modellierung in Signavio um übersichtliche Diagramme zu verwirklichen (Abb. 5.[18](#page-97-0)). Die Diagramme wurden teilweise mit weiterführenden Informationen angereichert um die Verwendung in einem Prozesshandbuch zu erleichtern. Dieser Editor eignet sich auch zum kollaborativen Arbeiten, da hier zum einen verschiedene Entwickler an einem Modell arbeiten können als auch andere Personen zum diskutieren und kommentieren eingeladen werden können.

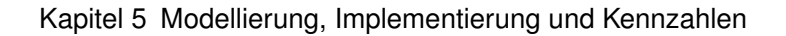

<span id="page-97-0"></span>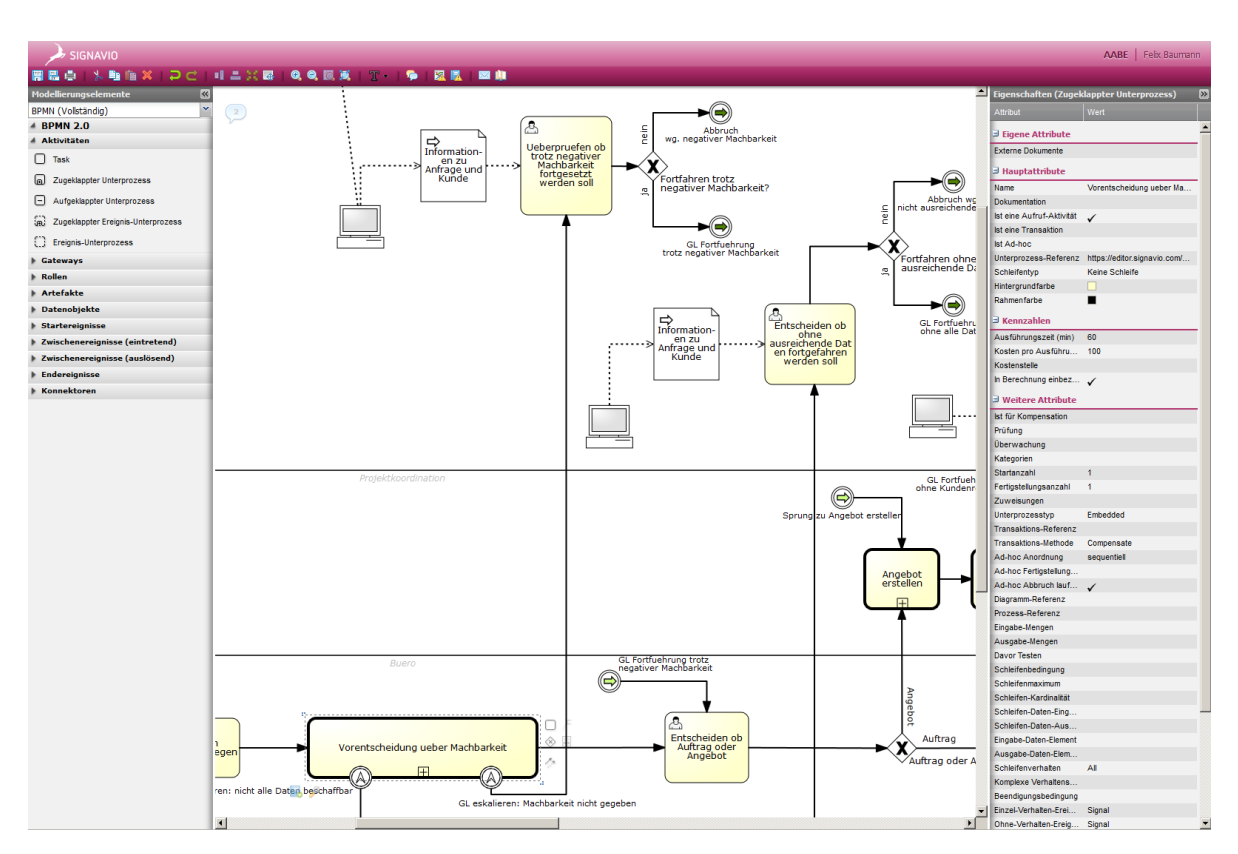

**Abbildung 5.18:** Ausschnitt aus der Modellierung eines Prozesses in Signavio

8. Überführung des Modells in das Bonita Studio (Abb. 5.[19](#page-98-0)). Hierbei wurden Prozessbestandteile nach bestem Wissen und Gewissen überführt, da es keine automatischen Transformations- oder Importwerkzeuge für den Schritt Signavio Editor → Bonita Studio gibt und auch beide Programme einen unterschiedlichen Umfang der [BPMN](#page-130-0) Notation unterstützen.

<span id="page-98-0"></span>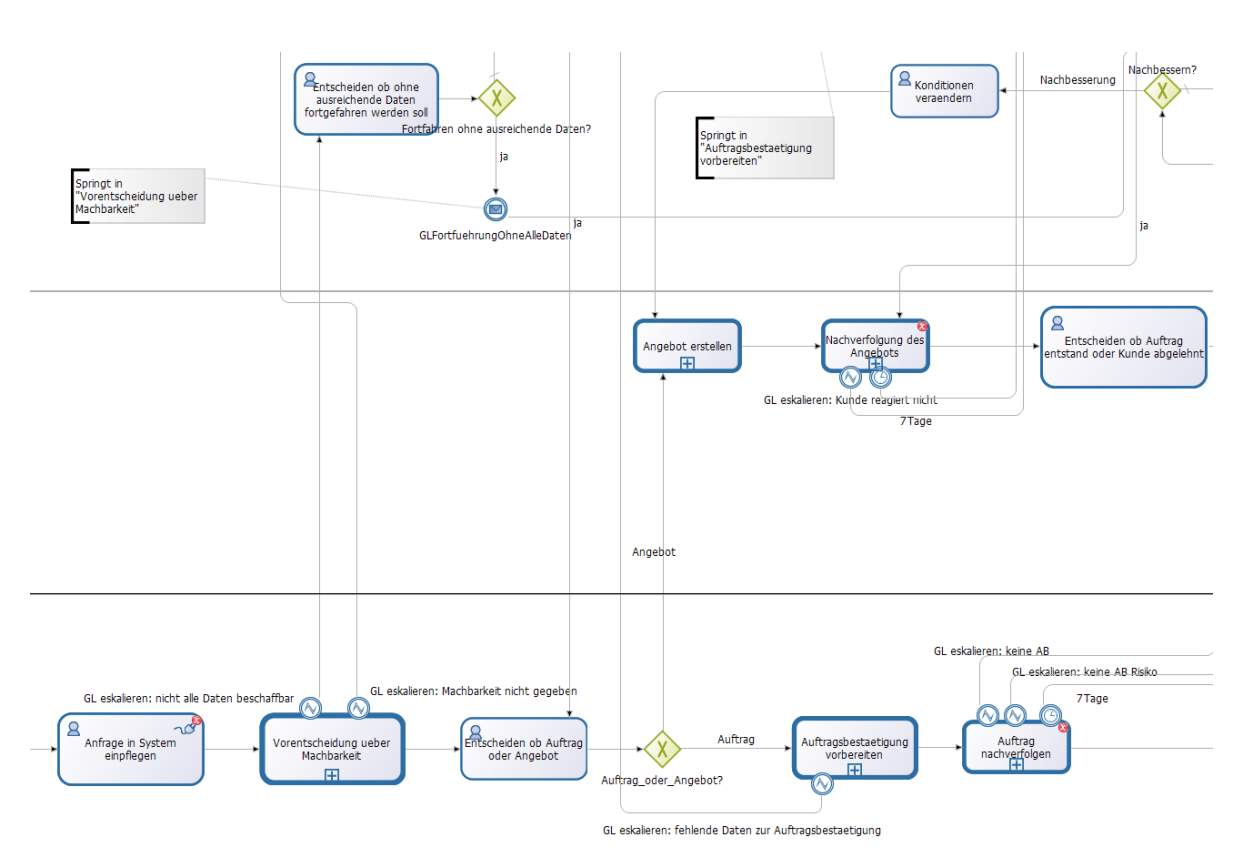

**Abbildung 5.19:** Ausschnitt aus der Modellierung eines Prozesses (AABE) in Bonita Studio

I

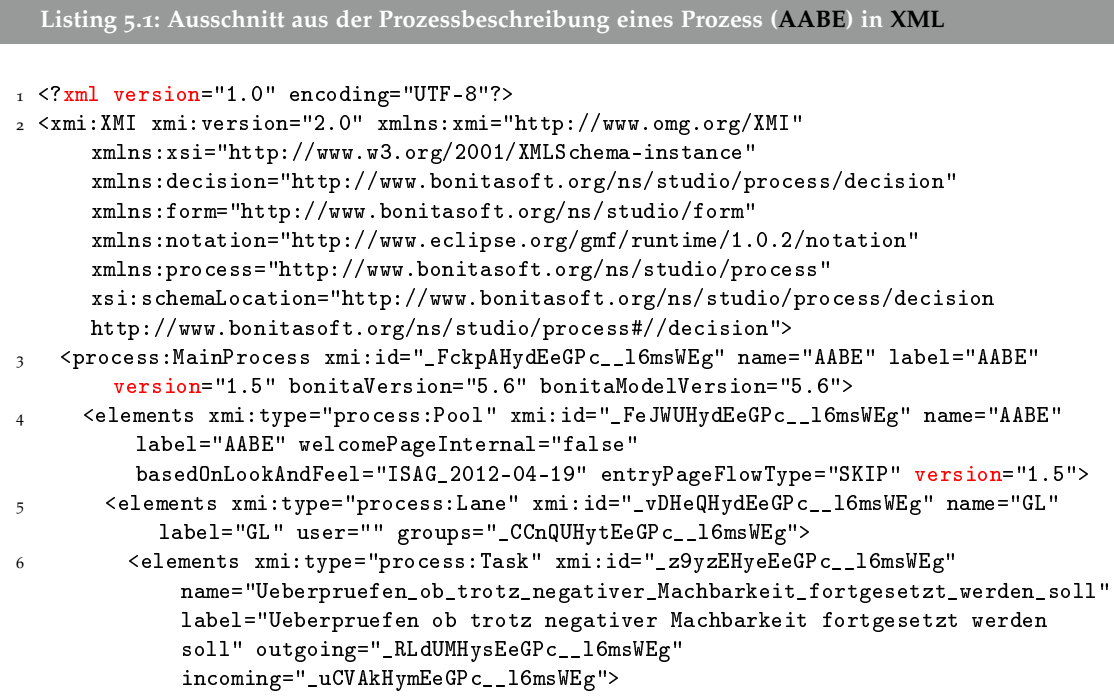

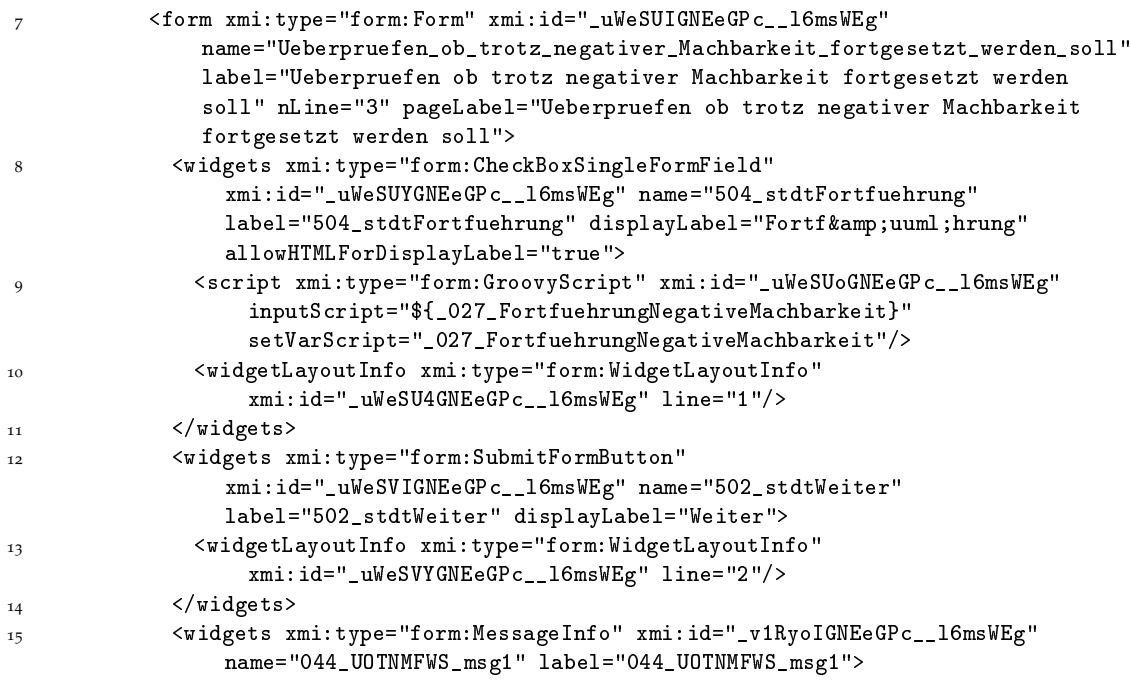

9. Verifizieren des implementierten Modells mittels funktionaler Tests.

Es wurden 39 Modelle in Bonita Studio implementiert, welche sich zu den vier Hauptgeschäftsprozessen (Abb. 5.[20](#page-99-0)) *I.* Anfrage und Angebot bearbeiten [\(AABE\)](#page-130-10), *II.* Auftragsplanung [\(AUPL\)](#page-130-11), *III.* Projekt- und Dienstleistungsdurchführung [\(PDDL\)](#page-132-7) und *IV.* Fakturieren [\(FAKT\)](#page-131-7) ergeben und mehrheitlich als Call-Activities<sup>[66](#page-99-1)</sup> implementiert sind. Die Implementierung

<span id="page-99-0"></span>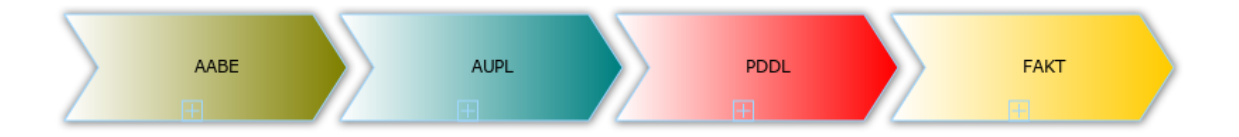

**Abbildung 5.20:** Wertschöpfungskette des Kooperationsunternehmens

als Call-Activity folgt dem Prinzip der Modularisierung wobei die einzelnen Geschäftsprozesse wie Bausteine behandelt werden können. Das Kooperationsunternehmen hat die Anforderung gestellt, dass Prozessteile, während der Ausführung ausgewechselt werden können müssen. Die Notwendigkeit für einen Austausch kann z. B. in einer fehlerhaften Implementierung oder einem geänderten geschäftlichen Sachverhalt liegen. Es wurde in dieser Arbeit nachgewiesen, dass enthaltene Unterprozesse, vor ihrem eigentlichen Aufruf, ausgetauscht werden können. Bereits aktive Unterprozesse können nicht ausgetauscht werden, woraus sich ergibt, dass umfassende Prozesse, die ja auch aktive Prozesse darstellen, nicht ausgetauscht werden können.

<span id="page-99-1"></span> $^{66}$ <http://www.omg.org/spec/BPMN/2.0/PDF/>, Seite 183ff, Stand 2012-05-28

### <span id="page-100-1"></span>**5.2.6 Implementierung des Datenbankschemas**

Die Implementierung des modellierten Datenmodells ist in MySQL Version 5.1.62 auf einem externen Server erfolgt. Die Schritte der Implementierung waren:

- 1. Datenanalyse (Kap. [4](#page-65-0).2.1).
- 2. Aufbereitung und Dokumentation der Analyse in einem einfachen Editor (hier yED, Abb. 5.[21](#page-100-0)).

<span id="page-100-0"></span>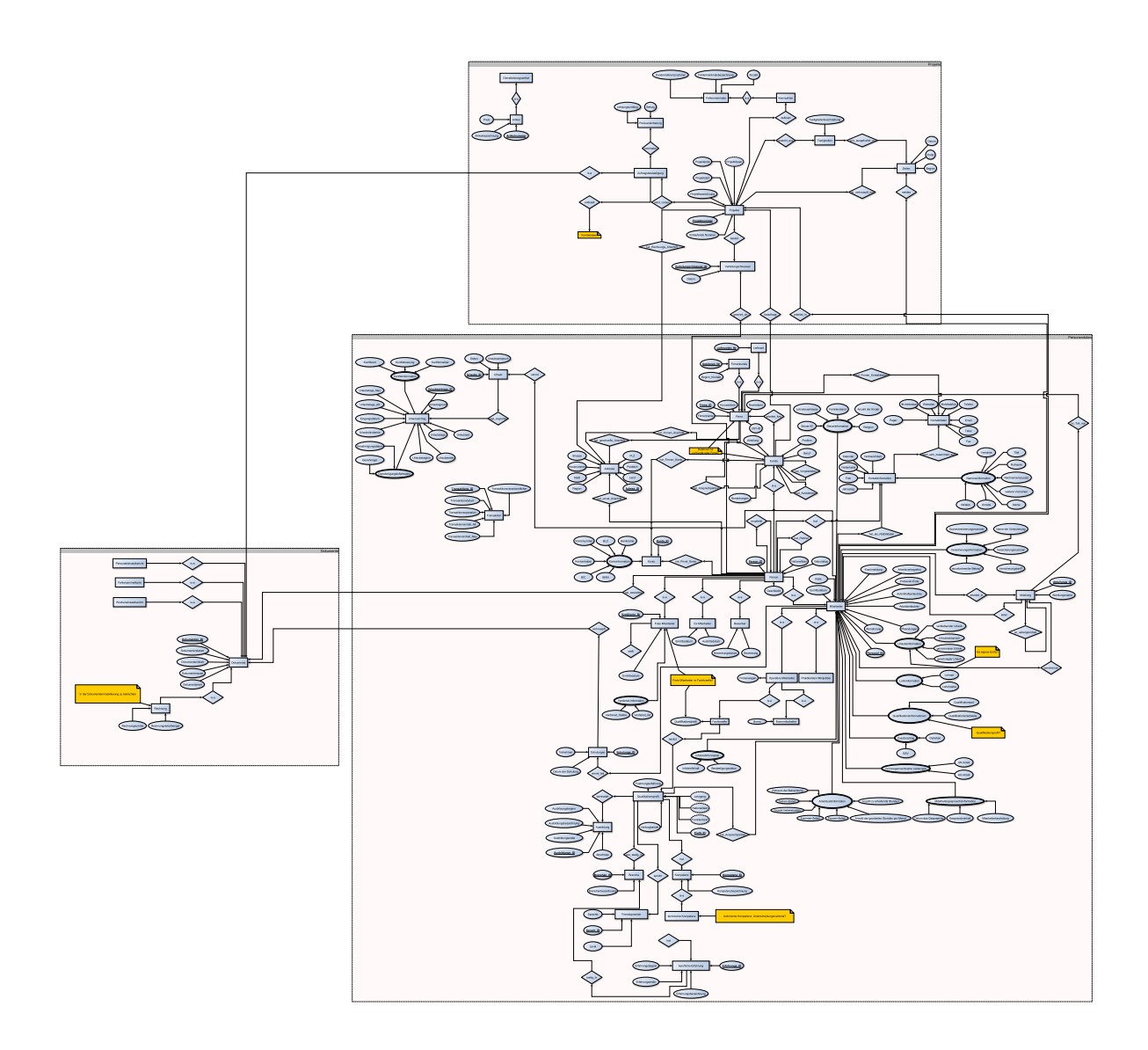

**Abbildung 5.21:** Dokumentation der Datenanalyse in yED (Version 1.0)

- 3. Diskussion und Erweiterung der in yED dokumentierten Daten.
- 4. Strukturierung und Verknüpfung der dokumentierten Daten.
- 5. Überführung des einfachen Dokumentationsmodell in ein syntaktisch korrektes [ERD](#page-131-8) (abgewandelte Martin, bzw. sog. Krähenfuß, Notation) um Abhängigkeiten innerhalb der Daten und Kardinalitäten besser darstellen zu können (Abb. 5.[22](#page-101-0), siehe auch Halpin, ["Entity Relationship Modeling from an ORM Perspective: Part](#page-135-1) 1"). Die Überführung in eine korrekte [ERD](#page-131-8) Notation fand stellenweise auch bereits vor diesem Schritt statt.

<span id="page-101-0"></span>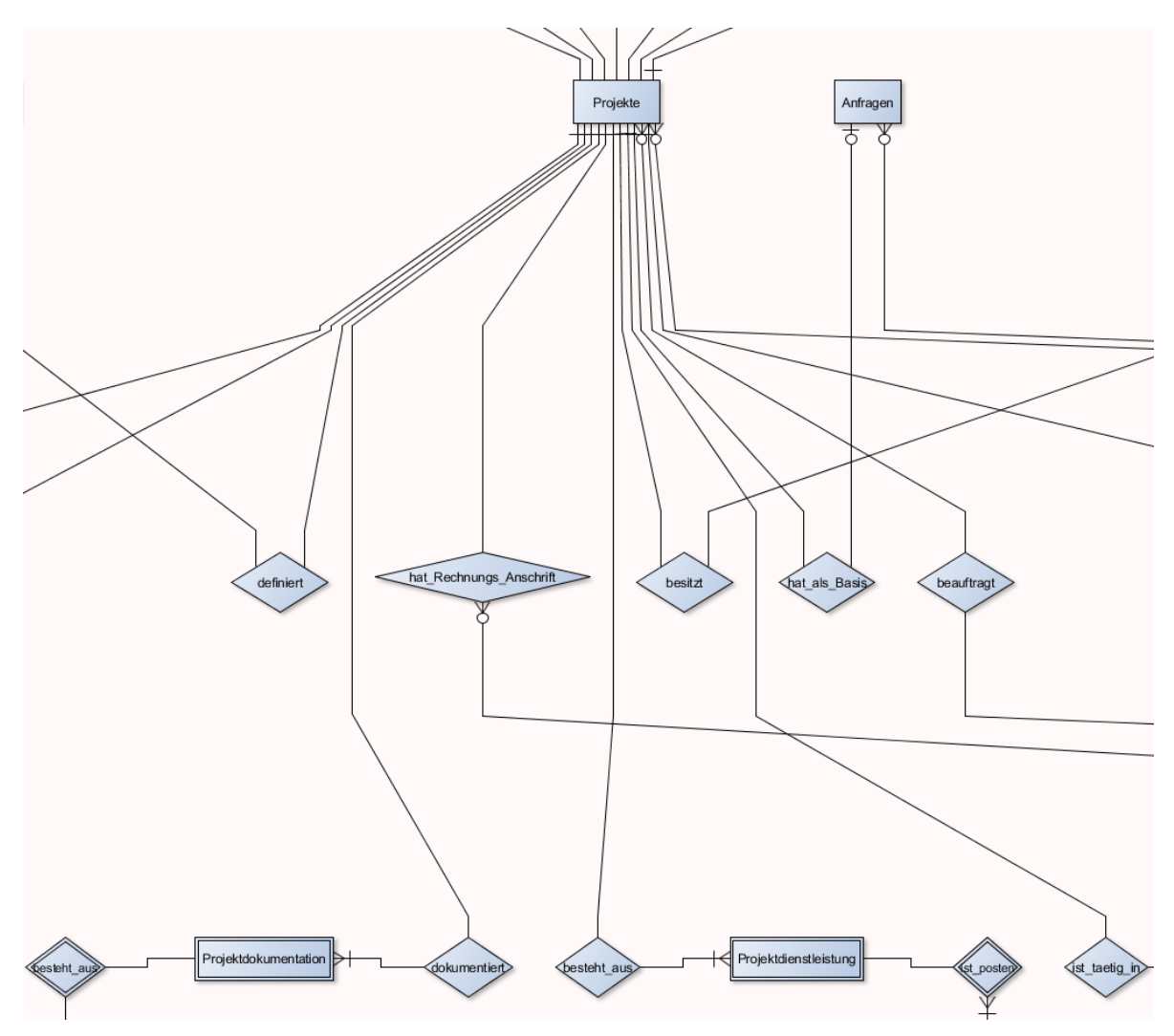

**Abbildung 5.22:** Ausschnitt aus dem Datenmodell im Bereich Projekt, zur Verdeutlichung der angepassten Martin Notation

6. Abspaltung eines Übersichtsmodells zum Komplex "Projekt" und den damit verbundenen Entitäten (Abb. 5.[23](#page-102-0)).

<span id="page-102-0"></span>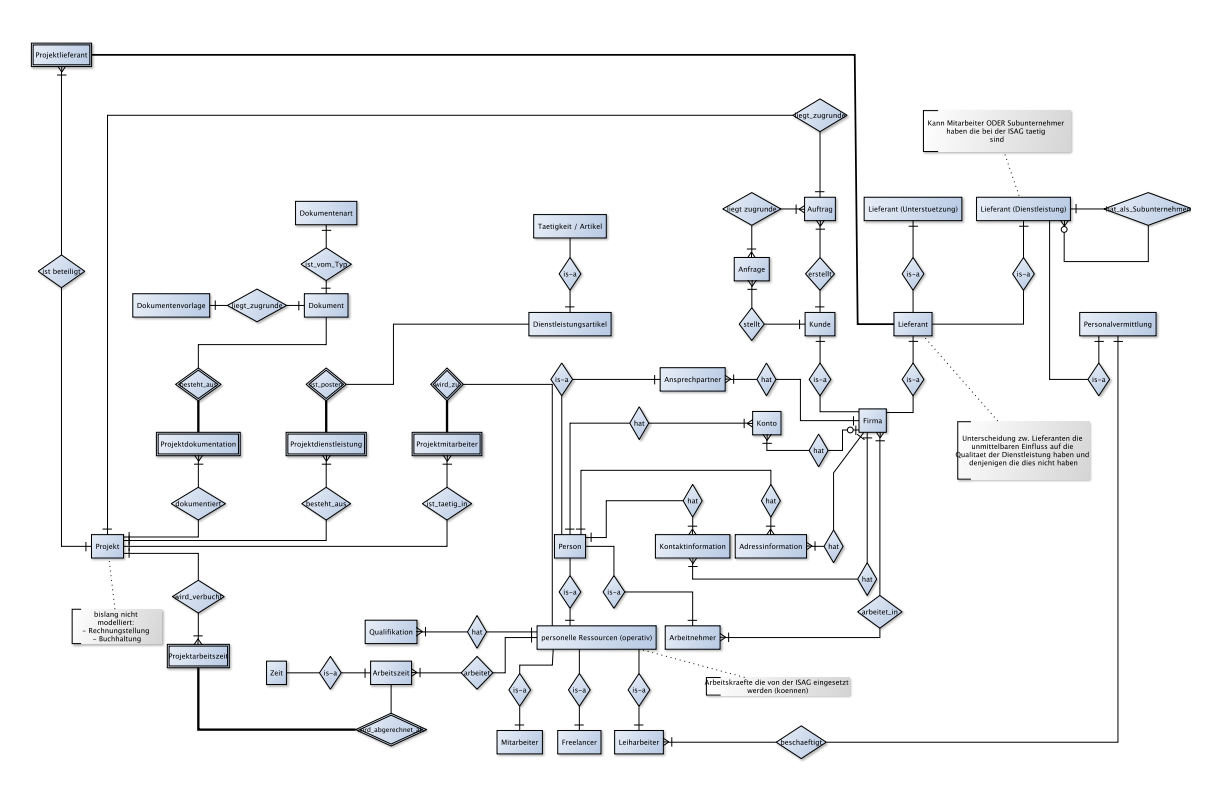

**Abbildung 5.23:** Übersichtliche Darstellung des Themenkomplexes Projekt in yED

- 7. Diskussion der Modelle.
- 8. Übertragung der Modelle in eine abgewandelte [ERD](#page-131-8) Notation in MySQL Workbench.
- 9. Iteratives Vorgehen der Modellerweiterung, Fehlerkorrektur und Diskussion bis zur Akzeptanz durch das Kooperationsunternehmen.
- 10. Erzeugung von [SQL](#page-132-8) Anweisungen zur Erzeugung des modellierten Datenbankschemas und Erzeugung der Datenbank auf dem entfernten System.
- 11. Konzeption und Erstellung eines Transaktionsschemas sowie die Formulierung von [SQL](#page-132-8) Stored Procedures und Views.
- 12. Kombination des Datenbankmodells, der [SQL](#page-132-8) Stored Procedures und Views zu einer Beschreibung der Datenbank und Anreicherung dieser mit Demo- bzw. Testdaten und [ENUM](#page-131-9) Daten. Die [ENUM](#page-131-9) Daten ersetzen in dieser Arbeit die Aufgabe eigentlicher [ENUM](#page-131-9) Datentypen, nämlich die Aufzählung von bestimmten Werten bzw. Belegungsmöglichkeiten einer Variablen.

Die Implementierung hat sich an den praktischen Bedürfnissen des Kooperationsunternehmens orientiert und kann in Anlehnung an den "database development process" (Abb. 5.[24](#page-103-0)) gesehen werden (Wang und Chan, ["Database Development Process"\)](#page-138-1). Die Datenbank wurde allerdings nicht physikalisch beschrieben und auch nicht optimiert, da der Fokus auf der Abbildung der vorherrschenden Datenstruktur lag und nicht auf deren Optimierung.

<span id="page-103-0"></span>Kapitel 5 Modellierung, Implementierung und Kennzahlen

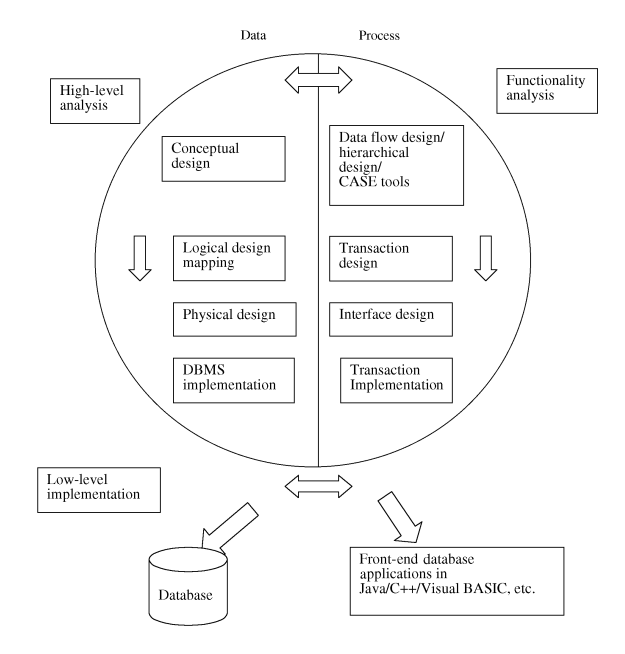

[lopment Process",](#page-138-1) S. 391 **Abbildung 5.24:** Datenbank Entwicklungsprozess, Quelle Wang und Chan, ["Database Deve-](#page-138-1)

cases we may have to modify the design from an eardige Implementierung des Datenbankschemas, einschließlich der schreibung der eigentlichen Tabellen umfasst 3372 Zeilen [SQL](#page-132-8) Code. Der folgende Ausschnitt entsprechenden Datenbankschemadefinition (Lst. 5.2): Die vollständige Implementierung des Datenbankschemas, einschließlich der Prozeduren  $\limsup K$ ommentare und Leerzeic und Views, umfasst 8857 Zeilen [SQL](#page-132-8) Code (inklusive Kommentare und Leerzeichen). Die Beist aus der entsprechenden Datenbankschemadefinition (Lst. 5.2):

ing the entity-relationship (ER) and entity-relationship (ER) and entity-relationship (ER) and entity-relationship (ER) and entity-relationship (ER) and entity-relationship (ER) and entity-relationship (ER) and entity-rel

<span id="page-103-1"></span>2: Ausschnitt aus der Beschreibung des Datenbankschemas details. This conceptual design is often carried out us-**Listing 5.2: Ausschnitt aus der Beschreibung des Datenbankschemas**

database design. The information required for data-dispersion required for data-dispersion required for data-d

```
1 SET @OLD_FOREIGN_KEY_CHECKS=@@FOREIGN_KEY_CHECKS, FOREIGN_KEY_CHECKS=0;
               within the enterprise
 2 SET @OLD_SQL_MODE=@@SQL_MODE, SQL_MODE='TRADITIONAL';
 4 DROP SCHEMA IF EXISTS 'isag' ;
             \mathbb{R}^n is discussed or generated in \mathbb{R}^nday to design it is the entity-relationship in the entity-relationship (ER) model. The entity-relationship is the entity-relationship of \frac{1}{2} and \frac{1}{2} and \frac{1}{2} and \frac{1}{2} and \frac{1}{2} and \frac{1}{2} and 6 SHOW WARNINGS;
 _7 USE 'isag' ;
                                                         1. Entity-Relationship (ER) Model
 _5 CREATE SCHEMA IF NOT EXISTS 'isag' DEFAULT CHARACTER SET utf8 COLLATE utf8_unicode_ci ;
3
 8
 9 -- -----------------------------------------------------
10 -- Table 'isag'.'ReligionsArten'
11 -- -----------------------------------------------------
12 DROP TABLE IF EXISTS 'isag'.'ReligionsArten' ;
13
14 CREATE TABLE IF NOT EXISTS 'isag'. 'ReligionsArten' (
15 'pk_Religion' SMALLINT NOT NULL AUTO_INCREMENT,
16 'bezeichnung' VARCHAR(128) NOT NULL,
17 PRIMARY KEY (`pk_Religion`) )
18 ENGINE = InnoDB;
```
Es wurden neben den als notwendig erachteten Daten auch Daten in der Datenbank modelliert und implementiert, die dazu dienen eine Benutzerverwaltung und ein Protokollierungssystem zu beschreiben. Diese Themenfelder können auch von spezialisierten Produkten wie z. B. [LDAP](#page-131-2) oder Logging<sup>[67](#page-104-0)</sup>Programmen übernommen werden. Ebenfalls ist eine Verwaltung von Dokumenten außerhalb der Datenbank in z. B. einem Dokumentenmanagementsystem und der anschließenden Verknüpfung dessen mit der Datenbankinformation denkbar und sollte aus Geschwindigkeits- und Sicherheitsgründen untersucht werden.

Für die Erstellung der Views und Prozeduren wurde eine Methode in Anlehnung an eine Template gestützte Code Generierung verwendet, wobei die Transaktionssicherung, die Kommentierung und die Ausnahmebehandlung als Schablonen Teile vorgesehen waren. Bei der Erzeugung der Views war die Methodensignatur als Schablone angelegt, bzw. wurden daraus die entsprechenden Tabellen generiert, die für die Erzeugung der Tabellen notwendig waren (MySQL unterstützt keine Definition von Views die auf Inhalte anderer Tabellen oder Views zugreifen die erst später im entsprechenden Dokument definiert werden<sup>[68](#page-104-1)</sup>). Die Befüllung der Vorlagen und das Zusammenfügen der Einzelbestandteile ist mit einem Linux Bash Skript realisiert. Die Verwendung eines Skripts sorgt dafür, dass diese Aufgabe automatisch und damit reproduzierbar ablaufen kann.

Die Gestaltung der Datenbank wurde mit einer möglichst einfachen Erweiterbarkeit als primäres Ziel verfolgt. Dies war Anforderung des Kunden. Die Darstellung des folgenden Beispiels (Abb. 5.[25](#page-105-0)) verdeutlicht die geforderte Flexibilität:

- Eine Person hat über die Relation PrivatAnschriftVerknuepfung beliebig viele Anschriften. Eine Anschrift kann ebenfalls zu beliebig vielen Personen in Form einer "Privatanschrift" gehören.
- $\circ$  Eine Anschrift enthält zusätzliche Informationen und über die Verknüpfung der Adress-InformationGruppierung eine Sammlung beliebig vieler Adressinformationen (1:N Verknüpfung).
- Die Tabelle AdressbestandteilArten fungiert als Aufzählungstabelle die eine einfache Erweiterung zulässt. Beispielhaft lassen sich die Werte *I.* Straße, *II.* Hausnummer, *III.* Stadt und *IV.* Region als Befüllung der Spalte "bezeichnung", nennen. Eine Erweiterung um bislang unbeachtete Attribute wie z. B. Postbox lassen sich dadurch einfach einpflegen und die bisherige Struktur muss dafür nicht verändert werden.
- $\Diamond$  Die Tabelle "AdressInformationen" stellt die eigentliche Verknüpfung eines Inhalts und einer Adressart her. So finden sich in dieser Tabelle bspw. diese Einträge
	- $-$  inhalt:  $7'' \leftrightarrow$  bezeichnung:  $H$ ausnummer"
	- **–** inhalt:"70569" ↔ bezeichnung:"Postleitzahl"
	- **–** inhalt: "Sophienstraße" ↔ bezeichnung: "Strasse"

Durch die Struktur der Tabelle wird sichergestellt, dass eine beliebige Anzahl an Inhalt – Bezeichnung Paaren eingetragen werden kann.

<span id="page-104-1"></span><span id="page-104-0"></span><sup>67</sup><http://logging.apache.org/log4j>  $^{68}\text{http://dev.mysql.com/doc/refman/5.1/en/create-view.html}$  $^{68}\text{http://dev.mysql.com/doc/refman/5.1/en/create-view.html}$  $^{68}\text{http://dev.mysql.com/doc/refman/5.1/en/create-view.html}$ 

#### Kapitel 5 Modellierung, Implementierung und Kennzahlen

<span id="page-105-0"></span>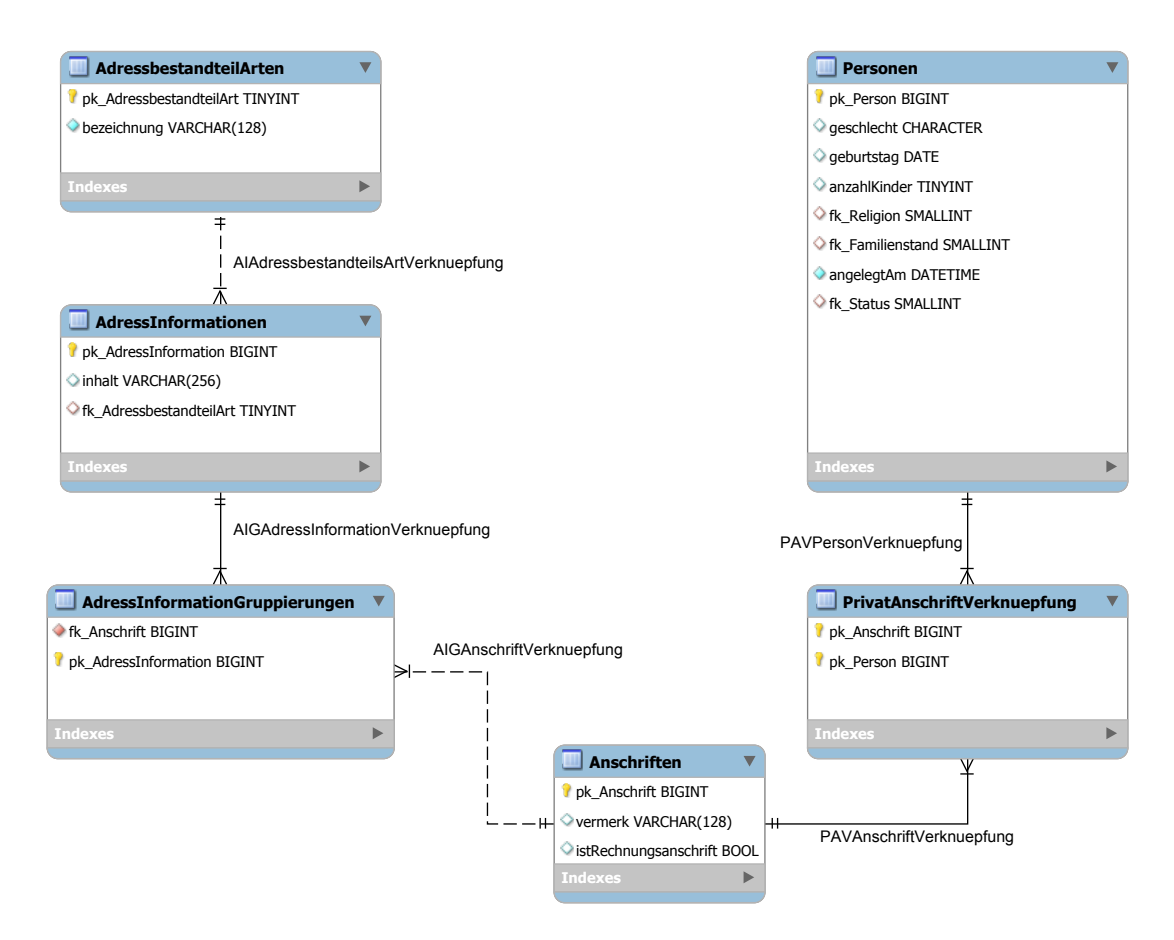

**Abbildung 5.25:** Beispiel aus der Datenbankmodellierung zur Verdeutlichung der Flexibilität

Zusammenfassend lassen sich die folgenden Sachverhalte festhalten:

- Beschreibung der Datenbanktabellen in 3372 Zeilen.
- $\diamond$  Die initiale Dokumentation der Daten enthält 320 Knoten und 338 Kanten.
- Die abschließende Modellierung der Daten als [ERD](#page-131-8) enthält 433 Knoten und 436 Kanten.
- Die Implementierung in der Datenbank enthält 143 Tabellen.
- Die Implementierung enthält 24 Stored Procedures.
- Die Implementierung enthält 27 Views.
- Die Protokollierung der Zugriffe und Abfragen erfolgt über die Protokollierungsoption von MySQL in Form einer Logdatei<sup>[69](#page-105-1)</sup>.

<span id="page-105-1"></span> $^{69}\text{http://dev.mysql.com/doc/refman/5.1/en/slow-query-log.html}$  $^{69}\text{http://dev.mysql.com/doc/refman/5.1/en/slow-query-log.html}$  $^{69}\text{http://dev.mysql.com/doc/refman/5.1/en/slow-query-log.html}$ 

# <span id="page-106-0"></span>**5.2.7 Nutzen für das Kooperationsunternehmen**

Das Kooperationsunternehmen hat durch die prototypische Implementierung einen Katalog mit Hinweisen auf Spannungsfelder erhalten (Kap. [6](#page-114-0).5). Dieser Katalog ist für eine spätere Weiterführung in Form einer anschließenden wissenschaftlichen Arbeit oder eine Implementierung eines Produktivsystems von Bedeutung. Neben diesem Katalog profitiert das Kooperationsunternehmen auch von einer sorgfältig und umfassenden Analyse und Modellierung ihrer Datenlandschaft. Die Analyse und Modellierung der Datenwelt in Hinsicht auf die Automatisierung ist eine der zentralen Aufgaben dieser Arbeit gewesen und mit der Implementierung des Datenbankschemas in ein [DBMS](#page-130-8) wurde dieses Ziel vollumfänglich erfüllt (Kap. [5](#page-100-1).2.6).

# **5.3 Kennzahlen**

Im Rahmen der Analyse wurden auch Mitarbeiterbeobachtungen zur Durchführung des operativen Geschäfts durchgeführt und protokolliert. Hierbei lag der Fokus zum einen auf der Erhebung der relevanten Arbeitsschritte und möglicher Schwachstellen und Risikogebiete als auch in der Feststellung von wirtschaftlich relevanten Kennzahlen im Sinne einer Bearbeitungsdauer. Die Erhebung stützt sich auf vier Einzelerhebungen von jeweils ca. halbstündiger Dauer. Im Rahmen der Beobachtung wurden u. a. die folgenden Arbeitsschritte ausgeführt:

- Bearbeitung der täglichen Fehlerstatistik.
- Verbuchung von Arbeitszeiten von Mitarbeitern.
- Verbuchung von Arbeitszeiten auf Projekte.
- $\diamond$  Bearbeitung von Statistiken.
- Fakturierung von Mitarbeitern und Rechnungsvorbereitung.
- Erfassung von Arbeitszeiten und damit verbundene Konsistenzprüfungen.
- $\diamond$  Einsatzplanung.

Vor der eigentlichen Beobachtung wurden die Mitarbeiter nach einer Selbsteinschätzung der aufzuwendenden Arbeitszeit gefragt. Hierbei ist festzuhalten, dass die beobachtete Arbeitszeit teilweise niedriger als die vermutete Arbeitszeit ist. Dies kann unter anderem an der geringen Beobachtungsmenge als auch an einem Beobachtungseffekt liegen.

Kapitel 5 Modellierung, Implementierung und Kennzahlen

<span id="page-107-0"></span>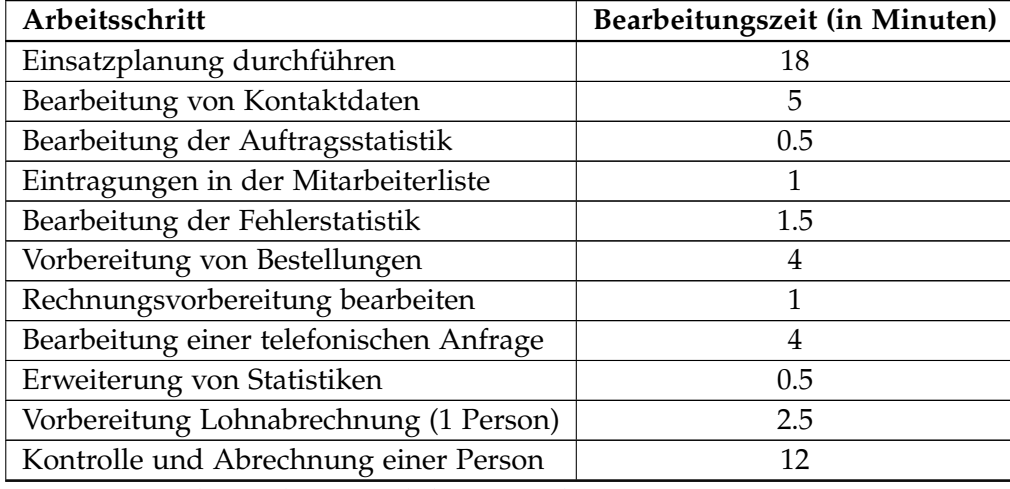

Die groben Werte für die einzelnen Arbeitsschritte sind in der folgenden Tabelle (Tab. [5](#page-107-0).7) aufgelistet:

**Tabelle 5.7:** Arbeitsschritte und deren Bearbeitungszeit

Diese Werte sind nur als grobe Orientierung zu verstehen und es muss berücksichtigt werden, dass *I.* die Bearbeitungszeiten trotz der Gleichartigkeit des Arbeitsschritts stark schwanken (um teilweise mehr als 200%), *II.* die Beobachtung keine statistisch repräsentative Auswahl darstellt, *III.* die beobachteten Arbeitsschritte teilweise verschiedene Bezugsgrößen (betrachte Mitarbeiter, betrachtete Zeiträume etc. ) haben und *IV.* die Arbeitsschritte teilweise überlappend sowie von externen Einflüssen unterbrochen und beeinträchtigt werden sein können. Wird eine methodisch fundierte Erhebung auf die Verarbeitungszeiten mit eine breitere Datenbasis und einer repräsentativen Auswahl der Beobachtungsparameter durchgeführt, so kann diese Werte liefern, die für eine Simulation von Prozessmodellen einen Mehrwert liefert.

Im Rahmen der Beobachtung wurde auch eine Dokumentation von Arbeitschrittzusammenhängen und wahrgenommen und geäußerten Schwierigkeiten durchgeführt. Für die Beobachtung wurden die Personen gebeten ihre Arbeitshandlungen und Gedanken in Anlehnung an die Erhebungsmethode des "Thinking Aloud" zu verbalisieren, aber dennoch ihr gewohntes Arbeitstempo und den gewohnten Arbeitsfluss beizubehalten.
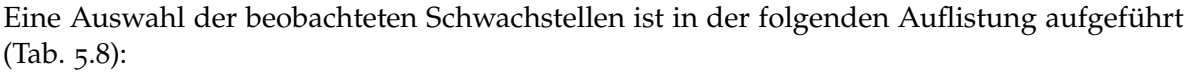

<span id="page-108-0"></span>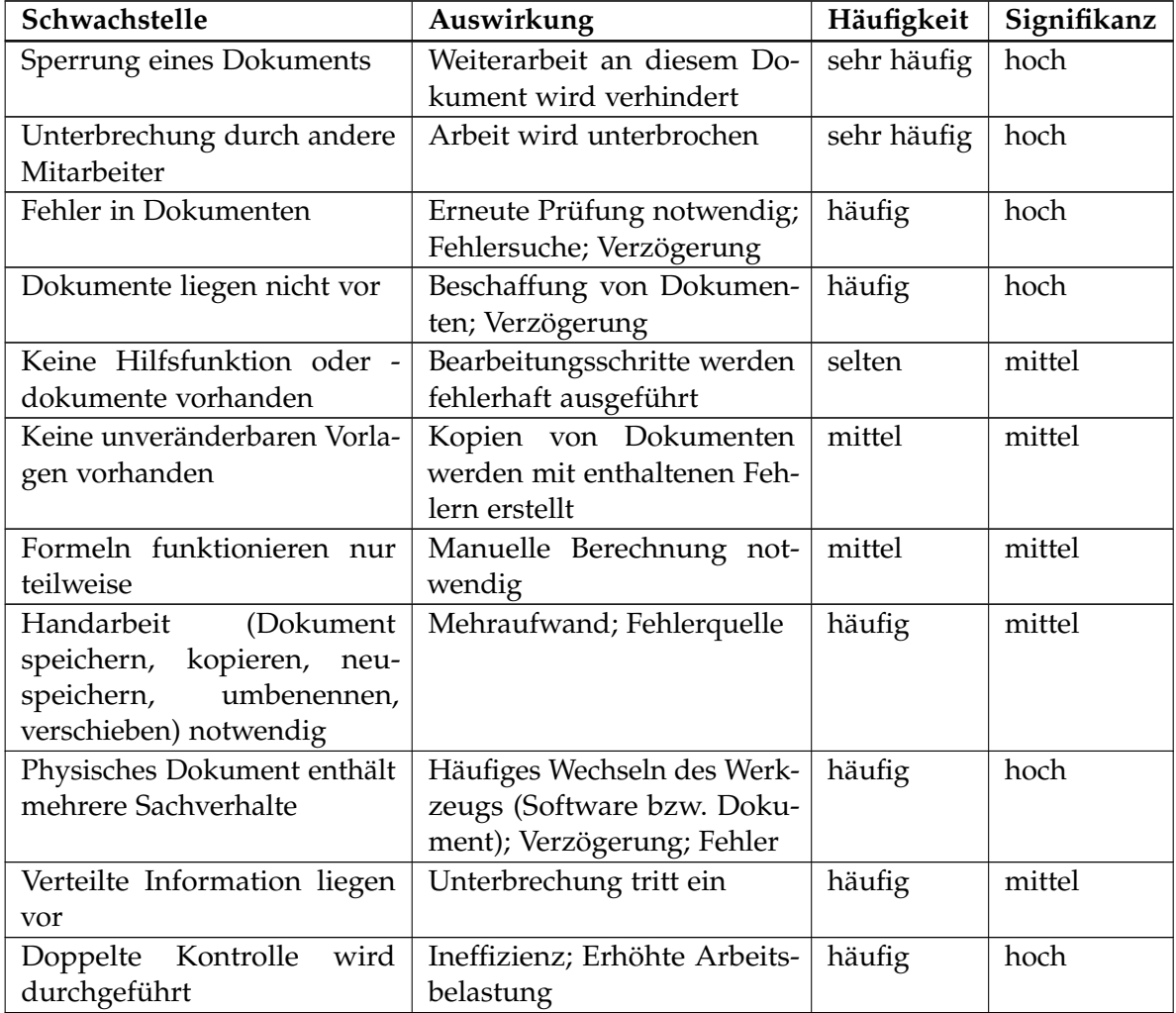

**Tabelle 5.8:** Beobachte und geäußerte Fehler bei der Arbeitsbeobachtung

## <span id="page-110-0"></span>6 **Bewertung und Einordnung der Risiken und Schwachstellen**

Dieser Abschnitt behandelt die Implementierung der Diplomarbeit unter besonderer Berücksichtigung eines Prototyps im Sinne eines produktiv brauchbaren Softwaresystems.

#### **6.1 Prämisse**

Das Kooperationsunternehmen hat ein stark dokumentenzentriertes Vorgehen, bezogen auf sowohl die Projektabwicklung, als auch auf andere Bereiche ihrer Tätigkeit. Aufgrund dieser Dokumentenzentrierung kommt es dazu, dass wichtige Prozessschritte, bei von der Norm abweichenden Umständen, teilweise fehlerhaft bearbeitet werden und damit zu einem erhöhten Mehraufwand in Form von Fehlersuche und -korrektur entlang der Arbeitskette führen. Der Kooperationspartner ist davon ausgegangen, dass die Einführung einer Process Engine und die damit einhergehende Orientierung auf ein prozessorientiertes Projektbearbeitungsvorgehen diese Problemsituation entschärft. Das Kooperationsunternehmen hat den Entwicklungsaufwand eines lauffähigen, zu Trainingszwecken verwendbaren Prototyps als gering eingeschätzt und ist davon ausgegangen, dass die Einführung eines solchen Systems in prototypischer Form den Lernerfolg des eigenen Personals bzgl. dieses Systems erhöht. Der Prototyp sollte allerdings nicht ausschließlich zu Trainingszwecken, sondern auch produktiv eingesetzt werden. Durch diese Kombination der Orientierungen ergibt sich nicht nur ein Interessenskonflikt, sondern auch ein schwerwiegendes implementierungstechnisches Problem.

## **6.2 Was war das Ziel der Innovations Solutions AG**

Die [ISAG](#page-131-0) hat zum Anfang der Diplomarbeit den Wunsch geäußert, im Rahmen der Diplomarbeit, einen lauffähigen und einsetzbaren Prototyp erhalten zu wollen. Dieser Prototyp sollte bestimmte Aspekte der Projektbearbeitung, wie z. B. die Eingabe der Tagesarbeitszeit eines Mitarbeiters beinhalten. Die Aspekte, die realisiert werden sollten, konnten selbständig ausgesucht werden. Ziel war es, die Mitarbeiter schrittweise an die, durch die Prozessorientierung, geänderte Arbeitsweise heranzuführen und auch gleichzeitig einen Datenbestand in der entwickelten Datenbank aufzubauen. Durch den Einsatz des Prototyps sollte die Sicherheit der bewährten Vorgehensweise und der damit verbundenen Dokumente erhalten bleiben. Anzumerken ist jedoch, dass die Literatur davon ausgeht, dass Prototypen nicht direkt in Anwendungen überführt werden können und auch nicht sollten (Scheer, *[ARIS-Toolset: Die](#page-137-0) [Geburt eines Softwareproduktes](#page-137-0)*).

#### **6.3 Was wurde erreicht**

Mittels der ausgewählten Process Engine wurden folgende Bestandteile eines Prototyps umgesetzt:

- $\Diamond$  Die Process Engine und der zugrunde liegende Anwendungsserver wurden auf einem entfernten System installiert und lauffähig gemacht.
- $\Diamond$  Die Anbindung der Process Engine an eine Datenbank wurde vorgenommen.
- $\Diamond$  Die entsprechenden Benutzer und Gruppen wurden angelegt und die Benutzer den entsprechenden Gruppen zugeordnet.
- $\Diamond$  Das Modell der Wertschöpfungskette der [ISAG](#page-131-0) wurde, basierend auf dem Prozessmodell, vollständig implementiert.
- Jedem Prozessschritt wurde eine einfache Maske zugeordnet, welche dem Benutzer Fragen zum Projektfortschritt, in Anlehnung an eine Checkliste, stellt.
- Es wurden Oberflächen zur Bearbeitung von Personen, Firmen, Dienstleistungen und Ansprechpartner mit den Technologien Javascript (JQuery), [JSP](#page-131-1) und MySQL Stored Procedures erstellt.

Mit der in [JSP](#page-131-1) realisierten Oberfläche ist es möglich die Information, die bei einer Anfrage eines Kunden anfällt, aufzunehmen und in der Datenbank an den entsprechenden Stellen zu persistieren. Die Persistierung sorgt allerdings nicht vollständig dafür, dass die eingegeben Informationen zu einem späteren Zeitpunkt automatisiert weiterverarbeitet werden können, da einige Sachverhalte der Datenlandschaft noch nicht vollständig in der Datenbank oder in der Oberfläche abgebildet sind, z. B. fehlt die Information zu Schichtarbeitszeiten und die damit verbundenen Zuschläge. Die entwickelte Oberfläche ist auch in der Lage, aufgrund einer Projektnummer die wichtigsten Informationen zu diesem Projekt, den damit verbundenen Dienstleistungen und dem Kunden anzuzeigen. Die abgebildete Wertschöpfungskette ist auch durchlaufbar bzw. durchklickbar und weist die entsprechenden Arbeitsschritte den zugeordneten Stellen zu.

## **6.4 Möglichkeiten der Erweiterung der Implementierung**

Es wurde kein Prototyp geschaffen, der von den Mitarbeitern der [ISAG](#page-131-0) produktiv, im Sinne von das bisherige System ersetzend oder ergänzend, nutzbar ist. Folgende Punkte sind bislang nur unvollständig bzw. überhaupt nicht implementiert:

- Es fehlt die Integration der [JSP](#page-131-1) Oberflächen in die Web Oberfläche der Process Engine.
- Es fehlt die Anzeige von relevanten und notwendigen Informationen zum Projekt und zum Projektfortschritt in den jeweiligen Masken.
- $\Diamond$  Es fehlt die vollständige und konsistente Nutzung von projektumfassenden Variablen.

#### <span id="page-112-1"></span>**6.4.1 Implementierungsidee**

Im Folgenden wird die konkrete Implementierungsidee für den Prototyp und damit stellvertretend für das ganze projektunterstützende System bei dem Kooperationsunternehmen beschrieben.

Es wird eine Zweiteilung des System in

- $\circ$  eine Datenbasis, welche die notwendigen Daten in einem Datenbanksystem vorhält
- und eine Prozess- bzw. Verarbeitungsschicht, welche *I.* die Daten dem Benutzer darstellt, *II.* Informationen von diesem annimmt und *III.* auch die Eingaben und Daten verarbeitet

<span id="page-112-0"></span>angestrebt (Abb. [6](#page-112-0).1). Die Darstellungsschicht ist in der finalen Version von der Verarbeitungsschicht zu trennen, so dass die bekannte [MVC](#page-131-2) Architektur zum Vorschein tritt. Beide Teile sind separat zu entwickeln und sollen auch auf getrennten System verwendbar sein. Die Zusammenarbeit wird durch entsprechend definierte Schnittstellen sichergestellt.

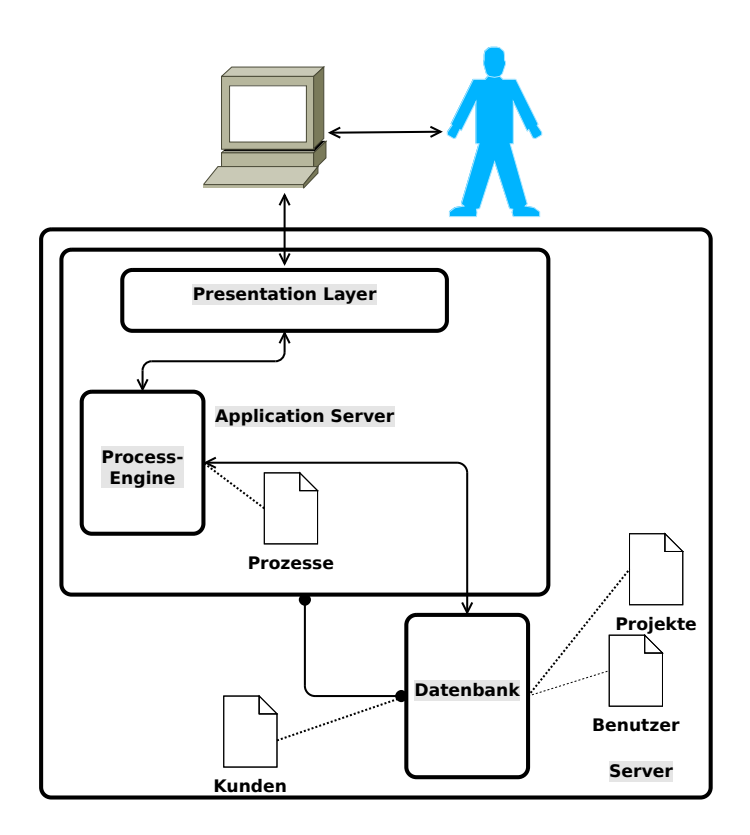

**Abbildung 6.1:** Schichtenstruktur der Implementierung

Die Process Engine soll in einer ersten Ausbaustufe die Benutzer- und Gruppeninformationen in ihrem nativen Format verarbeiten, wozu es notwendig ist, diese Daten manuell über die Verwaltungsoberfläche, einzugeben und in einer folgenden Ausbaustufe sollen die Benutzerund Gruppeninformationen direkt aus der Datenbank bezogen und verwendet werden. Um die entsprechenden Daten aus der Datenbank zu extrahieren, ist es notwendig sog. Konnektoren zur Datenbankanbindung und zur Speicherung von Variablen zu verwenden. Für eine Abfrage einer Gruppenzugehörigkeit könnte bspw. die folgende (Lst. [6](#page-113-0).1), in der Sprache Groovy geschriebene, Sequenz verwendet werden:

```
Listing 6.1: Groovy Code für die Gruppenzugehörigkeit
```

```
1 import org.ow2.bonita.util.AccessorUtil;
2 import org.ow2.bonita.core.ConnectorError;
3 import org.ow2.bonita.core.ProcessConnector;
4 import org.ow2.bonita.facade.APIAccessor;
5 import org.ow2.bonita.facade.runtime.ProcessInstance;
6 import org.ow2.bonita.facade.runtime.ProcessInstanceImpl;
7 import groovy.sql.Sql;
8
9 String host = "localhost";
10 String port = "3306";
11 String db = "users";
12 String options = "useUnicode=true&characterEncoding=UTF-8";
13 String user = "db_user";
14 String password = "db_user_password";
15 String driver = "com.mysql.jdbc.Driver";
16 String returned_group_id = "";
17
18 sql = Sql.newInstance( 'jdbc:mysql//' + host + ':' + port
19 + 1/' + db + '?' + options, user, password, driver );
20
21 sql.eachRow( "SELECT * FROM users WHERE username = ? ",
22 AccessorUtil.getManagementAPI().getLoggedUser())
23 {
24 returned_group_id = it.group_id;
25 }
26
27 return returned_group_id;
```
Diese Abfrage geht davon aus, dass es eine Spalte **group\_id** in der Tabelle **users** gibt, welche die Informationen zur entsprechenden Gruppe enthält. Die notwendigen Verbindungsinformationen werden in dem Abfragebeispiel über die jeweiligen String Datentypen verwaltet. Informationen zu Groovy+SQL[1](#page-113-1) und zur [BOS](#page-130-0) [API](#page-130-1)[2](#page-113-2) finden sich im Internet und werden in dieser Arbeit nicht explizit behandelt. In der ersten Ausbaustufe werden auch die Variablen zur Bestimmung des Ausführungspfads von [BOS](#page-130-0) selbst verwaltet. In der weiteren Ausbaustufe ist ebenfalls, wie bei der Verwaltung der Benutzer und Gruppenzugehörigkeiten, eine direkte Anbindung an die Datenbank und damit verbunden ein Auslesen der Information aus Derselben vorgesehen. Da lokale Variablen in [BOS](#page-130-0) bis an den Ausgang des jeweiligen Elements reichen, ist es möglich die Abfrage der Entscheidungsvariablen mittels eines Datenbank-Konnektors (Abb. [6](#page-114-0).2) am Element vor dem

```
1http://groovy.codehaus.org/Database+features
```
<span id="page-113-2"></span>[http://www.bonitasoft.org/docs/javadoc/bpm\\_engine/5.6](http://www.bonitasoft.org/docs/javadoc/bpm_engine/5.6)

<span id="page-114-0"></span>eigentlichen Entscheidungselement zu realisieren.

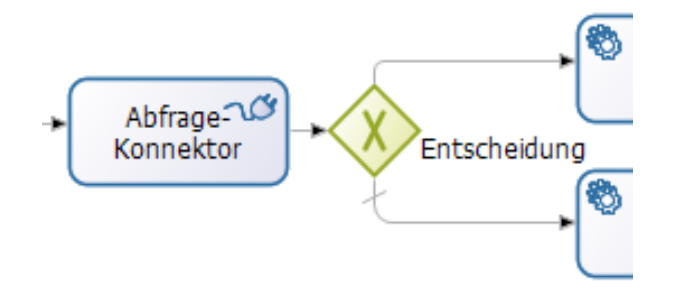

**Abbildung 6.2:** Beispiel für einen Abfrage-Konnektor

Die Ausgliederung der Variablen in die Datenbank und deren Anbindung mittels Konnektoren sorgt dafür, dass von der [BOS](#page-130-0) Software selbst wenige bis keine Variablen verwaltet werden müssen und damit auch das Problem der Variablenvererbung umgangen wird.

## <span id="page-114-1"></span>**6.5 Erkenntnisse durch die Entwicklung**

Im Folgenden werden einige Gründe aufgeführt und analysiert, die dazu geführt haben, dass die Implementierung als Prototyp zur Erprobung von Konzepten und Technologien zwar geklappt hat, die Implementierung eines verwendbaren Prototyps jedoch zurückgestellt wurde. Für folgende ähnliche Projekte müssen die folgenden Punkte beachtet werden:

- 1. Fehler in der [BOS](#page-130-0) Software selbst
- 2. Schwierigkeiten bei der Einschätzung des Implementierungsaufwands
- 3. Schwierigkeiten bei der Einschätzung der Handhabbarkeit des [BOS](#page-130-0) Studios bei komplexeren Themen
- 4. Der erschwerten Bedienung durch das Nichtvorhandensein eines automatischen Vererbungssystems für Variablen
- <span id="page-114-2"></span>5. Allgemein schlechte Bedienbarkeit des [BOS](#page-130-0) Studios und des [BOS](#page-130-0) User Experience [\(UX\)](#page-132-0)
- 6. Hohe Latenzen (ca. fünf bis zehn Sekunden zwischen den Bearbeitungsschritten) und allgemeine Verbindungsprobleme durch den Einsatz auf einem entfernten Server haben die Handhabung stark eingeschränkt

#### Kapitel 6 Bewertung und Einordnung der Risiken und Schwachstellen

Zu den einzelnen Punkten sind die folgenden Anmerkungen zu machen:

- 1. Die [BOS](#page-130-0) Software enthält 652 offene, nicht zugewiesene Bugs<sup>[3](#page-115-0)</sup> (Kap. [5](#page-76-0).2.1.2). Einige davon, wie z. B. das fehlerhafte Verarbeiten (engl. parsen) von Vorlage (engl. template) Dateien oder Abstürze des [BOS](#page-130-0) Studios, haben die Implementierung unmittelbar beeinträchtigt.
- 2. Der Fokus dieser Diplomarbeit liegt, im Sinne der Ausschreibung, auf der Analyse des Datenmodells. Durch die darüber hinausgehende Untersuchung der Prozesslandschaft und deren Modellierung wurde der Implementierung ein geringerer Stellenwert eingeräumt.
- 3. Das System läuft auf einem Server, der sich in den USA befindet. Die Spezifikation des Server mit
	- $\diamond$  1536 [MB](#page-131-3) [RAM](#page-132-1)
	- $\Diamond$  und (anteilig) 8 Core Intel Xeon E31230 mit 3.2 [GHz](#page-131-4)

werden, basierend auf den Angaben des Herstellers<sup>[4](#page-115-1)</sup>, als ausreichend erachtet. Die Latenz des Servers ist aus unbekannten Gründen sehr viel höher und die Geschwindigkeit sehr viel geringer als ein System dieser Spezifikation vermuten lässt.

- 4. Die [BOS](#page-130-0) Lösung wurde u. a. deshalb ausgewählt, weil sie einen sog. Zero-Coding Ansatz, d. h. die Programmierung wird durch ein graphisches Bearbeiten im Sinne von Drag&Drop ersetzt, verfolgt. In Anwendung wurde allerdings festgestellt, dass dieser Vorteil auf Kosten der Benutzbarkeit bei komplexeren Szenarien, wie z. B. dem dynamischen Anpassen von Formularfeldern oder dem Abspeichern von Dokumenten außerhalb des Dokumentenmanagementsystems in einer Datenbank kommt, die teilweise nur sehr schwer, weil zeitaufwendig und fehleranfällig, möglich sind.
- 5. Einer der größten Schwachstellen ist die Tatsache, dass im [BOS](#page-130-0) Studio Variablen nicht automatisch in enthaltene Unterprozesse ("Call-Activities") vererbt werden und von diesen genutzt werden können. Es wäre möglich die Unterprozesse zu eliminieren und nur in einem einzigen Prozess zu arbeiten, was aber dazu führt, dass:
	- $\Diamond$  Ein laufender Prozess nicht mehr im Betrieb angepasst und ausgetauscht werden kann. Durch die Kapselung erreicht man diese Austauschbarkeit, da Call-Activities erst beim wirklichen Erreichen des betreffenden Arbeitsschritts aufgerufen werden. Dies wäre nicht vereinbar mit der Forderung des Kooperationsunternehmens nach im Betrieb austauschbaren Komponenten.
	- Die Unübersichtlichkeit zunimmt und damit die Wartbarkeit sinkt.

<span id="page-115-1"></span><span id="page-115-0"></span><sup>3</sup>[http://www.bonitasoft.org/tracker/my\\_view\\_page.php](http://www.bonitasoft.org/tracker/my_view_page.php), Stand 2012-05-09

<sup>4</sup>[http://www.bonitasoft.com/resources/documentation/bos-57/system-administration/](http://www.bonitasoft.com/resources/documentation/bos-57/system-administration/installation/hardware-required) [installation/hardware-required](http://www.bonitasoft.com/resources/documentation/bos-57/system-administration/installation/hardware-required)

- <span id="page-116-2"></span>6. Die Tatsache, dass [BOS](#page-130-0) es nicht erlaubt das Arbeitsverzeichnis (engl. workspace, da es sich bei [BOS](#page-130-0) Studio ja um eine angepasste Eclipse Version handelt) anzupassen, macht es sehr schwierig die Software in Kombination mit einem Versionsverwaltungssystem wie z. B. subversion [\(SVN\)](#page-132-2)<sup>[5](#page-116-0)</sup> oder GIT<sup>[6](#page-116-1)</sup> zu verwenden. Außerdem werden durch die Exportfunktion entweder archivierte Dateien zu den jeweiligen Prozessen gespeichert (als [BAR](#page-130-2) Datei), die eine Bearbeitung mit anderen [IDEs](#page-131-5) oder Texteditoren verkomplizieren, oder es wird das gesamte Verzeichnis, inklusive vieler Hilfs-, Log- und temporärer Dateien gespeichert, die zur Unübersichtlichkeit beitragen. Dies führt dazu, dass [BOS](#page-130-0) nicht kollaborativ und auch nicht auf mehreren System verteilt benutzt werden kann.
- 7. Das [BOS](#page-130-0) Studio hat im Allgemeinen zwar eine intuitive Bedienerführung, ist aber durch viele kleine Missstände geprägt. Beispielsweise:
	- $\Diamond$  Ist es nicht möglich automatisch eine horizontale oder vertikale Ausrichtung von Elementen zu erreichen.
	- $\Diamond$  Ist es nicht möglich Variablen oder Typdeklarationen über Prozessgrenzen hinweg wiederzuverwenden.
	- Werden inkorrekte Vorschläge zur Verwendung von Variablen gemacht.
	- Existiert eine Auto-Vervollständigung nur an manchen Stellen und diese ist darüber hinaus auch teilweise falsch.
	- Ist es nicht möglich gewisse Vorgaben bzw. Vorlagen zu Formularen, Prozessschritten o. ä. zu machen, sondern diese müssen stets neu erzeugt werden, was die Fehlerhäufigkeit erhöht.

Neben dem [BOS](#page-130-0) Studio ist auch das [BOS](#page-130-0) [UX](#page-132-0) mit z. B. folgenden Schwachstellen versetzt:

- $\Diamond$  Es ist nicht möglich die Darstellung (Inhalt) der linken Seitenleiste zu verändern.
- Prozesse können sporadisch nicht gestartet werden.
- Prozesse können sporadisch nicht gelöscht werden.
- Es werden zwei verschiedene Dateien zur Darstellung von Administrations- und Benutzeroberfläche verwendet, was den Wartungsaufwand verdoppelt.
- $\Diamond$  Es gibt keine feingranulare Benutzerrechte Steuerung, die eine Auswahl der Prozesse o. ä. zulassen würde.
- Es gibt keine Übersicht über alle vorhandenen Variablen.
- Es gibt keine Anzeige zum momentanen Bearbeitungsstand eines Prozesses, weil der aktuelle Prozessschritt graphisch nicht hervorgehoben wird und Unterprozesse nicht separat angezeigt werden.

<span id="page-116-1"></span><span id="page-116-0"></span><sup>5</sup><http://subversion.apache.org> <sup>6</sup><http://git-scm.com>

## **6.6 Folgen**

Die [ISAG](#page-131-0) hat mit dem Ende dieser Diplomarbeit kein System zur Hand um ihre Mitarbeiter zu schulen und in die Thematik der [PEs](#page-132-3) einzuführen, dafür jedoch eine Test-Plattform, auf welcher das weitere Vorgehen geplant und Sonderfälle getestet und evaluiert werden können. Ebenfalls können dort neue Konzepte probeweise implementiert werden.

## **6.7 Weiteres Vorgehen**

Für das weitere Vorgehen in Hinblick auf die o. g. Herausforderungen (Kap. [6](#page-114-1).5) wurden die folgenden Maßnahmen mit dem Kooperationsunternehmen abgestimmt:

- Im Rahmen der Diplomarbeit werden die angetroffenen Schwachstellen benannt und für spätere Situationen dokumentiert (Kap. [5](#page-85-0).2.3).
- Es werden allgemeine Hinweise und eine mögliche Architektur geschildert (Kap. [6](#page-112-1).4.1).
- Die Implementierung wird replizierbar gemacht damit die [ISAG](#page-131-0) diese als Versuchsfeld nutzen kann.
- Die vorhandene Implementierung wird dokumentiert, um die darin enthaltenen Konzepte und Methoden nutzbar zu machen.

# 7 **Reflexion**

Dieses Kapitel beinhaltet den abschließenden Rückblick auf die durchgeführte Arbeit und bewertet diese in ihrer Vollständigkeit.

## **7.1 Schwierigkeiten und Probleme**

In der Phase der Analyse und darin angrenzend in der Phase der Modellierung sind bereits einige Probleme aufgetreten, die hier nun dargelegt und analysiert werden. Zuerst ist anzumerken, dass aufgrund der offenen Aufgabenstellung der Diplomarbeit und dem wirtschaftlichen Interesse des Kooperationspartners ein einheitlicher Arbeits- und Analysefokus nur sehr schwer herausgearbeitet werden konnte.

Dem wissenschaftlichen und strukturierten Vorgehen stehen wirtschaftliche Zwänge, wie Zeitdruck und vom operativen Betrieb geprägte Bedarfe, entgegen. Da Unternehmen der freien Wirtschaft gezwungenermaßen Geld mit ihrer Tätigkeit verdienen müssen, ist für diese der Wert von theoretischen Vorarbeiten bisweilen nicht erkennbar und wird deshalb unterschätzt und nicht ausreichend zeitlich gewürdigt. Diese Schwierigkeit kann abgefedert werden, indem der analytische Ansatz im Sinne einer Fallstudie präsentiert wird. Überdies ist es zu empfehlen, dass ein stärkerer Fokus auf den Wissensgewinn gelegt wird und auf einen damit verbundenen Wettbewerbsvorteil hingewiesen wird.

Ein Problem, das sich im konkreten Fall ergab, war das stetige Anwachsen des Datenmodells über alle Maße hinweg. Dies war dadurch begründet, dass keine Analysetiefe im Vorfeld festgelegt wurde und immer wieder neue Sachverhalte und auch Sonderfälle entdeckt wurden. Diese Analyseergebnisse standen alle in einem Zusammenhang mit dem betrachteten Problem der Automatisierung der Projektabwicklung. Die Analysetiefe konnte aufgrund von fehlender Erfahrung mit diesem Themenkomplex nicht festgelegt werden. Die Ausweitung des Analysefokus war allerdings zwingend notwendig, um die Aufgabenstellung zu bearbeiten, da ein unvollständiges Daten- und Prozessmodell praktisch unbrauchbar ist. Eine umfassende Analyse ist notwendig, um die Grenzen der Erweiterbarkeit festzulegen, wie vom Kooperationsunternehmen in der anfänglichen Ausgestaltung gefordert.

In der Phase der Modellierung der Prozess- und der Datenmodelle hat es sich als schwierig herausgestellt, eine Konsistenz zwischen den verschiedenen Modellen zu erreichen. Durch den Einsatz verschiedener Werkzeuge bei der Modellierung hat sich das Problem ergeben, dass Modelle teilweise mehrfach modelliert werden mussten, obwohl dies weder sinnvoll, bzgl. einer effizienten Arbeitsgestaltung, noch effektiv, im Sinne einer fehlerfreien <span id="page-119-1"></span>Modellierung, war. Die verschiedenen Modelle bedingen sich durch, sich zum Teil widersprechenden Ansprüchen und Modellierungszielen wie z. B. Übersichtlichkeit zur einfachen und verständlichen Präsentation zu der notwendigen technischen Detailtiefe, die notwendig ist, um das Modell in einem automatisierten System umzusetzen, Die unterschiedlichen Modellierungsziele sind der Modellierung inhärent und werden auch in der Literatur als Herausforderung beschrieben (Oestereich u. a., *[Objektorientierte Geschäftsprozessmodellierung](#page-137-1) [mit der UML](#page-137-1)*).

Das Versprechen mehrerer Werkzeuge, einen sogenannten "Round Trip" zu ermöglichen, konnte nicht bestätigt werden. Diese Umwandlung von Modellen in Formate verschiedener Hersteller ineinander würde sowohl die Akzeptanz, die Usability als auch die Wartbarkeit steigern. Es war ebenfalls nicht möglich, Modelle ineinander umzuwandeln, weder in einem Programm zwischen verschiedenen Darstellungsformen noch zwischen verschiedenen Programmen in der gleichen Darstellungsform. Ein Beispiel für die erste Kategorie ist die Umwandlung von [BPMN](#page-130-3) Choreographie Diagrammen in [BPMN](#page-130-3) Konversationsdiagramme und für die zweite Kategorie eine Modellierung eines Prozessmodells aus dem Signavio Editor in die Bonita Studio Software.

Es wurde erkannt, dass ein funktionsfähiges Repository zur Modellverwaltung für den produktiven Einsatz in einem prozessorientierten Unternehmen dringend erforderlich ist. Dies wird nur rudimentär von jBPM (Kap. [5](#page-78-0).2.1.3) angeboten, von den anderen untersuchten Systemen hingegen nicht. Dort wird es sogar z. T. aktiv behindert, indem Artefakte vor einer Speicherung archiviert werden. Die Einbindung in normale Versionsverwaltungssysteme wie z. B. [SVN](#page-132-2) oder GIT ist dadurch nur sehr schwer möglich. Bei normalen Versionsverwaltungssystemen fehlen überdies noch dringend benötigte Funktionen, wie die interne Verknüpfungsdarstellung und Meta-Information wie z. B. die Darstellung als Graphik. Beispielhaft sei z. B. camunda fox cycle<sup>[1](#page-119-0)</sup> für eine kommerzielle Software genannt, die ein Repository anbietet.

Die Einführung eines prozessorientierten Vorgehens und Ausrichtung in einem Unternehmen ist im Regelfall, zumindest laut Literatur, ein Unterfangen, an dem mehrere Experten über einen längeren Zeitraum beschäftigt sind (Komus, *[BPM Best Practice: Wie führende](#page-136-0) [Unternehmen ihre Geschäftsprozesse managen](#page-136-0)*). Diese Expertengruppen umfassen normalerweise mehrere Personen und finden Unterstützung von verschiedenen Fachabteilungen des Unternehmens, wie z. B. der IT-Abteilung, dem Controlling und dem Management. Die Einführung des prozessorientierten Denkens und der entsprechenden Infrastruktur und die damit einhergehende Restrukturierung finden im Regelfall über einen längeren Zeitraum statt. Diese Voraussetzungen waren bei der Diplomarbeit nicht erfüllt, daher bestand das Risiko, von definierten Methoden abzuweichen und in eine Arbeitsweise zu verfallen, die nur die unmittelbare Zukunft und momentan auftretende Probleme und Schwierigkeiten im Fokus hat. Ebenfalls stand nur ein begrenzter finanzieller Rückhalt zur Verfügung, insbesondere verglichen mit einem ähnlichen Vorhaben in einem größeren Unternehmen,

<span id="page-119-0"></span><sup>1</sup><http://www.camunda.com/fox/enterprise/cycle>

welcher es verhinderte, risikoreiche aber potentiell sinnvolle Anschaffungen zu tätigen und für die Prozessumsetzung zu nutzen. Diese Budgetrestriktionen bedingten, dass nur kostenlos verfügbare Software oder Testversionen von kommerzieller Software verglichen wurden.

Die Auslegung der Diplomarbeit als Projekt zur Einführung einer Prozessautomatisierung in einem mittelständischen Unternehmen gliederte sich in mehrere Aspekte, die teilweise nicht Gegenstand des Lehrplans des Diplomstudiengangs Softwaretechnik waren. Hier seien beispielsweise bestimmte Frage- und Interviewtechniken bei der Analyse und Erhebung sowie Moderationstechniken zur Leitung von Workshops genannt. In dem umgesetzten Projekt sind allerdings alle diese Teilschritte von großer Bedeutung, da die Ergebnisse aufeinander aufbauen. Dies war sowohl für das betreuende Institut als auch für das Kooperationsunternehmen eine neuartige Situation, aus welcher Erfahrungen für die Zukunft gesammelt werden konnten. Das Selbststudium dieser Techniken und Methoden führte zu einer unvorhergesehenen Arbeitsbelastung, die in der Planung in diesem Ausmaß nicht berücksichtigt werden konnte und Plananpassungen notwendigerweise zur Folge hatte.

## **7.2 Bewertung**

Die Ziele sind aufzugliedern in die Ziele des Kooperationsunternehmens, des betreuenden Instituts und die Zielen des Diplomanden. Die Ziele der [ISAG:](#page-131-0)

- 1. Analyse der vorherrschenden Prozesse
- 2. Analyse der vorherrschenden Datenstruktur
- 3. Dokumentation der Prozesse
- 4. Erfahrungsgewinn im Themenfeld Geschäftsprozesse
- 5. Bereitstellung einer einsatzfähigen Software und eines darauf angepassten Prototyps

Diese Ziele können als weitgehend erreicht angesehen werden. Die Prozesse und die damit verbundenen Daten wurden analysiert, modelliert und dokumentiert und stehen dem Unternehmen nun in einer strukturierten Form zur Verfügung, die auch für zukünftige Anwendungsfälle verwendet werden kann, z. B. Erneuerung der Zertifizierung nach [ISO](#page-131-6) 9001. Der Erfahrungsgewinn wurde zum einen mit dieser Ausarbeitung dokumentiert, zum anderen auch in begleitenden Vorträgen, Präsentationen und Workshops weitergegeben. Die Bereitstellung einer einsatzfähigen Software kann als teilweise erfolgreich angesehen werden. Eine echte Bereitstellung im Kooperationsunternehmen ist nicht erfolgt, da sich hier aus verschiedenen Gründen die Vorhaltung einer entsprechenden Hardware verzögert hat. Es erfolgte eine Bereitstellung auf einem anderen entfernten System und diese Bereitstellung ist prinzipiell reproduzierbar. Die Bereitstellung eines einsatzfähigen, produktiv einsetzbaren, Prototyps ist als nicht erfolgreich zu bewerten (Kap. [6](#page-114-1).5).

Die Ziele des Instituts für Rechnergestützte Ingenieursysteme:

- 1. Erfahrungsgewinn im Themenfeld Geschäftsprozesse
- 2. Industriekooperation
- 3. Überprüfung von theoretischem Wissen in der Praxis

Diese Ziele können auch als weitgehend erreicht angesehen werden. Der Erfahrungsgewinn im Bereich Geschäftsprozesse und deren Modellierung ist z. B. in die Ausgestaltung eines Seminars "Methoden und Systeme der CAD-Technologie – Geschäftsprozessmanagement"<sup>[2](#page-121-0)</sup> eingeflossen. Die Präsentation des erarbeiteten Wissens ist darüber hinaus auch über die Konzeption einer anschließenden Fachstudie erfolgt.

Die Ziele des Verfassers dieser Arbeit sind ebenfalls erreicht worden. Diese Ziele sind deckungsgleich mit den Zielen des betreuenden Instituts. Der Schwerpunkt lag neben dem Verfassen einer wissenschaftlichen und prüfungsrelevanten Arbeit im Erfahrungsgewinn bzgl. Geschäftsprozessen und Methodenkompetenz.

## **7.3 Fazit**

Die Arbeit hatte zum Ziel die Projektautomatisierung in einem Industrieunternehmen in Form einer Machbarkeitsstudie zu untersuchen. Die ursprüngliche Annahme, dass das Kooperationsunternehmen ohne große Hindernisse und mit geringem Aufwand von seiner momentanen Vorgehensweise auf eine automatisierte Projektabwicklung umsteigen kann, hat sich aus verschiedenen Gründen nicht bewahrheitet.

Folgende Gründe sind exemplarisch zu nennen:

- $\diamond$  Für eine Umstellung muss, wie für andere Projekte und Vorhaben auch, ein genau definiertes Ziel existieren, zeitliche und finanzielle Ressourcen aufgewendet und eine Unterstützung von entscheidungsbefugten Personen erfolgen. Insbesondere die Zieldefinition hat sich als ungenügend dargestellt.
- $\Diamond$  Ein Konzept zur Einführung/Umstellung (Umstellungsplan) muss vorhanden sein oder im Rahmen der Umstellung erarbeitet werden. Die Idee der Einführung eines parallelen automatisierten Prozessvorgehens hat sich als problematisch herausgestellt.
- $\Diamond$  Die zetilichen Dimensionen und die allgemeine Komplexität wurden aufgrund mangelnder Erfahrung falsch eingeschätzt.
- $\Diamond$  Die Auswirkungen der vorherrschenden Arbeits- und Vorgehensweise sind ungenau analysiert und teilweise auch inhärent mit anderen Faktoren der Unternehmensführung z. B. der Firmenkultur vernetzt. Diese können u. U. nur sehr aufwändig analysiert und geändert werden. Ein Wissen um die aktuelle Ausgangslage ist aber für die Zielstellung und die Beurteilung des Zielerreichungsgrads und anderer Metriken essentiell. Im vorliegenden Fall sind die Ausrichtung auf die ursprüngliche Vorgehensweise und die damit einhergehende geforderte Agilität nicht voneinander zu trennen.

<span id="page-121-0"></span><sup>2</sup>[http://www.iris.uni-stuttgart.de/lehre/ss12/cad\\_cam-tech.html](http://www.iris.uni-stuttgart.de/lehre/ss12/cad_cam-tech.html)

Diese Arbeit stellt allerdings dahingehend einen Erfolg dar, dass die o. g. und weitere Probleme und Risiken entdeckt wurden und so bei einer weiteren wirtschaftlichen Betrachtung berücksichtigt werden können. Ein weiterer Erfolg stellt der allgemeine Erfahrungsgewinn aller Beteiligten dar. Die grundlegenden Risiken, die in dieser Arbeit festgestellt wurden, sind zum einen die Schwierigkeit der Modellkonsistenzhaltung über verschiedene Modelle und Werkzeuge hinweg, zum anderen die Schwierigkeit der Vereinbarkeit der dokumentenzentrierten mit der prozessorientierten Vorgehensweise.

#### **7.3.1 Bewertung des Aufwands**

Das Kooperationsunternehmen befindet sich, nach Analyselage, in einem dokumentenorientierten Zustand bzgl. der Projektabwicklung (Achse **Methode** in Abb. [7](#page-125-0).1) und möchte sich in einen prozessorientierten in Kombination mit einem dokumentenorientierten (blaue Achse) Zustand bzgl. der Projektabwicklung begeben. Auf der vertikalen Achse des Schaubilds ist die entsprechende Schätzung des Aufwandsniveaus abgetragen. Die Achse ist mit keiner absoluten Einheit verbunden und dient nur dem Vergleich von Aufwänden. Es sind insbesondere drei Niveaus zu betrachten:

- 1. **Status Quo** (gelb), als momentan vorherrschendes Aufwandsniveau. Dies stellt für das Kooperationsunternehmen eine akzeptable Grenze dar. Akzeptabel in dem Sinne, dass dies dem momentanen Aufwand entspricht aber verbesserungsfähig, weil das Kooperationsunternehmen aktiv nach einer anderen Vorgehensweise sucht. Abweichungen davon müssen entsprechend in einer Kosten-Nutzen Rechnung begründet werden.
- 2. **Vertretbarer Aufwand (DA)** (rot), als Grenze der in dieser Arbeit maximal erreichbaren Annäherung an die Ideallösung unter Einhaltung eines vertretbaren Aufwands. Dieser Aufwand ist vornehmlich durch die zeitlichen Beschränkungen dieser Arbeit begründet.
- 3. **Vertretbarer Aufwand (Produktion)** (orange), als Grenze des von einem produktiv bzw. wirtschaftlich tätigen Unternehmen maximal erreichbaren Annäherung an die Ideallösung unter Einhaltung eines, mehrheitlich von wirtschaftlichen Überlegungen bestimmten, vertretbaren Aufwands. Diese Grenze ist abhängig von den jeweiligen Kosten-Nutzen Betrachtungen.

Das Kooperationsunternehmen ist von der Annahme ausgegangen, dass der momentane Aufwand für die Projektabwicklung in etwa wieder erreicht werden kann, wenn die Transition zu einem prozessorientierten Vorgehen abgeschlossen ist. Zwischenzeitlich, so die Annahme, ist ein erhöhter Aufwand zu betreiben. Der höhere Aufwand kann z. B. durch *I.* Einarbeitungs-, *II.* Umgewöhnungs-, *III.* Schulungs- und *IV.* Korrekturaufwand zusammengesetzt sein. Der Idealzustand den das Kooperationsunternehmen anstrebt, ist eine Kombination aus den beiden diametral entgegenstehenden Orientierungen bzgl. der Projektabwicklung. Die entgegenstehende Orientierung ist darin begründet, dass jede einzelne Entscheidung zur Projektabwicklung schlussendlich von ausschließlich einer Quelle, eben *I.* einem Dokument oder *II.* einem Prozessschritt ausgelöst wird. Nach Schätzung des Kooperationsunternehmens ist

dieser Zustand der am geeignetsten und verbindet die mit den jeweiligen Orientierungen assoziierten Vorteile und vermeidet deren Nachteile. Als Vorteile des dokumentenorientierten Vorgehens sind beispielhaft die folgenden Eigenschaften zu nennen:

- + Sicherheit durch manuelle Kontrolle.
- + Erfahrung im Kooperationsunternehmen vorhanden.
- + Intuitive Durchführung.

Wohingegen die negativen Aspekte beispielsweise die folgenden wären:

- Redundante Datenhaltung.
- Keine Unterstützung der Bearbeiter.

Vorteilhaft am prozessorientierten Vorgehen sind beispielsweise:

- + Unterstützung und Führung der Bearbeiter.
- + Kontrolle auf Vollständigkeit der Daten.
- + Automatisierungspotential vorhanden.

Negativ am prozessorientierten Vorgehen ist folgendes festzuhalten:

- Mangelnde Erfahrung mit Automatisierungslösungen wie [PE.](#page-132-3)
- Daten liegen aufgrund gewachsener Prozesse meist dennoch in analoger Form vor.

Durch die Kombination der Vorteile ist dieser Zustand mit einem dauerhaft niedrigeren Aufwand verbunden und damit wirtschaftlich sinnvoller.

Durch diese Arbeit wurde die Neuorientierung und der damit verbundene Aufwand analysiert und mit dem Kooperationspartner erarbeitet. Hierzu sind die folgenden Aussagen zu treffen:

- 1. Der Idealzustand ist in dieser Form nie zu erreichen, da die Orientierung bzgl. der Projektabwicklung schlussendlich von einem Faktor abhängt und Dieser ist entweder eher der dokumentenorientierten oder der prozessorientierten Vorgehensweise zuzuschreiben. Die Abstufungen sind teilweise marginal und die entsprechende Ausrichtung nur gering. Dem Idealzustand kann allerdings von beiden Seiten sehr nahe gekommen werden.
- 2. Vom momentanen Stand der Dokumentenorientierung ausgehend muss initial weniger Aufwand betrieben werden, um dem Idealzustand näher zu kommen, da hier ein Vorteil in Form von Erfahrung vorliegt (grüner Ast).
- 3. Bei einem plötzlichen Wechsel zur Prozessorientierung und dem Herangehen an den Idealzustand davon, ist mit einem Mehraufwand aufgrund von initialem Wechselaufwand zu rechnen.

Eine Möglichkeit diesen Kombinationszustand zu erreichen ist die teilweise Abkehr von physischen Dokumenten und einer Verwendung von digitalen Formularen, wie z. B. web-basierten Formularen, in Kombination mit einem nachgeschalteten Erzeugen von physischen Dokumenten zur Bereitstellung einer Kontroll- und Sicherungsinstanz. Die abzuarbeiten Prozesse können, wie in dieser Arbeit dargelegt, von einer [PE](#page-132-3) getrieben und kontrolliert werden, doch erfordert dies ein Umdenken bei allen Prozessbeteiligten. Es ist ein gewisses Vertrauen in die technische Korrektheit der beschriebenen Prozesse und die Ausführung durch die [PE](#page-132-3) notwendig, da nicht jeder einzelne Schritt in physikalischer Form wie bisher protokolliert wird. Dieses Vertrauen kann durch Korrektheitsbeweise der Modelle und der eingesetzten Software geschaffen werden, doch ist dies mit vorhandenen Mitteln nur sehr schwer bis gar nicht möglich. Dieses Vertrauen entlastet allerdings die Geschäftsleitung in dem Sinne, dass sie nicht mehr für die Korrektur von Fehlern oder die triviale Entscheidungsfindung zur Verfügung stehen muss, da diese Formen von der [PE](#page-132-3) übernommen oder doch zumindest unterstützend vorbereitet werden. Dieser Automatismus und die Verteilung von Vertrauen und Kontrolle ist, nach Meinung des Autors, zwingend notwendig um ein Wachstum zu erlauben und damit um, die im Kapitel der Problemstellung behandelten, Risiken zu minimieren (Kap. [1](#page-15-0).3).

<span id="page-124-1"></span><span id="page-124-0"></span>Die Kombination kann auch teilweise dadurch erfolgen, dass weiterhin von Mitarbeitern erstellte papierene Dokumente verwendet werden, diese aber in eine digitalisierte Version gewandelt und dann explizit mit den jeweiligen Daten und Prozessschritten verknüpft werden. Hierbei kann bspw. auch Optical character recognition [\(OCR\)](#page-131-7) [3](#page-124-0) zum Einsatz kommen und die notwendige Information extrahieren oder auch als Kontrollfunktion für die menschlichen Eingaben fungieren.

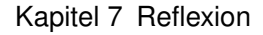

<span id="page-125-0"></span>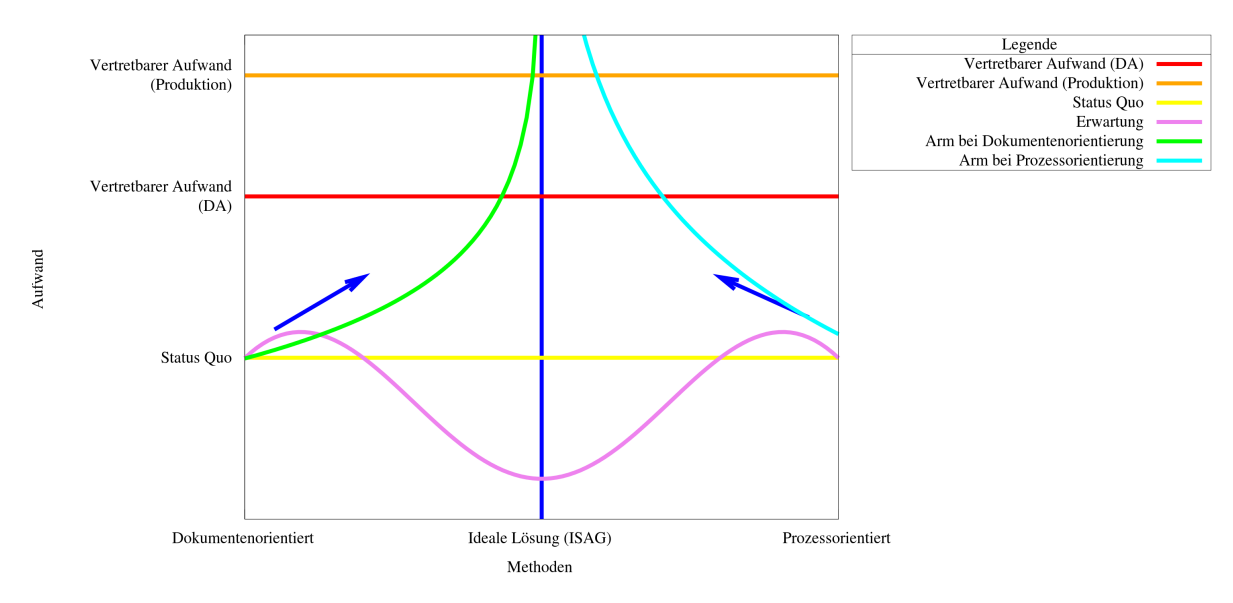

**Abbildung 7.1:** Aufwand in Relation zu Projektherangehensweisen

## **7.4 Ausblick**

Zum Abschluss möchte ich auf die an diese Arbeit angrenzenden Themenkomplexe und potentiellen Erweiterungsmöglichkeiten eingehen.

Das Kooperationsunternehmen sieht diese Arbeit als Fundament für die weitere Beschäftigung auf dem Gebiet der Geschäftsprozesse und deren Automatisierung. Das ursprüngliche Ziel des Kooperationsunternehmens war es im Rahmen dieser Arbeit auch einen funktionsfähigen Prototyp zum direkten und produktiven Einsatz zu erhalten. Dieser Prototyp sollte ein Grundstein sein, woran sich folgende Arbeiten orientieren können. Der Prototyp sollte sich, in langer Frist, mit folgenden anderen Teilen zu einem funktionierenden System zusammenfinden (Abb. [7](#page-127-0).2):

- Modul für die Logistik
- $\Diamond$  Modul für die Mitarbeiter- und Selbstständigenverwaltung von externen Partnern
- Modul für die Kundenanbindung
- Modul für die Warenwirtschaftsplanung
- <span id="page-126-1"></span> Modul für die interne Verwaltung, aufgeteilt in
	- **–** Management- und Reviewunterstützung
	- **–** Controlling in Form von Qualitätsmanagement [\(QM\)](#page-132-4)-Werkzeugen
	- **–** Buchhaltung, unterteilt in Lohnbuchhaltung und Finanzbuchhaltung
	- **–** Verwaltung von Projekten, Kunden, Mitarbeitern, Selbstständigen und Fremdleistern

Grundlage und gemeinsame Datenbasis aller Module ist die in dieser Arbeit entworfene und implementierte Datenbank (Kap. 6.4.[1](#page-112-1)).

Als eine konkrete Methode die Automatisierung zu erhöhen und damit die Arbeitsbelastung zu senken ist die Möglichkeit zu nennen, vollautomatisch entsprechende Benachrichtigungen oder Dokumente an Kunden und Mitarbeiter, entweder per SMS[4](#page-126-0) oder Email mittels eines in [BOS](#page-130-0) integrierten Konnektors zu senden. [BOS](#page-130-0) unterstützt den Emailversand von Haus aus und ein SMS Versand ist über eine entsprechende [HTTP](#page-131-8) [API](#page-130-1) eines Anbieters und der Nutzung von [BOS](#page-130-0) Konnektoren möglich.

Für den Bereich der Managementunterstützung ist eine Untersuchung von Business Rule Management Systemen (BRMS) und damit verbunden Business Rule Engines (BRE) zu empfehlen. Desweiteren ist das Feld des Business Intelligence (BI) im Allgemeinen ein lohnendes Untersuchungsziel. Die Idee hierbei ist es, das vorhandene System in Richtung eines Data-Warehouses auszubauen, um dann unter Zuhilfenahme von den o. g. Technologien wichtige Entscheidungen der Geschäftsleitung mit sinnvoll aufbereiteten Informationen zu unterstützen.

<span id="page-126-0"></span><sup>4</sup><http://bulksms.de/docs/eapi/>

<span id="page-127-0"></span>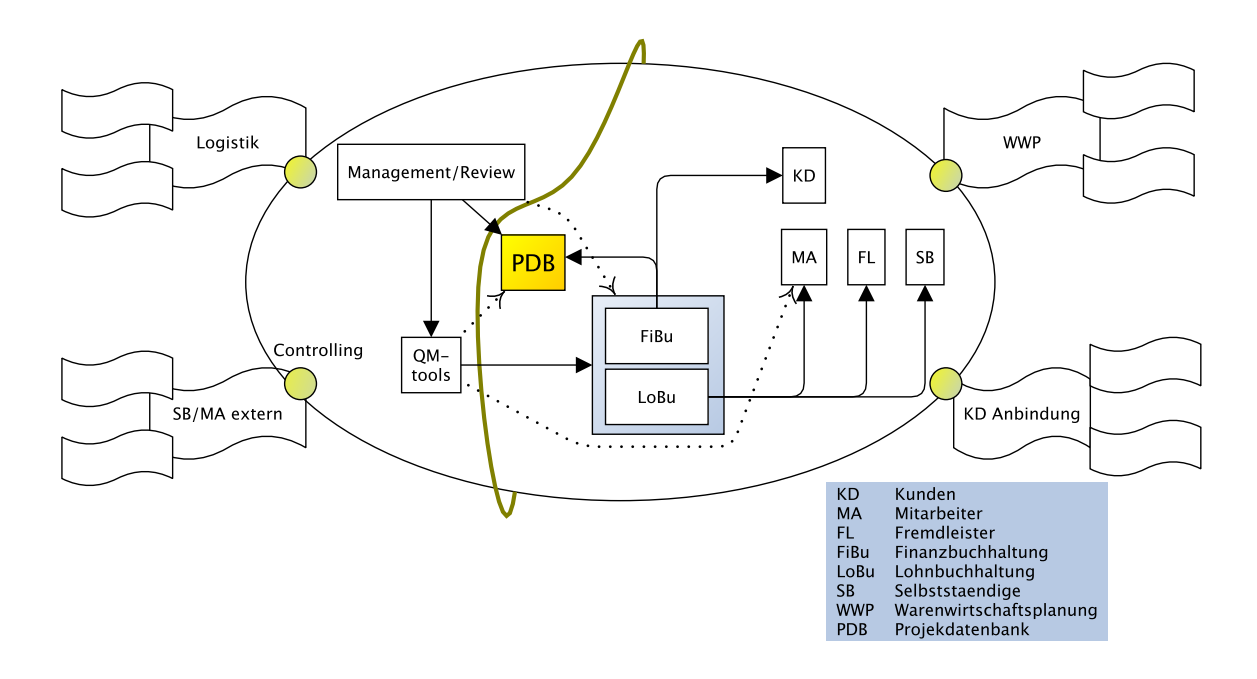

**Abbildung 7.2:** Erweiterungsmöglichkeiten der Arbeit nach gemeinsamer Diskussion

Für das Controlling und Monitoring ist eine Ausdehnung des Loggings notwendig. Darüber hinaus muss hierfür ein Konzept der Aufbereitung der angesammelten Daten erarbeitet werden.

Die Anbindung an die Buchhaltung kann durch die Nutzung der angebotenen Schnittstellen der eingesetzten Software[5](#page-127-1) erfolgen.

Im Bereich der Warenwirtschaftsplanung ist eine Analyse von am Markt befindlichen Enterprise-Resource-Planning (ERP) Lösungen sowie deren mögliche Anpassung oder der Erwerb einer Individuallösung zu empfehlen. Hierbei sollte insbesondere auf die Kombinierbarkeit der eingesetzten Lösungen geachtet werden. Für das Modul der Kundenanbindung, d. h. Informationsabruf, Beauftragung und Kommunikation ist eine Analyse und Verwendung von normalen Internet Technologien wie z. B. Web Services oder Portalen sinnvoll.

Die restlichen Module sind in den Bereich von normaler Datenverwaltung zu verorten und benötigen eine technisch gut aufeinander abgestimmte und passende Implementierung.

Die grüne Trennlinie in der o. g. Abbildung (Abb. [7](#page-127-0).2) deutet an, dass eine initiale Trennung von der Projektdatenbank (PDB) und den direkt damit verbundenen Komponenten und der Management- bzw. Steuerschicht erfolgen soll.

<span id="page-127-1"></span><sup>5</sup>z. B. <http://www.datev.de/portal/ShowPage.do?pid=dpi&nid=131553>, Stand 2012-05-28

Insbesondere im Hinblick auf eine wissenschaftliche Untersuchung wurde in Zusammenarbeit mit dem betreuenden Institut eine weitere Liste mit möglichen Folgethemen erarbeitet:

- 1. Bearbeitung des Bereichs Controlling & Monitoring. Schwerpunkte können hier, die Extraktion von Daten aus dem [DBMS](#page-130-4) (und auch eine eventuelle Erweiterung um zusätzlich benötigte Datenfelder), die Aufbereitung und Darstellung zum Zwecke des Controllings & Monitorings sein. Von besonderem Interesse sind hier vor allem die Einbringung von Metriken und die Erarbeitung von (Warn-)Regeln, die eine präventive Steuerung erlauben.
- 2. Bearbeitung des Bereichs Management. Schwerpunkte können hier die Aufbereitung von Daten und die Analyse von Managemententscheidungen sein. Dies fällt in den Bereich des Business Intelligence (BI) und der Geschäftsregeln.
- <span id="page-128-0"></span>3. Bearbeitung, Anpassung und Erweiterung des User Interface [\(UI\)](#page-132-5) der verwendeten Software oder als Alternative hierzu die Analyse der Möglichkeit der Gestaltung einer eigenen Oberfläche welche dann mit der jeweiligen Process Engine interagiert.
- 4. Weitergehende und tiefere Untersuchung verschiedener Process Engines (auch kommerzieller Ausrichtung, bei entsprechender Bereitstellung von Evaluationslizenzen), Editoren und Repositories.
- 5. Erarbeitung und Untersuchung von Einführungs- und Überführungsplänen für den Einsatz von Process Engines bzw. prozessorientierten Vorgehensmodellen in Unternehmen.
- 6. Untersuchung auf alternative Vorgehensweisen der Projektbearbeitung, sowie die vertiefende Untersuchung der Vereinbarkeit von dokumentenorientierter- und prozessorientierter Vorgehensweise.
- 7. Die Thematik einer integrativen Prozessmodellierung, Verwaltung von Modellen für und von verschiedenen Personen und Rollen (Kap. [5](#page-68-0).1), mit der vorrangigen Frage: "Wie kann ein Round Trip (vom Modell zur Ausführung und wieder zurück) ermöglicht werden?". Das Prinzip des Round Trips sollte untersucht werden, um die Wartbarkeit von Modellen zu erhöhen und die Kosten für die Pflege und Vorhaltung von Modellen zu senken.

Die Bearbeitung dieser Fragen, die Untersuchung auf die Modularisierung und eine Untersuchung zu dem Thema der Prozessmodellierung und -automatisierung kann im Rahmen von bspw. Fachstudien, Seminaren und weiteren Diplomarbeiten erfolgen und sollte vornehmlich in Kooperation mit einem Unternehmen erfolgen, um die Realitätsnähe zu überprüfen und zusätzliche Risiken und Chancen zu identifizieren.

# **Akronyme und Abkürzungen**

<span id="page-130-4"></span><span id="page-130-3"></span><span id="page-130-2"></span><span id="page-130-1"></span><span id="page-130-0"></span>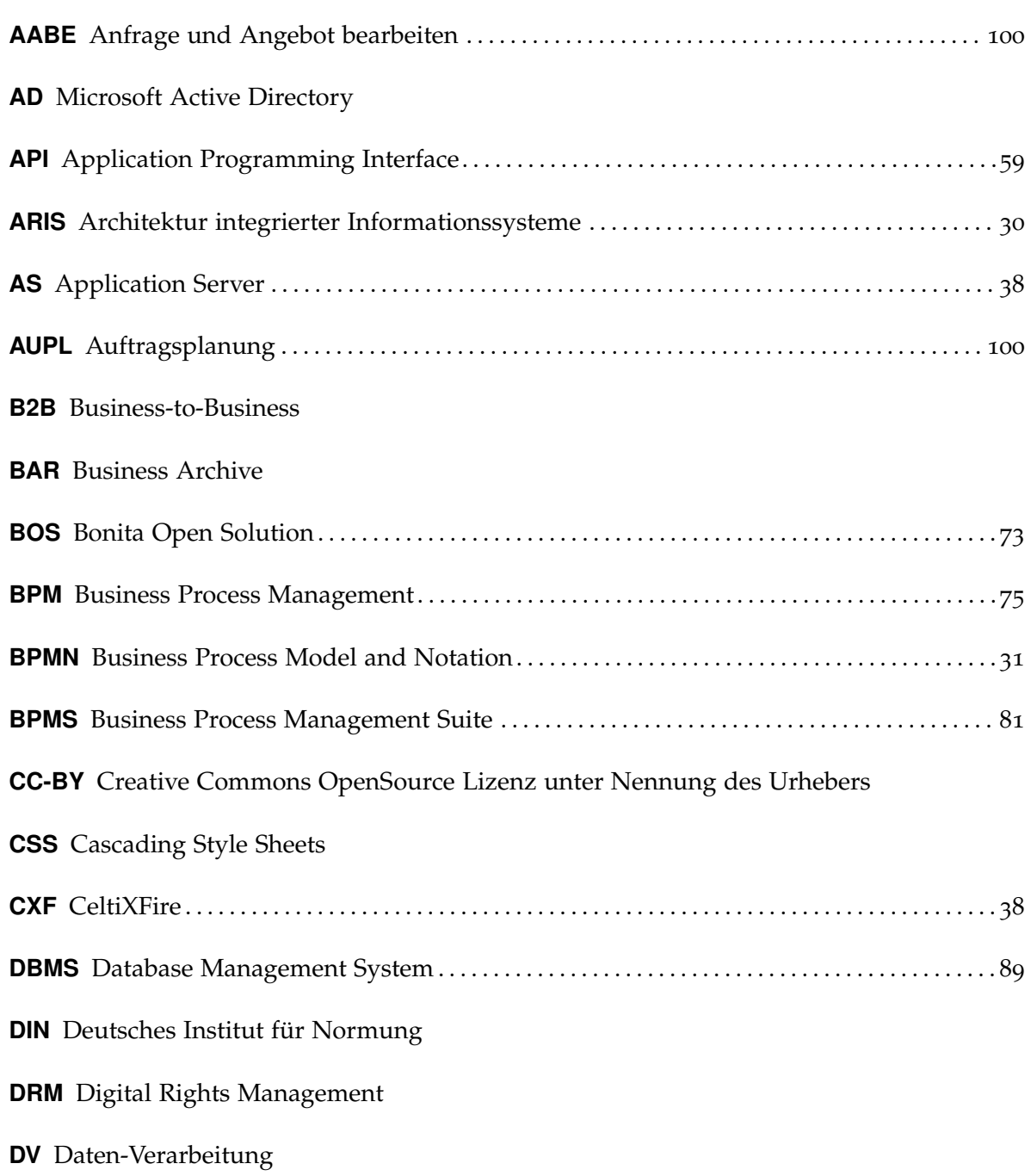

<span id="page-131-8"></span><span id="page-131-7"></span><span id="page-131-6"></span><span id="page-131-5"></span><span id="page-131-4"></span><span id="page-131-3"></span><span id="page-131-2"></span><span id="page-131-1"></span><span id="page-131-0"></span>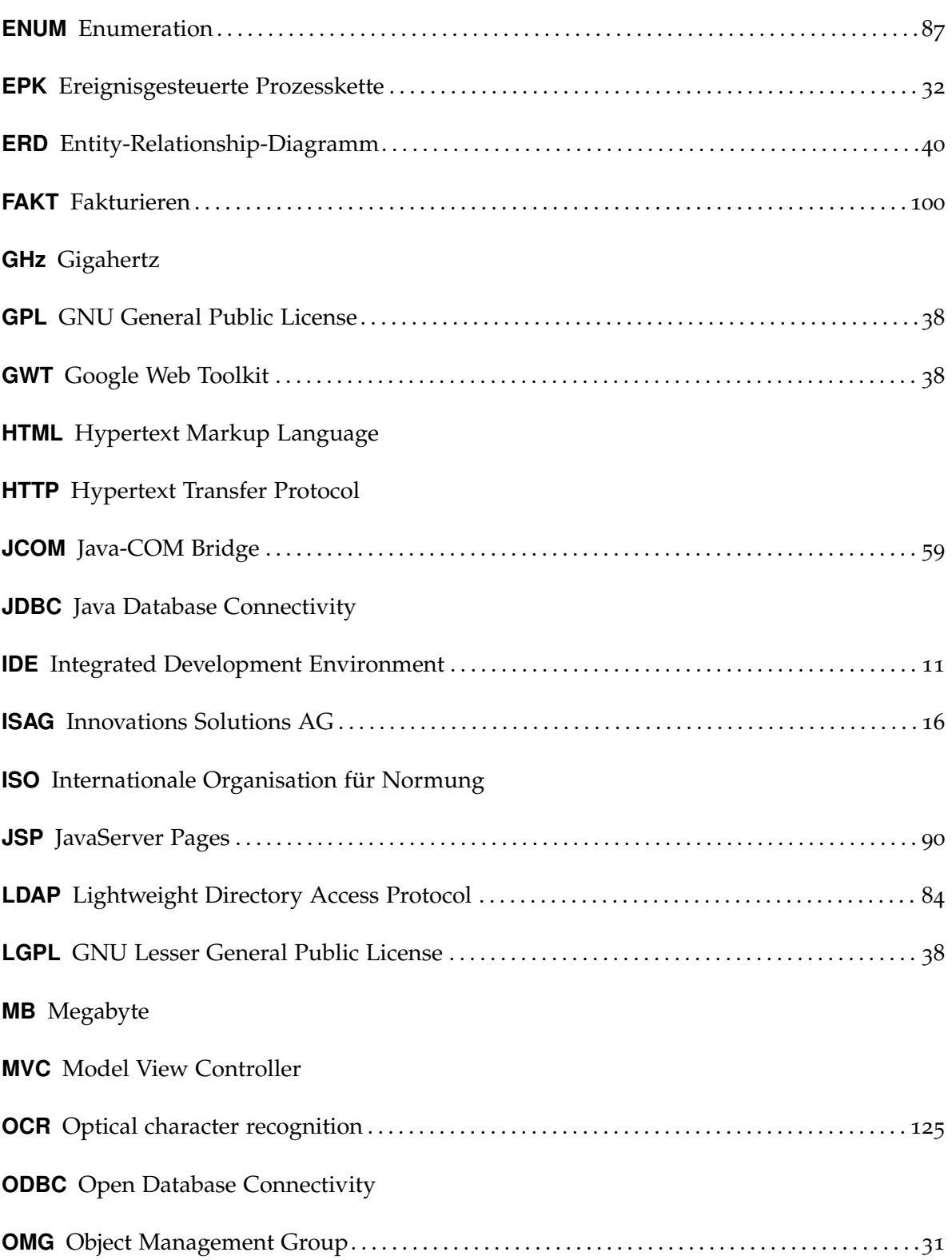

<span id="page-132-5"></span><span id="page-132-4"></span><span id="page-132-3"></span><span id="page-132-2"></span><span id="page-132-1"></span><span id="page-132-0"></span>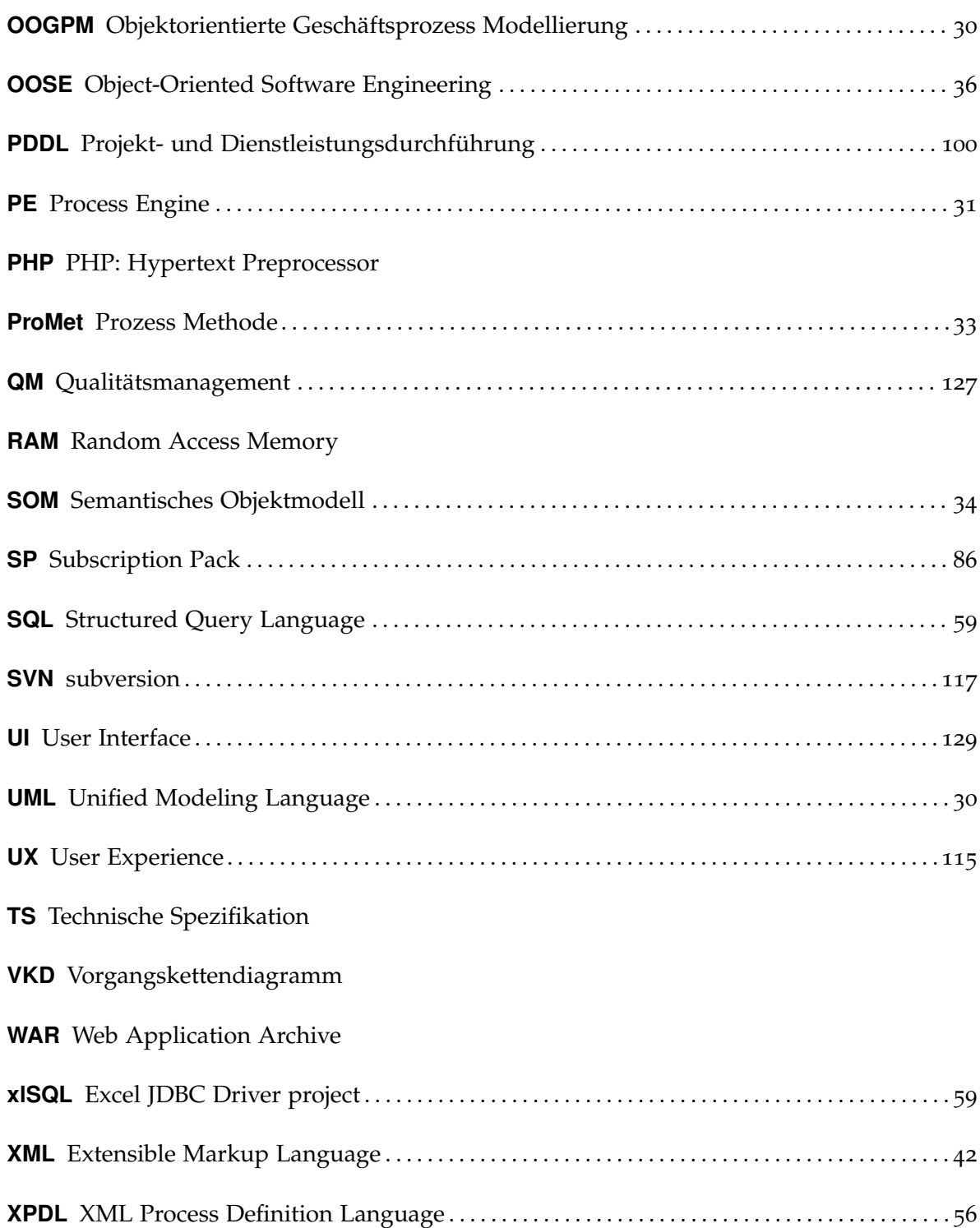

# **Literatur**

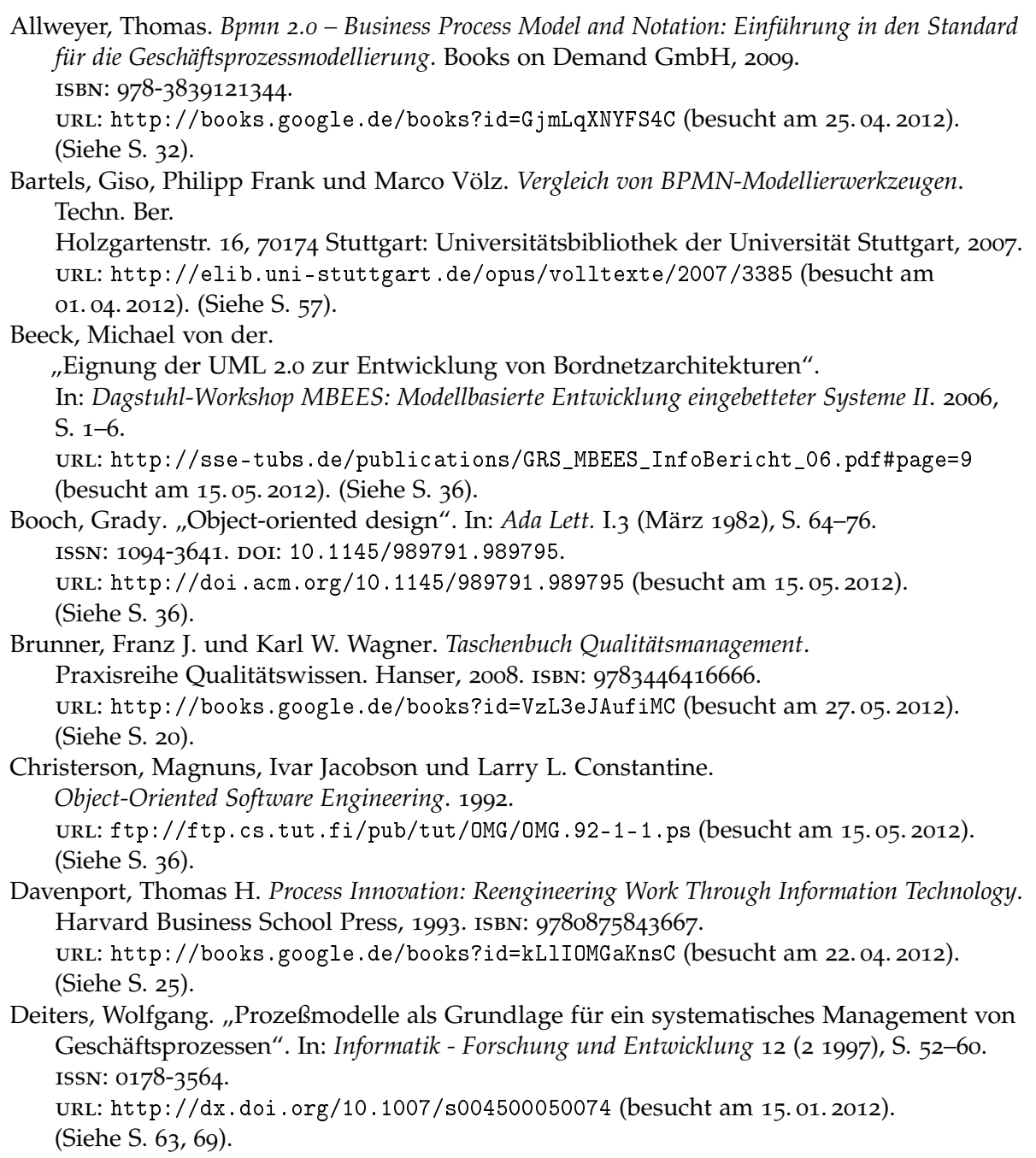

- Dijkman, Remco M., Marlon Dumas und Chun Ouyang. *Formal Semantics and Automated Analysis of BPMN Process Models*. Techn. Ber. 2007. url: <http://citeseerx.ist.psu.edu/viewdoc/summary?doi=10.1.1.94.6945> (besucht am 24. 04. 2012). (Siehe S. [32](#page-31-1)).
- Engels, Gregor, Dimitris Karagiannis und Heinrich C. Mayr, Hrsg. *Modellierung 2010, 24.-26. März 2010, Klagenfurt, Österreich*. Bd. 161. LNI. GI, 2010. isbn: 978-3-88579-255-0. url: <http://subs.emis.de/LNI/Proceedings/Proceedings161/P-161.pdf> (besucht am 15. 01. 2012). (Siehe S. [18](#page-17-0)).
- Ferstl, Otto K. und Elmar J. Sinz. "Der Ansatz des Semantischen Objektmodells (SOM) zur Modellierung von Geschäftsprozessen". In: *Wirtschaftsinformatik* 37.3 (1995), S. 209–220. (Siehe S. [34](#page-33-1), [35](#page-34-0)).
- Ferstl, Otto K. und Elmar J. Sinz. "Modeling of Business Systems Using the Semantic Object Model (SOM) – A Methodological Framework". In: *Bamberger Beiträge zur Wirtschaftsinformatik* 43 (1997), S. 339–358. issn: 0937-3349. url: [http://www.uni-bamberg.de/fileadmin/uni/fakultaeten/wiai\\_lehrstuehle/](http://www.uni-bamberg.de/fileadmin/uni/fakultaeten/wiai_lehrstuehle/wirtschaftsinformatik_1/dateien/no43.pdf) [wirtschaftsinformatik\\_1/dateien/no43.pdf](http://www.uni-bamberg.de/fileadmin/uni/fakultaeten/wiai_lehrstuehle/wirtschaftsinformatik_1/dateien/no43.pdf) (besucht am 20. 01. 2012). (Siehe S. [34](#page-33-1)).
- Ferstl, Otto K. und Elmar J. Sinz. *SOM*. Hrsg. von Karl Kurbel u. a. Onlinepublikation. 2010. url: [http://www.enzyklopaedie-der-wirtschaftsinformatik.de/wi](http://www.enzyklopaedie-der-wirtschaftsinformatik.de/wi-enzyklopaedie/lexikon/is-management/Systementwicklung/Hauptaktivitaten-der-Systementwicklung/Problemanalyse-/Geschaftsprozessmodellierung/SOM)[enzyklopaedie/lexikon/is-management/Systementwicklung/Hauptaktivitaten-der-](http://www.enzyklopaedie-der-wirtschaftsinformatik.de/wi-enzyklopaedie/lexikon/is-management/Systementwicklung/Hauptaktivitaten-der-Systementwicklung/Problemanalyse-/Geschaftsprozessmodellierung/SOM)[Systementwicklung/Problemanalyse-/Geschaftsprozessmodellierung/SOM](http://www.enzyklopaedie-der-wirtschaftsinformatik.de/wi-enzyklopaedie/lexikon/is-management/Systementwicklung/Hauptaktivitaten-der-Systementwicklung/Problemanalyse-/Geschaftsprozessmodellierung/SOM) (besucht am 10. 05. 2012). (Siehe S. [35](#page-34-0)).
- Fischer, Peter und Peter Hofer. *Lexikon der Informatik*. 2008. url: <http://ebooks.ub.uni-muenchen.de/8098/> (besucht am 12. 05. 2012). (Siehe S. [28](#page-27-0)).
- Freund, Jakob und Bernd Rücker. *Praxishandbuch BPMN 2.0*. 2. Aktualisierte Auflage. Carl Hanser Verlag GmbH & CO. KG, Sep. 2010. isbn: 978-3-446-42455-5. url: <http://www.hanser.de/buch.asp?isbn=978-3-446-42455-5&area=Computer> (besucht am 13. 01. 2012). (Siehe S. [18](#page-17-0), [31](#page-30-3), [33](#page-32-1), [63](#page-62-0), [72](#page-71-0), [73](#page-72-1)).
- Gadatsch, Andreas. "Geschäftsprozessmodellierung und -simulation". In: *Grundkurs Geschäftsprozess-Management*. Vieweg+Teubner, 2010, S. 127–252. isbn: 978-3-8348-9346-8.

url: [http://dx.doi.org/10.1007/978-3-8348-9346-8\\_3](http://dx.doi.org/10.1007/978-3-8348-9346-8_3) (besucht am 14. 01. 2012).

- Gadatsch, Andreas. *Grundkurs Geschäftsprozess-Management Methoden und Werkzeuge für die IT-Praxis – Eine Einführung für Studenten und Praktiker*. Vieweg+Teubner Verlag, 2009. isbn: 978-3-8348-0762-5. url: [http://www.springer-vieweg.de/Buch/978-3-8348-](http://www.springer-vieweg.de/Buch/978-3-8348-0762-5/Grundkurs-Geschaeftsprozess-Management.html) [0762-5/Grundkurs-Geschaeftsprozess-Management.html](http://www.springer-vieweg.de/Buch/978-3-8348-0762-5/Grundkurs-Geschaeftsprozess-Management.html) (besucht am 19. 01. 2012). (Siehe S. [27](#page-26-0)).
- Halpin, Terry. "Entity Relationship Modeling from an ORM Perspective: Part 1". In: *Journal of Conceptual Modelling (2000: 12)* (2000). url: <http://www.orm.net/pdf/JCM11.pdf> (besucht am 20. 04. 2012). (Siehe S. [102](#page-101-0)).
- Hammel, Christoph, Michael Schlitt und Stefan Wolf. "Wiederverwendung in der Unternehmensmodellierung". In: *System* (1998), S. 15. url: [http://www.wi-inf.uni-duisburg-](http://www.wi-inf.uni-duisburg-essen.de/MobisPortal/pages/rundbrief/pdf/HaSW98.pdf)

<span id="page-136-0"></span>[essen.de/MobisPortal/pages/rundbrief/pdf/HaSW98.pdf](http://www.wi-inf.uni-duisburg-essen.de/MobisPortal/pages/rundbrief/pdf/HaSW98.pdf) (besucht am 11. 05. 2012). (Siehe S. [35](#page-34-0)). Hoffmann, Marcel, Thomas Goesmann und Thomas Herrmann. "Erhebung von Geschäftsprozessen bei der Einführung von Workflow Management". In: *Verbesserung von Geschäftsprozessen mit flexiblen Workflow-Management-Systemen* 1 (1998), S. 15–72. url: <http://www.sociotech-lit.de/HoGH98-EvG.pdf> (besucht am 10. 01. 2012). (Siehe S. [63](#page-62-0)). Hofstede, Arthur H. M. ter, Wil van der Aalst und Mathias Weske. "Business Process Management: A Survey". In: *Business Process Management*. Hrsg. von Mathias Weske. Bd. 2678. Lecture Notes in Computer Science. Springer Berlin / Heidelberg, 2003, S. 1019–1019. isbn: 978-3-540-40318-0. url: [http://dx.doi.org/10.1007/3-540-44895-0\\_1](http://dx.doi.org/10.1007/3-540-44895-0_1) (besucht am 11. 04. 2012). Kaschek, Roland. "Was sind eigentlich Modelle?" In: *EMISA Forum*. Bd. 9. 1. 1999, S. 31-35. (Siehe S. [69](#page-68-1)). Ko, Ryan K. L. "A computer scientist's introductory guide to business process management (BPM)". In: *Crossroads* 15 (4 2009), 4:11–4:18. issn: 1528-4972. url: <http://doi.acm.org/10.1145/1558897.1558901> (besucht am 16. 01. 2012). (Siehe S. [75](#page-74-1)). Komus, Ayelt. *BPM Best Practice: Wie führende Unternehmen ihre Geschäftsprozesse managen*. Springer-Verlag, 2011. isbn: 9783642167249. url: <http://books.google.de/books?id=my930T7oOTwC> (besucht am 12. 05. 2012). (Siehe S. [18](#page-17-0), [120](#page-119-1)). Kreische, David. "Geschäftsprozessmodellierung mit der Unified Modeling Language (UML)". Diss. Universität Erlangen-Nürnberg, 2004. url: <http://www.opus.ub.uni-erlangen.de/opus/volltexte/2004/98/pdf/diss.pdf> (besucht am 10. 01. 2012). (Siehe S. [18](#page-17-0)). Kruczynski, Klaus. "Prozessmodellierung im SOA-Kontext mit EPK oder BPMN?" In: *Computern im Handwerk* 2008.1–2 (2008), S. 12–15. url: [http://wiwi.htwk-leipzig.de/fileadmin/fbwiwi/Wirtschaftsinfo/](http://wiwi.htwk-leipzig.de/fileadmin/fbwiwi/Wirtschaftsinfo/Publikationen/2008/Prozessmodellierung.pdf) [Publikationen/2008/Prozessmodellierung.pdf](http://wiwi.htwk-leipzig.de/fileadmin/fbwiwi/Wirtschaftsinfo/Publikationen/2008/Prozessmodellierung.pdf) (besucht am 17. 01. 2012). (Siehe S. [32](#page-31-1)). Kruczynski, Klaus. "Prozessmodellierung im Wettbewerb: EPK vs. BPMN". In: *is report* 2008.6 (2008), S. 30–35. url: [http://wiwi.htwk-leipzig.de/fileadmin/fbwiwi/Wirtschaftsinfo/](http://wiwi.htwk-leipzig.de/fileadmin/fbwiwi/Wirtschaftsinfo/Publikationen/2008/Prozessmodellierung2.pdf) [Publikationen/2008/Prozessmodellierung2.pdf](http://wiwi.htwk-leipzig.de/fileadmin/fbwiwi/Wirtschaftsinfo/Publikationen/2008/Prozessmodellierung2.pdf) (besucht am 18. 01. 2012). Kruppke, Helmut, Wolfram Jost und Herbert Kindermann. "ARIS – Software, Methode und Instrument". In: *AGILITÄT durch ARIS Geschäftsprozessmanagement*. Hrsg. von August-Wilhelm Scheer u. a. Springer Berlin Heidelberg, 2006, S. 3–10. isbn: 978-3-540-33359-3. url: [http://dx.doi.org/10.1007/3-540-33359-2\\_1](http://dx.doi.org/10.1007/3-540-33359-2_1) (besucht am 10. 01. 2012). Kurbel, Karl, Georg Nenoglu und Christian Schwarz. "Von der Geschäftsprozeßmodellierung zur Workflowspezifikation – Zur Kompatibilität

<span id="page-137-1"></span><span id="page-137-0"></span>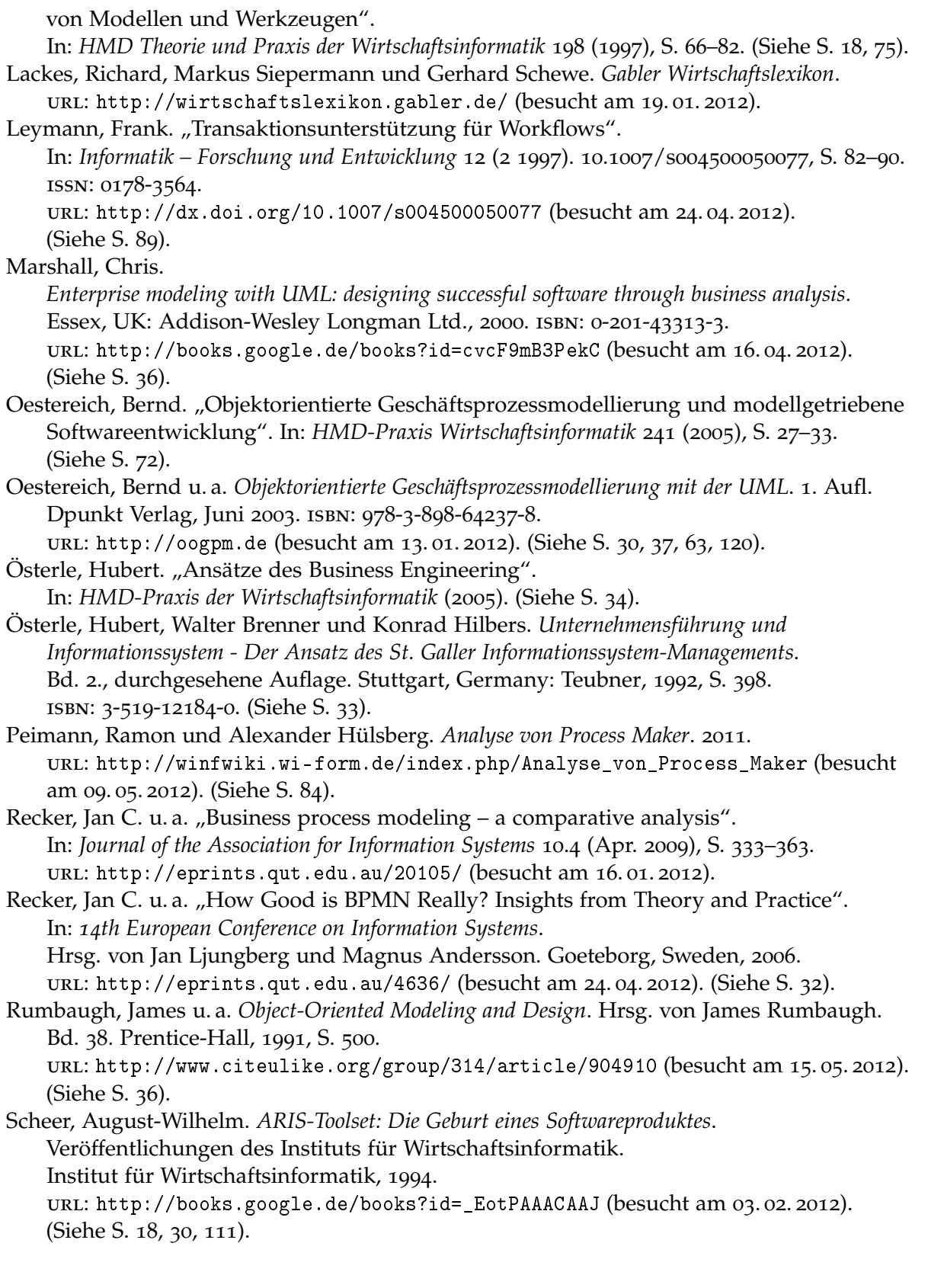

Scheer, August-Wilhelm, Markus Nüttgens und Volker Zimmermann. "Rahmenkonzept für ein integriertes Geschäftsprozeßmanagement". In: *Wirtschaftsinformatik* 37.5 (1995), S. 426–434. Schmelzer, Hermann J. und Wolfgang Sesselmann. *Geschäftsprozessmanagement in der Praxis*. Carl Hanser Verlag, 2008. isbn: 978-3-446-42185-1. url: [http://www.hanser](http://www.hanser-fachbuch.de/buch/Geschaeftsprozessmanagement+in+der+Praxis/9783446421851)[fachbuch.de/buch/Geschaeftsprozessmanagement+in+der+Praxis/9783446421851](http://www.hanser-fachbuch.de/buch/Geschaeftsprozessmanagement+in+der+Praxis/9783446421851) (besucht am 21. 04. 2012). (Siehe S. [16](#page-15-2), [25](#page-24-0)). Seidlmeier, Heinrich. *Prozessmodellierung mit ARIS*. 2. aktualisierte Auflage. Vieweg+Teubner, 2006, S. 203. isbn: 978-3-8348-0280-4. url: <http://www.springerlink.com/index/10.1007/978-3-8348-9069-6> (besucht am 17. 01. 2012). (Siehe S. [18](#page-17-0), [31](#page-30-3)). Tscheschner, Willi. *Oryx – Documentation*. Bachelor's Thesis, Hasso Plattner. 2007. url: [http://oryx](http://oryx-editor.googlecode.com/files/Bachelor%20thesis%20Willi%20Tscheschner.pdf)[editor.googlecode.com/files/Bachelor%20thesis%20Willi%20Tscheschner.pdf](http://oryx-editor.googlecode.com/files/Bachelor%20thesis%20Willi%20Tscheschner.pdf) (besucht am 03. 03. 2012). (Siehe S. [55](#page-54-0)). Wang, Ming und Russell K. Chan. "Database Development Process". In: *Encyclopedia of Information Systems*. Hrsg. von Hossein Bidgoli. New York: Elsevier, 2003, S. 389–402. isbn: 978-0-12-227240-0. doi: [10.1016/B0-12-227240-4/00026-5](http://dx.doi.org/10.1016/B0-12-227240-4/00026-5). url: <http://www.sciencedirect.com/science/article/pii/B0122272404000265> (besucht am 21. 04. 2012). (Siehe S. [103](#page-102-0), [104](#page-103-0)). Wetzstein, Branimir, Zhilei Ma und Frank Leymann. "Towards Measuring Key Performance Indicators of Semantic Business Processes". English. In: *Proceedings of 11th International Conference on Business Information Systems (BIS 2008), Innsbruck, Austria, 5-7 May 2008.* Hrsg. von Witold Abramowicz und Dieter Fensel. Berlin, Heidelberg: Springer-Verlag, Mai 2008, S. 227–238. url: [http://www2.informatik.uni-stuttgart.de/cgi](http://www2.informatik.uni-stuttgart.de/cgi-bin/NCSTRL/NCSTRL_view.pl?id=INPROC-2008-43&engl=1)[bin/NCSTRL/NCSTRL\\_view.pl?id=INPROC-2008-43&engl=1](http://www2.informatik.uni-stuttgart.de/cgi-bin/NCSTRL/NCSTRL_view.pl?id=INPROC-2008-43&engl=1) (besucht am 22. 04. 2012). (Siehe S. [74](#page-73-0)). White, Stephen A. "Using BPMN to Model a BPEL Process". In: (2005). url: [http://www.omg.org/bpmn/Documents/Mapping\\_BPMN\\_to\\_BPEL\\_Example.pdf](http://www.omg.org/bpmn/Documents/Mapping_BPMN_to_BPEL_Example.pdf) (besucht am 01. 05. 2012). White, Stephen A. und Derek Miers. *BPMN Modeling and Reference Guide: Understanding and Using BPMN*. Future Strategies Inc., 2008. isbn: 0-9777527-2-0. url: <http://books.google.de/books?id=0Z2Td3bCYW8C> (besucht am 01. 05. 2012). (Siehe S. [31](#page-30-3)). Wohed, Petia u. a. "On the Suitability of BPMN for Business Process Modelling". In: *Business Process Management*. Hrsg. von Schahram Dustdar, José Fiadeiro und Amit Sheth. Bd. 4102. Lecture Notes in Computer Science. Springer Berlin / Heidelberg, 2006, S. 161–176. isbn: 978-3-540-38901-9. url: [http://dx.doi.org/10.1007/11841760\\_12](http://dx.doi.org/10.1007/11841760_12) (besucht am 11. 04. 2012). (Siehe S. [32](#page-31-1)).

**Erklärung**

Hiermit versichere ich, diese Arbeit selbständig verfasst und nur die angegebenen Quellen benutzt zu haben.

(Felix Baumann)